This form is effective beginning with the January 1 to June 30, 2017, accounting period (2017/1) If you are filing for a prior accounting period, contact the Licensing Division for the correct form.

## SA3E Long Form

### STATEMENT OF ACCOUNT

for Secondary Transmissions by Cable Systems (Long Form)

General instructions are located in the first tab of this workbook.

| FOR COPYRIGHT OFFICE USE ONLY |                   |  |  |  |  |  |
|-------------------------------|-------------------|--|--|--|--|--|
| DATE RECEIVED                 | AMOUNT            |  |  |  |  |  |
|                               | \$                |  |  |  |  |  |
| 3/1/2024                      | ALLOCATION NUMBER |  |  |  |  |  |
|                               |                   |  |  |  |  |  |

Return completed workbook by email to

coplicsoa@copyright.gov

For additional information, contact the U.S. Copyright Office Licensing Division at (202) 707-8150.

| Α                    | ACCOUNTING PERIOD COVERED BY THIS STATEMI                                                                                                    | ENT:                                                                                        |                                       |                 |
|----------------------|----------------------------------------------------------------------------------------------------|---------------------------------------------------------------------------------------------|---------------------------------------|-----------------|
| Accounting<br>Period | 2023/2                                                                                                    |                                                                                             |                                       |                 |
| <b>B</b><br>Owner    | Instructions: Give the full legal name of the owner of the cable system. If the over the title of the subsidiary, not that of the parent corporation.  List any other name or names under which the owner conducts the lift there were different owners during the accounting period, only to a single statement of account and royalty fee payment covering the end.  Check here if this is the system's first filing. If not, enter the system's conductions are considered. | e business of the cable syste<br>the owner on the last day of th<br>tire accounting period. | m.<br>ne accounting period should sub |                 |
|                      | LEGAL NAME OF OWNER/MAILING ADDRESS OF CABLE SYSTE                                                                                                    | М                                                                                           |                                       |                 |
|                      | EverFast Fiber Networks LLC                                                                                                    |                                                                                             |                                       |                 |
|                      |                                                                                                    |                                                                                             |                                       | 6394820232      |
|                      |                                                                                                    |                                                                                             |                                       | 63948 2023/2    |
|                      | 9669 Lackman Road<br>Lenexa, KS 66219                                                                                                    |                                                                                             |                                       |                 |
|                      | INSTRUCTIONS: In line 1, give any business or trade names unames already appear in space B. In line 2, give the mailing ac                                                                                                    |                                                                                             |                                       |                 |
| System               | 1 IDENTIFICATION OF CABLE SYSTEM:                                                                                                    | diess of the system, if the                                                                 | referrition the address give          | л п эрасс В.    |
|                      | MAILING ADDRESS OF CABLE SYSTEM:                                                                                                    |                                                                                             |                                       |                 |
|                      | 2 (Number, street, rural route, apartment, or suite number)                                                                                                    |                                                                                             |                                       |                 |
|                      | (City, town, state, zip code)                                                                                                    |                                                                                             |                                       |                 |
| D                    | Instructions: For complete space D instructions, see page 1b.                                                                                                    | Identify only the first com                                                                 | nmunity served below and re           | list on page 1b |
|                      | with all communities.                                                                                                    |                                                                                             |                                       |                 |
| Served               | CITY OR TOWN                                                                                                    | STATE                                                                                       |                                       |                 |
| First<br>Community   | LENEXA                                                                                                    | KS                                                                                          |                                       |                 |
| Community            | Below is a sample for reporting communities if you report mu                                                                                                    | · · · · · · · · · · · · · · · · · · ·                                                       |                                       | CLID CDD#       |
|                      | CITY OR TOWN (SAMPLE)                                                                                                    | STATE<br>MD                                                                                 | CH LINE UP  A                         | SUB GRP#        |
| Sample               | Alda                                                                                                    | I NID                                                                                       |                                       | 1               |
|                      | Alliance                                                                                                    | MD                                                                                          | В                                     | 2               |

Privacy Act Notice: Section 111 of Title 17 of the United States Code authorizes the Copyright Office to collect the personally identifying information (PII) requested on this form in order to process your statement of account. PII is any personal information that can be used to identify or trace an individual, such as name, address, and telephone numbers. By providing PII, you are agreeing to the routine use of it to establish and maintain a public record, which includes appearing in the Office's public indexes and in search reports prepared for the public. The effect of not providing the PII requested is that it may delay processing of your statement of account and its placement in the completed record of statements of account, and it may affect the legal sufficiency of the filing, a determination that would be made by a court of law.

SYSTEM ID# LEGAL NAME OF OWNER OF CABLE SYSTEM: 63948 **EverFast Fiber Networks LLC** Instructions: List each separate community served by the cable system. A "community" is the same as a "community unit" as defined D in FCC rules: "a separate and distinct community or municipal entity (including unincorporated communities within unincorporated areas and including single, discrete unincorporated areas." 47 C.F.R. §76.5(dd). The first community that you list will serve as a form Area of system identification hereafter known as the "first community." Please use it as the first community on all future filings. Served Note: Entities and properties such as hotels, apartments, condominiums, or mobile home parks should be reported in parentheses below the identified city or town. If all communities receive the same complement of television broadcast stations (i.e., one channel line-up for all), then either associate all communities with the channel line-up "A" in the appropriate column below or leave the column blank. If you report any stations on a partially distant or partially permitted basis in the DSE Schedule, associate each relevant community with a subscriber group, designated by a number (based on your reporting from Part 9). When reporting the carriage of television broadcast stations on a community-by-community basis, associate each community with a channel line-up designated by an alpha-letter(s) (based on your Space G reporting) and a subscriber group designated by a number (based on your reporting from Part 9 of the DSE Schedule) in the appropriate columns below. CITY OR TOWN **STATE** CH LINE UP SUB GRP# **LENEXA** KS AA First KANSAS CITY KS AA Community **KANSAS CITY** MO AA **MARRIAM** KS AA **MISSION** KS AA **OLATHE** KS AA See instructions for **OVERLAND PARK** KS AA additional information on alphabetization. **PRAIRIE VILLAGE** KS AA **SHAWNEE** KS AA **FAIRWAY** KS AA **LEAWOOD** KS AA Add rows as necessary. **ROELAND PARK** KS AA

| 1 | l l |
|---|-----|
|   |     |
|   |     |
| 1 |     |
|   |     |
|   |     |
| 1 |     |
|   |     |
|   |     |

Name

LEGAL NAME OF OWNER OF CABLE SYSTEM:

EverFast Fiber Networks LLC

SYSTEM ID# 63948

## Ε

### Secondary Transmission Service: Subscribers and Rates

### SECONDARY TRANSMISSION SERVICE: SUBSCRIBERS AND RATES

**In General:** The information in space E should cover all categories of secondary transmission service of the cable system, that is, the retransmission of television and radio broadcasts by your system to subscribers. Give information about other services (including pay cable) in space F, not here. All the facts you state must be those existing on the last day of the accounting period (June 30 or December 31, as the case may be).

**Number of Subscribers:** Both blocks in space E call for the number of subscribers to the cable system, broken down by categories of secondary transmission service. In general, you can compute the number of subscribers in each category by counting the number of billings in that category (the number of persons or organizations charged separately for the particular service at the rate indicated—not the number of sets receiving service).

**Rate:** Give the standard rate charged for each category of service. Include both the amount of the charge and the unit in which it is generally billed. (Example: "\$20/mth"). Summarize any standard rate variations within a particular rate category, but do not include discounts allowed for advance payment.

**Block 1:** In the left-hand block in space E, the form lists the categories of secondary transmission service that cable systems most commonly provide to their subscribers. Give the number of subscribers and rate for each listed category that applies to your system. **Note:** Where an individual or organization is receiving service that falls under different categories, that person or entity should be counted as a subscriber in each applicable category. Example: a residential subscriber who pays extra for cable service to additional sets would be included in the count under "Service to the first set" and would be counted once again under "Service to additional set(s)."

**Block 2:** If your cable system has rate categories for secondary transmission service that are different from those printed in block 1 (for example, tiers of services that include one or more secondary transmissions), list them, together with the number of subscribers and rates, in the right-hand block. A two- or three-word description of the service is sufficient.

| BLO                                              | OCK 1       |    |       | BLOCK 2 |                     |             |          |
|--------------------------------------------------|-------------|----|-------|---------|---------------------|-------------|----------|
|                                                  | NO. OF      |    |       | П       |                     | NO. OF      |          |
| CATEGORY OF SERVICE                              | SUBSCRIBERS |    | RATE  |         | CATEGORY OF SERVICE | SUBSCRIBERS | RATE     |
| Residential:                                     |             |    |       | П       |                     |             |          |
| <ul> <li>Service to first set</li> </ul>         | 6,616       | \$ | 35.64 |         |                     |             |          |
| <ul> <li>Service to additional set(s)</li> </ul> |             | \$ | 7.99  |         |                     |             |          |
| <ul> <li>FM radio (if separate rate)</li> </ul>  |             |    |       |         |                     |             |          |
| Motel, hotel                                     |             |    |       |         |                     |             |          |
| Commercial                                       | 5,758       | \$ | 35.64 |         |                     |             |          |
| Converter                                        |             |    |       |         |                     |             |          |
| Residential                                      |             |    |       |         |                     |             |          |
| Non-residential                                  |             |    |       |         |                     |             |          |
|                                                  |             | 1  |       | 1 1     |                     |             | <b>†</b> |

## F

### Services Other Than Secondary Transmissions: Rates

### SERVICES OTHER THAN SECONDARY TRANSMISSIONS: RATES

In General: Space F calls for rate (not subscriber) information with respect to all your cable system's services that were not covered in space E, that is, those services that are not offered in combination with any secondary transmission service for a single fee. There are two exceptions: you do not need to give rate information concerning (1) services furnished at cost or (2) services or facilities furnished to nonsubscribers. Rate information should include both the amount of the charge and the unit in which it is usually billed. If any rates are charged on a variable per-program basis, enter only the letters "PP" in the rate column.

Block 1: Give the standard rate charged by the cable system for each of the applicable services listed.

**Block 2:** List any services that your cable system furnished or offered during the accounting period that were not listed in block 1 and for which a separate charge was made or established. List these other services in the form of a brief (two- or three-word) description and include the rate for each.

|                                                 |    | BLOCK 2                       |                               |    |       |   |                     |      |
|-------------------------------------------------|----|-------------------------------|-------------------------------|----|-------|---|---------------------|------|
| CATEGORY OF SERVICE                             | F  | RATE CATEGORY OF SERVICE RATE |                               |    |       |   | CATEGORY OF SERVICE | RATE |
| Continuing Services:                            |    |                               | Installation: Non-residential |    |       |   |                     |      |
| • Pay cable                                     | \$ | 35.64                         | Motel, hotel                  |    |       |   |                     |      |
| <ul> <li>Pay cable—add'l channel</li> </ul>     | \$ | 27.00                         | Commercial                    |    |       | ľ |                     |      |
| <ul> <li>Fire protection</li> </ul>             |    |                               | • Pay cable                   |    |       | Ī |                     |      |
| •Burglar protection                             |    |                               | Pay cable-add'l channel       |    |       | Ī |                     |      |
| Installation: Residential                       |    |                               | Fire protection               |    |       | ľ |                     |      |
| • First set                                     | \$ | 49.99                         | Burglar protection            |    |       | Ī |                     |      |
| <ul> <li>Additional set(s)</li> </ul>           | \$ |                               | Other services:               |    |       | Ī |                     |      |
| <ul> <li>FM radio (if separate rate)</li> </ul> |    |                               | Reconnect                     | \$ | 25.00 | Ī |                     |      |
| Converter                                       |    |                               | Disconnect                    | \$ | 25.00 | Ī |                     |      |
|                                                 |    |                               | Outlet relocation             |    |       | ľ |                     |      |
|                                                 |    |                               | Move to new address           |    |       |   |                     |      |
|                                                 |    |                               |                               |    |       |   |                     |      |

| FURM SA3E. PAGE 3.                                                                                                    | IED OF CARLE SY                                                                                                    | OTEM.                                                                                                    |                                                                                                    |                                                                                                    | SYSTEM ID                                                                                                    | 1#                                         |
|----------------------------------------------------------------------------------------------------|----------------------------------------------------------------------------------------------------|----------------------------------------------------------------------------------------------------|----------------------------------------------------------------------------------------------------|----------------------------------------------------------------------------------------------------|----------------------------------------------------------------------------------------------------|--------------------------------------------|
| EverFast Fiber                                                                                                    |                                                                                                    |                                                                                                    |                                                                                                    |                                                                                                    | 6394                                                                                                    | Name                                       |
| PRIMARY TRANSMITTE                                                                                                    | RS: TELEVISIO                                                                                                    | N                                                                                                    |                                                                                                    |                                                                                                    |                                                                                                    |                                            |
| carried by your cable s<br>FCC rules and regulat<br>76.59(d)(2) and (4), 76<br>substitute program bas                                                                                                    | system during the ions in effect or 5.61(e)(2) and (asis, as explained                                                                                                    | ie accounting<br>i June 24, 19<br>4), or 76.63 (r<br>d in the next p                                                                                                    | period, except (81, permitting the referring to 76.6 paragraph.                                                                                                    | (1) stations carrie<br>e carriage of cert<br>1(e)(2) and (4))];                                                                                                    | s and low power television stations) ed only on a part-time basis under tain network programs [sections and (2) certain stations carried on a                                                                                                    | G Primary Transmitters: Television         |
| basis under specific Fi Do not list the station station was carried List the station here, basis. For further ir in the paper SA3 fc Column 1: List eac each multicast stream cast stream as "WETA WETA-simulcast). Column 2: Give th its community of licens on which your cable sy Column 3: Indicate educational station, by (for independent multi For the meaning of the Column 4: If the st planation of local servi Column 5: If you h cable system carried ti carried the distant stat For the retransmiss of a written agreement the cable system and | CC rules, regular here in space only on a substand also in spanformation concorn. The second of the station's call associated with A-2". Simulcast e channel numbers. For example ystem carried the in each case we entering the lecast), "E" (for no see terms, see pation is outside ice area, see pation is outside ice area, see pation on a part-tire sion of a distant tentered into or a primary transit | ations, or auting—but do list itute basis. ce I, if the staterning substitute basis. Sign. Do not it it a station acceptate and the station acceptate and the station. Whether the station. Whether the station. Whether the stater "N" (for noncommercial basis (v) of the local step set) in column in during the ame basis because the station or before Jumitter or an assistance of the station or stational stational stat | norizations: tit in space I (the tition was carried tute basis station report origination cording to its over tibe reported in or ansa assigned to it annel 4 in Wash ation is a networ etwork), "N-M" (if I educational), or e general instruct vice area, (i.e. "ct general instruct 4, you must con accounting pericates of lack of a earn that is not s ne 30, 2009, be essociation representations." | e Special Statem I both on a substins, see page (v) on program service er-the-air designate column 1 (list each the television statington, D.C. This rk station, an indefor network multion "E-M" (for nonections located in the interestions located in the inplete column 5, and Indicate by encitivated channel subject to a royalty tween a cable systeming the prima | ent and Program Log)—if the tute basis and also on some other of the general instructions located es such as HBO, ESPN, etc. Identify ation. For example, report multi- ch stream separately; for example tion for broadcasting over-the-air in a may be different from the channel espendent station, or a noncommercial cast), "I" (for independent), "I-M" commercial educational multicast). the paper SA3 form. es". If not, enter "No". For an ex- espaper SA3 form. stating the basis on which your tering "LAC" if your cable system |                                            |
| Column 6: Give the                                                                                                    | e location of ea<br>Canadian statio                                                                                                    | ch station. Fons, if any, given and line-ups,                                                                                                    | or U.S. stations, le the name of the use a separate s                                                                                                    | list the communit<br>le community with<br>space G for each                                                                                                    | ed in the paper SA3 form. y to which the station is licensed by the n which the station is identified. channel line-up.                                                                                                    |                                            |
|                                                                                                    | 1                                                                                                    | CHANN                                                                                                    | EL LINE-UP                                                                                                    | AA                                                                                                    |                                                                                                    | _                                          |
| 1. CALL<br>SIGN                                                                                                    | 2. B'CAST<br>CHANNEL<br>NUMBER                                                                                                    | 3. TYPE<br>OF<br>STATION                                                                                                    | 4. DISTANT?<br>(Yes or No)                                                                                                    | 5. BASIS OF<br>CARRIAGE<br>(If Distant)                                                                                                    | 6. LOCATION OF STATION                                                                                                    |                                            |
| KCTV                                                                                                    | 5                                                                                                    | N                                                                                                    | No                                                                                                    |                                                                                                    | KANSAS CITY, KS                                                                                                    |                                            |
| WDAF                                                                                                    | 4                                                                                                    | N                                                                                                    | No                                                                                                    |                                                                                                    | KANSAS CITY, MO                                                                                                    | See instructions for                       |
| KMCI                                                                                                    | 38                                                                                                    | I                                                                                                    | No                                                                                                    |                                                                                                    | LAWRENCE, KS                                                                                                    | additional information on alphabetization. |
| KTWU                                                                                                    | 11                                                                                                    | Е                                                                                                    | No                                                                                                    |                                                                                                    | TOPEKA, KS                                                                                                    |                                            |
| KSMO                                                                                                    | 62.1                                                                                                    | N                                                                                                    | No                                                                                                    |                                                                                                    | KANSAS CITY, MO                                                                                                    |                                            |
| KCPT-1                                                                                                    | 19.1                                                                                                    | Е                                                                                                    | No                                                                                                    |                                                                                                    | KANSAS CITY, MO                                                                                                    |                                            |
| KCPT-2                                                                                                    | 19.2                                                                                                    | E                                                                                                    | No                                                                                                    |                                                                                                    | KANSAS CITY, MO                                                                                                    |                                            |
| КСРТ-3                                                                                                    | 19.3                                                                                                    | E                                                                                                    | No                                                                                                    |                                                                                                    | KANSAS CIYT, MO                                                                                                    |                                            |
| KCPT-4                                                                                                    | 19.4                                                                                                    | Е                                                                                                    | No                                                                                                    |                                                                                                    | KANSAS CITY, MO                                                                                                    |                                            |
| КМВС                                                                                                    | 9                                                                                                    | N                                                                                                    | No                                                                                                    |                                                                                                    | KANSAS CITY, KS                                                                                                    |                                            |
| KSHB                                                                                                    | 41                                                                                                    | N                                                                                                    | No                                                                                                    |                                                                                                    | KANSAS CITY, MO                                                                                                    |                                            |
| KPXE                                                                                                    | 50                                                                                                    | I                                                                                                    | No                                                                                                    |                                                                                                    | KANSAS CITY, MO                                                                                                    |                                            |
| KCWE                                                                                                    | 29                                                                                                    | I                                                                                                    | No                                                                                                    |                                                                                                    | KANS CITY, MO                                                                                                    |                                            |
|                                                                                                    |                                                                                                    |                                                                                                    |                                                                                                    |                                                                                                    |                                                                                                    |                                            |

| FORM SA3E. PAGE 3.                                                                                                    |                                |                          |                            |                                         |                        |      |  |  |  |
|----------------------------------------------------------------------------------------------------|--------------------------------|--------------------------|----------------------------|-----------------------------------------|------------------------|------|--|--|--|
| LEGAL NAME OF OWNER OF CABLE SYSTEM:  SYSTEM ID#                                                                                                    |                                |                          |                            |                                         |                        |      |  |  |  |
| EverFast Fiber                                                                                                    | Networks L                     | LC                       |                            |                                         | 63948                  | Name |  |  |  |
| PRIMARY TRANSMITTERS: TELEVISION                                                                                                    |                                |                          |                            |                                         |                        |      |  |  |  |
| In General: In space G, identify every television station (including translator stations and low power television stations) carried by your cable system during the accounting period, except (1) stations carried only on a part-time basis under FCC rules and regulations in effect on June 24, 1981, permitting the carriage of certain network programs [sections 76.59(d)(2) and (4), 76.61(e)(2) and (4), 07.66.63 (referring to 76.61(e)(2) and (4))]; and (2) certain stations carried on a substitute Basis Stations: With respect to any distant stations carried by your cable system on a substitute program basis under specife FCC rules, regulations, or authorizations:  Do not list the station here in space G—but do list it in space I (the Special Statement and Program Log)—if the station was carried only on a substitute basis.  List the station here in space G—but do list it in space I (the Special Statement and Program Log)—if the station was carried only on a substitute basis and also on some other basis. For further information concerning substitute basis stations, see page (v) of the general instructions located in the paper SA3 form.  Column 1: List each station's call sign. Do not report origination program services such as HBO, ESPN, etc. Identify each multicast stream associated with a station according to its over-the-air designation. For example, report multicast stream as "WETA-2". Simulcast streams must be reported in column 1 (list each stream separately; for example WETA-simulcast).  Column 2: Give the channel number the FCC has assigned to the television station for broadcasting over-the-air in its community of license. For example, WRC is Channel 4 in Washington, D.C. This may be different from the channel on which your cable system carried the letter "In" (for network), "N-M" (for network multicast), "for independently," I-M" (for independent multicast). "E" (for noncommercial educational) or "E-M" (for noncommercial educational multicast). For the meaning of these terms, see page (v) of the general instru |                                |                          |                            |                                         |                        |      |  |  |  |
| Note: If you are utilizin                                                                                                    | g multiple chan                | ınel line-ups, ı         | use a separate s           | space G for each o                      | channel line-up.       |      |  |  |  |
|                                                                                                    |                                | CHANN                    | EL LINE-UP                 | AB                                      |                        |      |  |  |  |
| 1. CALL<br>SIGN                                                                                                    | 2. B'CAST<br>CHANNEL<br>NUMBER | 3. TYPE<br>OF<br>STATION | 4. DISTANT?<br>(Yes or No) | 5. BASIS OF<br>CARRIAGE<br>(If Distant) | 6. LOCATION OF STATION |      |  |  |  |
|                                                                                                    |                                |                          |                            |                                         |                        |      |  |  |  |
|                                                                                                    |                                |                          |                            |                                         |                        |      |  |  |  |
|                                                                                                    |                                |                          |                            |                                         |                        |      |  |  |  |
|                                                                                                    |                                |                          |                            |                                         |                        |      |  |  |  |
|                                                                                                    |                                |                          |                            |                                         |                        |      |  |  |  |
|                                                                                                    |                                |                          |                            |                                         |                        |      |  |  |  |
|                                                                                                    |                                |                          |                            |                                         |                        |      |  |  |  |
|                                                                                                    |                                |                          |                            |                                         |                        |      |  |  |  |
|                                                                                                    |                                |                          |                            |                                         |                        |      |  |  |  |
|                                                                                                    |                                |                          |                            |                                         |                        |      |  |  |  |
|                                                                                                    |                                |                          |                            |                                         |                        |      |  |  |  |
|                                                                                                    |                                |                          |                            |                                         |                        |      |  |  |  |
|                                                                                                    |                                |                          |                            |                                         |                        |      |  |  |  |
|                                                                                                    |                                |                          |                            |                                         |                        |      |  |  |  |
|                                                                                                    |                                |                          |                            |                                         |                        |      |  |  |  |
|                                                                                                    |                                |                          |                            |                                         |                        |      |  |  |  |
|                                                                                                    |                                |                          |                            |                                         |                        |      |  |  |  |
|                                                                                                    |                                | <b>T</b>                 |                            |                                         |                        | 1    |  |  |  |

| LEGAL NAME OF OWNE                                                                                                    |                                           |                  |                                           |                          |                 |      |  |  |
|----------------------------------------------------------------------------------------------------|-------------------------------------------|------------------|-------------------------------------------|--------------------------|-----------------|------|--|--|
|                                                                                                    | ER OF CABLE SY                            | STEM:            |                                           |                          | SYSTEM ID#      | Name |  |  |
| EverFast Fiber                                                                                                    | Networks L                                | LC               |                                           |                          | 63948           | Nume |  |  |
| PRIMARY TRANSMITTE                                                                                                    | RS: TELEVISIO                             | N                |                                           |                          |                 |      |  |  |
| In General: In space G, identify every television station (including translator stations and low power television stations) carried by your cable system during the accounting period, except (1) stations carried only on a part-time basis under FCC rules and regulations in effect on June 24, 1981, permitting the carriage of certain network programs [sections 76.59(d)(2) and (4), 76.616(e)(2) and (4), or 76.63 (referring to 76.61(e)(2) and (4))]; and (2) certain stations carried on a substitute program basis, as explained in the next paragraph.  Substitute Basis Stations: With respect to any distant stations carried by your cable system on a substitute program basis under specific FCC rules, regulations, or authorizations:  • Do not list the station here in space G—but do list it in space I (the Special Statement and Program Log)—if the station was carried only on a substitute basis.  • List the station here, and also in space I, if the station was carried both on a substitute basis and also on some other basis. For further information concerning substitute basis stations, see page (v) of the general instructions located in the paper SA3 form.  Column 1: List each station's call sign. Do not report origination program services such as HBO, ESPN, etc. Identify each multicast stream as "WETA-2". Simulcast streams must be reported in column 1 (list each stream separately; for example WETA-simulcast).  Column 2: Give the channel number the FCC has assigned to the television station for broadcasting over-the-air in its community of license. For example, WRC is Channel 4 in Washington, D.C. This may be different from the channel on which your cable system carried the station.  Column 3: Indicate in each case whether the station is a network station, an independent station, or a noncommercial educational station, by entering the letter "N" (for network), "N-M" (for network multicast), "" (for independent), "I-M" (for independent multicast), "E" (for noncommercial educational), or "E-M" (for noncommercial educational mult |                                           |                  |                                           |                          |                 |      |  |  |
| For the retransmission of a distant multicast stream that is not subject to a royalty payment because it is the subject of a written agreement entered into on or before June 30, 2009, between a cable system or an association representing the cable system and a primary transmitter or an association representing the primary transmitter, enter the designa-                                                                                                    |                                           |                  |                                           |                          |                 |      |  |  |
| Note: If you are utilizing multiple channel line-ups, use a separate space G for each channel line-up.                                                                                                    |                                           |                  |                                           |                          |                 |      |  |  |
|                                                                                                    | g multiple chan                           | nel line-ups, ı  | use a separate s                          | space G for each o       |                 |      |  |  |
|                                                                                                    | g multiple chan                           | nel line-ups, ı  |                                           | space G for each o       |                 |      |  |  |
| ,                                                                                                    | g multiple chan  2. B'CAST CHANNEL NUMBER | nel line-ups, ı  | use a separate s                          | space G for each o       |                 |      |  |  |
| 1. CALL                                                                                                    | 2. B'CAST<br>CHANNEL                      | CHANN 3. TYPE OF | use a separate s  EL LINE-UP  4. DISTANT? | AC  5. BASIS OF CARRIAGE | hannel line-up. |      |  |  |
| 1. CALL                                                                                                    | 2. B'CAST<br>CHANNEL                      | CHANN 3. TYPE OF | use a separate s  EL LINE-UP  4. DISTANT? | AC  5. BASIS OF CARRIAGE | hannel line-up. |      |  |  |
| 1. CALL                                                                                                    | 2. B'CAST<br>CHANNEL                      | CHANN 3. TYPE OF | use a separate s  EL LINE-UP  4. DISTANT? | AC  5. BASIS OF CARRIAGE | hannel line-up. |      |  |  |
| 1. CALL                                                                                                    | 2. B'CAST<br>CHANNEL                      | CHANN 3. TYPE OF | use a separate s  EL LINE-UP  4. DISTANT? | AC  5. BASIS OF CARRIAGE | hannel line-up. |      |  |  |
| 1. CALL                                                                                                    | 2. B'CAST<br>CHANNEL                      | CHANN 3. TYPE OF | use a separate s  EL LINE-UP  4. DISTANT? | AC  5. BASIS OF CARRIAGE | hannel line-up. |      |  |  |
| 1. CALL                                                                                                    | 2. B'CAST<br>CHANNEL                      | CHANN 3. TYPE OF | use a separate s  EL LINE-UP  4. DISTANT? | AC  5. BASIS OF CARRIAGE | hannel line-up. |      |  |  |
| 1. CALL                                                                                                    | 2. B'CAST<br>CHANNEL                      | CHANN 3. TYPE OF | use a separate s  EL LINE-UP  4. DISTANT? | AC  5. BASIS OF CARRIAGE | hannel line-up. |      |  |  |
| 1. CALL                                                                                                    | 2. B'CAST<br>CHANNEL                      | CHANN 3. TYPE OF | use a separate s  EL LINE-UP  4. DISTANT? | AC  5. BASIS OF CARRIAGE | hannel line-up. |      |  |  |
| 1. CALL                                                                                                    | 2. B'CAST<br>CHANNEL                      | CHANN 3. TYPE OF | use a separate s  EL LINE-UP  4. DISTANT? | AC  5. BASIS OF CARRIAGE | hannel line-up. |      |  |  |
| 1. CALL                                                                                                    | 2. B'CAST<br>CHANNEL                      | CHANN 3. TYPE OF | use a separate s  EL LINE-UP  4. DISTANT? | AC  5. BASIS OF CARRIAGE | hannel line-up. |      |  |  |
| 1. CALL                                                                                                    | 2. B'CAST<br>CHANNEL                      | CHANN 3. TYPE OF | use a separate s  EL LINE-UP  4. DISTANT? | AC  5. BASIS OF CARRIAGE | hannel line-up. |      |  |  |
| 1. CALL                                                                                                    | 2. B'CAST<br>CHANNEL                      | CHANN 3. TYPE OF | use a separate s  EL LINE-UP  4. DISTANT? | AC  5. BASIS OF CARRIAGE | hannel line-up. |      |  |  |
| 1. CALL                                                                                                    | 2. B'CAST<br>CHANNEL                      | CHANN 3. TYPE OF | use a separate s  EL LINE-UP  4. DISTANT? | AC  5. BASIS OF CARRIAGE | hannel line-up. |      |  |  |
| 1. CALL                                                                                                    | 2. B'CAST<br>CHANNEL                      | CHANN 3. TYPE OF | use a separate s  EL LINE-UP  4. DISTANT? | AC  5. BASIS OF CARRIAGE | hannel line-up. |      |  |  |
| 1. CALL                                                                                                    | 2. B'CAST<br>CHANNEL                      | CHANN 3. TYPE OF | use a separate s  EL LINE-UP  4. DISTANT? | AC  5. BASIS OF CARRIAGE | hannel line-up. |      |  |  |
| 1. CALL                                                                                                    | 2. B'CAST<br>CHANNEL                      | CHANN 3. TYPE OF | use a separate s  EL LINE-UP  4. DISTANT? | AC  5. BASIS OF CARRIAGE | hannel line-up. |      |  |  |

| FORM SA3E. PAGE 3.                                                                                                    |                                   |                          |                            |                                         |                        |      |  |  |
|----------------------------------------------------------------------------------------------------|-----------------------------------|--------------------------|----------------------------|-----------------------------------------|------------------------|------|--|--|
| LEGAL NAME OF OWN                                                                                                    | ER OF CABLE SY                    | STEM:                    |                            |                                         | SYSTEM ID#             | Name |  |  |
| EverFast Fiber                                                                                                    | EverFast Fiber Networks LLC 63948 |                          |                            |                                         |                        |      |  |  |
| PRIMARY TRANSMITTERS: TELEVISION                                                                                                    |                                   |                          |                            |                                         |                        |      |  |  |
| In General: In space G, identify every television station (including translator stations and low power television stations) carried by your cable system during the accounting period, except (1) stations carried only on a part-time basis under FCC rules and regulations in effect on June 24, 1981, permitting the carriage of certain network programs [sections 76.59(d)(2) and (4), 76.61(e)(2) and (4), or 76.63 (referring to 76.61(e)(2) and (4))]; and (2) certain stations carried on a substitute program basis, as explained in the next paragraph.  Substitute Basis Stations: With respect to any distant stations carried by your cable system on a substitute program basis under specific FCC rules, regulations, or authorizations:  * Do not list the station here in space G—but do list it in space I (the Special Statement and Program Log)—if the station was carried only on a substitute basis.  * List the station here, and also in space I, if the station was carried both on a substitute basis and also on some other basis. For further information concerning substitute basis stations, see page (v) of the general instructions located in the paper SA3 form.  Column 1: List each station's call sign. Do not report origination program services such as HBO, ESPN, etc. Identify each multicast stream as "WETA-2". Simulcast streams must be reported in column 1 (list each stream separately; for example WETA-simulcast).  Column 2: Give the channel number the FCC has assigned to the television station for broadcasting over-the-air in its community of license. For example, WRC is Channel 4 in Washington, D.C. This may be different from the channel on which your cable system carried the station.  Column 3: Indicate in each case whether the station is a network station, an independent station, or a noncommercial educational station, by entering the letter "N" (for network), "N-M" (for network multicast), "I" (for independent), "I-M" (for independent multicast).  For the meaning of these terms, see page (v) of the general instructions located |                                   |                          |                            |                                         |                        |      |  |  |
| For the meaning of these terms, see page (v) of the general instructions located in the paper SA3 form.  Column 4: If the station is outside the local service area, (i.e. "distant"), enter "Yes". If not, enter "No". For an explanation of local service area, see page (v) of the general instructions located in the paper SA3 form.  Column 5: If you have entered "Yes" in column 4, you must complete column 5, stating the basis on which your cable system carried the distant station during the accounting period. Indicate by entering "LAC" if your cable system carried the distant station on a part-time basis because of lack of activated channel capacity.  For the retransmission of a distant multicast stream that is not subject to a royalty payment because it is the subject of a written agreement entered into on or before June 30, 2009, between a cable system or an association representing the cable system and a primary transmitter or an association representing the primary transmitter, enter the designation "E" (exempt). For simulcasts, also enter "E". If you carried the channel on any other basis, enter "O." For a further explanation of these three categories, see page (v) of the general instructions located in the paper SA3 form.  Column 6: Give the location of each station. For U.S. stations, list the community to which the station is licensed by the FCC. For Mexican or Canadian stations, if any, give the name of the community with which the station is identifed.                                                                                                    |                                   |                          |                            |                                         |                        |      |  |  |
| Note: If you are utilizing                                                                                                    | g muitiple char                   | inei iine-ups,           | use a separate s           | space G for each o                      | channel line-up.       |      |  |  |
|                                                                                                    | •                                 | CHANN                    | EL LINE-UP                 | AD                                      |                        |      |  |  |
| 1. CALL<br>SIGN                                                                                                    | 2. B'CAST<br>CHANNEL<br>NUMBER    | 3. TYPE<br>OF<br>STATION | 4. DISTANT?<br>(Yes or No) | 5. BASIS OF<br>CARRIAGE<br>(If Distant) | 6. LOCATION OF STATION |      |  |  |
|                                                                                                    |                                   |                          |                            |                                         |                        |      |  |  |
|                                                                                                    |                                   |                          |                            |                                         |                        |      |  |  |
|                                                                                                    |                                   |                          |                            |                                         |                        |      |  |  |
|                                                                                                    |                                   |                          |                            |                                         |                        |      |  |  |
|                                                                                                    |                                   |                          |                            |                                         |                        |      |  |  |
|                                                                                                    |                                   |                          |                            |                                         |                        |      |  |  |
|                                                                                                    |                                   |                          |                            |                                         |                        |      |  |  |
|                                                                                                    |                                   |                          |                            |                                         |                        |      |  |  |
|                                                                                                    |                                   |                          |                            |                                         |                        |      |  |  |
|                                                                                                    |                                   |                          |                            |                                         |                        |      |  |  |
|                                                                                                    |                                   |                          |                            |                                         |                        |      |  |  |
|                                                                                                    |                                   |                          |                            |                                         |                        |      |  |  |
|                                                                                                    |                                   |                          |                            |                                         |                        |      |  |  |
|                                                                                                    |                                   |                          |                            |                                         |                        |      |  |  |
|                                                                                                    |                                   |                          |                            |                                         |                        |      |  |  |
|                                                                                                    |                                   | l                        |                            |                                         |                        |      |  |  |
|                                                                                                    |                                   |                          |                            |                                         |                        |      |  |  |
|                                                                                                    |                                   |                          |                            |                                         |                        |      |  |  |

| FORM SA3E. PAGE 3.                                                                                                    |                                                                                                    |                                                                                                    |                                                                                                    |                                                                                                    |                                                                                                    |                                             |
|----------------------------------------------------------------------------------------------------|----------------------------------------------------------------------------------------------------|----------------------------------------------------------------------------------------------------|----------------------------------------------------------------------------------------------------|----------------------------------------------------------------------------------------------------|----------------------------------------------------------------------------------------------------|---------------------------------------------|
| LEGAL NAME OF OWN                                                                                                    | ER OF CABLE SYS                                                                                                    | STEM:                                                                                                    |                                                                                                    |                                                                                                    | SYSTEM ID#                                                                                                    | Name                                        |
| EverFast Fiber                                                                                                    | Networks L                                                                                                    | LC                                                                                                    |                                                                                                    |                                                                                                    | 63948                                                                                                    | Name                                        |
| PRIMARY TRANSMITTE                                                                                                    | RS: TELEVISIO                                                                                                    | N                                                                                                    |                                                                                                    |                                                                                                    |                                                                                                    |                                             |
| In General: In space C carried by your cable s FCC rules and regulati 76.59(d)(2) and (4), 76 substitute program bas Substitute Basis S basis under specifc FC Do not list the station station was carried List the station here, basis. For further in in the paper SA3 fo Column 1: List eac each multicast stream cast stream as "WETA-Simulcast). Column 2: Give the its community of licens on which your cable sy Column 3: Indicate educational station, by | G, identify every ystem during the ons in effect on .61(e)(2) and (4 sis, as explained stations: With record only on a substand also in space (5 only on a substand also in space (5 only on a substand also in space (5 only on a substand also in space (6 only on a substand also in space (7 only on a substand also in space (7 only on a substand also in space (7 only on a substand also in space (8 only on a substand also in space (8 only on a substand also in sp | television state accounting June 24, 198 4), or 76.63 (nd in the next pespect to any tions, or authors—but do list itute basis. It is it is a station account of the station account of the station account of the station. Whether the station.                                                                                                    | period, except (81, permitting the eferring to 76.61 paragraph. of distant stations orizations: it in space I (the tion was carried ute basis station cording to its over be reported in coas assigned to to tannel 4 in Wash atton is a network (N-M" (f                  | 1) stations carried e carriage of certa (e)(2) and (4))]; all carried by your case Special Stateme both on a substitute, see page (v) of a program services extended the television static ington, D.C. This rek station, an indeptor network multical (e)(2) and (e)(2) and (e)(3) and (e)(4) and (e)(4) and (e)(4) and (e)(5) and (e)(6) and (e)(6) | and low power television stations) I only on a part-time basis under in network programs [sections and (2) certain stations carried on a able system on a substitute program and Program Log)—if the ate basis and also on some other ate basis and also on some other a | G<br>Primary<br>Transmitters:<br>Television |
| planation of local servi<br>Column 5: If you had cable system carried the distant stating for the retransmiss of a written agreement the cable system and a stion "E" (exempt). For explanation of these the Column 6: Give the                                                                                                    | ation is outside ce area, see pa ave entered "Ye ne distant statio ion on a part-tin ion of a distant entered into on a primary transr simulcasts, also ree categories, e location of eac Canadian station                                                                                                    | the local servinge (v) of the construction of the construction of | rice area, (i.e. "d<br>general instruction<br>4, you must come<br>accounting perion<br>ause of lack of action<br>am that is not some<br>as 30, 2009, bett<br>association repressively<br>you carried the coof the general in<br>the U.S. stations, I<br>at the name of the | istant"), enter "Yesons located in the nplete column 5, s d. Indicate by entectivated channel caubject to a royalty ween a cable systemating the primary channel on any other structions located ist the community with                                                                                                    | s". If not, enter "No". For an expaper SA3 form. tating the basis on which your sering "LAC" if your cable system apacity. payment because it is the subject eem or an association representing y transmitter, enter the designater basis, enter "O." For a further in the paper SA3 form. to which the station is licensed by the which the station is identifed.                                                                                                    |                                             |
| Note: If you are dulize                                                                                                    | g multiple chair                                                                                                    | • •                                                                                                    | •                                                                                                    |                                                                                                    | mainter inte-up.                                                                                                    |                                             |
| 1. CALL<br>SIGN                                                                                                    | 2. B'CAST<br>CHANNEL<br>NUMBER                                                                                                    | 3. TYPE<br>OF<br>STATION                                                                                                    | 4. DISTANT?<br>(Yes or No)                                                                                                    | 5. BASIS OF<br>CARRIAGE<br>(If Distant)                                                                                                    | 6. LOCATION OF STATION                                                                                                    |                                             |
|                                                                                                    |                                                                                                    |                                                                                                    |                                                                                                    |                                                                                                    |                                                                                                    |                                             |
|                                                                                                    |                                                                                                    |                                                                                                    |                                                                                                    |                                                                                                    |                                                                                                    |                                             |
|                                                                                                    |                                                                                                    |                                                                                                    |                                                                                                    |                                                                                                    |                                                                                                    |                                             |
|                                                                                                    |                                                                                                    |                                                                                                    |                                                                                                    |                                                                                                    |                                                                                                    |                                             |
|                                                                                                    |                                                                                                    |                                                                                                    |                                                                                                    |                                                                                                    |                                                                                                    |                                             |
|                                                                                                    |                                                                                                    |                                                                                                    |                                                                                                    |                                                                                                    |                                                                                                    |                                             |
|                                                                                                    |                                                                                                    |                                                                                                    |                                                                                                    |                                                                                                    |                                                                                                    |                                             |
|                                                                                                    |                                                                                                    |                                                                                                    |                                                                                                    |                                                                                                    |                                                                                                    |                                             |
|                                                                                                    |                                                                                                    |                                                                                                    |                                                                                                    |                                                                                                    |                                                                                                    |                                             |
|                                                                                                    |                                                                                                    |                                                                                                    |                                                                                                    |                                                                                                    |                                                                                                    |                                             |
|                                                                                                    |                                                                                                    |                                                                                                    |                                                                                                    |                                                                                                    |                                                                                                    |                                             |
|                                                                                                    |                                                                                                    |                                                                                                    |                                                                                                    |                                                                                                    |                                                                                                    |                                             |
|                                                                                                    |                                                                                                    |                                                                                                    |                                                                                                    |                                                                                                    |                                                                                                    |                                             |
|                                                                                                    |                                                                                                    |                                                                                                    |                                                                                                    |                                                                                                    |                                                                                                    |                                             |
|                                                                                                    |                                                                                                    |                                                                                                    |                                                                                                    |                                                                                                    |                                                                                                    |                                             |
|                                                                                                    |                                                                                                    |                                                                                                    |                                                                                                    |                                                                                                    |                                                                                                    |                                             |
|                                                                                                    |                                                                                                    |                                                                                                    |                                                                                                    |                                                                                                    |                                                                                                    |                                             |
|                                                                                                    | T                                                                                                    |                                                                                                    | [                                                                                                    | T                                                                                                    | T                                                                                                    |                                             |

| FORM SA3E. PAGE 3.                                                                                                    |                                                                                                    |                                                                                                    |                                                                                                    |                                                                                                    |                                                                                                    |                                             |
|----------------------------------------------------------------------------------------------------|----------------------------------------------------------------------------------------------------|----------------------------------------------------------------------------------------------------|----------------------------------------------------------------------------------------------------|----------------------------------------------------------------------------------------------------|----------------------------------------------------------------------------------------------------|---------------------------------------------|
| LEGAL NAME OF OWN                                                                                                    | ER OF CABLE SY                                                                                                    | STEM:                                                                                                    |                                                                                                    |                                                                                                    | SYSTEM ID#                                                                                                    | Name                                        |
| EverFast Fiber                                                                                                    | Networks L                                                                                                    | LC                                                                                                    |                                                                                                    |                                                                                                    | 63948                                                                                                    | Name                                        |
| PRIMARY TRANSMITTE                                                                                                    | RS: TELEVISIO                                                                                                    | N                                                                                                    |                                                                                                    |                                                                                                    |                                                                                                    |                                             |
| In General: In space C carried by your cable s FCC rules and regulati 76.59(d)(2) and (4), 76 substitute program bas Substitute Basis S basis under specifc FC Do not list the station station was carried List the station here, basis. For further in in the paper SA3 fo Column 1: List eac each multicast stream cast stream as "WETA-Simulcast). Column 2: Give the its community of licens on which your cable sy Column 3: Indicate educational station, by | G, identify every ystem during the ons in effect on 6.61(e)(2) and (4.61s, as explained stations: With record only on a substand also in spatformation concerm.  The station's call associated with associated with associated with the in each case wentering the left on the in each case wentering the left on single of the case wentering the left on single of the case wentering the left on single of the case wentering the left on single of the case wentering the left on single of the case wentering the left on single of the case wentering the left on single of the case wentering the left on single of the case we wenter in the case we single of the case we were carried the case we were carried the case we were carried the case we were carried the case we were carried the case we were carried the case we were carried the case we carried the case we were carried the case we were carried the case we were carried the case we can be cased to the case we carried the cased the cased t | television state accounting June 24, 198 4), or 76.63 (red in the next pespect to any tions, or author G—but do list itute basis. It is the state of the state of | period, except (81, permitting the eferring to 76.61 aragraph. distant stations orizations: it in space I (the tion was carried ute basis station ording to its over be reported in cas assigned to the tion washing to its annel 4 in Washington is a network work), "N-M" (f                                                                                                    | 1) stations carried e carriage of certa (e)(2) and (4))]; all carried by your case Special Statement both on a substitute, see page (v) of a program services extended the television static ington, D.C. This rek station, an indeger or network multical | and low power television stations) only on a part-time basis under in network programs [sections and (2) certain stations carried on a able system on a substitute program and and Program Log)—if the ate basis and also on some other the general instructions located a such as HBO, ESPN, etc. Identify on. For example, report multi- stream separately; for example on for broadcasting over-the-air in may be different from the channel bendent station, or a noncommercial ast), "I" (for independent), "I-M" mmercial educational multicast). | G<br>Primary<br>Transmitters:<br>Television |
| planation of local servi<br>Column 5: If you had cable system carried the distant stating for the retransmiss of a written agreement the cable system and a stion "E" (exempt). For explanation of these the Column 6: Give the                                                                                                    | ation is outside ce area, see pa ave entered "Ye ne distant statio on on a part-tin ion of a distant entered into or a primary transr simulcasts, also ree categories, e location of ear Canadian station                                                                                                    | the local servinge (v) of the cost in column of the cost in column of the cost in column of the cost in column of the cost in column of the cost in column of the column of the column o | ice area, (i.e. "d<br>general instruction<br>4, you must com-<br>accounting perion<br>use of lack of accounting perion<br>am that is not some 30, 2009, bet<br>sociation repressivou carried the co-<br>of the general in<br>the use of the general in the co-<br>tent of the general in the co-<br>tent of the general in the general in the ge | istant"), enter "Yesons located in the nplete column 5, sid. Indicate by entectivated channel caubject to a royalty ween a cable systemany channel on any other structions located ist the community with                                                  | s". If not, enter "No". For an expaper SA3 form. tating the basis on which your wring "LAC" if your cable system apacity. payment because it is the subject em or an association representing varansmitter, enter the designater basis, enter "O." For a further I in the paper SA3 form. to which the station is identifed.                                                                                                    |                                             |
| Trotor in you are dailed                                                                                                    | g manpio onan                                                                                                    | • •                                                                                                    | •                                                                                                    |                                                                                                    | marmor mile up.                                                                                                    |                                             |
| 1. CALL<br>SIGN                                                                                                    | 2. B'CAST<br>CHANNEL<br>NUMBER                                                                                                    | 3. TYPE<br>OF<br>STATION                                                                                                    | 4. DISTANT?<br>(Yes or No)                                                                                                    | 5. BASIS OF<br>CARRIAGE<br>(If Distant)                                                                                                    | 6. LOCATION OF STATION                                                                                                    |                                             |
|                                                                                                    |                                                                                                    |                                                                                                    |                                                                                                    |                                                                                                    |                                                                                                    |                                             |
|                                                                                                    |                                                                                                    |                                                                                                    | ***************************************                                                                                                    |                                                                                                    |                                                                                                    |                                             |
|                                                                                                    |                                                                                                    |                                                                                                    |                                                                                                    |                                                                                                    |                                                                                                    |                                             |
|                                                                                                    |                                                                                                    |                                                                                                    |                                                                                                    |                                                                                                    |                                                                                                    |                                             |
|                                                                                                    |                                                                                                    |                                                                                                    |                                                                                                    |                                                                                                    |                                                                                                    |                                             |
|                                                                                                    |                                                                                                    |                                                                                                    |                                                                                                    |                                                                                                    |                                                                                                    |                                             |
|                                                                                                    |                                                                                                    |                                                                                                    |                                                                                                    |                                                                                                    |                                                                                                    |                                             |
|                                                                                                    |                                                                                                    |                                                                                                    |                                                                                                    |                                                                                                    |                                                                                                    |                                             |
|                                                                                                    |                                                                                                    |                                                                                                    |                                                                                                    |                                                                                                    |                                                                                                    |                                             |
|                                                                                                    |                                                                                                    |                                                                                                    |                                                                                                    |                                                                                                    |                                                                                                    |                                             |
|                                                                                                    |                                                                                                    |                                                                                                    |                                                                                                    |                                                                                                    |                                                                                                    |                                             |
|                                                                                                    | •                                                                                                    |                                                                                                    |                                                                                                    |                                                                                                    |                                                                                                    |                                             |
|                                                                                                    |                                                                                                    |                                                                                                    |                                                                                                    |                                                                                                    |                                                                                                    |                                             |
|                                                                                                    |                                                                                                    |                                                                                                    |                                                                                                    |                                                                                                    |                                                                                                    |                                             |
|                                                                                                    |                                                                                                    |                                                                                                    |                                                                                                    |                                                                                                    |                                                                                                    |                                             |
|                                                                                                    |                                                                                                    |                                                                                                    |                                                                                                    |                                                                                                    |                                                                                                    |                                             |
|                                                                                                    |                                                                                                    |                                                                                                    |                                                                                                    |                                                                                                    |                                                                                                    |                                             |
|                                                                                                    | <del> </del>                                                                                                    | <b></b>                                                                                                    |                                                                                                    | <b>†</b>                                                                                                    | ····                                                                                                    |                                             |

| FORM SA3E. PAGE 3.                                                                                                    |                                |                          |                            |                                         |                        |      |  |  |  |
|----------------------------------------------------------------------------------------------------|--------------------------------|--------------------------|----------------------------|-----------------------------------------|------------------------|------|--|--|--|
| LEGAL NAME OF OWNER OF CABLE SYSTEM:  SYSTEM ID#                                                                                                    |                                |                          |                            |                                         |                        |      |  |  |  |
| EverFast Fiber                                                                                                    | Networks L                     | LC                       |                            |                                         | 63948                  | Name |  |  |  |
| PRIMARY TRANSMITTERS: TELEVISION                                                                                                    |                                |                          |                            |                                         |                        |      |  |  |  |
| In General: In space G, identify every television station (including translator stations and low power television stations) carried by your cable system during the accounting period, except (1) stations carried only on a part-time basis under FCC rules and regulations in effect on June 24, 1981, permitting the carriage of certain network programs [sections 76.59(d)(2) and (4), 76.61(e)(2) and (4), or 76.63 (referring to 76.61(e)(2) and (4))]; and (2) certain stations carried on a substitute program basis, as explained in the next paragraph.  Substitute Basis Stations: With respect to any distant stations carried by your cable system on a substitute program basis under specific FCC rules, regulations, or authorizations:  Do not list the station here in space G—but do list it in space I (the Special Statement and Program Log)—if the station was carried only on a substitute basis.  List the station here, and also in space I, if the station was carried both on a substitute basis and also on some other basis. For further information concerning substitute basis stations, see page (v) of the general instructions located in the paper SA3 form.  Column 1: List each station's call sign. Do not report origination program services such as HBO, ESPN, etc. Identify each multicast stream as "WETA-2". Simulcast streams must be reported in column 1 (list each stream separately, for example WETA-simulcast).  Column 2: Give the channel number the FCC has assigned to the television station for broadcasting over-the-air in its community of license. For example, WRC is Channel 4 in Washington, D.C. This may be different from the channel on which your cable system carried the station.  Column 3: Indicate in each case whether the station is a network station, an independent station, or a noncommercial educational multicast), "" (for independent multicast), "E" (for network), "N-M" (for network multicast), "" (for independent multicast), "E" (for network), "N-M" (for network multicast), "" (for independent multicast), "E" (for network) |                                |                          |                            |                                         |                        |      |  |  |  |
| <b>Note:</b> If you are utilizin                                                                                                    |                                |                          |                            | •                                       |                        |      |  |  |  |
| ,                                                                                                    | <u> </u>                       |                          | EL LINE-UP                 |                                         | <u>'</u>               | _    |  |  |  |
| 1. CALL<br>SIGN                                                                                                    | 2. B'CAST<br>CHANNEL<br>NUMBER | 3. TYPE<br>OF<br>STATION | 4. DISTANT?<br>(Yes or No) | 5. BASIS OF<br>CARRIAGE<br>(If Distant) | 6. LOCATION OF STATION |      |  |  |  |
|                                                                                                    |                                |                          |                            |                                         |                        |      |  |  |  |
|                                                                                                    |                                |                          |                            |                                         |                        |      |  |  |  |
|                                                                                                    |                                |                          |                            |                                         |                        |      |  |  |  |
|                                                                                                    |                                |                          |                            |                                         |                        |      |  |  |  |
|                                                                                                    |                                |                          |                            |                                         |                        |      |  |  |  |
|                                                                                                    |                                |                          |                            |                                         |                        |      |  |  |  |
|                                                                                                    |                                |                          |                            |                                         |                        |      |  |  |  |
|                                                                                                    |                                |                          |                            |                                         |                        |      |  |  |  |
|                                                                                                    |                                |                          |                            |                                         |                        |      |  |  |  |
|                                                                                                    |                                |                          |                            |                                         |                        |      |  |  |  |
|                                                                                                    |                                |                          |                            |                                         |                        |      |  |  |  |
|                                                                                                    |                                |                          |                            |                                         |                        |      |  |  |  |
|                                                                                                    |                                |                          |                            |                                         |                        |      |  |  |  |
|                                                                                                    |                                |                          |                            |                                         |                        |      |  |  |  |
|                                                                                                    |                                |                          |                            |                                         |                        |      |  |  |  |
|                                                                                                    |                                |                          |                            |                                         |                        |      |  |  |  |
|                                                                                                    |                                |                          |                            |                                         |                        |      |  |  |  |

| FORM SA3E. PAGE 3.                                                                                                    |                                                                                                    |                                                                                                    |                                                                                                    |                                                                                                    |                                                                                                    |                                    |
|----------------------------------------------------------------------------------------------------|----------------------------------------------------------------------------------------------------|----------------------------------------------------------------------------------------------------|----------------------------------------------------------------------------------------------------|----------------------------------------------------------------------------------------------------|----------------------------------------------------------------------------------------------------|------------------------------------|
| LEGAL NAME OF OWN                                                                                                    | ER OF CABLE SY                                                                                                    | STEM:                                                                                                    |                                                                                                    |                                                                                                    | SYSTEM ID#                                                                                                    | Name                               |
| EverFast Fiber                                                                                                    | Networks L                                                                                                    | LC                                                                                                    |                                                                                                    |                                                                                                    | 63948                                                                                                    |                                    |
| PRIMARY TRANSMITTE                                                                                                    | RS: TELEVISIO                                                                                                    | N                                                                                                    |                                                                                                    |                                                                                                    |                                                                                                    |                                    |
| In General: In space C carried by your cable s FCC rules and regulati 76.59(d)(2) and (4), 76 substitute program bas Substitute Basis S basis under specifc FC Do not list the station station was carried List the station here, a basis. For further in in the paper SA3 for Column 1: List eac each multicast stream cast stream as "WETA WETA-simulcast). Column 2: Give the its community of licens on which your cable sy Column 3: Indicate educational station, by (for independent multic For the meaning of the Column 4: If the sta planation of local servic Column 5: If you th cable system carried th carried the distant stati For the retransmiss of a written agreement the cable system and a tion "E" (exempt). For s explanation of these th Column 6: Give the | G, identify every ystem during the ons in effect or .61(e)(2) and (4 sis, as explained stations: With rectangle only on a substand also in spatformation concerm.  In station's call associated with -2". Simulcast see channel numbers the cast, "E" (for not see terms, see pation is outside ce area, see pation is outside ce area, see pation of a distant tentered into or a primary transr simulcasts, also ree categories, e location of eace | r television state accounting a June 24, 198 4), or 76.63 (f) d in the next prespect to any tions, or authors, or authors, or | period, except (81, permitting the eferring to 76.61 paragraph. of distant stations orizations: it in space I (the tion was carried ute basis station eport origination cording to its over be reported in coas assigned to the tannel 4 in Wash attion is a network etwork), "N-M" (freducational), or egeneral instructive area, (i.e. "digeneral instructive area, (i.e. "digeneral instructive area, that is not since 30, 2009, bethe sociation repression carried the coff the general in true." | 1) stations carried e carriage of certa (e)(2) and (4))]; and (a)(2) and (b)(3); and carried by your case Special Statement both on a substitution, see page (v) of a program services extended and the television static ington, D.C. This rock station, an indeptor network multicate "E-M" (for noncouttons located in the instant"), enter "Yes on located in the column 5, sid. Indicate by entertivated channel caubject to a royalty ween a cable systic senting the primary channel on any other structions located instructions located ist the community | s". If not, enter "No". For an ex-<br>paper SA3 form.<br>ating the basis on which your<br>ring "LAC" if your cable system | G Primary Transmitters: Television |
| Note: If you are utilizin                                                                                                    | 9                                                                                                    |                                                                                                    | <u> </u>                                                                                                    | •                                                                                                    |                                                                                                    |                                    |
| 1. CALL<br>SIGN                                                                                                    | 2. B'CAST<br>CHANNEL<br>NUMBER                                                                                                    | 3. TYPE<br>OF<br>STATION                                                                                                    | 4. DISTANT?<br>(Yes or No)                                                                                                    | 5. BASIS OF<br>CARRIAGE<br>(If Distant)                                                                                                    | 6. LOCATION OF STATION                                                                                                    |                                    |
|                                                                                                    |                                                                                                    |                                                                                                    |                                                                                                    | ,                                                                                                    |                                                                                                    |                                    |
|                                                                                                    |                                                                                                    |                                                                                                    |                                                                                                    |                                                                                                    |                                                                                                    |                                    |
|                                                                                                    |                                                                                                    |                                                                                                    |                                                                                                    |                                                                                                    |                                                                                                    |                                    |
|                                                                                                    |                                                                                                    |                                                                                                    |                                                                                                    |                                                                                                    |                                                                                                    |                                    |
|                                                                                                    |                                                                                                    |                                                                                                    |                                                                                                    |                                                                                                    |                                                                                                    |                                    |
|                                                                                                    |                                                                                                    |                                                                                                    |                                                                                                    |                                                                                                    |                                                                                                    |                                    |
|                                                                                                    |                                                                                                    |                                                                                                    |                                                                                                    |                                                                                                    |                                                                                                    |                                    |
|                                                                                                    |                                                                                                    |                                                                                                    |                                                                                                    |                                                                                                    |                                                                                                    |                                    |
|                                                                                                    |                                                                                                    |                                                                                                    |                                                                                                    |                                                                                                    |                                                                                                    |                                    |
|                                                                                                    |                                                                                                    |                                                                                                    |                                                                                                    |                                                                                                    |                                                                                                    |                                    |
|                                                                                                    |                                                                                                    |                                                                                                    |                                                                                                    |                                                                                                    |                                                                                                    |                                    |
|                                                                                                    |                                                                                                    |                                                                                                    |                                                                                                    |                                                                                                    |                                                                                                    |                                    |
|                                                                                                    |                                                                                                    |                                                                                                    |                                                                                                    |                                                                                                    |                                                                                                    |                                    |
|                                                                                                    |                                                                                                    |                                                                                                    |                                                                                                    |                                                                                                    |                                                                                                    |                                    |
|                                                                                                    |                                                                                                    |                                                                                                    |                                                                                                    |                                                                                                    |                                                                                                    |                                    |
|                                                                                                    |                                                                                                    |                                                                                                    |                                                                                                    |                                                                                                    |                                                                                                    |                                    |
|                                                                                                    |                                                                                                    |                                                                                                    |                                                                                                    |                                                                                                    |                                                                                                    |                                    |

| FORM SA3E. PAGE 3.                                                                                                    |                                                                                                    |                                                                                                    |                                                                                                    |                                                                                                    |                                                                                                    |                                             |
|----------------------------------------------------------------------------------------------------|----------------------------------------------------------------------------------------------------|----------------------------------------------------------------------------------------------------|----------------------------------------------------------------------------------------------------|----------------------------------------------------------------------------------------------------|----------------------------------------------------------------------------------------------------|---------------------------------------------|
| LEGAL NAME OF OWN                                                                                                    | ER OF CABLE SY                                                                                                    | STEM:                                                                                                    |                                                                                                    |                                                                                                    | SYSTEM ID#                                                                                                    | Name                                        |
| EverFast Fiber                                                                                                    | Networks L                                                                                                    | LC                                                                                                    |                                                                                                    |                                                                                                    | 63948                                                                                                    | Name                                        |
| PRIMARY TRANSMITTE                                                                                                    | RS: TELEVISIO                                                                                                    | N                                                                                                    |                                                                                                    |                                                                                                    |                                                                                                    |                                             |
| PRIMARY TRANSMITTE In General: In space C carried by your cable s FCC rules and regulati 76.59(d)(2) and (4), 76 substitute program bas Substitute Basis S basis under specifc FC • Do not list the station station was carried • List the station here, basis. For further in in the paper SA3 fo Column 1: List eac each multicast stream cast stream as "WETA WETA-simulcast). Column 2: Give the its community of licens on which your cable sy Column 3: Indicate educational station, by (for independent multic For the meaning of the Column 4: If the st planation of local servi Column 5: If you he cable system carried th carried the distant stati For the retransmiss of a written agreement | RS: TELEVISIO  G, identify every ystem during the ons in effect on a factors. With recommendations: With recommendations: With recommendations: With recommendation on a substantial and also in space formation concern.  The station's call associated with a station's call associated with a station's call associated with a station's call associated with a station and also in space particular to the in each cast with a centering the least), "E" (for no see terms, see particular in soutside ce area, see particular in soutside on on a part-tinion of a distant entered into or | television state accounting June 24, 1984, or 76.63 (nd in the next prespect to any tions, or authors, or authors, | period, except (81, permitting the eferring to 76.61 paragraph. of distant stations orizations: it in space I (the tion was carried ute basis station eport origination cording to its over be reported in comparation is a networn etwork), "N-M" (first educational), or eigeneral instruction of execution in the education is a networn etwork), "and the educational), or eigeneral instruction is eigeneral instruction execution in the education is eigeneral instruction execution in the education is eigeneral instruction execution in the education in the education is eigeneral instruction execution in the education in the education in t | 1) stations carried e carriage of certa (e)(2) and (4))]; al carried by your case Special Stateme both on a substitution, see page (v) of a program services er-the-air designation of the television static ington, D.C. This result is the station, an indegion network multicar "E-M" (for nonconditional society), enter "Yesons located in the instant"), enter "Yesons located in the plete column 5, s.d. Indicate by entectivated channel caubject to a royalty ween a cable systimus carried to the station of the systimus of the stations of the systematical stations of the systematical stations of th | and low power television stations) only on a part-time basis under in network programs [sections and (2) certain stations carried on a suble system on a substitute program and and Program Log)—if the site basis and also on some other the general instructions located as such as HBO, ESPN, etc. Identify on. For example, report multi- stream separately; for example on for broadcasting over-the-air in may be different from the channel bendent station, or a noncommercial ast), "I" (for independent), "I-M" mmercial educational multicast). e paper SA3 form. s". If not, enter "No". For an ex- paper SA3 form. tating the basis on which your ering "LAC" if your cable system apacity. payment because it is the subject em or an association representing | G<br>Primary<br>Transmitters:<br>Television |
| the cable system and a<br>tion "E" (exempt). For s<br>explanation of these th<br><b>Column 6:</b> Give the                                                                                                    | a primary transr<br>simulcasts, also<br>ree categories,<br>e location of eac<br>Canadian station                                                                                                    | nitter or an as<br>enter "E". If y<br>see page (v)<br>ch station. Fo<br>ns, if any, give<br>nel line-ups, u                                                                                                    | ssociation repressive the conference of the general in the conference of the general in the conference of the conference of the conference | senting the primary<br>channel on any oth<br>nstructions located<br>ist the community<br>e community with<br>space G for each of                                                                                                    | y transmitter, enter the designa-<br>ner basis, enter "O." For a further<br>I in the paper SA3 form.<br>to which the station is licensed by the<br>which the station is identifed.                                                                                                    |                                             |
| 1. CALL<br>SIGN                                                                                                    | 2. B'CAST<br>CHANNEL<br>NUMBER                                                                                                    | 3. TYPE<br>OF<br>STATION                                                                                                    | 4. DISTANT?<br>(Yes or No)                                                                                                    | 5. BASIS OF<br>CARRIAGE<br>(If Distant)                                                                                                    | 6. LOCATION OF STATION                                                                                                    |                                             |
|                                                                                                    | TOWNER                                                                                                    | SIMION                                                                                                    |                                                                                                    | (ii Distailt)                                                                                                    |                                                                                                    |                                             |
|                                                                                                    |                                                                                                    |                                                                                                    |                                                                                                    |                                                                                                    |                                                                                                    |                                             |
|                                                                                                    |                                                                                                    |                                                                                                    |                                                                                                    |                                                                                                    |                                                                                                    |                                             |
|                                                                                                    |                                                                                                    |                                                                                                    |                                                                                                    |                                                                                                    |                                                                                                    |                                             |
|                                                                                                    |                                                                                                    |                                                                                                    |                                                                                                    |                                                                                                    |                                                                                                    |                                             |
|                                                                                                    |                                                                                                    |                                                                                                    |                                                                                                    |                                                                                                    |                                                                                                    |                                             |
|                                                                                                    |                                                                                                    |                                                                                                    |                                                                                                    |                                                                                                    |                                                                                                    |                                             |
|                                                                                                    |                                                                                                    |                                                                                                    |                                                                                                    |                                                                                                    |                                                                                                    |                                             |
|                                                                                                    |                                                                                                    |                                                                                                    |                                                                                                    |                                                                                                    |                                                                                                    |                                             |
|                                                                                                    |                                                                                                    |                                                                                                    |                                                                                                    |                                                                                                    |                                                                                                    |                                             |
|                                                                                                    |                                                                                                    |                                                                                                    |                                                                                                    |                                                                                                    |                                                                                                    |                                             |
|                                                                                                    |                                                                                                    |                                                                                                    |                                                                                                    |                                                                                                    |                                                                                                    |                                             |
|                                                                                                    |                                                                                                    |                                                                                                    |                                                                                                    |                                                                                                    |                                                                                                    |                                             |
|                                                                                                    |                                                                                                    |                                                                                                    |                                                                                                    |                                                                                                    |                                                                                                    |                                             |
|                                                                                                    |                                                                                                    |                                                                                                    |                                                                                                    |                                                                                                    |                                                                                                    |                                             |
|                                                                                                    |                                                                                                    |                                                                                                    |                                                                                                    |                                                                                                    |                                                                                                    |                                             |
|                                                                                                    | •                                                                                                    |                                                                                                    |                                                                                                    |                                                                                                    |                                                                                                    |                                             |
|                                                                                                    |                                                                                                    |                                                                                                    |                                                                                                    |                                                                                                    |                                                                                                    |                                             |
|                                                                                                    | <b></b>                                                                                                    |                                                                                                    |                                                                                                    |                                                                                                    |                                                                                                    |                                             |

| LEGAL NAME OF OWN                                                                                                    |                                                                                                    |                                                                                                    |                                                                                                    |                                                                                                    |                                                                                                    |                                             |
|----------------------------------------------------------------------------------------------------|----------------------------------------------------------------------------------------------------|----------------------------------------------------------------------------------------------------|----------------------------------------------------------------------------------------------------|----------------------------------------------------------------------------------------------------|----------------------------------------------------------------------------------------------------|---------------------------------------------|
|                                                                                                    | ER OF CABLE SYS                                                                                                    | STEM:                                                                                                    |                                                                                                    |                                                                                                    | SYSTEM ID#                                                                                                    | Name                                        |
| EverFast Fiber                                                                                                    | Networks L                                                                                                    | LC                                                                                                    |                                                                                                    |                                                                                                    | 63948                                                                                                    |                                             |
| PRIMARY TRANSMITTE                                                                                                    | RS: TELEVISIO                                                                                                    | N                                                                                                    |                                                                                                    |                                                                                                    |                                                                                                    |                                             |
| In General: In space C carried by your cable s FCC rules and regulati 76.59(d)(2) and (4), 76 substitute program bas Substitute Basis S basis under specifc FC Do not list the station station was carried List the station here, a basis. For further in in the paper SA3 for Column 1: List eac each multicast stream cast stream as "WETA WETA-simulcast). Column 2: Give the its community of licens on which your cable sy Column 3: Indicate educational station, by (for independent multic For the meaning of the Column 4: If the sta planation of local servic Column 5: If you th cable system carried th carried the distant stati For the retransmiss of a written agreement the cable system and a tion "E" (exempt). For s explanation of these th Column 6: Give the | is, identify every ystem during the ons in effect on .61(e)(2) and (4 is, as explained tations: With r C rules, regula here in space (5 only on a substand also in space formation concern.  In station's call is associated with .2". Simulcast is echannel numbers the carried the in each case we entering the let ast), "E" (for no se terms, see pation is outside the distant station on on a part-timion of a distant entered into on primary transmissimulcasts, also ree categories, elocation of each | television state accounting June 24, 198 (4), or 76.63 (per espect to any tions, or authors) to the local service of the local service (v) of the local service (v) of the | period, except (81, permitting the eferring to 76.61 paragraph. of distant stations orizations: it in space I (the tion was carried ute basis station eport origination cording to its over be reported in coas assigned to the tannel 4 in Wash attion is a network etwork), "N-M" (freducational), or egeneral instruction eport origination is a network etwork), "quantity (i.e. "digeneral instruction energy (i.e. "digeneral instruction excounting perion use of lack of action energy energy | 1) stations carried a carriage of certa (e)(2) and (4))]; all carried by your case Special Stateme both on a substitute, see page (v) of a program services extended the television static ington, D.C. This rock station, an indeport network multicate "E-M" (for noncontions located in the istant"), enter "Yes on located in the citivated channel or deport of the column 5, so defined the column 5, so described the primary shannel on any other structions located in the instructions located in the citivated channel or acable systematical primary channel on any other structions located instructions located in the community is the community is senting the primary channel on any other structions located in the community is the community in the primary channel on any other structions located in the community is the community in the primary channel on any other structions located in the community is the community in the primary channel on any other structions located in the community is the community in the primary channel on any other structions located in the community is the community in the primary channel on any other structions located in the community is the community in the primary channel on any other structions located in the community is the community in the primary channel on any other structions located in the community is the community in the primary channel on any other structions located in the case of the case of the | z. If not, enter "No". For an ex-<br>paper SA3 form.<br>ating the basis on which your<br>ring "LAC" if your cable system | G<br>Primary<br>Transmitters:<br>Television |
| inole: Il vou are ullizin                                                                                                    |                                                                                                    | . , ,                                                                                                    |                                                                                                    | •                                                                                                    | which the station is identifed.                                                                                          |                                             |
| Note: If you are utilizing                                                                                                    |                                                                                                    | nel line-ups, ເ                                                                                                    | use a separate s                                                                                                    | space G for each o                                                                                                    |                                                                                                    |                                             |
| 1. CALL SIGN                                                                                                    |                                                                                                    | nel line-ups, ເ                                                                                                    |                                                                                                    | space G for each o                                                                                                    |                                                                                                    |                                             |
| 1. CALL                                                                                                    | g multiple chan  2. B'CAST  CHANNEL                                                                                                    | CHANN 3. TYPE OF                                                                                                    | use a separate s  EL LINE-UP  4. DISTANT?                                                                                                    | AJ  5. BASIS OF CARRIAGE                                                                                                    | hannel line-up.                                                                                                    |                                             |
| 1. CALL                                                                                                    | g multiple chan  2. B'CAST  CHANNEL                                                                                                    | CHANN 3. TYPE OF                                                                                                    | use a separate s  EL LINE-UP  4. DISTANT?                                                                                                    | AJ  5. BASIS OF CARRIAGE                                                                                                    | hannel line-up.                                                                                                    |                                             |
| 1. CALL                                                                                                    | g multiple chan  2. B'CAST  CHANNEL                                                                                                    | CHANN 3. TYPE OF                                                                                                    | use a separate s  EL LINE-UP  4. DISTANT?                                                                                                    | AJ  5. BASIS OF CARRIAGE                                                                                                    | hannel line-up.                                                                                                    |                                             |
| 1. CALL                                                                                                    | g multiple chan  2. B'CAST  CHANNEL                                                                                                    | CHANN 3. TYPE OF                                                                                                    | use a separate s  EL LINE-UP  4. DISTANT?                                                                                                    | AJ  5. BASIS OF CARRIAGE                                                                                                    | hannel line-up.                                                                                                    |                                             |
| 1. CALL                                                                                                    | g multiple chan  2. B'CAST  CHANNEL                                                                                                    | CHANN 3. TYPE OF                                                                                                    | use a separate s  EL LINE-UP  4. DISTANT?                                                                                                    | AJ  5. BASIS OF CARRIAGE                                                                                                    | hannel line-up.                                                                                                    |                                             |
| 1. CALL                                                                                                    | g multiple chan  2. B'CAST  CHANNEL                                                                                                    | CHANN 3. TYPE OF                                                                                                    | use a separate s  EL LINE-UP  4. DISTANT?                                                                                                    | AJ  5. BASIS OF CARRIAGE                                                                                                    | hannel line-up.                                                                                                    |                                             |
| 1. CALL                                                                                                    | g multiple chan  2. B'CAST  CHANNEL                                                                                                    | CHANN 3. TYPE OF                                                                                                    | use a separate s  EL LINE-UP  4. DISTANT?                                                                                                    | AJ  5. BASIS OF CARRIAGE                                                                                                    | hannel line-up.                                                                                                    |                                             |
| 1. CALL                                                                                                    | g multiple chan  2. B'CAST  CHANNEL                                                                                                    | CHANN 3. TYPE OF                                                                                                    | use a separate s  EL LINE-UP  4. DISTANT?                                                                                                    | AJ  5. BASIS OF CARRIAGE                                                                                                    | hannel line-up.                                                                                                    |                                             |
| 1. CALL                                                                                                    | g multiple chan  2. B'CAST  CHANNEL                                                                                                    | CHANN 3. TYPE OF                                                                                                    | use a separate s  EL LINE-UP  4. DISTANT?                                                                                                    | AJ  5. BASIS OF CARRIAGE                                                                                                    | hannel line-up.                                                                                                    |                                             |
| 1. CALL                                                                                                    | g multiple chan  2. B'CAST  CHANNEL                                                                                                    | CHANN 3. TYPE OF                                                                                                    | use a separate s  EL LINE-UP  4. DISTANT?                                                                                                    | AJ  5. BASIS OF CARRIAGE                                                                                                    | hannel line-up.                                                                                                    |                                             |
| 1. CALL                                                                                                    | g multiple chan  2. B'CAST  CHANNEL                                                                                                    | CHANN 3. TYPE OF                                                                                                    | use a separate s  EL LINE-UP  4. DISTANT?                                                                                                    | AJ  5. BASIS OF CARRIAGE                                                                                                    | hannel line-up.                                                                                                    |                                             |
| 1. CALL                                                                                                    | g multiple chan  2. B'CAST  CHANNEL                                                                                                    | CHANN 3. TYPE OF                                                                                                    | use a separate s  EL LINE-UP  4. DISTANT?                                                                                                    | AJ  5. BASIS OF CARRIAGE                                                                                                    | hannel line-up.                                                                                                    |                                             |
| 1. CALL                                                                                                    | g multiple chan  2. B'CAST  CHANNEL                                                                                                    | CHANN 3. TYPE OF                                                                                                    | use a separate s  EL LINE-UP  4. DISTANT?                                                                                                    | AJ  5. BASIS OF CARRIAGE                                                                                                    | hannel line-up.                                                                                                    |                                             |
| 1. CALL                                                                                                    | g multiple chan  2. B'CAST  CHANNEL                                                                                                    | CHANN 3. TYPE OF                                                                                                    | use a separate s  EL LINE-UP  4. DISTANT?                                                                                                    | AJ  5. BASIS OF CARRIAGE                                                                                                    | hannel line-up.                                                                                                    |                                             |
| 1. CALL                                                                                                    | g multiple chan  2. B'CAST  CHANNEL                                                                                                    | CHANN 3. TYPE OF                                                                                                    | use a separate s  EL LINE-UP  4. DISTANT?                                                                                                    | AJ  5. BASIS OF CARRIAGE                                                                                                    | hannel line-up.                                                                                                    |                                             |
| 1. CALL                                                                                                    | g multiple chan  2. B'CAST  CHANNEL                                                                                                    | CHANN 3. TYPE OF                                                                                                    | use a separate s  EL LINE-UP  4. DISTANT?                                                                                                    | AJ  5. BASIS OF CARRIAGE                                                                                                    | hannel line-up.                                                                                                    |                                             |

| FORM SA3E. PAGE 3.                                                                                                    |                                                                                                    |                                                                                                    |                                                                                                    |                                                                                                    |                                                                                                    |        |                                             |
|----------------------------------------------------------------------------------------------------|----------------------------------------------------------------------------------------------------|----------------------------------------------------------------------------------------------------|----------------------------------------------------------------------------------------------------|----------------------------------------------------------------------------------------------------|----------------------------------------------------------------------------------------------------|--------|---------------------------------------------|
| LEGAL NAME OF OWN                                                                                                    | ER OF CABLE SY                                                                                                    | STEM:                                                                                                    |                                                                                                    |                                                                                                    |                                                                                                    | EM ID# | Name                                        |
| EverFast Fiber                                                                                                    | Networks L                                                                                                    | LC                                                                                                    |                                                                                                    |                                                                                                    |                                                                                                    | 63948  |                                             |
| PRIMARY TRANSMITTE                                                                                                    | RS: TELEVISIO                                                                                                    | N                                                                                                    |                                                                                                    |                                                                                                    |                                                                                                    |        |                                             |
| In General: In space C carried by your cable's FCC rules and regulati 76.59(d)(2) and (4), 76 substitute program bas Substitute Basis 5 basis under specifc FC Do not list the station station was carried • List the station here, basis. For further in in the paper SA3 fo Column 1: List eac each multicast stream cast stream as "WETA-Simulcast). Column 2: Give the its community of licens on which your cable sy Column 3: Indicate | G, identify every eystem during the cons in effect or 6.61(e)(2) and (4.5 is, as explained stations: With a CC rules, regular here in space only on a substand also in spanformation concerm.  The station's call associated with a sassociated with a case of the conservation of the conservation of the conserv | r television stare accounting in June 24, 1984), or 76.63 (f) d in the next prespect to any tions, or authors, or authors, or authors, or authors, if the stare arning substitute basis. The stare arning substitute is sign. Do not rear a station account of the station account of the following the form of the following the following the fo | period, except (81, permitting the eferring to 76.61 paragraph. of distant stations orizations: it in space I (the tion was carried ute basis station eport origination cording to its over the permitted of the end of the end of the | (1) stations carried to carriage of certal (e)(2) and (4))]; as carried by your case. Special Statement both on a substitus, see page (v) on program service er-the-air designation of the television station of the television station, D.C. This rek station, an indexisted the carriage of the television of the television station, an indexisted the television, an indexisted the television, and the television television the television, and the television television, and the television television television television, and the television television television television television television, and the television television televis | and low power television stations) of only on a part-time basis under ain network programs [sections and (2) certain stations carried on a able system on a substitute program and and Program Log)—if the sute basis and also on some other of the general instructions located as such as HBO, ESPN, etc. Identify ion. For example, report multinatream separately; for example on for broadcasting over-the-air in may be different from the channel pendent station, or a noncommercial |        | G<br>Primary<br>Transmitters:<br>Television |
| (for independent multic<br>For the meaning of the<br>Column 4: If the st<br>planation of local servi<br>Column 5: If you h.<br>cable system carried th<br>carried the distant stat<br>For the retransmiss<br>of a written agreement<br>the cable system and a<br>tion "E" (exempt). For<br>explanation of these th<br>Column 6: Give the                                                                                                    | cast), "E" (for no ese terms, see pation is outside ce area, see pation entered "Ye ne distant station on a part-tinicion of a distant entered into or a primary transr simulcasts, also aree categories, e location of eaccanadian station                                                                                                    | oncommercial page (v) of the the local servinge (v) of the case in column on during the ame basis becammulticast street or or before Jumitter or an associated of the case of the case of  | educational), or<br>e general instruc-<br>rice area, (i.e. "d<br>general instruction<br>4, you must com-<br>accounting periouse of lack of ac-<br>time 30, 2009, bet<br>association represe<br>you carried the co-<br>of the general in<br>r U.S. stations, I<br>e the name of the                                                                                                    | r "E-M" (for nonco<br>tions located in the<br>listant"), enter "Ye<br>ons located in the<br>nplete column 5, s<br>d. Indicate by ent<br>ctivated channel of<br>ubject to a royalty<br>tween a cable sys-<br>senting the priman<br>channel on any of<br>instructions locate<br>ist the community<br>e community with                                                                                                    | paper SA3 form. stating the basis on which your ering "LAC" if your cable system capacity. payment because it is the subject tem or an association representing y transmitter, enter the designa- her basis, enter "O." For a further d in the paper SA3 form. to which the station is licensed by the which the station is identifed.                                                                                                    | à      |                                             |
| Note. If you are utilizing                                                                                                    | ig multiple chai                                                                                                    | • •                                                                                                    | ·                                                                                                    | ·                                                                                                    | chariner inte-up.                                                                                                    |        |                                             |
| 1. CALL<br>SIGN                                                                                                    | 2. B'CAST<br>CHANNEL<br>NUMBER                                                                                                    | 3. TYPE<br>OF<br>STATION                                                                                                    | 4. DISTANT?<br>(Yes or No)                                                                                                    | 5. BASIS OF<br>CARRIAGE<br>(If Distant)                                                                                                    | 6. LOCATION OF STATION                                                                                                    |        |                                             |
|                                                                                                    |                                                                                                    |                                                                                                    |                                                                                                    |                                                                                                    |                                                                                                    |        |                                             |
|                                                                                                    |                                                                                                    |                                                                                                    |                                                                                                    |                                                                                                    |                                                                                                    |        |                                             |
|                                                                                                    |                                                                                                    |                                                                                                    |                                                                                                    |                                                                                                    |                                                                                                    |        |                                             |

| FORM SA3E. PAGE 3.                                                                                                    |                                                                                                    |                                                                                                    |                                                                                                    |                                                                                                    |                                                                                                    |                                             |
|----------------------------------------------------------------------------------------------------|----------------------------------------------------------------------------------------------------|----------------------------------------------------------------------------------------------------|----------------------------------------------------------------------------------------------------|----------------------------------------------------------------------------------------------------|----------------------------------------------------------------------------------------------------|---------------------------------------------|
| LEGAL NAME OF OWN                                                                                                    | ER OF CABLE SY                                                                                                    | STEM:                                                                                                    |                                                                                                    |                                                                                                    | SYSTEM ID#                                                                                                    | Name                                        |
| EverFast Fiber                                                                                                    | Networks L                                                                                                    | LC                                                                                                    |                                                                                                    |                                                                                                    | 63948                                                                                                    |                                             |
| PRIMARY TRANSMITTE                                                                                                    | RS: TELEVISIO                                                                                                    | N                                                                                                    |                                                                                                    |                                                                                                    |                                                                                                    |                                             |
| In General: In space (carried by your cable's FCC rules and regulat 76.59(d)(2) and (4), 76 substitute program bas Substitute Basis 5 basis under specific FC Do not list the station station was carried • List the station here, basis. For further ir in the paper SA3 for Column 1: List eac each multicast stream cast stream as "WETA WETA-simulcast).  Column 2: Give the its community of licens on which your cable sy | G, identify every system during the ions in effect or 6.61(e)(2) and (6.61(e)(2) and (6.61(e)(2) and (6.61(e)(2) and (6.61(e)(2) and (6.61(e)(2) and also in spanformation concurm.  Ch station's call associated with a-2". Simulcast the channel number of the system carried the constant of the concurrence of the concurrence of the concur | r television started accounting and June 24, 1984, or 76.63 (r d in the next prespect to any attions, or auth G—but do list itute basis. ce I, if the started account of a station account of a station account of the form of the form of the form of the form of the form of the station.                                                                                                    | period, except (81, permitting the eferring to 76.6° baragraph. (1) distant stations orizations: it in space I (the tion was carried tute basis station eport origination coording to its over the period of the reported in coas assigned to the tion was harmel 4 in Wash              | (1) stations carried e carriage of certa (e)(2) and (4))]; a carried by your case Special Stateme both on a substitute, see page (v) of a program services er-the-air designaticulumn 1 (list each the television staticington, D.C. This in                                                                           | and low power television stations) I only on a part-time basis under in network programs [sections and (2) certain stations carried on a able system on a substitute program and Program Log)—if the ute basis and also on some other if the general instructions located as such as HBO, ESPN, etc. Identify ion. For example, report multi- a stream separately; for example on for broadcasting over-the-air in may be different from the channel pendent station, or a noncommercial | G<br>Primary<br>Transmitters:<br>Television |
| (for independent multice. For the meaning of the Column 4: If the st planation of local service Column 5: If you heable system carried the carried the distant state. For the retransmiss of a written agreement the cable system and attion "E" (exempt). For explanation of these the Column 6: Give the                                                                                                    | cast), "E" (for no ese terms, see pation is outside ce area, see paave entered "Yene distant static ion on a part-tiricion of a distant entered into or a primary transr simulcasts, also aree categories, e location of ea Canadian statio                                                                                                    | oncommercial page (v) of the the local servage (v) of the cases in column on during the ame basis becamulticast street or or before Jumitter or an associated en cases of the cases of the | e general instructive area, (i.e. "cogeneral instructive, you must confuse of lack of accounting perioduse of lack of ace am that is not some 30, 2009, between 30, 2009, between 30, 2009, between 30, some accounting perioduse of the general in r.U.S. stations, let the name of the | r "E-M" (for nonco<br>ctions located in th<br>distant"), enter "Ye<br>ons located in the<br>nplete column 5, s<br>d. Indicate by ente<br>ctivated channel c<br>ubject to a royalty<br>tween a cable syst<br>senting the primar<br>channel on any oth<br>instructions located<br>list the community<br>e community with | s". If not, enter "No". For an expaper SA3 form. tating the basis on which your ering "LAC" if your cable system apacity. payment because it is the subject tem or an association representing y transmitter, enter the designation that is in the paper SA3 form. to which the station is licensed by the which the station is identifed.                                                                                                    |                                             |
| Note: II you are utilizir                                                                                                    | ig mulliple char                                                                                                    | • •                                                                                                    | ·                                                                                                    | •                                                                                                    | channel line-up.                                                                                                    |                                             |
|                                                                                                    |                                                                                                    | CHANN                                                                                                    | EL LINE-UP                                                                                                    | AL                                                                                                    |                                                                                                    |                                             |
| 1. CALL<br>SIGN                                                                                                    | 2. B'CAST<br>CHANNEL<br>NUMBER                                                                                                    | 3. TYPE<br>OF<br>STATION                                                                                                    | 4. DISTANT?<br>(Yes or No)                                                                                                    | 5. BASIS OF<br>CARRIAGE<br>(If Distant)                                                                                                    | 6. LOCATION OF STATION                                                                                                    |                                             |
|                                                                                                    |                                                                                                    |                                                                                                    |                                                                                                    |                                                                                                    |                                                                                                    |                                             |
|                                                                                                    |                                                                                                    |                                                                                                    |                                                                                                    |                                                                                                    |                                                                                                    |                                             |
|                                                                                                    |                                                                                                    |                                                                                                    |                                                                                                    |                                                                                                    |                                                                                                    |                                             |
|                                                                                                    |                                                                                                    |                                                                                                    |                                                                                                    |                                                                                                    |                                                                                                    |                                             |
|                                                                                                    |                                                                                                    |                                                                                                    |                                                                                                    |                                                                                                    |                                                                                                    |                                             |
|                                                                                                    |                                                                                                    |                                                                                                    |                                                                                                    |                                                                                                    |                                                                                                    |                                             |
|                                                                                                    |                                                                                                    |                                                                                                    |                                                                                                    |                                                                                                    |                                                                                                    |                                             |
|                                                                                                    |                                                                                                    |                                                                                                    |                                                                                                    |                                                                                                    |                                                                                                    |                                             |
|                                                                                                    |                                                                                                    |                                                                                                    |                                                                                                    |                                                                                                    |                                                                                                    |                                             |
|                                                                                                    |                                                                                                    |                                                                                                    |                                                                                                    |                                                                                                    |                                                                                                    |                                             |
|                                                                                                    |                                                                                                    |                                                                                                    |                                                                                                    |                                                                                                    |                                                                                                    |                                             |
|                                                                                                    |                                                                                                    |                                                                                                    |                                                                                                    |                                                                                                    |                                                                                                    |                                             |
|                                                                                                    |                                                                                                    |                                                                                                    |                                                                                                    |                                                                                                    |                                                                                                    |                                             |
|                                                                                                    |                                                                                                    |                                                                                                    |                                                                                                    |                                                                                                    |                                                                                                    |                                             |
|                                                                                                    |                                                                                                    | 1                                                                                                    |                                                                                                    |                                                                                                    |                                                                                                    |                                             |
|                                                                                                    |                                                                                                    | 1                                                                                                    |                                                                                                    |                                                                                                    |                                                                                                    |                                             |
|                                                                                                    |                                                                                                    | <b>†</b>                                                                                                    |                                                                                                    |                                                                                                    |                                                                                                    |                                             |
|                                                                                                    |                                                                                                    | †                                                                                                    |                                                                                                    | <b></b>                                                                                                    |                                                                                                    |                                             |

| FORM SA3E. PAGE 3.                                                                                                    |                                                                                                    |                                                                                                    |                                                                                                    |                                                                                                    |                                                                                                    |                                             |
|----------------------------------------------------------------------------------------------------|----------------------------------------------------------------------------------------------------|----------------------------------------------------------------------------------------------------|----------------------------------------------------------------------------------------------------|----------------------------------------------------------------------------------------------------|----------------------------------------------------------------------------------------------------|---------------------------------------------|
| LEGAL NAME OF OWN                                                                                                    | ER OF CABLE SYS                                                                                                    | STEM:                                                                                                    |                                                                                                    |                                                                                                    | SYSTEM ID#                                                                                                    | Name                                        |
| EverFast Fiber                                                                                                    | Networks L                                                                                                    | LC                                                                                                    |                                                                                                    |                                                                                                    | 63948                                                                                                    | Name                                        |
| PRIMARY TRANSMITTE                                                                                                    | RS: TELEVISIOI                                                                                                    | N                                                                                                    |                                                                                                    |                                                                                                    |                                                                                                    |                                             |
| In General: In space General carried by your cable so FCC rules and regulati 76.59(d)(2) and (4), 76 substitute program bas Substitute Basis Subasis under specific FC Do not list the station station was carried station was carried station was carried so basis. For further in in the paper SA3 for Column 1: List each each multicast stream cast stream as "WETA WETA-simulcast).  Column 2: Give the its community of licens on which your cable sy | is, identify every ystem during the ons in effect on .61(e)(2) and (4 is, as explained tations: With r C rules, regula here in space (5 only on a substand also in space formation concern. h station's call associated with -2". Simulcast se channel numble. For example stem carried the | television state accounting June 24, 198 I), or 76.63 (red in the next property to any tions, or authors—but do list itute basis. Lee I, if the state erning substitute isign. Do not red a station account of the state of the state of the st | period, except ( 11, permitting the eferring to 76.61 aragraph. distant stations orizations: it in space I (the ion was carried atte basis station eport origination ording to its over the period of the ion was assigned to the ione I of I of I of I of I of I of I of I o | 1) stations carried a carriage of certa (e)(2) and (4))]; all carried by your case Special Statement both on a substitute, see page (v) of a program services or the-air designation of the television staticington, D.C. This results of the carried services of the television staticington, D.C. This results of the carried services of the television staticington, D.C. This results of the carried services of the television staticington, D.C. This results of the carried services of the television staticington, D.C. This results of the carried services of the carried services of the | and low power television stations) only on a part-time basis under in network programs [sections and (2) certain stations carried on a able system on a substitute program and Program Log)—if the te basis and also on some other the general instructions located such as HBO, ESPN, etc. Identify on. For example, report multi- stream separately; for example on for broadcasting over-the-air in may be different from the channel | G<br>Primary<br>Transmitters:<br>Television |
| educational station, by (for independent multic For the meaning of the Column 4: If the state planation of local servic Column 5: If you had cable system carried the distant state For the retransmiss of a written agreement the cable system and attion "E" (exempt). For explanation of these the Column 6: Give the                                                                                                    | entering the let ast), "E" (for no se terms, see pation is outside ce area, see pa ave entered "Ye de distant statio on on a part-tinion of a distant entered into on primary transmissimulcasts, also ree categories, e location of eace canadian station                                  | ter "N" (for ne concommercial rage (v) of the the local servinge (v) of the construction of the construction of the constructi | twork), "N-M" (feeducational), or general instructice area, (i.e. "dieneral instructic4, you must commose of lack of acam that is not sue 30, 2009, bet sociation repressou carried the coff the general in U.S. stations, liethe name of the                                 | or network multicar "E-M" (for noncortions located in the istant"), enter "Yes ons located in the nplete column 5, sid. Indicate by enterivated channel caubject to a royalty ween a cable systemating the primary channel on any other structions located ist the community with                                                                                                    | s". If not, enter "No". For an expaper SA3 form.  tating the basis on which your ring "LAC" if your cable system apacity.  payment because it is the subject em or an association representing ransmitter, enter the designater basis, enter "O." For a further in the paper SA3 form.  to which the station is licensed by the which the station is identifed.                                                                          |                                             |
| -                                                                                                    | -                                                                                                    | CHANN                                                                                                    | EL LINE-UP                                                                                                    | ΔМ                                                                                                    |                                                                                                    |                                             |
| 1. CALL<br>SIGN                                                                                                    | 2. B'CAST<br>CHANNEL<br>NUMBER                                                                                                    | 3. TYPE<br>OF<br>STATION                                                                                                    | 4. DISTANT?<br>(Yes or No)                                                                                                    | 5. BASIS OF<br>CARRIAGE<br>(If Distant)                                                                                                    | 6. LOCATION OF STATION                                                                                                    |                                             |
|                                                                                                    |                                                                                                    |                                                                                                    |                                                                                                    |                                                                                                    |                                                                                                    |                                             |
|                                                                                                    |                                                                                                    |                                                                                                    |                                                                                                    |                                                                                                    |                                                                                                    |                                             |
|                                                                                                    |                                                                                                    |                                                                                                    |                                                                                                    |                                                                                                    |                                                                                                    |                                             |
|                                                                                                    |                                                                                                    |                                                                                                    |                                                                                                    |                                                                                                    |                                                                                                    |                                             |
|                                                                                                    |                                                                                                    |                                                                                                    |                                                                                                    |                                                                                                    |                                                                                                    |                                             |

| FORM SA3E. PAGE 3.                                                                                                    |                                                                                                    |                                                                                                    |                                                                                                    |                                                                                                    |                                                                                                    |                                             |
|----------------------------------------------------------------------------------------------------|----------------------------------------------------------------------------------------------------|----------------------------------------------------------------------------------------------------|----------------------------------------------------------------------------------------------------|----------------------------------------------------------------------------------------------------|----------------------------------------------------------------------------------------------------|---------------------------------------------|
| LEGAL NAME OF OWN                                                                                                    | ER OF CABLE SYS                                                                                                    | STEM:                                                                                                    |                                                                                                    |                                                                                                    | SYSTEM ID#                                                                                                    | Name                                        |
| EverFast Fiber                                                                                                    | Networks L                                                                                                    | LC                                                                                                    |                                                                                                    |                                                                                                    | 63948                                                                                                    | Name                                        |
| PRIMARY TRANSMITTE                                                                                                    | RS: TELEVISIOI                                                                                                    | N                                                                                                    |                                                                                                    |                                                                                                    |                                                                                                    |                                             |
| In General: In space General carried by your cable so FCC rules and regulati 76.59(d)(2) and (4), 76 substitute program bas Substitute Basis Subasis under specific FC Do not list the station station was carried station was carried station was carried so basis. For further in in the paper SA3 for Column 1: List each each multicast stream cast stream as "WETA WETA-simulcast).  Column 2: Give the its community of licens on which your cable sy | 6, identify every ystem during the ons in effect on .61(e)(2) and (4 is, as explained stations: With r C rules, regula here in space (5 only on a substand also in space formation concurn. h station's call sassociated with -2". Simulcast se channel numble. For example stem carried the | television state accounting June 24, 198 I), or 76.63 (red in the next property to any tions, or authors—but do list itute basis. Lee I, if the state erning substitute isign. Do not red a station account of the state of the state of the st | period, except ( 81, permitting the eferring to 76.61 aragraph. distant stations orizations: it in space I (the tion was carried ute basis station eport origination ording to its over be reported in cas assigned to the station of the tion washing the tion washing the tion of the tion ording to its over the tion ording to its over the tion of the tion ording to its over the tion of the tion ording to its over the tion ording to its over the tion ording to its over the tion ording to its over the tion ording to its over the tion or tion or tion o | 1) stations carried e carriage of certa (e)(2) and (4))]; all carried by your case Special Statement both on a substitute, see page (v) of program services in the air designation of the television staticington, D.C. This reservant and the services of the services of the television staticington, D.C. This reservant and the services of the services of the services o | and low power television stations) only on a part-time basis under in network programs [sections and (2) certain stations carried on a able system on a substitute program and Program Log)—if the te basis and also on some other the general instructions located such as HBO, ESPN, etc. Identify on. For example, report multi- stream separately; for example on for broadcasting over-the-air in may be different from the channel | G<br>Primary<br>Transmitters:<br>Television |
| educational station, by (for independent multic For the meaning of the Column 4: If the state planation of local servic Column 5: If you had cable system carried the distant state For the retransmiss of a written agreement the cable system and attion "E" (exempt). For explanation of these the Column 6: Give the                                                                                                    | entering the let east), "E" (for no se terms, see pation is outside ce area, see pa ave entered "Ye he distant statio on on a part-tinion of a distant entered into on a primary transmissimulcasts, also ree categories, e location of eaccanadian station                                  | ter "N" (for ne concommercial rage (v) of the the local servinge (v) of the construction of the construction of the constructi | etwork), "N-M" (feeducational), or a general instructice area, (i.e. "degeneral instructice, you must compose of lack of act am that is not supplied and the coordinate of the general in the general in  | or network multicate "E-M" (for noncontions located in the istant"), enter "Yes ons located in the inplete column 5, sid. Indicate by enterctivated channel caubject to a royalty ween a cable systemating the primary channel on any other instructions located ist the community with                                                                                                    | s". If not, enter "No". For an expaper SA3 form.  tating the basis on which your ring "LAC" if your cable system apacity.  payment because it is the subject em or an association representing ransmitter, enter the designater basis, enter "O." For a further in the paper SA3 form.  to which the station is licensed by the which the station is identifed.                                                                          |                                             |
| ,                                                                                                    | -                                                                                                    | •                                                                                                    | •                                                                                                    |                                                                                                    |                                                                                                    |                                             |
| 1. CALL<br>SIGN                                                                                                    | 2. B'CAST<br>CHANNEL<br>NUMBER                                                                                                    | 3. TYPE<br>OF<br>STATION                                                                                                    | 4. DISTANT?<br>(Yes or No)                                                                                                    | 5. BASIS OF<br>CARRIAGE<br>(If Distant)                                                                                                    | 6. LOCATION OF STATION                                                                                                    |                                             |
|                                                                                                    |                                                                                                    |                                                                                                    |                                                                                                    |                                                                                                    |                                                                                                    |                                             |
|                                                                                                    |                                                                                                    |                                                                                                    |                                                                                                    |                                                                                                    |                                                                                                    |                                             |
|                                                                                                    |                                                                                                    |                                                                                                    |                                                                                                    |                                                                                                    |                                                                                                    |                                             |
|                                                                                                    |                                                                                                    |                                                                                                    |                                                                                                    |                                                                                                    |                                                                                                    |                                             |
|                                                                                                    |                                                                                                    |                                                                                                    |                                                                                                    |                                                                                                    |                                                                                                    |                                             |

| FORM SA3E. PAGE 3.                                                                                                    |                                                                                                    |                                                                                                    |                                                                                                    |                                                                                                    |                                    |
|----------------------------------------------------------------------------------------------------|----------------------------------------------------------------------------------------------------|----------------------------------------------------------------------------------------------------|----------------------------------------------------------------------------------------------------|----------------------------------------------------------------------------------------------------|------------------------------------|
| LEGAL NAME OF OWNER OF CABLES                                                                                                    | SYSTEM:                                                                                                    |                                                                                                    |                                                                                                    | SYSTEM ID#                                                                                                    | Name                               |
| EverFast Fiber Networks                                                                                                    | LLC                                                                                                    |                                                                                                    |                                                                                                    | 63948                                                                                                    |                                    |
| PRIMARY TRANSMITTERS: TELEVIS                                                                                                    | ION                                                                                                    |                                                                                                    |                                                                                                    |                                                                                                    |                                    |
| In General: In space G, identify ever carried by your cable system during FCC rules and regulations in effect 76.59(d)(2) and (4), 76.61(e)(2) and substitute program basis, as explair Substitute Basis Stations: With basis under specific FCC rules, regue. Do not list the station here in space station was carried only on a substitute basis. For further information cool in the paper SA3 form.  Column 1: List each station's caeach multicast stream associated we cast stream as "WETA-2". Simulcast WETA-simulcast).  Column 2: Give the channel nurits community of license. For exampon which your cable system carried Column 3: Indicate in each case educational station, by entering the (for independent multicast), "E" (for For the meaning of these terms, see Column 4: If the station is outsic planation of local service area, see Column 5: If you have entered "cable system carried the distant station on a part-For the retransmission of a distation of a written agreement entered into the cable system and a primary trantion "E" (exempt). For simulcasts, all | ery television state the accounting on June 24, 19 1 (4), or 76.63 (1) and in the next I he respect to any dilations, or auther G—but do lissistitute basis. Dace I, if the stancerning substitute is a station and state at the station acrost streams must be the station. The whether the station are page (v) of the station during the station during the station during the station during the station during the station or before June is mitter or an asso enter "E". If | period, except (81, permitting the referring to 76.61 paragraph. y distant stations iorizations: t it in space I (the ation was carried tute basis station report origination cording to its over the reported in containing the reported in containing to its over the reported in containing to its over the reported in containing to its over the reported in containing the reported in containing the reported in containing the reported in containing the reported in containing the reported in station is a network etwork), "N-M" (fill educational), one general instruction accounting perior accounting perior a | (1) stations carried e carriage of certa 1(e)(2) and (4))]; also carried by your case Special Stateme both on a substitute, s, see page (v) of a program services er-the-air designatic column 1 (list each the television static ington, D.C. This result in the station, an indeptor network multicar "E-M" (for noncontions located in the instant"), enter "Yes on the instant") in the instant of the instant of the i | only on a part-time basis under in network programs [sections and (2) certain stations carried on a suble system on a substitute program and and Program Log)—if the stee basis and also on some other the general instructions located as such as HBO, ESPN, etc. Identify on. For example, report multistream separately; for example on for broadcasting over-the-air in may be different from the channel opendent station, or a noncommercial sist), "I" (for independent), "I-M" mmercial educational multicast). The paper SA3 form.  Sometimes on which your string "LAC" if your cable system apacity. Payment because it is the subject term or an association representing of transmitter, enter the designative basis, enter "O." For a further | G Primary Transmitters: Television |
| explanation of these three categories Column 6: Give the location of 6 FCC. For Mexican or Canadian state                                                                                                    | each station. Fo                                                                                                    | or U.S. stations, I                                                                                                    | list the community                                                                                                    | to which the station is licensed by the                                                                                                    |                                    |
| Note: If you are utilizing multiple ch                                                                                                    |                                                                                                    |                                                                                                    | •                                                                                                    |                                                                                                    |                                    |
|                                                                                                    | CHANN                                                                                                    | IEL LINE-UP                                                                                                    | AO                                                                                                    |                                                                                                    |                                    |
| 1. CALL 2. B'CAST CHANNE NUMBER                                                                                                    |                                                                                                    | 4. DISTANT?<br>(Yes or No)                                                                                                    | 5. BASIS OF<br>CARRIAGE<br>(If Distant)                                                                                                    | 6. LOCATION OF STATION                                                                                                    |                                    |
|                                                                                                    |                                                                                                    |                                                                                                    |                                                                                                    |                                                                                                    |                                    |
|                                                                                                    |                                                                                                    |                                                                                                    |                                                                                                    |                                                                                                    |                                    |
|                                                                                                    |                                                                                                    |                                                                                                    |                                                                                                    |                                                                                                    |                                    |
|                                                                                                    |                                                                                                    |                                                                                                    |                                                                                                    |                                                                                                    |                                    |
|                                                                                                    |                                                                                                    |                                                                                                    |                                                                                                    |                                                                                                    |                                    |

| FORM SA3E. PAGE 3.                                                                                                    |                                                                                                    |                                                                                                    |                                                                                                    |                                                                                                    |                                                                                                    |                                             |
|----------------------------------------------------------------------------------------------------|----------------------------------------------------------------------------------------------------|----------------------------------------------------------------------------------------------------|----------------------------------------------------------------------------------------------------|----------------------------------------------------------------------------------------------------|----------------------------------------------------------------------------------------------------|---------------------------------------------|
| LEGAL NAME OF OWN                                                                                                    | ER OF CABLE SY                                                                                                    | STEM:                                                                                                    |                                                                                                    |                                                                                                    | SYSTEM ID#                                                                                                    | Name                                        |
| EverFast Fiber                                                                                                    | Networks L                                                                                                    | LC                                                                                                    |                                                                                                    |                                                                                                    | 63948                                                                                                    | Name                                        |
| PRIMARY TRANSMITTE                                                                                                    | RS: TELEVISIO                                                                                                    | N                                                                                                    |                                                                                                    |                                                                                                    |                                                                                                    |                                             |
| In General: In space C carried by your cable s FCC rules and regulati 76.59(d)(2) and (4), 76 substitute program bas Substitute Basis S basis under specifc FC Do not list the station station was carried List the station here, basis. For further in in the paper SA3 fo Column 1: List eac each multicast stream cast stream as "WETA-Simulcast). Column 2: Give the its community of licens on which your cable sy Column 3: Indicate educational station, by | G, identify every ystem during the ons in effect on 6.61(e)(2) and (4.61s, as explained stations: With record only on a substand also in spatformation concerm.  The station's call associated with associated with associated with the in each case wentering the left on the in each case wentering the left on single of the case wentering the left on single of the case wentering the left on single of the case wentering the left on single of the case wentering the left on single of the case wentering the left on single of the case wentering the left on single of the case wentering the left on single of the case we wenter in the case we single of the case we were carried the case we were carried the case we were carried the case we were carried the case we were carried the case we were carried the case we were carried the case we carried the case we were carried the case we were carried the case we were carried the case we can be cased to the case we carried the cased the cased t | television state accounting June 24, 198 4), or 76.63 (red in the next pespect to any tions, or author G—but do list itute basis. It is the state of the state of | period, except (81, permitting the eferring to 76.61 aragraph. distant stations orizations: it in space I (the tion was carried ute basis station ording to its over be reported in cas assigned to the tion washing to its annel 4 in Washington is a network work), "N-M" (f                                                                                                    | 1) stations carried e carriage of certa (e)(2) and (4))]; all carried by your case Special Statement both on a substitute, see page (v) of a program services extended the television static ington, D.C. This rek station, an indeger or network multical | and low power television stations) only on a part-time basis under in network programs [sections and (2) certain stations carried on a suble system on a substitute program and and Program Log)—if the ate basis and also on some other the general instructions located a such as HBO, ESPN, etc. Identify on. For example, report multi- stream separately; for example on for broadcasting over-the-air in may be different from the channel bendent station, or a noncommercial ast), "I" (for independent), "I-M" mmercial educational multicast). | G<br>Primary<br>Transmitters:<br>Television |
| planation of local servi<br>Column 5: If you had cable system carried the distant stating for the retransmiss of a written agreement the cable system and a stion "E" (exempt). For explanation of these the Column 6: Give the                                                                                                    | ation is outside ce area, see pa ave entered "Ye ne distant statio on on a part-tin ion of a distant entered into or a primary transr simulcasts, also ree categories, e location of ear Canadian station                                                                                                    | the local servinge (v) of the cost in column of the cost in column of the cost in column of the cost in column of the cost in column of the cost in column of the column of the column o | ice area, (i.e. "d<br>general instruction<br>4, you must com-<br>accounting perion<br>use of lack of accounting perion<br>am that is not some 30, 2009, bet<br>sociation repressivou carried the co-<br>of the general in<br>the use of the general in the co-<br>tent of the general in the co-<br>tent of the general in the general in the ge | istant"), enter "Yesons located in the nplete column 5, sid. Indicate by entectivated channel caubject to a royalty ween a cable systemany channel on any other structions located ist the community with                                                  | s". If not, enter "No". For an expaper SA3 form. tating the basis on which your wring "LAC" if your cable system apacity. payment because it is the subject em or an association representing varansmitter, enter the designater basis, enter "O." For a further lin the paper SA3 form. to which the station is identifed.                                                                                                    |                                             |
| Note: If you are dulize                                                                                                    | g multiple chair                                                                                                    | • •                                                                                                    | •                                                                                                    |                                                                                                    | лаппе ше-ир.                                                                                                    |                                             |
| 1. CALL<br>SIGN                                                                                                    | 2. B'CAST<br>CHANNEL<br>NUMBER                                                                                                    | 3. TYPE<br>OF<br>STATION                                                                                                    | 4. DISTANT?<br>(Yes or No)                                                                                                    | 5. BASIS OF<br>CARRIAGE<br>(If Distant)                                                                                                    | 6. LOCATION OF STATION                                                                                                    |                                             |
|                                                                                                    |                                                                                                    |                                                                                                    |                                                                                                    |                                                                                                    |                                                                                                    |                                             |
|                                                                                                    |                                                                                                    |                                                                                                    |                                                                                                    |                                                                                                    |                                                                                                    |                                             |
|                                                                                                    |                                                                                                    |                                                                                                    |                                                                                                    |                                                                                                    |                                                                                                    |                                             |
|                                                                                                    |                                                                                                    |                                                                                                    |                                                                                                    |                                                                                                    |                                                                                                    |                                             |
|                                                                                                    |                                                                                                    |                                                                                                    |                                                                                                    |                                                                                                    |                                                                                                    |                                             |
|                                                                                                    |                                                                                                    |                                                                                                    |                                                                                                    |                                                                                                    |                                                                                                    |                                             |
|                                                                                                    |                                                                                                    |                                                                                                    |                                                                                                    |                                                                                                    |                                                                                                    |                                             |
|                                                                                                    |                                                                                                    |                                                                                                    |                                                                                                    |                                                                                                    |                                                                                                    |                                             |
|                                                                                                    |                                                                                                    |                                                                                                    |                                                                                                    |                                                                                                    |                                                                                                    |                                             |
|                                                                                                    |                                                                                                    |                                                                                                    |                                                                                                    |                                                                                                    |                                                                                                    |                                             |
|                                                                                                    |                                                                                                    |                                                                                                    |                                                                                                    |                                                                                                    |                                                                                                    |                                             |
|                                                                                                    |                                                                                                    |                                                                                                    |                                                                                                    |                                                                                                    |                                                                                                    |                                             |
|                                                                                                    |                                                                                                    |                                                                                                    |                                                                                                    |                                                                                                    |                                                                                                    |                                             |
|                                                                                                    |                                                                                                    |                                                                                                    |                                                                                                    |                                                                                                    |                                                                                                    |                                             |
|                                                                                                    |                                                                                                    |                                                                                                    |                                                                                                    |                                                                                                    |                                                                                                    |                                             |
|                                                                                                    |                                                                                                    |                                                                                                    |                                                                                                    |                                                                                                    |                                                                                                    |                                             |
|                                                                                                    |                                                                                                    |                                                                                                    |                                                                                                    |                                                                                                    |                                                                                                    |                                             |
|                                                                                                    | <del> </del>                                                                                                    | <b></b>                                                                                                    |                                                                                                    | <b>†</b>                                                                                                    | ····                                                                                                    |                                             |

| FORM SA3E. PAGE 3.                                                                                                    |                                                                                                    |                                                                                                    |                                                                                                    |                                                                                                    |                                                                                                    |                                    |
|----------------------------------------------------------------------------------------------------|----------------------------------------------------------------------------------------------------|----------------------------------------------------------------------------------------------------|----------------------------------------------------------------------------------------------------|----------------------------------------------------------------------------------------------------|----------------------------------------------------------------------------------------------------|------------------------------------|
| LEGAL NAME OF OWN                                                                                                    | ER OF CABLE SY                                                                                                    | STEM:                                                                                                    |                                                                                                    |                                                                                                    | SYSTEM ID#                                                                                                    | Name                               |
| EverFast Fiber                                                                                                    | Networks L                                                                                                    | LC                                                                                                    |                                                                                                    |                                                                                                    | 63948                                                                                                    |                                    |
| PRIMARY TRANSMITTE                                                                                                    | RS: TELEVISIO                                                                                                    | N                                                                                                    |                                                                                                    |                                                                                                    |                                                                                                    |                                    |
| In General: In space of carried by your cable so FCC rules and regulati 76.59(d)(2) and (4), 76 substitute program bas Substitute Basis Subsis under specifc FC Do not list the station station was carried List the station here, a basis. For further in in the paper SA3 for Column 1: List each multicast stream cast stream as "WETA WETA-simulcast).  Column 2: Give the its community of licens on which your cable sy Column 3: Indicate educational station, by (for independent multic For the meaning of the Column 4: If the staplanation of local servicable system carried the distant station. | G, identify every ystem during the ons in effect or .61(e)(2) and (4) sis, as explained that ions: With recomply on a substand also in sparformation concern.  In station's call associated with -2". Simulcast sistem carried the in each case wentering the letter ion is outside the carea, see parave entered "Yene distant station on a part-time. | r television state accounting a June 24, 198 4), or 76.63 (r) din the next prespect to any tions, or authors, or authors, or authors, or authors, or authors, it the state erning substitute basis. It is sign. Do not rotate a station according to the FCC has been concommercial to the restation. The stater "N" (for near the FCC has been concommercial bage (v) of the state of the local serving (v) of the state of the local serving (v) of the state of | period, except ( 31, permitting the eferring to 76.61  paragraph. I distant stations  orizations: It in space I (the  tion was carried  ute basis station  cording to its over  be reported in companies  as assigned to the  amount of the station is a network  etwork), "N-M" (for  e general instruction  are area, (i.e. "digeneral instruction  4, you must companies of lack of accounting perion  accounting perion  as of the station is a feature  accounting perion  accounting perion  accounting  accounting | (1) stations carried e carriage of certa (e)(2) and (4))]; and (e)(2) and (f)(2); and (f)(2); and (f)( | s". If not, enter "No". For an ex-<br>paper SA3 form.<br>tating the basis on which your<br>ring "LAC" if your cable system<br>apacity.                                                                   | G Primary Transmitters: Television |
|                                                                                                    | -                                                                                                    |                                                                                                    |                                                                                                    |                                                                                                    | apacity.<br>payment because it is the subject                                                                                                    |                                    |
| the cable system and a<br>tion "E" (exempt). For s<br>explanation of these th<br><b>Column 6:</b> Give the<br>FCC. For Mexican or C                                                                                                    | a primary transr<br>simulcasts, also<br>ree categories,<br>e location of eac<br>Canadian station                                                                                                    | nitter or an as<br>o enter "E". If y<br>see page (v)<br>ch station. Fo<br>ns, if any, give                                                                                                    | ssociation repres<br>you carried the o<br>of the general ir<br>r U.S. stations, I<br>e the name of th                                                                                                    | senting the primary<br>channel on any oth<br>nstructions located<br>ist the community<br>e community with                                                                                                    | em or an association representing / transmitter, enter the designa- ler basis, enter "O." For a further l in the paper SA3 form. to which the station is licensed by the which the station is identifed. |                                    |
| Note: If you are utilizin                                                                                                    | g munipie chan                                                                                                    | • •                                                                                                    | •                                                                                                    |                                                                                                    | лаппенте-ир.                                                                                                    |                                    |
|                                                                                                    | 1                                                                                                    | CHANN                                                                                                    | EL LINE-UP                                                                                                    | AQ                                                                                                    |                                                                                                    |                                    |
| 1. CALL<br>SIGN                                                                                                    | 2. B'CAST<br>CHANNEL<br>NUMBER                                                                                                    | 3. TYPE<br>OF<br>STATION                                                                                                    | 4. DISTANT?<br>(Yes or No)                                                                                                    | 5. BASIS OF<br>CARRIAGE<br>(If Distant)                                                                                                    | 6. LOCATION OF STATION                                                                                                    |                                    |
|                                                                                                    |                                                                                                    |                                                                                                    |                                                                                                    |                                                                                                    |                                                                                                    |                                    |
|                                                                                                    |                                                                                                    |                                                                                                    |                                                                                                    |                                                                                                    |                                                                                                    |                                    |
|                                                                                                    |                                                                                                    |                                                                                                    |                                                                                                    |                                                                                                    |                                                                                                    |                                    |
|                                                                                                    |                                                                                                    |                                                                                                    |                                                                                                    |                                                                                                    |                                                                                                    |                                    |
|                                                                                                    |                                                                                                    |                                                                                                    |                                                                                                    |                                                                                                    |                                                                                                    |                                    |
|                                                                                                    |                                                                                                    |                                                                                                    |                                                                                                    |                                                                                                    |                                                                                                    |                                    |
|                                                                                                    |                                                                                                    |                                                                                                    |                                                                                                    |                                                                                                    |                                                                                                    |                                    |
|                                                                                                    |                                                                                                    |                                                                                                    |                                                                                                    |                                                                                                    |                                                                                                    |                                    |
|                                                                                                    |                                                                                                    |                                                                                                    |                                                                                                    |                                                                                                    |                                                                                                    |                                    |
|                                                                                                    |                                                                                                    |                                                                                                    |                                                                                                    |                                                                                                    |                                                                                                    |                                    |
|                                                                                                    |                                                                                                    |                                                                                                    |                                                                                                    |                                                                                                    |                                                                                                    |                                    |
|                                                                                                    |                                                                                                    |                                                                                                    |                                                                                                    |                                                                                                    |                                                                                                    |                                    |
|                                                                                                    |                                                                                                    |                                                                                                    |                                                                                                    |                                                                                                    |                                                                                                    |                                    |
|                                                                                                    |                                                                                                    |                                                                                                    |                                                                                                    |                                                                                                    |                                                                                                    |                                    |
|                                                                                                    |                                                                                                    |                                                                                                    |                                                                                                    |                                                                                                    |                                                                                                    |                                    |
|                                                                                                    |                                                                                                    |                                                                                                    |                                                                                                    |                                                                                                    |                                                                                                    |                                    |
|                                                                                                    |                                                                                                    |                                                                                                    |                                                                                                    |                                                                                                    |                                                                                                    |                                    |

| FORM SA3E. PAGE 3.                                                                                                    |                                                                                                    |                                                                                                    |                                                                                                    |                                                                                                    |                                                                                                    |                                        |
|----------------------------------------------------------------------------------------------------|----------------------------------------------------------------------------------------------------|----------------------------------------------------------------------------------------------------|----------------------------------------------------------------------------------------------------|----------------------------------------------------------------------------------------------------|----------------------------------------------------------------------------------------------------|----------------------------------------|
| LEGAL NAME OF OWN                                                                                                    | IER OF CABLE SY                                                                                                    | STEM:                                                                                                    |                                                                                                    |                                                                                                    | SYSTEM ID                                                                                                    | Name                                   |
| EverFast Fiber                                                                                                    | Networks L                                                                                                    | LC                                                                                                    |                                                                                                    |                                                                                                    | 6394                                                                                                    | 8                                      |
| PRIMARY TRANSMITTE                                                                                                    | RS: TELEVISIO                                                                                                    | N                                                                                                    |                                                                                                    |                                                                                                    |                                                                                                    |                                        |
| In General: In space of carried by your cable is FCC rules and regulat 76.59(d)(2) and (4), 76 substitute program bas Substitute Pasis is basis under specific FC • Do not list the station station was carried • List the station here, basis. For further ir in the paper SA3 for Column 1: List eace each multicast stream cast stream as "WETA-simulcast). Column 2: Give the its community of licens on which your cable sy Column 3: Indicate educational station, by (for independent multicer for the meaning of the Column 5: If you h cable system carried the carried the distant stat For the retransmiss of a written agreement the cable system and tion "E" (exempt). For explanation of these the Column 6: Give the | G, identify every every | television state accounting June 24, 198 (1), or 76.63 (nd in the next perspect to any tions, or authors of June 28, 198 (1), or 76.63 (nd in the next perspect to any tions, or authors of June 28, 198 (1), or 198 (1), or 1 | period, except (81, permitting the eferring to 76.61 paragraph. of distant stations orizations: it in space I (the tion was carried ute basis station eport origination cording to its over be reported in coas assigned to the tannel 4 in Wash attion is a network etwork), "N-M" (freducational), or egeneral instruction eport origination is a network etwork), "quantity (i.e. "digeneral instruction energy of lack of accounting perion use of lack of accounting perion use of lack of accounting perion use of lack of accounting perion use of lack of accounting perion use of lack of accounting perion use of lack of accounting perion use of the general in true. The coordinate of the general in true. S. stations, I | 1) stations carried e carriage of certa (e)(2) and (4))]; a carried by your case Special Stateme both on a substitute, see page (v) of a program services er-the-air designation to the television staticington, D.C. This is the station, an indeport network multicar "E-M" (for noncoutions located in the instant"), enter "Ye on located in the column 5, see the column 5, see the column 5 and the column 5 and the column 5 are the notice of the column 5 are the notice of the column 5 are the notice of the column 5 are the notice of the column 5 are the notice of the column 5 are the notice of the column 5 are the notice of the column 5 are the notice of the column 5 are the notice of the column 5 are the notice of the column 5 are the column 5 are the | s". If not, enter "No". For an ex-<br>paper SA3 form.<br>tating the basis on which your<br>sring "LAC" if your cable system | Primary<br>Transmitters:<br>Television |
| Note: If you are utilizing                                                                                                    | ng multiple chan                                                                                                    | nel line-ups, ເ                                                                                                    | use a separate s                                                                                                    | space G for each o                                                                                                    | channel line-up.                                                                                                    |                                        |
|                                                                                                    |                                                                                                    | CHANN                                                                                                    | EL LINE-UP                                                                                                    | AR                                                                                                    |                                                                                                    | 7                                      |
| 1. CALL<br>SIGN                                                                                                    | 2. B'CAST<br>CHANNEL<br>NUMBER                                                                                                    | 3. TYPE<br>OF<br>STATION                                                                                                    | 4. DISTANT?<br>(Yes or No)                                                                                                    | 5. BASIS OF<br>CARRIAGE<br>(If Distant)                                                                                                    | 6. LOCATION OF STATION                                                                                                    |                                        |
|                                                                                                    |                                                                                                    |                                                                                                    |                                                                                                    |                                                                                                    |                                                                                                    |                                        |
|                                                                                                    |                                                                                                    |                                                                                                    |                                                                                                    |                                                                                                    |                                                                                                    |                                        |
|                                                                                                    |                                                                                                    |                                                                                                    |                                                                                                    |                                                                                                    |                                                                                                    |                                        |
|                                                                                                    |                                                                                                    |                                                                                                    |                                                                                                    |                                                                                                    |                                                                                                    |                                        |
|                                                                                                    |                                                                                                    |                                                                                                    |                                                                                                    |                                                                                                    |                                                                                                    |                                        |
|                                                                                                    |                                                                                                    |                                                                                                    |                                                                                                    |                                                                                                    |                                                                                                    |                                        |
|                                                                                                    |                                                                                                    |                                                                                                    |                                                                                                    |                                                                                                    |                                                                                                    |                                        |
|                                                                                                    |                                                                                                    |                                                                                                    |                                                                                                    |                                                                                                    |                                                                                                    |                                        |
|                                                                                                    |                                                                                                    |                                                                                                    |                                                                                                    |                                                                                                    |                                                                                                    |                                        |
|                                                                                                    |                                                                                                    |                                                                                                    |                                                                                                    |                                                                                                    |                                                                                                    |                                        |
|                                                                                                    |                                                                                                    |                                                                                                    |                                                                                                    |                                                                                                    |                                                                                                    |                                        |
|                                                                                                    |                                                                                                    |                                                                                                    |                                                                                                    |                                                                                                    |                                                                                                    |                                        |
|                                                                                                    |                                                                                                    |                                                                                                    |                                                                                                    |                                                                                                    |                                                                                                    |                                        |
|                                                                                                    |                                                                                                    |                                                                                                    |                                                                                                    |                                                                                                    |                                                                                                    |                                        |
|                                                                                                    |                                                                                                    |                                                                                                    |                                                                                                    |                                                                                                    |                                                                                                    |                                        |
|                                                                                                    |                                                                                                    |                                                                                                    |                                                                                                    |                                                                                                    |                                                                                                    |                                        |
|                                                                                                    | <b></b>                                                                                                    | <b>.</b>                                                                                                    |                                                                                                    | ļ                                                                                                    |                                                                                                    |                                        |

| FORM SA3E. PAGE 3.                                                                                                    |                                                                                                    |                                                                                                    |                                                                                                    |                                                                                                    |                                                                                                    |                                             |
|----------------------------------------------------------------------------------------------------|----------------------------------------------------------------------------------------------------|----------------------------------------------------------------------------------------------------|----------------------------------------------------------------------------------------------------|----------------------------------------------------------------------------------------------------|----------------------------------------------------------------------------------------------------|---------------------------------------------|
| LEGAL NAME OF OWN                                                                                                    | ER OF CABLE SY                                                                                                    | STEM:                                                                                                    |                                                                                                    |                                                                                                    | SYSTEM ID#                                                                                                    | Name                                        |
| EverFast Fiber                                                                                                    | Networks L                                                                                                    | LC                                                                                                    |                                                                                                    |                                                                                                    | 63948                                                                                                    |                                             |
| PRIMARY TRANSMITTE                                                                                                    | RS: TELEVISIO                                                                                                    | N                                                                                                    |                                                                                                    |                                                                                                    |                                                                                                    |                                             |
| In General: In space C carried by your cable s FCC rules and regulati 76.59(d)(2) and (4), 76 substitute program bas Substitute Basis S basis under specifc FC Do not list the station station was carried List the station here, basis. For further in in the paper SA3 fo Column 1: List eac each multicast stream cast stream as "WETA WETA-simulcast). Column 2: Give the its community of licens on which your cable sy Column 3: Indicate educational station, by (for independent multic For the meaning of the Column 5: If you he cable system carried th carried the distant stati For the retransmiss of a written agreement the cable system and a tion "E" (exempt). For e explanation of these th Column 6: Give the | G, identify every ystem during the ons in effect on a fattons: With record only on a substand also in spanformation concern. The station's call associated with associated with a channel numbers of the channel numbers of the chann | r television state accounting a June 24, 198 4), or 76.63 (f) d in the next prespect to any tions, or authors, or authors, or | period, except (81, permitting the eferring to 76.61 paragraph. of distant stations orizations: it in space I (the tion was carried ute basis station eport origination cording to its over be reported in coas assigned to the tannel 4 in Wash attion is a network etwork), "N-M" (freducational), or egeneral instructive area, (i.e. "digeneral instructive area, (i.e. "digeneral instructive area, that is not since 30, 2009, bethe sociation repression carried the coff the general in true." | 1) stations carried e carriage of certa (e)(2) and (4))]; and (a)(2) and (b)(3); and carried by your case Special Statement both on a substitution, see page (v) of a program services extended and the television static ington, D.C. This rock station, an indeptor network multicate "E-M" (for noncouttons located in the instant"), enter "Yes on located in the column 5, sid. Indicate by entertivated channel caubject to a royalty ween a cable systic senting the primary channel on any other structions located instructions located ist the community | s". If not, enter "No". For an ex-<br>paper SA3 form.<br>ating the basis on which your<br>ring "LAC" if your cable system | G<br>Primary<br>Transmitters:<br>Television |
| Note: If you are utilizing                                                                                                    | -                                                                                                    |                                                                                                    | <u> </u>                                                                                                    |                                                                                                    |                                                                                                    |                                             |
| 1. CALL<br>SIGN                                                                                                    | 2. B'CAST<br>CHANNEL<br>NUMBER                                                                                                    | 3. TYPE OF STATION                                                                                                    | 4. DISTANT?<br>(Yes or No)                                                                                                    | 5. BASIS OF<br>CARRIAGE<br>(If Distant)                                                                                                    | 6. LOCATION OF STATION                                                                                                    |                                             |
|                                                                                                    |                                                                                                    |                                                                                                    |                                                                                                    |                                                                                                    |                                                                                                    |                                             |
|                                                                                                    |                                                                                                    |                                                                                                    |                                                                                                    |                                                                                                    |                                                                                                    |                                             |
|                                                                                                    |                                                                                                    |                                                                                                    |                                                                                                    |                                                                                                    |                                                                                                    |                                             |
|                                                                                                    |                                                                                                    |                                                                                                    |                                                                                                    |                                                                                                    |                                                                                                    |                                             |
|                                                                                                    |                                                                                                    |                                                                                                    |                                                                                                    |                                                                                                    |                                                                                                    |                                             |
|                                                                                                    |                                                                                                    |                                                                                                    |                                                                                                    |                                                                                                    |                                                                                                    |                                             |
|                                                                                                    |                                                                                                    |                                                                                                    |                                                                                                    |                                                                                                    |                                                                                                    |                                             |
|                                                                                                    |                                                                                                    |                                                                                                    |                                                                                                    |                                                                                                    |                                                                                                    |                                             |
|                                                                                                    |                                                                                                    |                                                                                                    |                                                                                                    |                                                                                                    |                                                                                                    |                                             |
|                                                                                                    |                                                                                                    |                                                                                                    |                                                                                                    |                                                                                                    |                                                                                                    |                                             |
|                                                                                                    |                                                                                                    |                                                                                                    |                                                                                                    |                                                                                                    |                                                                                                    |                                             |
|                                                                                                    |                                                                                                    |                                                                                                    |                                                                                                    |                                                                                                    |                                                                                                    |                                             |
|                                                                                                    |                                                                                                    |                                                                                                    |                                                                                                    |                                                                                                    |                                                                                                    |                                             |
|                                                                                                    |                                                                                                    |                                                                                                    |                                                                                                    |                                                                                                    |                                                                                                    |                                             |
|                                                                                                    |                                                                                                    |                                                                                                    |                                                                                                    |                                                                                                    |                                                                                                    |                                             |
|                                                                                                    |                                                                                                    |                                                                                                    |                                                                                                    |                                                                                                    |                                                                                                    |                                             |
|                                                                                                    |                                                                                                    |                                                                                                    |                                                                                                    |                                                                                                    |                                                                                                    |                                             |

| FORM SA3E. PAGE 3.                                                                                                    |                                |                    |                            |                                         |                        |      |  |
|----------------------------------------------------------------------------------------------------|--------------------------------|--------------------|----------------------------|-----------------------------------------|------------------------|------|--|
| LEGAL NAME OF OWNER OF CABLE SYSTEM: SYSTEM ID#                                                                                                    |                                |                    |                            |                                         |                        |      |  |
| EverFast Fiber                                                                                                    | Networks L                     | LC                 |                            |                                         | 63948                  | Name |  |
| PRIMARY TRANSMITTE                                                                                                    | RS: TELEVISIO                  | N                  |                            |                                         |                        |      |  |
| In General: In space G, identify every television station (including translator stations and low power television stations) carried by your cable system during the accounting period, except (1) stations carried only on a part-time basis under FCC rules and regulations in effect on June 24, 1981, permitting the carriage of certain network programs [sections 76.59(d)(2) and (4), 76.61(e)(2) and (4), 76.61(e)(2) and (4), 77.61(e)(2) and (4), 76.61(e)(2) and (4), 76.61(e |                                |                    |                            |                                         |                        |      |  |
| ,                                                                                                    |                                |                    | <u> </u>                   | •                                       | ·                      |      |  |
| 1. CALL<br>SIGN                                                                                                    | 2. B'CAST<br>CHANNEL<br>NUMBER | 3. TYPE OF STATION | 4. DISTANT?<br>(Yes or No) | 5. BASIS OF<br>CARRIAGE<br>(If Distant) | 6. LOCATION OF STATION |      |  |
|                                                                                                    |                                |                    |                            | , ,                                     |                        |      |  |
|                                                                                                    |                                |                    |                            |                                         |                        |      |  |
|                                                                                                    |                                |                    |                            |                                         |                        |      |  |
|                                                                                                    |                                |                    |                            |                                         |                        |      |  |
|                                                                                                    |                                |                    |                            |                                         |                        |      |  |
|                                                                                                    |                                |                    |                            |                                         |                        |      |  |
|                                                                                                    |                                |                    |                            |                                         |                        |      |  |
|                                                                                                    |                                |                    |                            |                                         |                        |      |  |
|                                                                                                    |                                |                    |                            |                                         |                        |      |  |
|                                                                                                    |                                |                    |                            |                                         |                        |      |  |
|                                                                                                    |                                |                    |                            |                                         |                        |      |  |
|                                                                                                    |                                |                    |                            |                                         |                        |      |  |
|                                                                                                    |                                |                    |                            |                                         |                        |      |  |
|                                                                                                    |                                |                    |                            |                                         |                        |      |  |
|                                                                                                    |                                |                    |                            |                                         |                        |      |  |
|                                                                                                    |                                |                    |                            |                                         |                        |      |  |
|                                                                                                    |                                |                    |                            |                                         |                        |      |  |
|                                                                                                    |                                |                    |                            |                                         |                        |      |  |

| FORM SA3E. PAGE 3.                                                                                                    |                                                                                                    |                                                                                                    |                                                                                                    |                                                                                                    |                                                                                                    |                                             |
|----------------------------------------------------------------------------------------------------|----------------------------------------------------------------------------------------------------|----------------------------------------------------------------------------------------------------|----------------------------------------------------------------------------------------------------|----------------------------------------------------------------------------------------------------|----------------------------------------------------------------------------------------------------|---------------------------------------------|
| LEGAL NAME OF OWN                                                                                                    |                                                                                                    |                                                                                                    |                                                                                                    |                                                                                                    | SYSTEM ID#                                                                                                    | Name                                        |
| EverFast Fiber                                                                                                    | Networks L                                                                                                    | LC                                                                                                    |                                                                                                    |                                                                                                    | 63948                                                                                                    |                                             |
| PRIMARY TRANSMITTE                                                                                                    | RS: TELEVISIO                                                                                                    | N                                                                                                    |                                                                                                    |                                                                                                    |                                                                                                    |                                             |
| carried by your cable s FCC rules and regulati 76.59(d)(2) and (4), 76 substitute program bas Substitute Basis S basis under specifc FC Do not list the station station was carried List the station here, basis. For further in in the paper SA3 fo Column 1: List eac each multicast stream cast stream as "WETA WETA-simulcast). Column 2: Give the                                                                                                    | system during the formation of the station of the station of the s | ne accounting I June 24, 198 4), or 76.63 (r d in the next prespect to any tions, or auth G—but do list itute basis. ce I, if the staterning substite sign. Do not reast a station accept the FCC heart 194 196 196 196 196 196 196 196 196 196 196 | period, except ( 31, permitting the eferring to 76.61  baragraph.  distant stations  orizations: it in space I (the  tion was carried  ute basis statior  eport origination  cording to its over  be reported in or  as assigned to to  31, permitting the  sassigned to to  32, permitting the  sassigned to to  33, permitting the  sassigned to to  34, permitting the  sassigned to to  35, permitting the  sassigned to  sassigned to  sassigned to  sassigned to  sassigned to  sassigned to  sassigned to  sassigned  sassigned  sassigne | (1) stations carried e carriage of certa (e)(2) and (4))]; all carried by your case Special Stateme both on a substitutions, see page (v) of a program services er-the-air designaticulum 1 (list each the television static | and low power television stations) only on a part-time basis under in network programs [sections and (2) certain stations carried on a able system on a substitute program and Program Log)—if the ate basis and also on some other the general instructions located a such as HBO, ESPN, etc. Identify on. For example, report multi- stream separately; for example on for broadcasting over-the-air in may be different from the channel | G<br>Primary<br>Transmitters:<br>Television |
| its community of license. For example, WRC is Channel 4 in Washington, D.C. This may be different from the channel on which your cable system carried the station.  Column 3: Indicate in each case whether the station is a network station, an independent station, or a noncommercial educational station, by entering the letter "N" (for network), "N-M" (for network multicast), "I" (for independent), "I-M" (for independent multicast), "E" (for noncommercial educational), or "E-M" (for noncommercial educational multicast).  For the meaning of these terms, see page (v) of the general instructions located in the paper SA3 form.  Column 4: If the station is outside the local service area, (i.e. "distant"), enter "Yes". If not, enter "No". For an explanation of local service area, see page (v) of the general instructions located in the paper SA3 form.  Column 5: If you have entered "Yes" in column 4, you must complete column 5, stating the basis on which your cable system carried the distant station during the accounting period. Indicate by entering "LAC" if your cable system carried the distant station on a part-time basis because of lack of activated channel capacity.  For the retransmission of a distant multicast stream that is not subject to a royalty payment because it is the subject |                                                                                                    |                                                                                                    |                                                                                                    |                                                                                                    |                                                                                                    |                                             |
| the cable system and a<br>tion "E" (exempt). For<br>explanation of these th<br>Column 6: Give the                                                                                                    | a primary transi<br>simulcasts, also<br>iree categories,<br>e location of ea<br>Canadian statio                                                                                                    | mitter or an as<br>o enter "E". If y<br>see page (v)<br>ch station. Fo<br>ns, if any, give                                                                                                    | ssociation repres<br>you carried the o<br>of the general in<br>r U.S. stations, I<br>e the name of th                                                                                                    | senting the primary<br>channel on any oth<br>nstructions located<br>ist the community<br>e community with                                                                                                    | em or an association representing / transmitter, enter the designa- ler basis, enter "O." For a further l in the paper SA3 form. to which the station is licensed by the which the station is identifed. channel line-up.                                                                                                    |                                             |
|                                                                                                    |                                                                                                    | CHANN                                                                                                    | EL LINE-UP                                                                                                    | AU                                                                                                    |                                                                                                    |                                             |
| 1. CALL<br>SIGN                                                                                                    | 2. B'CAST<br>CHANNEL<br>NUMBER                                                                                                    | 3. TYPE<br>OF<br>STATION                                                                                                    | 4. DISTANT?<br>(Yes or No)                                                                                                    | 5. BASIS OF<br>CARRIAGE<br>(If Distant)                                                                                                    | 6. LOCATION OF STATION                                                                                                    |                                             |
|                                                                                                    |                                                                                                    |                                                                                                    |                                                                                                    |                                                                                                    |                                                                                                    |                                             |
|                                                                                                    |                                                                                                    |                                                                                                    |                                                                                                    |                                                                                                    |                                                                                                    |                                             |
|                                                                                                    |                                                                                                    |                                                                                                    |                                                                                                    |                                                                                                    |                                                                                                    |                                             |
|                                                                                                    |                                                                                                    |                                                                                                    |                                                                                                    |                                                                                                    |                                                                                                    |                                             |
|                                                                                                    |                                                                                                    |                                                                                                    |                                                                                                    |                                                                                                    |                                                                                                    |                                             |
|                                                                                                    |                                                                                                    |                                                                                                    |                                                                                                    |                                                                                                    |                                                                                                    |                                             |
|                                                                                                    |                                                                                                    |                                                                                                    |                                                                                                    |                                                                                                    |                                                                                                    |                                             |
|                                                                                                    |                                                                                                    |                                                                                                    |                                                                                                    |                                                                                                    |                                                                                                    |                                             |
|                                                                                                    |                                                                                                    |                                                                                                    |                                                                                                    |                                                                                                    |                                                                                                    |                                             |
|                                                                                                    |                                                                                                    |                                                                                                    |                                                                                                    |                                                                                                    |                                                                                                    |                                             |
|                                                                                                    |                                                                                                    |                                                                                                    |                                                                                                    |                                                                                                    |                                                                                                    |                                             |
|                                                                                                    |                                                                                                    |                                                                                                    |                                                                                                    |                                                                                                    |                                                                                                    |                                             |
|                                                                                                    |                                                                                                    |                                                                                                    |                                                                                                    |                                                                                                    |                                                                                                    |                                             |
|                                                                                                    |                                                                                                    |                                                                                                    |                                                                                                    |                                                                                                    |                                                                                                    |                                             |
|                                                                                                    |                                                                                                    |                                                                                                    |                                                                                                    |                                                                                                    |                                                                                                    |                                             |
|                                                                                                    |                                                                                                    |                                                                                                    |                                                                                                    |                                                                                                    |                                                                                                    |                                             |
|                                                                                                    |                                                                                                    |                                                                                                    |                                                                                                    |                                                                                                    |                                                                                                    |                                             |
|                                                                                                    |                                                                                                    |                                                                                                    |                                                                                                    |                                                                                                    |                                                                                                    |                                             |

| FORM SA3E. PAGE 3.                                                                                                    |                                |                          |                            |                                         |                                                                                                    |      |
|----------------------------------------------------------------------------------------------------|--------------------------------|--------------------------|----------------------------|-----------------------------------------|----------------------------------------------------------------------------------------------------|------|
| LEGAL NAME OF OWN                                                                                                    | ER OF CABLE SY                 | STEM:                    |                            |                                         | SYSTEM ID#                                                                                              | Name |
| EverFast Fiber                                                                                                    | Networks L                     | LC                       |                            |                                         | 63948                                                                                                   |      |
| PRIMARY TRANSMITTE                                                                                                    | RS: TELEVISIO                  | N                        |                            |                                         |                                                                                                    |      |
| In General: In space G, identify every television station (including translator stations and low power television stations) carried by your cable system during the accounting period, except (1) stations carried only on a part-time basis under FCC rules and regulations in effect on June 24, 1981, permitting the carriage of certain network programs [sections 76.59(d)(2) and (4), 76.61(e)(2) and (4), or 76.63 (referring to 76.61(e)(2) and (4))]; and (2) certain stations carried on a substitute program basis, as explained in the next paragraph.  Substitute Basis Stations: With respect to any distant stations carried by your cable system on a substitute program basis under specific FCC rules, regulations, or authorizations:  • Do not list the station here in space G—but do list it in space ((the Special Statement and Program Log)—if the station was carried only on a substitute basis.  • List the station here, and also in space I, if the station was carried both on a substitute basis and also on some other basis. For further information concerning substitute basis stations, see page (v) of the general instructions located in the paper SA3 form.  Column 1: List each station's call sign. Do not report origination program services such as HBO, ESPN, etc. Identify each multicast stream as "WETA-2". Simulcast streams must be reported in column 1 (list each stream separately; for example WETA-simulcast).  Column 2: Give the channel number the FCC has assigned to the television station for broadcasting over-the-air in its community of license. For example, WRC is Channel 4 in Washington, D.C. This may be different from the channel on which your cable system carried the station.  Column 3: Indicate in each case whether the station is a network station, an independent station, or a noncommercial educational station, by entering the letter "N" (for network), "N-M" (for network multicast), "" (for independent), "I-M" (for independent multicast), "E" (for noncommercial educational), or "E-M" (for noncommercial educational multic |                                |                          |                            |                                         |                                                                                                    |      |
| explanation of these th                                                                                                    | ree categories,                | see page (v)             | of the general ir          | nstructions located                     | er basis, enter "O." For a further<br>in the paper SA3 form.<br>to which the station is licensed by the |      |
|                                                                                                    | Canadian statio                | ns, if any, give         | e the name of th           | e community with                        | which the station is identifed.                                                                         |      |
| Troto: II you allo uulleli                                                                                                    | g malapio onali                | • •                      | EL LINE-UP                 |                                         | marinor into up.                                                                                        |      |
| 1. CALL<br>SIGN                                                                                                    | 2. B'CAST<br>CHANNEL<br>NUMBER | 3. TYPE<br>OF<br>STATION | 4. DISTANT?<br>(Yes or No) | 5. BASIS OF<br>CARRIAGE<br>(If Distant) | 6. LOCATION OF STATION                                                                                  |      |
|                                                                                                    |                                |                          |                            |                                         |                                                                                                    |      |
|                                                                                                    |                                |                          |                            |                                         |                                                                                                    |      |
|                                                                                                    |                                |                          |                            |                                         |                                                                                                    |      |
|                                                                                                    |                                |                          |                            |                                         |                                                                                                    |      |
|                                                                                                    |                                |                          |                            |                                         |                                                                                                    |      |
|                                                                                                    |                                |                          |                            |                                         |                                                                                                    |      |
|                                                                                                    |                                |                          |                            |                                         |                                                                                                    |      |
|                                                                                                    |                                |                          |                            |                                         |                                                                                                    |      |
|                                                                                                    |                                |                          |                            |                                         |                                                                                                    |      |
|                                                                                                    |                                |                          |                            |                                         |                                                                                                    |      |
|                                                                                                    |                                |                          |                            |                                         |                                                                                                    |      |
|                                                                                                    | •                              | •                        |                            |                                         |                                                                                                    |      |
|                                                                                                    |                                |                          |                            |                                         |                                                                                                    |      |
|                                                                                                    |                                |                          |                            |                                         |                                                                                                    |      |
|                                                                                                    |                                |                          |                            |                                         |                                                                                                    |      |
|                                                                                                    |                                |                          |                            |                                         |                                                                                                    |      |
|                                                                                                    | 1                              | 1                        |                            | 1                                       |                                                                                                    |      |

| FORM SA3E. PAGE 3.                                                                                                    |                                                                                                    |                                                                                                    |                                                                                                    |                                                                                                    |                                                                                                    |                                             |
|----------------------------------------------------------------------------------------------------|----------------------------------------------------------------------------------------------------|----------------------------------------------------------------------------------------------------|----------------------------------------------------------------------------------------------------|----------------------------------------------------------------------------------------------------|----------------------------------------------------------------------------------------------------|---------------------------------------------|
| LEGAL NAME OF OWN                                                                                                    | ER OF CABLE SYS                                                                                                    | STEM:                                                                                                    |                                                                                                    |                                                                                                    | SYSTEM ID#                                                                                                    | Name                                        |
| EverFast Fiber                                                                                                    | Networks L                                                                                                    | LC                                                                                                    |                                                                                                    |                                                                                                    | 63948                                                                                                    | Name                                        |
| PRIMARY TRANSMITTE                                                                                                    | RS: TELEVISIO                                                                                                    | N                                                                                                    |                                                                                                    |                                                                                                    |                                                                                                    |                                             |
| In General: In space General carried by your cable so FCC rules and regulati 76.59(d)(2) and (4), 76 substitute program bas Substitute Basis Subasis under specific FC Do not list the station station was carried station was carried station was carried so basis. For further in in the paper SA3 for Column 1: List each each multicast stream cast stream as "WETA WETA-simulcast).  Column 2: Give the its community of licens on which your cable sy                                                                                                    | is, identify every ystem during the ons in effect on .61(e)(2) and (4 is, as explained tations: With r C rules, regula here in space (5 only on a substand also in space formation concern. h station's call associated with -2". Simulcast se channel numble. For example stem carried the | television state accounting June 24, 198 1), or 76.63 (red in the next prespect to any tions, or authors—but do list itute basis. It is the state of the state of | period, except ( the permitting the eferring to 76.61 aragraph. distant stations orizations: it in space I (the tion was carried at basis station eport origination ording to its over the period of the tion was assigned to the tion washing and I washing the tion washing to its over the tion or tion ording to its over the tion or tion or tion | 1) stations carried e carriage of certa (e)(2) and (4))]; all carried by your case Special Statement both on a substitute, see page (v) of program services in the air designation of the television staticington, D.C. This reservant and the services of the services of the services of the television staticington, D.C. This reservant and the services of the services of the services o | and low power television stations) only on a part-time basis under in network programs [sections and (2) certain stations carried on a able system on a substitute program and Program Log)—if the te basis and also on some other the general instructions located a such as HBO, ESPN, etc. Identify on. For example, report multi- stream separately; for example on for broadcasting over-the-air in may be different from the channel | G<br>Primary<br>Transmitters:<br>Television |
| Column 3: Indicate in each case whether the station is a network station, an independent station, or a noncommercial educational station, by entering the letter "N" (for network), "N-M" (for network multicast), "I" (for independent), "I-M" (for independent multicast), "E" (for noncommercial educational), or "E-M" (for noncommercial educational multicast).  For the meaning of these terms, see page (v) of the general instructions located in the paper SA3 form.  Column 4: If the station is outside the local service area, (i.e. "distant"), enter "Yes". If not, enter "No". For an explanation of local service area, see page (v) of the general instructions located in the paper SA3 form.  Column 5: If you have entered "Yes" in column 4, you must complete column 5, stating the basis on which your cable system carried the distant station during the accounting period. Indicate by entering "LAC" if your cable system carried the distant station on a part-time basis because of lack of activated channel capacity.  For the retransmission of a distant multicast stream that is not subject to a royalty payment because it is the subject of a written agreement entered into on or before June 30, 2009, between a cable system or an association representing the cable system and a primary transmitter or an association representing the primary transmitter, enter the designation "E" (exempt). For simulcasts, also enter "E". If you carried the channel on any other basis, enter "O." For a further explanation of these three categories, see page (v) of the general instructions located in the paper SA3 form.  Column 6: Give the location of each station. For U.S. stations, list the community to which the station is identifed. |                                                                                                    |                                                                                                    |                                                                                                    |                                                                                                    |                                                                                                    |                                             |
| ·                                                                                                    | -                                                                                                    | CHANN                                                                                                    | EL LINE-UP                                                                                                    | ΔW                                                                                                    |                                                                                                    |                                             |
| 1. CALL<br>SIGN                                                                                                    | 2. B'CAST<br>CHANNEL<br>NUMBER                                                                                                    | 3. TYPE<br>OF<br>STATION                                                                                                    | 4. DISTANT?<br>(Yes or No)                                                                                                    | 5. BASIS OF<br>CARRIAGE<br>(If Distant)                                                                                                    | 6. LOCATION OF STATION                                                                                                    |                                             |
|                                                                                                    |                                                                                                    |                                                                                                    |                                                                                                    |                                                                                                    |                                                                                                    |                                             |
|                                                                                                    |                                                                                                    |                                                                                                    |                                                                                                    |                                                                                                    |                                                                                                    |                                             |
|                                                                                                    |                                                                                                    |                                                                                                    |                                                                                                    |                                                                                                    |                                                                                                    |                                             |
|                                                                                                    |                                                                                                    |                                                                                                    |                                                                                                    |                                                                                                    |                                                                                                    |                                             |
|                                                                                                    |                                                                                                    |                                                                                                    |                                                                                                    |                                                                                                    |                                                                                                    |                                             |

FORM SA3E. PAGE 4. **ACCOUNTING PERIOD: 2023/2** 

LEGAL NAME OF OWNER OF CABLE SYSTEM: SYSTEM ID# Name 63948 **EverFast Fiber Networks LLC** PRIMARY TRANSMITTERS: RADIO Н In General: List every radio station carried on a separate and discrete basis and list those FM stations carried on an all-band basis whose signals were "generally receivable" by your cable system during the accounting period. **Primary** Special Instructions Concerning All-Band FM Carriage: Under Copyright Office regulations, an FM signal is generally Transmitters: receivable if (1) it is carried by the system whenever it is received at the system's headend, and (2) it can be expected, Radio on the basis of monitoring, to be received at the headend, with the system's FM antenna, during certain stated intervals. For detailed information about the the Copyright Office regulations on this point, see page (vi) of the general instructions located in the paper SA3 form. Column 1: Identify the call sign of each station carried. Column 2: State whether the station is AM or FM. Column 3: If the radio station's signal was electronically processed by the cable system as a separate and discrete signal, indicate this by placing a check mark in the "S/D" column. Column 4: Give the station's location (the community to which the station is licensed by the FCC or, in the case of Mexican or Canadian stations, if any, the community with which the station is identified). CALL SIGN AM or FM LOCATION OF STATION CALL SIGN LOCATION OF STATION S/D AM or FM S/D

| FORM SA3E. PAGE 5.                                                                                                    |                      |                         |                               |              |                         | ACCOUNTING      | PERIOD: 2023/2                    |
|----------------------------------------------------------------------------------------------------|----------------------|-------------------------|-------------------------------|--------------|-------------------------|-----------------|-----------------------------------|
| LEGAL NAME OF OWNER OF CABLE SYSTEM: SYSTEM ID#                                                                                                    |                      |                         |                               |              |                         |                 | Name                              |
| EverFast Fiber Networks LLC 63948                                                                                                    |                      |                         |                               |              |                         |                 | Name                              |
| SUBSTITUTE CARRIAGE: SPECIAL STATEMENT AND PROGRAM LOG                                                                                                    |                      |                         |                               |              |                         |                 |                                   |
| In General: In space I, identify every nonnetwork television program broadcast by a distant station that your cable system carried on a substitute basis during the accounting period, under specific present and former FCC rules, regulations, or authorizations. For a further explanation of the programming that must be included in this log, see page (v) of the general instructions located in the paper SA3 form.                                                                                                    |                      |                         |                               |              |                         |                 | Substitute                        |
| 1. SPECIAL STATEMENT                                                                                                    | CONCER               | NING SUBST              | ITUTE CARRIAGE                |              |                         |                 | Carriage:                         |
| During the accounting peri<br>broadcast by a distant stat                                                                                                    | iod, did you         |                         |                               | s, any nonne | . •                     | ո<br><b>XNo</b> | Special Statement and Program Log |
| Note: If your answer is "No,                                                                                                    | " leave the          | rest of this pag        | ge blank. If your answer is ' | 'Yes," you m |                         |                 |                                   |
| log in block 2.  2. LOG OF SUBSTITUTE PROGRAMS  In General: List each substitute program on a separate line. Use abbreviations wherever possible, if their meaning is clear. If you need more space, please attach additional pages.  Column 1: Give the title of every nonnetwork television program (substitute program) that, during the accounting period, was broadcast by a distant station and that your cable system substituted for the programming of another station under certain FCC rules, regulations, or authorizations. See page (vi) of the general instructions located in the paper SA3 form for futher information. Do not use general categories like "movies", or "basketball". List specific program titles, for example, "I Love Lucy" or "NBA Basketball: 76ers vs. Bulls."  Column 2: If the program was broadcast live, enter "Yes." Otherwise enter "No."  Column 3: Give the call sign of the station broadcasting the substitute program.  Column 4: Give the broadcast station's location (the community to which the station is licensed by the FCC or, in the case of Mexican or Canadian stations, if any, the community with which the station is identified).  Column 5: Give the month and day when your system carried the substitute program. Use numerals, with the month first. Example: for May 7 give "5/7."  Column 6: State the times when the substitute program was carried by your cable system. List the times accurately to the nearest five minutes. Example: a program carried by a system from 6:01:15 p.m. to 6:28:30 p.m. should be stated as "6:00–6:30 p.m."  Column 7: Enter the letter "R" if the listed program was substituted for programming that your system was required to delete under FCC rules and regulations in effect during the accounting period; enter the letter "P" if the listed program was substituted for programming that your system was permitted to delete under FCC rules and regulations in effect on October 19, 1976. |                      |                         |                               |              |                         |                 |                                   |
| ·                                                                                                    |                      |                         |                               |              | EN SUBSTITUTE           | 7. REASON       |                                   |
|                                                                                                    | UBSTITUT<br>2. LIVE? | E PROGRAM  3. STATION'S | T                             | 5. MONTH     | IAGE OCCURRED  6. TIMES | FOR DELETION    |                                   |
| TITLE OF PROGRAM                                                                                                    | Yes or No            | CALL SIGN               | 4. STATION'S LOCATION         | AND DAY      | FROM — TO               | DELETION        |                                   |
|                                                                                                    |                      |                         |                               |              |                         |                 |                                   |
|                                                                                                    |                      |                         |                               |              |                         |                 |                                   |
|                                                                                                    |                      |                         |                               |              | _                       |                 |                                   |
|                                                                                                    |                      |                         |                               |              | _                       |                 |                                   |
|                                                                                                    |                      |                         |                               |              | _                       |                 |                                   |
|                                                                                                    |                      | <del> </del>            |                               |              |                         |                 |                                   |
|                                                                                                    |                      |                         |                               |              |                         | <b></b>         |                                   |
|                                                                                                    |                      |                         |                               |              |                         |                 |                                   |
|                                                                                                    |                      |                         |                               |              |                         |                 |                                   |
|                                                                                                    |                      |                         |                               |              | <u> </u>                | l               |                                   |
|                                                                                                    |                      | <br>                    |                               |              |                         |                 |                                   |
|                                                                                                    |                      | <br>                    |                               |              |                         |                 |                                   |
|                                                                                                    | ļ                    | <br>                    |                               |              |                         | ļ               |                                   |
|                                                                                                    |                      |                         |                               |              |                         |                 |                                   |
|                                                                                                    |                      |                         |                               |              |                         |                 |                                   |
|                                                                                                    |                      |                         |                               |              | _                       |                 |                                   |
|                                                                                                    |                      |                         |                               |              |                         |                 |                                   |
|                                                                                                    |                      |                         |                               |              |                         |                 |                                   |
|                                                                                                    |                      |                         |                               |              | _                       |                 |                                   |
|                                                                                                    |                      |                         |                               |              |                         |                 |                                   |
|                                                                                                    |                      | ļ                       |                               |              |                         | ļ               |                                   |

ACCOUNTING PERIOD: 2023/2 FORM SA3E. PAGE 6.

| Name                              | LEGAL NAME OF OWNER OF CABLE SYSTEM:  EverFast Fiber Networks LLC                                                                                                    |                                                                                                    |                 |             |      |               |        |               | SY    | "STEM ID#<br>63948 |
|-----------------------------------|----------------------------------------------------------------------------------------------------|----------------------------------------------------------------------------------------------------|-----------------|-------------|------|---------------|--------|---------------|-------|--------------------|
|                                   |                                                                                                    | PART-TIME CARRIAGE LOG                                                                                                    |                 |             |      |               |        |               |       |                    |
| J<br>Part-Time<br>Carriage<br>Log | In General: Thi time carriage do hours your syste Column 1 (C column 5 of spa Column 2 (D curred during th Give the mont "4/10." State the start television statio "app." Example | This space ties in with column 5 of space G. If you listed a station's basis of carriage as "LAC" for part- edue to lack of activated channel capacity, you are required to complete this log giving the total dates and  ystem carried that station. If you need more space, please attach additional pages.  (Call sign): Give the call sign of every distant station whose basis of carriage you identified by "LAC" in |                 |             |      |               |        |               |       |                    |
|                                   |                                                                                                    |                                                                                                    | DATE            | S AND HOURS | OF F | PART-TIME CAR | RRIAGE |               |       |                    |
|                                   |                                                                                                    | \// HEN                                                                                                    | N CARRIAGE OCCI | IDDED       |      |               | WHE    | N CARRIAGE OC | CLIBE | PED.               |
|                                   | CALL SIGN                                                                                                    |                                                                                                    | HOU             |             |      | CALL SIGN     |        |               | DURS  | (LD                |
|                                   |                                                                                                    | DATE                                                                                                    | FROM            | ТО          |      |               | DATE   | FROM          |       | ТО                 |
|                                   |                                                                                                    |                                                                                                    |                 |             |      |               |        |               |       |                    |
|                                   |                                                                                                    |                                                                                                    | _               |             |      |               |        |               |       |                    |
|                                   |                                                                                                    |                                                                                                    | _               |             |      |               |        |               |       |                    |
|                                   |                                                                                                    |                                                                                                    | _               |             |      |               |        |               | _     |                    |
|                                   |                                                                                                    |                                                                                                    | _               |             |      |               |        |               | _     |                    |
|                                   |                                                                                                    |                                                                                                    |                 |             |      |               |        |               |       |                    |
|                                   |                                                                                                    |                                                                                                    |                 |             |      |               |        |               |       |                    |
|                                   |                                                                                                    |                                                                                                    |                 |             |      |               |        |               |       |                    |
|                                   |                                                                                                    |                                                                                                    |                 |             |      |               |        |               |       |                    |
|                                   |                                                                                                    |                                                                                                    |                 |             |      |               |        |               |       |                    |
|                                   |                                                                                                    |                                                                                                    |                 |             |      |               |        |               |       |                    |
|                                   |                                                                                                    |                                                                                                    | _               |             |      |               |        |               |       |                    |
|                                   |                                                                                                    |                                                                                                    | _               |             |      |               |        |               | _     |                    |
|                                   |                                                                                                    |                                                                                                    | _               |             |      |               |        |               | _     |                    |
|                                   |                                                                                                    |                                                                                                    | _               |             |      |               |        |               |       |                    |
|                                   |                                                                                                    |                                                                                                    |                 |             |      |               |        |               |       |                    |
|                                   |                                                                                                    |                                                                                                    |                 |             |      |               |        |               |       |                    |
|                                   |                                                                                                    |                                                                                                    |                 |             |      |               |        |               |       |                    |
|                                   |                                                                                                    |                                                                                                    |                 |             |      |               |        |               |       |                    |
|                                   |                                                                                                    |                                                                                                    |                 |             |      |               |        |               |       |                    |
|                                   |                                                                                                    |                                                                                                    | _               |             |      |               |        |               | _     |                    |
|                                   |                                                                                                    |                                                                                                    |                 |             |      |               |        |               | _     |                    |
|                                   |                                                                                                    |                                                                                                    | _               |             |      |               |        |               | _     |                    |
|                                   |                                                                                                    |                                                                                                    | _               |             |      |               |        |               |       |                    |
|                                   |                                                                                                    |                                                                                                    |                 |             |      |               |        |               |       |                    |
|                                   |                                                                                                    |                                                                                                    |                 |             |      |               |        |               |       |                    |
|                                   |                                                                                                    |                                                                                                    |                 |             |      |               |        |               |       |                    |

|                                                                                                    | L NAME OF OWNER OF CABLE SYSTEM:  rFast Fiber Networks LLC                                                                                                    | SYSTEM ID#<br>63948                           | Name                                                          |  |  |  |  |  |
|----------------------------------------------------------------------------------------------------|----------------------------------------------------------------------------------------------------|-----------------------------------------------|---------------------------------------------------------------|--|--|--|--|--|
| GROSS RECEIPTS Instructions: The figure you give in this space determines the form you file and the amount you pay. Enter the total of all amounts (gross receipts) paid to your cable system by subscribers for the system's secondary transmission service (as identified in space E) during the accounting period. For a further explanation of how to compute this amount, see page (vii) of the general instructions.                                                                                                    |                                                                                                    |                                               |                                                               |  |  |  |  |  |
|                                                                                                    | Gross receipts from subscribers for secondary transmission service(s) during the accounting period.  ORTANT: You must complete a statement in space P concerning gross receipts.                                                                                                    | \$ 1,027,334.85<br>(Amount of gross receipts) |                                                               |  |  |  |  |  |
| COPYRIGHT ROYALTY FEE Instructions: Use the blocks in this space L to determine the royalty fee you owe:  Complete block 1, showing your minimum fee.  Complete block 2, showing whether your system carried any distant television stations.  If your system did not carry any distant television stations, leave block 3 blank. Enter the amount of the minimum fee from block 1 on line 1 of block 4, and calculate the total royalty fee.  If your system did carry any distant television stations, you must complete the applicable parts of the DSE Schedule accompanying this form and attach the schedule to your statement of account.  If part 8 or part 9, block A, of the DSE schedule was completed, the base rate fee should be entered on line 1 of block 3 below. |                                                                                                    |                                               |                                                               |  |  |  |  |  |
| 3 be                                                                                                    |                                                                                                    |                                               |                                                               |  |  |  |  |  |
|                                                                                                    | rt 7 or part 9, block B, of the DSE schedule was completed, the surcharge amount should<br>block 4 below.                                                                                                    | d be entered on line                          | •                                                             |  |  |  |  |  |
| 1                                                                                                    | MINIMUM FEE: All cable systems with semiannual gross receipts of \$527,600 or more a least the minimum fee, regardless of whether they carried any distant stations. This fee is system's gross receipts for the accounting period.  Line 1. Enter the amount of gross receipts from space K.                                                                                                    |                                               |                                                               |  |  |  |  |  |
|                                                                                                    | Line 2. Multiply the amount in line 1 by 0.01064.  Enter the result here.                                                                                                    | 1,521,501.00                                  |                                                               |  |  |  |  |  |
|                                                                                                    | This is your minimum fee.                                                                                                    | \$ 10,930.84                                  | •                                                             |  |  |  |  |  |
|                                                                                                    | <ul> <li>DISTANT TELEVISION STATIONS CARRIED: Your answer here must agree with the in space G. If, in space G, you identified any stations as "distant" by stating "Yes" in column "Yes" in this block.</li> <li>Did your cable system carry any distant television stations during the accounting period Yes—Complete the DSE schedule.</li> <li>x No—Leave block 3 below blank and control of the properties of the properties of the pr</li></ul> | 4, you must check                             |                                                               |  |  |  |  |  |
| Block                                                                                                    | Line 1. BASE RATE FEE: Enter the base rate fee from either part 8, section 3 or 4, or part 9, block A of the DSE schedule. If none, enter zero.                                                                                                    | \$ -                                          |                                                               |  |  |  |  |  |
| 3                                                                                                    | Line 2. <b>3.75 Fee:</b> Enter the total fee from line 7, block C, part 6 of the DSE schedule. If none, enter zero.                                                                                                    | 0.00                                          |                                                               |  |  |  |  |  |
|                                                                                                    | Line 3. Add lines 1 and 2 and enter here.                                                                                                    | \$ -                                          |                                                               |  |  |  |  |  |
| 4                                                                                                    | Line 1. BASE RATE FEE/3.75 FEE or MINIMUM FEE: Enter either the minimum fee from block 1 or the sum of the base rate fee / 3.75 fee from block 3, line 3, whichever is larger.  Line 2. SYNDICATED EXCLUSIVITY SURCHARGE: Enter the fee from either part 7 (block D, section 3 or 4) or part 9 (block B) of the DSE schedule. If none, enter                                                                                                    | \$ 10,930.84                                  | Cable systems<br>submitting<br>additional                     |  |  |  |  |  |
|                                                                                                    | zero.  Line 3. INTEREST CHARGE: Enter the amount from line 4, space Q, page 9  (Interest Worksheet)                                                                                                    | 0.00                                          | deposits under Section 111(d)(7) should contact the Licensing |  |  |  |  |  |
|                                                                                                    | Line 4. FILING FEE                                                                                                    |                                               |                                                               |  |  |  |  |  |
|                                                                                                    | TOTAL ROYALTY AND FILING FEES DUE FOR ACCOUNTING PERIOD.  Add Lines 1, 2 and 3 of block 4 and enter total here                                                                                                    |                                               |                                                               |  |  |  |  |  |
|                                                                                                    | EFT Trace # or TRANSACTION ID # 76651470022                                                                                                    |                                               | submitting the additional fees.                               |  |  |  |  |  |
|                                                                                                    |                                                                                                    |                                               |                                                               |  |  |  |  |  |
|                                                                                                    | Remit this amount via electronic payment payable to Register of Copyrights. (See p                                                                                                    |                                               |                                                               |  |  |  |  |  |
|                                                                                                    | general instructions located in the paper SA3 form and the Excel instructions tab for                                                                                                    | or more information.)                         |                                                               |  |  |  |  |  |

ACCOUNTING PERIOD: 2023/2
FORM SA3E PAGE 8

| Name                                       | LEGAL NAME OF OWNER OF CABLE SYSTEM: SYSTI                                                                                                    | EM ID# |  |  |  |  |  |  |
|--------------------------------------------|----------------------------------------------------------------------------------------------------|--------|--|--|--|--|--|--|
| M                                          | CHANNELS  Instructions: You must give (1) the number of channels on which the cable system carried television broadcast stations                                                                                                    |        |  |  |  |  |  |  |
| Channels                                   | to its subscribers and (2) the cable system's total number of activated channels, during the accounting period.                                                                                                    |        |  |  |  |  |  |  |
|                                            | 1. Enter the total number of channels on which the cable system carried television broadcast stations                                                                                                    |        |  |  |  |  |  |  |
|                                            | 2. Enter the total number of activated channels on which the cable system carried television broadcast stations and nonbroadcast services                                                                                                    |        |  |  |  |  |  |  |
| N<br>Individual to                         | INDIVIDUAL TO BE CONTACTED IF FURTHER INFORMATION IS NEEDED: (Identify an individual we can contact about this statement of account.)                                                                                                    |        |  |  |  |  |  |  |
| Be Contacted<br>for Further<br>Information | Name Chadwick Epps Telephone 913-332-9800                                                                                                    |        |  |  |  |  |  |  |
|                                            | Address 9669 Lackman Road (Number, street, rural route, apartment, or suite number)                                                                                                    |        |  |  |  |  |  |  |
|                                            | Lenexa, KS 66219 (City, town, state, zip)                                                                                                    |        |  |  |  |  |  |  |
|                                            | Email chad.epps@everfastfiber.com Fax (optional)                                                                                                    |        |  |  |  |  |  |  |
| O<br>Certification                         | <b>CERTIFICATION</b> (This statement of account must be certified and signed in accordance with Copyright Office regulations.)  • I, the undersigned, hereby certify that (Check one, <i>but only one</i> , of the boxes.)                                                                                                    |        |  |  |  |  |  |  |
| Commodition                                | (Owner other than corporation or partnership) I am the owner of the cable system as identified in line 1 of space B; or                                                                                                    |        |  |  |  |  |  |  |
|                                            | (Agent of owner other than corporation or partnership) I am the duly authorized agent of the owner of the cable system as identified in line 1 of space B and that the owner is not a corporation or partnership; or                                                                                                    |        |  |  |  |  |  |  |
|                                            | (Officer or partner) I am an officer (if a corporation) or a partner (if a partnership) of the legal entity identified as owner of the cable system in line 1 of space B.                                                                                                    |        |  |  |  |  |  |  |
|                                            | I have examined the statement of account and hereby declare under penalty of law that all statements of fact contained herein are true, complete, and correct to the best of my knowledge, information, and belief, and are made in good faith.  [18 U.S.C., Section 1001(1986)]                                                                                  |        |  |  |  |  |  |  |
|                                            | X /s/ Chadwick Epps                                                                                                    |        |  |  |  |  |  |  |
|                                            | Enter an electronic signature on the line above using an "/s/" signature to certify this statement. (e.g., /s/ John Smith). Before entering the first forward slash of the /s/ signature, place your cursor in the box and press the "F2" button, then type /s/ and your name. Pressing the "F2" button will avoid enabling Excel's Lotus compatibility settings. |        |  |  |  |  |  |  |
|                                            | Typed or printed name: Chadwick Epps                                                                                                    |        |  |  |  |  |  |  |
|                                            | Title: Controller  (Title of official position held in corporation or partnership)                                                                                                    |        |  |  |  |  |  |  |
|                                            | Date: March 1, 2024                                                                                                    |        |  |  |  |  |  |  |

Privacy Act Notice: Section 111 of Title 17 of the United States Code authorizes the Copyright Office to collect the personally identifying information (PII) requested on this form in order to process your statement of account. PII is any personal information that can be used to identify or trace an individual, such as name, address, and telephone numbers. By providing PII, you are agreeing to the routine use of it to establish and maintain a public record, which includes appearing in the Office's public indexes and in search reports prepared for the public. The effect of not providing the PII requested is that it may delay processing of your statement of account and its placement in the completed record of statements of account, and it may affect the legal sufficiency of the filing, a determination that would be made by a court of law.

| LEGAL NAME OF OWNER OF CABLE SYSTEM: SYSTEM                                                                                                    | ID#                                       |  |  |  |  |
|----------------------------------------------------------------------------------------------------|-------------------------------------------|--|--|--|--|
| EverFast Fiber Networks LLC 63                                                                                                    | 948 Name                                  |  |  |  |  |
| SPECIAL STATEMENT CONCERNING GROSS RECEIPTS EXCLUSIONS  The Satellite Home Viewer Act of 1988 amended Title 17, section 111(d)(1)(A), of the Copyright Act by adding the following sentence:  "In determining the total number of subscribers and the gross amounts paid to the cable system for the basic service of providing secondary transmissions of primary broadcast transmitters, the system shall not include subscribers and amounts collected from subscribers receiving secondary transmissions pursuant to section 119." |                                           |  |  |  |  |
| For more information on when to exclude these amounts, see the note on page (vii) of the general instructions in the paper SA3 form.                                                                                                    | Concerning<br>Gross Receipts<br>Exclusion |  |  |  |  |
| During the accounting period did the cable system exclude any amounts of gross receipts for secondary transmissions made by satellite carriers to satellite dish owners?                                                                                                    |                                           |  |  |  |  |
| X NO                                                                                                    |                                           |  |  |  |  |
| YES. Enter the total here and list the satellite carrier(s) below                                                                                                    |                                           |  |  |  |  |
| Name Mailing Address Mailing Address Mailing Address                                                                                                    |                                           |  |  |  |  |
|                                                                                                    |                                           |  |  |  |  |
| INTEREST ASSESSMENTS                                                                                                    |                                           |  |  |  |  |
| You must complete this worksheet for those royalty payments submitted as a result of a late payment or underpayment.  For an explanation of interest assessment, see page (viii) of the general instructions in the paper SA3 form.                                                                                                    | Q                                         |  |  |  |  |
| Line 1 Enter the amount of late payment or underpayment                                                                                                    | Interest                                  |  |  |  |  |
| x                                                                                                    | Assessment                                |  |  |  |  |
| Line 2 Multiply line 1 by the interest rate* and enter the sum here                                                                                                    | -                                         |  |  |  |  |
| xdays                                                                                                    | 5                                         |  |  |  |  |
| Line 3 Multiply line 2 by the number of days late and enter the sum here                                                                                                    | <u>-</u>                                  |  |  |  |  |
| x 0.00274                                                                                                    |                                           |  |  |  |  |
| Line 4 Multiply line 3 by 0.00274** enter here and on line 3, block 4,  space L (page 7)                                                                                                    | _                                         |  |  |  |  |
| (interest charge)                                                                                                    |                                           |  |  |  |  |
| * To view the interest rate chart click on www.copyright.gov/licensing/interest-rate.pdf. For further assistance please contact the Licensing Division at (202) 707-8150 or licensing@copyright.gov.                                                                                                    |                                           |  |  |  |  |
| ** This is the decimal equivalent of 1/365, which is the interest assessment for one day late.                                                                                                    |                                           |  |  |  |  |
| NOTE: If you are filing this worksheet covering a statement of account already submitted to the Copyright Office, please list below the owner, address, first community served, accounting period, and ID number as given in the original filing.                                                                                                    |                                           |  |  |  |  |
| Owner                                                                                                    |                                           |  |  |  |  |
| Address                                                                                                    | <u></u>                                   |  |  |  |  |
| First community served                                                                                                    |                                           |  |  |  |  |
| Accounting period                                                                                                    |                                           |  |  |  |  |
| ID number                                                                                                    |                                           |  |  |  |  |

Privacy Act Notice: Section 111 of Title 17 of the United States Code authorizes the Copyright Office to collect the personally identifying information (PII) requested on this form in order to process your statement of account. PII is any personal information that can be used to identify or trace an individual, such as name, address, and telephone numbers. By providing PII, you are agreeing to the routine use of it to establish and maintain a public record, which includes appearing in the Office's public indexes and in search reports prepared for the public. The effect of not providing the PII requested is that it may delay processing of your statement of account and its placement in the completed record of statements of account, and it may affect the legal sufficiency of the filing, a determination that would be made by a court of law.

ACCOUNTING PERIOD: 2023/2

DSE SCHEDULE. PAGE 10.

# INSTRUCTIONS FOR DSE SCHEDULE WHAT IS A "DSE"

The term "distant signal equivalent" (DSE) generally refers to the numerical value given by the Copyright Act to each distant television station carried by a cable system during an accounting period. Your system's total number of DSEs determines the royalty you owe. For the full definition, see page (v) of the General Instructions in the paper SA3 form.

#### FORMULAS FOR COMPUTING A STATION'S DSE

There are two different formulas for computing DSEs: (1) a basic formula for all distant stations listed in space G (page 3), and (2) a special formula for those stations carried on a substitute basis and listed in space I (page 5). (Note that if a particular station is listed in both space G and space I, a DSE must be computed twice for that station: once under the basic formula and again under the special formula. However, a station's total DSE is not to exceed its full type-value. If this happens, contact the Licensing Division.)

# BASIC FORMULA: FOR ALL DISTANT STATIONS LISTED IN SPACE G OF SA3E (LONG FORM)

Step 1: Determine the station's type-value. For purposes of computing DSEs, the Copyright Act gives different values to distant stations depending upon their type. If, as shown in space G of your statement of account (page 3), a distant station is:

| • Independent: its type-value is             | 1.00 |
|----------------------------------------------|------|
| Network: its type-value is                   | 0.25 |
| Noncommercial educational: its type-value is | 0.25 |
| N 1 11 1 1 1 1 1 1 1 1 1 1 1 1 1 1 1 1       |      |

Note that local stations are not counted at all in computing DSEs.

**Step 2:** Calculate the station's basis of carriage value: The DSE of a station also depends on its basis of carriage. If, as shown in space G of your Form SA3E, the station was carried part time because of lack of activated channel capacity, its basis of carriage value is determined by (1) calculating the number of hours the cable system carried the station during the accounting period, and (2) dividing that number by the total number of hours the station broadcast over the air during the accounting period. The basis of carriage value for all other stations listed in space G is 1.0.

**Step 3:** Multiply the result of step 1 by the result of step 2. This gives you the particular station's DSE for the accounting period. (Note that for stations other than those carried on a part-time basis due to lack of activated channel capacity, actual multiplication is not necessary since the DSE will always be the same as the type value.)

# SPECIAL FORMULA FOR STATIONS LISTED IN SPACE I OF SA3E (LONG FORM)

Step 1: For each station, calculate the number of programs that, during the accounting period, were broadcast live by the station and were substituted for programs deleted at the option of the cable system.

(These are programs for which you have entered "Yes" in column 2 and "P" in column 7 of space I.)

Step 2: Divide the result of step 1 by the total number of days in the calendar year (365—or 366 in a leap year). This gives you the particular station's DSE for the accounting period.

### **TOTAL OF DSEs**

In part 5 of this schedule you are asked to add up the DSEs for all of the distant television stations your cable system carried during the accounting period. This is the total sum of all DSEs computed by the basic formula and by the special formula.

### THE ROYALTY FEE

The total royalty fee is determined by calculating the minimum fee and the base rate fee. In addition, cable systems located within certain television market areas may be required to calculate the 3.75 fee and/or the Syndicated Exclusivity Surcharge. Note: Distant multicast streams are not subject to the 3.75 fee or the Syndicated Exclusivity Surcharge. Distant simulcast streams are not subject to any royalty payment.

The 3.75 Fee. If a cable system located in whole or in part within a television market added stations after June 24, 1981, that would not have been permitted under FCC rules, regulations, and authorizations (hereafter referred to as "the former FCC rules") in effect on June 24, 1981, the system must compute the 3.75 fee using a formula based on the number of DSEs added. These DSEs used in computing the 3.75 fee will not be used in computing the base rate fee and Syndicated Exclusivity Surcharge.

The Syndicated Exclusivity Surcharge. Cable systems located in whole or in part within a major television market, as defined by FCC rules and regulations, must calculate a Syndicated Exclusivity Surcharge for the carriage of any commercial VHF station that places a grade B contour, in whole or in part, over the cable system that would have been subject to the FCC's syndicated exclusivity rules in effect on June 24, 1981.

The Minimum Fee/Base Rate Fee/3.75 Percent Fee. All cable systems fling SA3E (Long Form) must pay at least the minimum fee, which is 1.064 percent of gross receipts. The cable system pays either the minimum fee or the sum of the base rate fee and the 3.75 percent fee, whichever is larger, and a Syndicated Exclusivity Surcharge, as applicable.

What is a "Permitted" Station? A permitted station refers to a distant station whose carriage is not subject to the 3.75 percent rate but is subject to the base rate and, where applicable, the Syndicated Exclusivity Surcharge. A permitted station would include the following:

- 1) A station actually carried within any portion of a cable system prior to June 25, 1981, pursuant to the former FCC rules.
- 2) A station first carried after June 24, 1981, which could have been carried under FCC rules in effect on June 24, 1981, if such carriage would not have exceeded the market quota imposed for the importation of distant stations under those rules.
- 3) A station of the same type substituted for a carried network, non-commercial educational, or regular independent station for which a quota was or would have been imposed under FCC rules (47 CFR 76.59 (b),(c), 76.61 (b),(c),(d), and 767.63 (a) [referring to 76.61 (b),(d)]) in effect on June 24, 1981.
- 4) A station carried pursuant to an individual waiver granted between April 16, 1976, and June 25, 1981, under the FCC rules and regulations in effect on April 15, 1976.
- 5) In the case of a station carried prior to June 25, 1981, on a part-time and/or substitute basis only, that fraction of the current DSE represented by prior carriage.

NOTE: If your cable system carried a station that you believe qualifies as a permitted station but does not fall into one of the above categories, please attach written documentation to the statement of account detailing the basis for its classification.

Substitution of Grandfathered Stations. Under section 76.65 of the former FCC rules, a cable system was not required to delete any station that it was authorized to carry or was lawfully carrying prior to March 31, 1972, even if the total number of distant stations carried exceeded the market quota imposed for the importation of distant stations. Carriage of these grandfathered stations is not subject to the 3.75 percent rate, but is subject to the Base Rate, and where applicable, the Syndicated Exclusivity Surcharge. The Copyright Royalty Tribunal has stated its view that, since section 76.65 of the former FCC rules would not have permitted substitution of a grandfathered station, the 3.75 percent Rate applies to a station substituted for a grandfathered station if carriage of the station exceeds the market quota imposed for the importation of distant stations.

# COMPUTING THE 3.75 PERCENT RATE—PART 6 OF THE DSE SCHEDULE

- Determine which distant stations were carried by the system pursuant to former FCC rules in effect on June 24, 1981.
- Identify any station carried prior to June 25, 1981, on a substitute and/or
  part-time basis only and complete the log to determine the portion of
  the DSE exempt from the 3.75 percent rate.
- Subtract the number of DSEs resulting from this carriage from the number of DSEs reported in part 5 of the DSE Schedule. This is the total number of DSEs subject to the 3.75 percent rate. Multiply these DSEs by gross receipts by .0375. This is the 3.75 fee.

#### COMPUTING THE SYNDICATED EXCLUSIVITY SURCHARGE— PART 7 OF THE DSE SCHEDULE

- Determine if any portion of the cable system is located within a top 100
  major television market as defined by the FCC rules and regulations in
  effect on June 24, 1981. If no portion of the cable system is located in
  a major television market, part 7 does not have to be completed.
- Determine which station(s) reported in block B, part 6 are commercial VHF stations and place a grade B contour, in whole, or in part, over the cable system. If none of these stations are carried, part 7 does not have to be completed.
- Determine which of those stations reported in block b, part 7 of the DSE Schedule were carried before March 31,1972. These stations are exempt from the FCC's syndicated exclusivity rules in effect on June 24, 1981. If you qualify to calculate the royalty fee based upon the carriage of partially-distant stations, and you elect to do so, you must compute the surcharge in part 9 of this schedule.
- Subtract the exempt DSEs from the number of DSEs determined in block B of part 7. This is the total number of DSEs subject to the Syndicated Exclusivity Surcharge.
- Compute the Syndicated Exclusivity Surcharge based upon these DSEs and the appropriate formula for the system's market position.

# COMPUTING THE BASE RATE FEE—PART 8 OF THE DSE

Determine whether any of the stations you carried were partially distant—that is, whether you retransmitted the signal of one or more stations to subscribers located within the station's local service area and, at the same time, to other subscribers located outside that area.

• If none of the stations were partially distant, calculate your base rate fee according to the following rates—for the system's permitted DSEs as reported in block B, part 6 or from part 5, whichever is applicable.

First DSE

1.064% of gross receipts
Each of the second, third, and fourth DSEs

The fifth and each additional DSE

0.330% of gross receipts

#### PARTIALLY DISTANT STATIONS—PART 9 OF THE DSE SCHEDULE

- · If any of the stations were partially distant:
- 1. Divide all of your subscribers into subscriber groups depending on their location. A particular subscriber group consists of all subscribers who are distant with respect to exactly the same complement of stations.
- 2. Identify the communities/areas represented by each subscriber group.
- 3. For each subscriber group, calculate the total number of DSEs of that group's complement of stations.

If your system is located wholly outside all major and smaller television markets, give each station's DSEs as you gave them in parts 2, 3, and 4 of the schedule; or

If any portion of your system is located in a major or smaller television market, give each station's DSE as you gave it in block B, part 6 of this schedule.

4. Determine the portion of the total gross receipts you reported in space K (page 7) that is attributable to each subscriber group.

- Calculate a separate base rate fee for each subscriber group, using
   the rates given above; (2) the total number of DSEs for that group's complement of stations; and (3) the amount of gross receipts attributable to that group.
- Add together the base rate fees for each subscriber group to determine the system's total base rate fee.
- 7. If any portion of the cable system is located in whole or in part within a major television market, you may also need to complete part 9, block B of the Schedule to determine the Syndicated Exclusivity Surcharge.

What to Do If You Need More Space on the DSE Schedule. There are no printed continuation sheets for the schedule. In most cases, the blanks provided should be large enough for the necessary information. If you need more space in a particular part, make a photocopy of the page in question (identifying it as a continuation sheet), enter the additional information on that copy, and attach it to the DSE schedule.

Rounding Off DSEs. In computing DSEs on the DSE schedule, you may round off to no less than the third decimal point. If you round off a DSE in any case, you must round off DSEs throughout the schedule as follows:

- When the fourth decimal point is 1, 2, 3, or 4, the third decimal remains unchanged (example: .34647 is rounded to .346).
- When the fourth decimal point is 5, 6, 7, 8, or 9, the third decimal is rounded up (example: .34651 is rounded to .347).

The example below is intended to supplement the instructions for calculating only the base rate fee for partially distant stations. The cable system would also be subject to the Syndicated Exclusivity Surcharge for partially distant stations, if any portion is located within a major television market.

#### **EXAMPLE:**

#### COMPUTATION OF COPYRIGHT ROYALTY FEE FOR CABLE SYSTEM CARRYING PARTIALLY DISTANT STATIONS

In most cases under current FCC rules, all of Fairvale would be within the local service area of both stations A and C and all of Rapid City and Bodega Bay would be within the local service areas of stations B, D, and E.

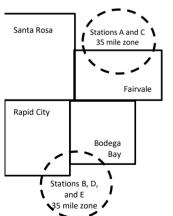

| Distant Stations Carried |                 |       | Identification | Identification of Subscriber Groups |                  |  |  |  |
|--------------------------|-----------------|-------|----------------|-------------------------------------|------------------|--|--|--|
|                          | STATION         | DSE   | CITY           | OUTSIDE LOCAL                       | GROSS RECEIPTS   |  |  |  |
| ı                        | A (independent) | 1.0   |                | SERVICE AREA OF                     | FROM SUBSCRIBERS |  |  |  |
|                          | B (independent) | 1.0   | Santa Rosa     | Stations A, B, C, D ,E              | \$310,000.00     |  |  |  |
|                          | C (part-time)   | 0.083 | Rapid City     | Stations A and C                    | 100,000.00       |  |  |  |
|                          | D (part-time)   | 0.139 | Bodega Bay     | Stations A and C                    | 70,000.00        |  |  |  |
|                          | E (network)     | 0.25  | Fairvale       | Stations B, D, and E                | 120,000.00       |  |  |  |
|                          | TOTAL DSFs      | 2 472 |                | TOTAL GROSS RECEIPTS                | \$600,000,00     |  |  |  |

| Minimum Fee Total Gross Receipts | \$600,000.00 |
|----------------------------------|--------------|
|                                  | x .01064     |
|                                  | \$6,384,00   |

| First Subscriber Group       |              | Second Subscriber Group     |              | Third Subscriber Group      |              |  |
|------------------------------|--------------|-----------------------------|--------------|-----------------------------|--------------|--|
| (Santa Rosa)                 |              | (Rapid City and Bodega Bay) |              | (Fairvale)                  |              |  |
| Gross receipts               | \$310,000.00 | Gross receipts              | \$170,000.00 | Gross receipts              | \$120,000.00 |  |
| DSEs                         | 2.472        | DSEs                        | 1.083        | DSEs                        | 1.389        |  |
| Base rate fee                | \$6,497.20   | Base rate fee               | \$1,907.71   | Base rate fee               | \$1,604.03   |  |
| \$310,000 x .01064 x 1.0 =   | 3,298.40     | \$170,000 x .01064 x 1.0 =  | 1,808.80     | \$120,000 x .01064 x 1.0 =  | 1,276.80     |  |
| \$310,000 x .00701 x 1.472 = | 3,198.80     | \$170,000 x .00701 x .083 = | 98.91        | \$120,000 x .00701 x .389 = | 327.23       |  |
| Base rate fee                | \$6,497.20   | Base rate fee               | \$1,907.71   | Base rate fee               | \$1,604.03   |  |

Total Base Rate Fee: \$6,497.20 + \$1,907.71 + \$1,604.03 = \$10,008.94

In this example, the cable system would enter \$10,008.94 in space L, block 3, line 1 (page 7)

**ACCOUNTING PERIOD: 2023/2** 

| DSE SCHEDULE. PAGE   | 11. (CONTINUED)                                                                                                    |          |                      |     |           |     |  |  |  |
|----------------------|----------------------------------------------------------------------------------------------------|----------|----------------------|-----|-----------|-----|--|--|--|
| 4                    | LEGAL NAME OF OWNER OF CABLE SYSTEM:  EverFast Fiber Networks LLC                                                                    |          |                      |     |           |     |  |  |  |
| I.                   |                                                                                                    |          |                      |     |           |     |  |  |  |
|                      | SUM OF DSEs OF CATEGORY "O" STATIONS:                                                                                                |          |                      |     |           |     |  |  |  |
|                      | <ul> <li>Add the DSEs of each station.</li> </ul>                                                                                    |          |                      |     |           |     |  |  |  |
|                      | Enter the sum here and in line 1                                                                                                    | 0.00     |                      |     |           |     |  |  |  |
|                      | In a tour a til a mark                                                                                                    |          |                      | 1   |           |     |  |  |  |
|                      | Instructions: In the column headed "Call Sign": list the call signs of all distant stations identified by the letter "O" in column 5 |          |                      |     |           |     |  |  |  |
|                      | of space G (page 3).                                                                                                    |          |                      |     |           |     |  |  |  |
|                      | In the column headed "DSE": for each independent station, give the DSE as "1.0"; for each network or noncom-                         |          |                      |     |           |     |  |  |  |
|                      | mercial educational station, give the DSE as ".25."                                                                                  |          |                      |     |           |     |  |  |  |
| Category "O"         | 2111 2121                                                                                                    |          | CATEGORY "O" STATION | 1   | II        |     |  |  |  |
| Stations             | CALL SIGN                                                                                                    | DSE      | CALL SIGN            | DSE | CALL SIGN | DSE |  |  |  |
|                      |                                                                                                    |          |                      |     |           |     |  |  |  |
|                      |                                                                                                    |          |                      |     |           |     |  |  |  |
|                      |                                                                                                    |          |                      |     |           |     |  |  |  |
|                      |                                                                                                    |          |                      |     |           |     |  |  |  |
| Add rows as          |                                                                                                    |          |                      |     |           |     |  |  |  |
| necessary.           |                                                                                                    | <b>_</b> |                      |     |           |     |  |  |  |
| Remember to copy all |                                                                                                    |          |                      |     |           |     |  |  |  |
| formula into new     |                                                                                                    |          |                      |     |           |     |  |  |  |
| rows.                |                                                                                                    |          |                      |     |           |     |  |  |  |
|                      |                                                                                                    |          |                      |     |           |     |  |  |  |
|                      |                                                                                                    |          |                      |     |           |     |  |  |  |
|                      |                                                                                                    |          |                      |     |           |     |  |  |  |
|                      |                                                                                                    |          |                      |     |           |     |  |  |  |
|                      |                                                                                                    |          |                      |     |           |     |  |  |  |
|                      |                                                                                                    |          |                      |     |           |     |  |  |  |
|                      |                                                                                                    |          |                      |     |           |     |  |  |  |
|                      |                                                                                                    |          |                      |     |           |     |  |  |  |
|                      |                                                                                                    |          |                      |     |           |     |  |  |  |
|                      |                                                                                                    |          |                      |     |           |     |  |  |  |
|                      |                                                                                                    |          |                      |     |           |     |  |  |  |
|                      |                                                                                                    |          |                      |     |           |     |  |  |  |
|                      |                                                                                                    |          |                      |     |           |     |  |  |  |
|                      |                                                                                                    |          |                      |     |           |     |  |  |  |
|                      |                                                                                                    |          |                      |     |           |     |  |  |  |
|                      |                                                                                                    |          |                      |     |           |     |  |  |  |
|                      |                                                                                                    |          |                      |     |           |     |  |  |  |
|                      |                                                                                                    |          |                      |     |           |     |  |  |  |
|                      |                                                                                                    |          |                      |     |           |     |  |  |  |
|                      |                                                                                                    |          |                      |     |           |     |  |  |  |
|                      |                                                                                                    |          |                      |     |           |     |  |  |  |
|                      |                                                                                                    |          |                      |     |           |     |  |  |  |
|                      |                                                                                                    |          |                      |     |           |     |  |  |  |
|                      |                                                                                                    |          |                      |     |           |     |  |  |  |
|                      |                                                                                                    |          |                      |     |           |     |  |  |  |
|                      |                                                                                                    |          |                      |     |           |     |  |  |  |
|                      |                                                                                                    |          |                      |     |           |     |  |  |  |
|                      |                                                                                                    |          |                      |     |           |     |  |  |  |
|                      |                                                                                                    |          |                      |     |           |     |  |  |  |
|                      |                                                                                                    |          |                      |     |           | I   |  |  |  |
| I                    | <br>                                                                                                    | L        |                      | I   |           | I   |  |  |  |

| p | <br> | gas as as as as as as as as as as as as a | <b></b> |  |
|---|------|-------------------------------------------|---------|--|
|   |      |                                           |         |  |
|   |      |                                           |         |  |
|   |      |                                           |         |  |
|   |      |                                           |         |  |

| Name                                                                                |                                                                                                    | WNER OF CABLE SYSTEM: er Networks LLC                                                                                                    |                                                                                                    |                                                                                                    |                                                                                                    |                                                                                                    |                                                                  | 63948  |
|-------------------------------------------------------------------------------------|----------------------------------------------------------------------------------------------------|----------------------------------------------------------------------------------------------------|----------------------------------------------------------------------------------------------------|----------------------------------------------------------------------------------------------------|----------------------------------------------------------------------------------------------------|----------------------------------------------------------------------------------------------------|------------------------------------------------------------------|--------|
| Computation of DSEs for Stations Carried Part Time Due to Lack of Activated Channel | Column 2: figure should of Column 3: Column 4: be carried out Column 5: give the type-v Column 6:                                                                                                    | It the call sign of all distates: For each station, give to correspond with the information: For each station, give to it. Divide the figure in columnt at least to the third decirence in the case of the case of | the number of rmation given in the total number umn 2 by the firmal point. This station, give the blumn 4 by the                | hours your cable syster<br>in space J. Calculate or<br>er of hours that the stati<br>gure in column 3, and g<br>is the "basis of carriag<br>ie "type-value" as "1.0."                                                                                                    | n carried the stands one DSE for each on broadcast over give the result in e value" for the second process of the result in give the result in give the result in give the result in                                                                                                    | tion during the accounting the station.  er the air during the accordecimals in column 4. The                                   | ounting period. his figure must ucational station, less than the |        |
| Capacity                                                                            |                                                                                                    |                                                                                                    | CATEGOR'                                                                                                    | Y LAC STATIONS:                                                                                                    | COMPUTAT                                                                                                    | ION OF DSEs                                                                                                    |                                                                  |        |
|                                                                                     | 1. CALL<br>SIGN                                                                                                    | 2. NUMBE<br>OF HOI<br>CARRIE<br>SYSTE                                                                                                    | URS<br>ED BY<br>M                                                                                                    | 3. NUMBER<br>OF HOURS<br>STATION<br>ON AIR                                                                                                    | 4. BASIS O<br>CARRIAG<br>VALUE                                                                                                    | GE VALU                                                                                                    | JE                                                               | iE     |
|                                                                                     |                                                                                                    |                                                                                                    | ÷                                                                                                    |                                                                                                    | =                                                                                                    | x<br>x                                                                                                    | =                                                                |        |
|                                                                                     |                                                                                                    |                                                                                                    | ÷                                                                                                    |                                                                                                    | =                                                                                                    | x                                                                                                    | =                                                                |        |
|                                                                                     |                                                                                                    |                                                                                                    | ÷                                                                                                    |                                                                                                    | =                                                                                                    | x                                                                                                    | =                                                                |        |
|                                                                                     |                                                                                                    |                                                                                                    | ÷                                                                                                    |                                                                                                    | =                                                                                                    | <u>x</u>                                                                                                    | =                                                                |        |
|                                                                                     |                                                                                                    |                                                                                                    | -<br>÷                                                                                                    |                                                                                                    | =                                                                                                    | x                                                                                                    | =                                                                |        |
|                                                                                     |                                                                                                    |                                                                                                    | ÷                                                                                                    |                                                                                                    |                                                                                                    | x                                                                                                    | =                                                                |        |
|                                                                                     | Add the DSEs of                                                                                                    | OF CATEGORY LAC S<br>of each station.<br>m here and in line 2 of p                                                                                                    |                                                                                                    | hedule,                                                                                                    | ▶                                                                                                    | 0.0                                                                                                    | 0                                                                |        |
| Computation of DSEs for Substitute-Basis Stations                                   | Was carried tions in effer Broadcast or space I).     Column 2: Fat your option. Tolumn 3: EColumn 4: EColumn 4: ECo | ct on October 19, 1976 ( ne or more live, nonnetw For each station give the This figure should corre: Enter the number of days Divide the figure in colun This is the station's DSE                                                                                                    | titution for a pr (as shown by t ork programs of enumber of live spond with the s in the calend nn 2 by the figu (For more info | ogram that your system he letter "P" in column a luring that optional carrie, nonnetwork programs information in space I. ar year: 365, except in a ure in column 3, and givermation on rounding, semation on rounding, sematical program of the sematical program of the semantical program of the semantical program of the semantical program of t | was permitted to for space I); and age (as shown by s carried in substance the result in copies a leap year. The the result in copies page (viii) of the same than the same than the same that the same than the same than the same than the same than the sam | o delete under FCC rule the word "Yes" in column titution for programs that blumn 4. Round to no les the general instructions i | 2 of<br>t were deleted<br>ss than the third                      | n).    |
|                                                                                     |                                                                                                    |                                                                                                    |                                                                                                    | E-BASIS STATION                                                                                                    |                                                                                                    |                                                                                                    |                                                                  | T      |
|                                                                                     | 1. CALL<br>SIGN                                                                                                    | 2. NUMBER<br>OF<br>PROGRAMS                                                                                                    | 3. NUMB<br>OF DA'<br>IN YEA                                                                                                    | YS                                                                                                    | 1. CALL<br>SIGN                                                                                                    | 2. NUMBER<br>OF<br>PROGRAMS                                                                                                    | 3. NUMBER<br>OF DAYS<br>IN YEAR                                  | 4. DSE |
|                                                                                     |                                                                                                    |                                                                                                    | ÷                                                                                                    | =                                                                                                    |                                                                                                    |                                                                                                    | ÷                                                                | =      |
|                                                                                     |                                                                                                    |                                                                                                    | ÷<br>                                                                                                    |                                                                                                    |                                                                                                    |                                                                                                    | ÷                                                                | =      |
|                                                                                     |                                                                                                    |                                                                                                    | :<br>÷                                                                                                    | =                                                                                                    |                                                                                                    |                                                                                                    | ÷                                                                | =      |
|                                                                                     |                                                                                                    |                                                                                                    | ÷                                                                                                    | =                                                                                                    |                                                                                                    |                                                                                                    | ÷                                                                | =      |
|                                                                                     | Add the DSEs of                                                                                                    | OF SUBSTITUTE-BASI                                                                                                    |                                                                                                    |                                                                                                    |                                                                                                    | 0.0                                                                                                    | 0                                                                | =      |
| 5                                                                                   |                                                                                                    | R OF DSEs: Give the am                                                                                                    |                                                                                                    | boxes in parts 2, 3, and                                                                                                    | 4 of this schedule                                                                                                    | e and add them to provide                                                                                                    | the total                                                        |        |
| Total Number                                                                        | 1. Number                                                                                                    | of DSEs from part 2●                                                                                                    |                                                                                                    |                                                                                                    |                                                                                                    | <b>&gt;</b>                                                                                                    | 0.00                                                             |        |
| of DSEs                                                                             |                                                                                                    | of DSEs from part 3 ●                                                                                                    |                                                                                                    |                                                                                                    |                                                                                                    | <u> </u>                                                                                                    | 0.00                                                             |        |
|                                                                                     | 3. Number                                                                                                    | of DSEs from part 4 ●                                                                                                    |                                                                                                    |                                                                                                    |                                                                                                    | <b>-</b>                                                                                                    | 0.00                                                             |        |
|                                                                                     |                                                                                                    |                                                                                                    |                                                                                                    |                                                                                                    |                                                                                                    |                                                                                                    |                                                                  |        |
|                                                                                     | TOTAL NUMBER                                                                                                    | R OF DSEs                                                                                                    |                                                                                                    |                                                                                                    |                                                                                                    |                                                                                                    | <u> </u>                                                         | 0.00   |

DSE SCHEDULE. PAGE 13. ACCOUNTING PERIOD: 2023/2

| LEGAL NAME OF C                                                                 |                                                                                                    |                                                                                                    |                                                                                                    |                                                                           |                                                                                              |                                                                                            | S                                                                                                    | YSTEM ID# | Name                                                             |
|---------------------------------------------------------------------------------|----------------------------------------------------------------------------------------------------|----------------------------------------------------------------------------------------------------|----------------------------------------------------------------------------------------------------|---------------------------------------------------------------------------|----------------------------------------------------------------------------------------------|--------------------------------------------------------------------------------------------|----------------------------------------------------------------------------------------------------|-----------|------------------------------------------------------------------|
| EverFast Fibe                                                                   | r Networks LL                                                                                                    | <u> </u>                                                                                                    |                                                                                                    |                                                                           |                                                                                              |                                                                                            |                                                                                                    | 63948     | Name                                                             |
| Instructions: Block In block A:  If your answer if schedule.  If your answer if | "Yes," leave the re                                                                                                    | mainder of pa                                                                                                    | pelow.                                                                                                    | of the DSE schedu                                                         |                                                                                              | complete part 8                                                                            | s, (page 16) of the                                                                                            |           | 6 Computation of                                                 |
| Is the cable syster                                                             | n located whollv ດເ                                                                                                    | utside of all m                                                                                                    |                                                                                                    |                                                                           |                                                                                              | ion 76.5 of FCC                                                                            | C rules and regulat                                                                                            | ions in   | 3.75 Fee                                                         |
| effect on June 24, Yes—Com                                                      | 1981?                                                                                                    | schedule—D0                                                                                                    |                                                                                                    | ETE THE REMAIN                                                            |                                                                                              |                                                                                            | , (a. 6. a. 6. a. 6. a. 6. a. 6. a. 6. a. 6. a. 6. a. 6. a. 6. a. 6. a. 6. a. 6. a. 6. a. 6. a. 6. a. 6. a. 6. |           |                                                                  |
| _                                                                               |                                                                                                    | BLO                                                                                                    | CK B: CARR                                                                                                    | IAGE OF PERM                                                              | MITTED DS                                                                                    | Es                                                                                         |                                                                                                    |           |                                                                  |
| Column 1:<br>CALL SIGN                                                          | FCC rules and re                                                                                                    | gulations prio<br>e DSE Sched                                                                                                    | r to June 25, 19<br>Jule. (Note: The                                                                                                    | art 2, 3, and 4 of the 981. For further expleter M below refect of 2010.) | planation of pe                                                                              | ermitted station                                                                           | s, see the                                                                                                    | -         |                                                                  |
| Column 2:<br>BASIS OF<br>PERMITTED<br>CARRIAGE                                  | (Note the FCC ru A Stations carrie 76.61(b)(c)] B Specialty static C Noncommerica D Grandfathered instructions fo E Carried pursua *F A station pre | les and regulared pursuant to on as defined all educational I station (76.6 or DSE scheduant to individuationally carried iHF station with | ations cited belong the FCC mark in 76.5(kk) (76 station [76.59( 5) (see paragraule).  all waiver of FC don a part-time thin grade-B co | or substitute basis<br>intour, [76.59(d)(5)                               | e in effect on J<br>57, 76.59(b),<br>(1), 76.63(a) r<br>(a) referring to<br>titution of gran | lune 24, 1981.)<br>76.61(b)(c), 76.<br>eferring to 76.6<br>o 76.61(d)]<br>ndfathered stati | 11(e)(1) ons in the                                                                                            |           |                                                                  |
| Column 3:                                                                       |                                                                                                    | stations iden                                                                                                    | tified by the let                                                                                                    | parts 2, 3, and 4 of<br>ter "F" in column 2                               |                                                                                              |                                                                                            | sheet on page 14                                                                                               | of        |                                                                  |
| 1. CALL<br>SIGN                                                                 | 2. PERMITTED<br>BASIS                                                                                                    | 3. DSE                                                                                                    | 1. CALL<br>SIGN                                                                                                    | 2. PERMITTED<br>BASIS                                                     | 3. DSE                                                                                       | 1. CALL<br>SIGN                                                                            | 2. PERMITTED<br>BASIS                                                                                          | 3. DSE    |                                                                  |
|                                                                                 |                                                                                                    |                                                                                                    |                                                                                                    |                                                                           |                                                                                              |                                                                                            |                                                                                                    |           |                                                                  |
|                                                                                 |                                                                                                    |                                                                                                    |                                                                                                    |                                                                           |                                                                                              |                                                                                            |                                                                                                    |           |                                                                  |
|                                                                                 |                                                                                                    |                                                                                                    |                                                                                                    |                                                                           |                                                                                              |                                                                                            |                                                                                                    |           |                                                                  |
|                                                                                 |                                                                                                    |                                                                                                    |                                                                                                    |                                                                           |                                                                                              |                                                                                            |                                                                                                    |           |                                                                  |
|                                                                                 |                                                                                                    |                                                                                                    |                                                                                                    |                                                                           |                                                                                              |                                                                                            |                                                                                                    | 0.00      |                                                                  |
|                                                                                 |                                                                                                    | E                                                                                                    | BLOCK C: CC                                                                                                    | MPUTATION OF                                                              | 3.75 FEE                                                                                     |                                                                                            |                                                                                                    |           |                                                                  |
| Line 1: Enter the                                                               | total number of                                                                                                    | DSEs from բ                                                                                                    | oart 5 of this s                                                                                                    | chedule                                                                   |                                                                                              |                                                                                            |                                                                                                    |           |                                                                  |
| Line 2: Enter the                                                               | sum of permitte                                                                                                    | d DSEs from                                                                                                    | ı block B abov                                                                                                    | /e                                                                        |                                                                                              |                                                                                            |                                                                                                    | -         |                                                                  |
| Line 3: Subtract<br>(If zero, l                                                 |                                                                                                    |                                                                                                    |                                                                                                    | of DSEs subject to of this schedule                                       |                                                                                              | ate.                                                                                       |                                                                                                    | 0.00      |                                                                  |
| Line 4: Enter gro                                                               | ss receipts from                                                                                                    | space K (pa                                                                                                    | ige 7)                                                                                                    |                                                                           |                                                                                              |                                                                                            |                                                                                                    |           | Do any of the                                                    |
|                                                                                 |                                                                                                    |                                                                                                    |                                                                                                    |                                                                           |                                                                                              |                                                                                            | x 0.03                                                                                                    | 375       | DSEs represent partially                                         |
| Line 5: Multiply li                                                             | ine 4 by 0.0375 a                                                                                                    | and enter sui                                                                                                    | m here                                                                                                    |                                                                           |                                                                                              |                                                                                            |                                                                                                    |           | permited/<br>partially                                           |
| Line 6: Enter tota                                                              | al number of DSE                                                                                                    | Es from line                                                                                                    | 3                                                                                                    |                                                                           |                                                                                              |                                                                                            | X                                                                                                    | -         | nonpermitted<br>carriage?<br>If yes, see part<br>9 instructions. |
| Line 7: Multiply li                                                             | ine 6 by line 5 an                                                                                                    | ıd enter here                                                                                                    | and on line 2                                                                                                    | hlock 3 space                                                             | I (page 7)                                                                                   |                                                                                            |                                                                                                    | 0.00      |                                                                  |

|          |                 | WNER OF CABLES  Networks LLO |        |                 |                       |           |                 | S                     | YSTEM ID#<br>63948 | Name                       |
|----------|-----------------|------------------------------|--------|-----------------|-----------------------|-----------|-----------------|-----------------------|--------------------|----------------------------|
|          |                 |                              | BLOCK  | ( A: TELEVIS    | SION MARKETS          | S (CONTIN | UED)            |                       |                    |                            |
|          | 1. CALL<br>SIGN | 2. PERMITTED<br>BASIS        | 3. DSE | 1. CALL<br>SIGN | 2. PERMITTED<br>BASIS | 3. DSE    | 1. CALL<br>SIGN | 2. PERMITTED<br>BASIS | 3. DSE             | 6                          |
|          |                 |                              |        |                 |                       |           |                 |                       |                    | Computation of<br>3.75 Fee |
|          |                 |                              |        |                 |                       |           |                 |                       |                    |                            |
|          |                 |                              |        |                 |                       |           |                 |                       |                    |                            |
|          |                 |                              |        |                 |                       |           |                 |                       |                    |                            |
|          |                 |                              |        |                 |                       |           |                 |                       |                    |                            |
|          |                 |                              |        |                 |                       |           |                 |                       |                    |                            |
|          |                 |                              |        |                 |                       |           |                 |                       |                    |                            |
|          |                 |                              |        |                 |                       |           |                 |                       |                    |                            |
|          |                 |                              |        |                 |                       |           |                 |                       |                    |                            |
|          |                 |                              |        |                 |                       |           |                 |                       |                    |                            |
|          |                 |                              |        |                 |                       |           |                 |                       |                    |                            |
|          |                 |                              |        |                 |                       |           |                 |                       |                    |                            |
|          |                 |                              |        |                 |                       |           |                 |                       |                    |                            |
|          |                 |                              |        |                 |                       |           |                 |                       |                    |                            |
|          |                 |                              |        |                 |                       |           |                 |                       |                    |                            |
|          |                 |                              |        |                 |                       |           |                 |                       |                    |                            |
|          |                 |                              |        |                 |                       |           |                 |                       |                    |                            |
|          |                 |                              |        |                 |                       |           |                 |                       |                    |                            |
|          |                 |                              |        |                 |                       |           |                 |                       |                    |                            |
|          |                 |                              |        |                 |                       |           |                 |                       |                    |                            |
|          |                 |                              |        |                 |                       |           |                 |                       |                    |                            |
|          |                 |                              |        |                 |                       |           |                 |                       |                    |                            |
|          |                 |                              |        |                 |                       |           |                 |                       |                    |                            |
|          |                 |                              |        |                 |                       |           |                 |                       |                    |                            |
|          |                 |                              |        |                 |                       |           |                 |                       |                    |                            |
|          |                 |                              |        |                 |                       |           |                 |                       |                    |                            |
|          |                 |                              |        |                 |                       |           |                 |                       |                    |                            |
|          |                 |                              |        |                 |                       |           |                 |                       |                    |                            |
|          |                 |                              |        |                 |                       |           |                 |                       |                    |                            |
|          |                 |                              |        |                 |                       |           |                 |                       |                    |                            |
|          |                 |                              |        |                 |                       |           |                 |                       |                    |                            |
|          |                 |                              |        |                 |                       |           |                 |                       |                    |                            |
| <b></b>  |                 |                              |        |                 |                       |           |                 |                       |                    |                            |
|          |                 |                              |        |                 |                       |           |                 |                       |                    |                            |
|          |                 |                              |        |                 |                       |           |                 |                       |                    |                            |
|          |                 |                              |        |                 |                       |           |                 |                       |                    |                            |
| <u>.</u> |                 |                              |        |                 |                       |           |                 |                       |                    |                            |
|          |                 |                              |        |                 |                       |           |                 |                       |                    |                            |
|          |                 |                              |        |                 |                       |           |                 |                       |                    |                            |

**ACCOUNTING PERIOD: 2023/2** 

| Name                                                                                                    | EverFast Fiber                                                                                                    |                                                                                                    |                                                                                                    |                                                                                                    |                                                                                                    |                                                                                                    |                                                                                                    | S'                                                | 4STEM ID#<br>63948 |
|----------------------------------------------------------------------------------------------------|----------------------------------------------------------------------------------------------------|----------------------------------------------------------------------------------------------------|----------------------------------------------------------------------------------------------------|----------------------------------------------------------------------------------------------------|----------------------------------------------------------------------------------------------------|----------------------------------------------------------------------------------------------------|----------------------------------------------------------------------------------------------------|---------------------------------------------------|--------------------|
| Worksheet for<br>Computating<br>the DSE<br>Schedule for<br>Permitted<br>Part-Time and<br>Substitute<br>Carriage | stations carried prio Column 1: List the of Column 2: Indicate Column 3: Indicate Column 4: Indicate (Note that the FO A—Part-time spe 7 B—Late-night pr 7 S—Substitute ca g Column 5: Indicate Column 6: Compare in b | ar to June 25, 1 call sign for each the DSE for this the accounting the basis of calc C rules and recipitation (6.59(d)(1),76.0 (6.61(e)(3)). Carriage under calc leneral instruction the station's Death e DSE figural plock B, column of the properties of the properties of the propert | 981, under form ch distant station is station for a sign period and year triage on which regulations cited in ming: Carriage, 61(e)(1), or 76.63 arriage under FC ertain FCC rules itons in the pape SE for the currences listed in column 3 of part 6 for the given in columns agive in columns. | er FCC rules govidentifed by the ngle accounting pin which the carrihe station was coolow pertain to the on a part-time bast (referring to 76.0°C rules, sections, regulations, or a SA3 form.  It accounting perinns 2 and 5 and ins station. | identifed by the letter "F" identified by the letter "F" in column 2 of preciod, occurring between itage and DSE occurred (arried by listing one of the mose in effect on June 24 sis, of specialty programs (31(e)(1)).  76.59(d)(3), 76.61(e)(3), authorizations. For further od as computed in parts list the smaller of the two | stitute carria<br>art 6 of the<br>January 1,<br>e.g., 1981/1<br>following le<br>, 1981.)<br>ming under<br>or 76.63 (re<br>explanation<br>2, 3, and 4<br>figures here | nge.) DSE schedule. 1978 and June 1). etters: FCC rules, sec eferring to n, see page (vi) of this schedule e. This figure s | e 30, 198<br>ctions<br>) of the<br>e.<br>hould be | 1.<br>entered      |
|                                                                                                    | 4.0011                                                                                                    |                                                                                                    |                                                                                                    |                                                                                                    | ED ON A PART-TIME AN                                                                                                    |                                                                                                    |                                                                                                    | 0.00                                              | DINITTED           |
|                                                                                                    | 1. CALL<br>SIGN                                                                                                    | 2. PRIC<br>DSE                                                                                                    | DR 3. A                                                                                                    | CCOUNTING<br>PERIOD                                                                                                    | 4. BASIS OF<br>CARRIAGE                                                                                                    |                                                                                                    | RESENT<br>DSE                                                                                                    | 6. PE                                             | ERMITTED<br>DSE    |
|                                                                                                    |                                                                                                    |                                                                                                    |                                                                                                    |                                                                                                    |                                                                                                    |                                                                                                    |                                                                                                    |                                                   |                    |
|                                                                                                    |                                                                                                    |                                                                                                    |                                                                                                    |                                                                                                    |                                                                                                    |                                                                                                    |                                                                                                    |                                                   |                    |
|                                                                                                    |                                                                                                    |                                                                                                    |                                                                                                    |                                                                                                    |                                                                                                    |                                                                                                    |                                                                                                    |                                                   |                    |
|                                                                                                    |                                                                                                    |                                                                                                    |                                                                                                    |                                                                                                    |                                                                                                    |                                                                                                    |                                                                                                    |                                                   |                    |
|                                                                                                    |                                                                                                    |                                                                                                    |                                                                                                    |                                                                                                    |                                                                                                    |                                                                                                    |                                                                                                    |                                                   |                    |
|                                                                                                    |                                                                                                    |                                                                                                    |                                                                                                    |                                                                                                    |                                                                                                    |                                                                                                    |                                                                                                    |                                                   |                    |
|                                                                                                    |                                                                                                    |                                                                                                    |                                                                                                    |                                                                                                    |                                                                                                    |                                                                                                    |                                                                                                    |                                                   |                    |
|                                                                                                    |                                                                                                    |                                                                                                    |                                                                                                    |                                                                                                    |                                                                                                    |                                                                                                    |                                                                                                    |                                                   |                    |
| 7 Computation of the Syndicated Exclusivity Surcharge                                                           |                                                                                                    | "Yes," complet<br>"No," leave blo                                                                                                    | e blocks B and (<br>ocks B and C bla<br>BLO                                                                                                    | nk and complete                                                                                                    | part 8 of the DSE schedu<br>TELEVISION MARK<br>et as defned by section 76.                                                                                                    | ET                                                                                                    | les in effect Jun                                                                                                    | e 24, 198                                         | 1?                 |
|                                                                                                    | Yes—Complete                                                                                                    | blocks B and                                                                                                    | C .                                                                                                    |                                                                                                    | No—Proceed to                                                                                                    | part 8                                                                                                    |                                                                                                    |                                                   |                    |
|                                                                                                    | BLOCK B: Ca                                                                                                    | arriage of VHF                                                                                                    | /Grade B Conto                                                                                                    | ır Stations                                                                                                    | BLOCK                                                                                                    | K C: Compu                                                                                                    | ıtation of Exem                                                                                                    | pt DSEs                                           |                    |
|                                                                                                    | Is any station listed in<br>commercial VHF stati<br>or in part, over the cal                                                                                                    | on that places                                                                                                    |                                                                                                    |                                                                                                    | Was any station listed<br>nity served by the cab<br>to former FCC rule 76                                                                                                    | le system p                                                                                                    |                                                                                                    |                                                   |                    |
|                                                                                                    | Yes—List each st  X No—Enter zero a                                                                                                    |                                                                                                    | its appropriate pe<br>art 8.                                                                                                    | rmitted DSE                                                                                                    | Yes—List each sta                                                                                                    |                                                                                                    |                                                                                                    | te permitte                                       | ed DSE             |
|                                                                                                    | CALL SIGN                                                                                                    | DSE                                                                                                    | CALL SIGN                                                                                                    | DSE                                                                                                    | CALL SIGN                                                                                                    | DSE                                                                                                    | CALL SIG                                                                                                    | SN                                                | DSE                |
|                                                                                                    |                                                                                                    |                                                                                                    |                                                                                                    |                                                                                                    |                                                                                                    |                                                                                                    |                                                                                                    |                                                   |                    |
|                                                                                                    |                                                                                                    |                                                                                                    |                                                                                                    |                                                                                                    |                                                                                                    |                                                                                                    |                                                                                                    |                                                   |                    |
|                                                                                                    |                                                                                                    |                                                                                                    |                                                                                                    |                                                                                                    |                                                                                                    |                                                                                                    |                                                                                                    |                                                   |                    |
|                                                                                                    |                                                                                                    |                                                                                                    |                                                                                                    |                                                                                                    |                                                                                                    |                                                                                                    |                                                                                                    |                                                   |                    |
|                                                                                                    |                                                                                                    |                                                                                                    |                                                                                                    |                                                                                                    |                                                                                                    |                                                                                                    |                                                                                                    |                                                   |                    |
|                                                                                                    |                                                                                                    |                                                                                                    | TOTAL DSEs                                                                                                    | 0.00                                                                                                    |                                                                                                    |                                                                                                    | TOTAL DS                                                                                                    | SEs                                               | 0.00               |

| LEGAL NA      | ME OF OWNER OF CABLE SYSTEM:  EverFast Fiber Networks LLC                                                                                                    | 63948        | Name                      |
|---------------|----------------------------------------------------------------------------------------------------|--------------|---------------------------|
|               | BLOCK D: COMPUTATION OF THE SYNDICATED EXCLUSIVITY SURCHARGE                                                                                                    |              |                           |
| Section 1     | Enter the amount of gross receipts from space K (page 7)                                                                                                    | 1,027,334.85 | 7                         |
| Section<br>2  | A. Enter the total DSEs from block B of part 7                                                                                                    | 0.00         | Computation of the        |
|               | B. Enter the total number of exempt DSEs from block C of part 7                                                                                                    | 0.00         | Syndicated<br>Exclusivity |
|               | C. Subtract line B from line A and enter here. This is the total number of DSEs subject to the surcharge computation. If zero, proceed to part 8.                                                                                                    | 0.00         | Surcharge                 |
| • Is an       | y portion of the cable system within a top 50 television market as defined by the FCC?  Yes—Complete section 3 below.                                                                                                    |              |                           |
|               | SECTION 3: TOP 50 TELEVISION MARKET                                                                                                    |              |                           |
| Section<br>3a | Did your cable system retransmit the signals of any partially distant television stations during the accounting period?  XI Yes—Complete part 9 of this schedule.  No—Complete the applicable section below.                                                                                   |              |                           |
|               | If the figure in section 2, line C is 4.000 or less, compute your surcharge here and leave section 3b blank. NOTE: If the DSE is 1.0 or less, multiply the gross receipts by .00599 by the DSE. Enter the result on line A below.                                                              |              |                           |
|               | A. Enter 0.00599 of gross receipts (the amount in section1)                                                                                                    |              |                           |
|               | B. Enter 0.00377 of gross receipts (the amount in section.1)                                                                                                    |              |                           |
|               | C. Subtract 1.000 from total permitted DSEs (the figure on line C in section 2) and enter here                                                                                                    |              |                           |
|               | D. Multiply line B by line C and enter here                                                                                                    | _            |                           |
|               | E. Add lines A and D. This is your surcharge.                                                                                                    |              |                           |
|               | Enter here and on line 2 of block 4 in space L (page 7)  Syndicated Exclusivity Surcharge                                                                                                    |              |                           |
| Section<br>3b | If the figure in section 2, line C is more than 4.000, compute your surcharge here and leave section 3a blank.                                                                                                    |              |                           |
|               | A. Enter 0.00599 of gross receipts (the amount in section 1)                                                                                                    |              |                           |
|               | B. Enter 0.00377 of gross receipts (the amount in section 1)                                                                                                    |              |                           |
|               | C. Multiply line B by 3.000 and enter here                                                                                                    |              |                           |
|               | D. Enter 0.00178 of gross receipts (the amount in section 1)                                                                                                    |              |                           |
|               | E. Subtract 4.000 from total DSEs (the fgure on line C in section 2) and enter here                                                                                                    |              |                           |
|               | F. Multiply line D by line E and enter here                                                                                                    |              |                           |
|               | G. Add lines A, C, and F. This is your surcharge.  Enter here and on line 2 of block 4 in space L (page 7)  Syndicated Exclusivity Surcharge                                                                                                    |              |                           |
|               | SECTION 4: SECOND 50 TELEVISION MARKET                                                                                                    |              |                           |
|               | Did your cable system retransmit the signals of any partially distant television stations during the accounting period?                                                                                                    |              |                           |
| Section<br>4a | X Yes—Complete part 9 of this schedule. No—Complete the applicable section below.                                                                                                    |              |                           |
|               | If the figure in section 2, line C is 4.000 or less, compute your surcharge here and leave section 4b blank. NOTE: If the DSE is 1.0 or less, multiply the gross receipts by 0.003 by the DSE. Enter the result on line A below.  A. Enter 0.00300 of gross receipts (the amount in section 1) |              |                           |
|               | B. Enter 0.00189 of gross receipts (the amount in section 1)                                                                                                    |              |                           |
|               | C.Subtract 1.000 from total permitted DSEs (the fgure on line C in section 2)  and enter here                                                                                                    |              |                           |
|               | D. Multiply line B by line C and enter here                                                                                                    |              |                           |
|               | E. Add lines A and D. This is your surcharge. Enter here and on line 2 of block 4 in space L (page 7) Syndicated Exclusivity Surcharge                                                                                                    |              |                           |

| Name                     | LEGAL NAM       | ME OF OWNER OF CABLE SYSTEM: SYSTEM ID                                                                                                    |
|--------------------------|-----------------|----------------------------------------------------------------------------------------------------|
| Name                     | I               | EverFast Fiber Networks LLC 6394                                                                                                    |
| 7                        | Section<br>4b   | If the figure in section 2, line C is more than 4.000, compute your surcharge here and leave section 4a blank.                                                                                                    |
| Computation              |                 | A. Enter 0.00300 of gross receipts (the amount in section 1) ▶ _                                                                                                    |
| of the<br>Syndicated     |                 | B. Enter 0.00189 of gross receipts (the amount in section 1) ▶ \$                                                                                                    |
| Exclusivity<br>Surcharge |                 | C. Multiply line B by 3.000 and enter here                                                                                                    |
|                          |                 | D. Enter 0.00089 of gross receipts (the amount in section 1) ▶ \$                                                                                                    |
|                          |                 | E. Subtract 4.000 from the total DSEs (the figure on line C in section 2) and enter here                                                                                                    |
|                          |                 |                                                                                                    |
|                          |                 | F. Multiply line D by line E and enter here                                                                                                    |
|                          |                 | G. Add lines A, C, and F. This is your surcharge. Enter here and on line 2, block 4, space L (page 7)                                                                                                    |
|                          |                 | Syndicated Exclusivity Surcharge▶ \$                                                                                                    |
|                          | Instru          | ctions:                                                                                                    |
| 8                        |                 | ust complete this part of the DSE schedule for the SUM OF PERMITTED DSEs in part 6, block B; however, if block A of part                                                                                                    |
| •                        |                 | checked "Yes," use the total number of DSEs from part 5.  ck A, indicate, by checking "Yes" or "No," whether your system carried any partially distant stations.                                                                       |
| Computation              |                 | r answer is "No," compute your system's base rate fee in block B. Leave part 9 blank.                                                                                                    |
| of                       | -               | r answer is "Yes" (that is, if you carried one or more partially distant stations), you must complete part 9. Leave block B below                                                                                                    |
| Base Rate Fee            | blank<br>What i | is a partially distant station? A station is "partially distant" if, at the time your system carried it, some of your subscribers                                                                                                    |
|                          |                 | ocated within that station's local service area and others were located outside that area. For the definition of a station's "local                                                                                                    |
|                          | service         | e area," see page (v) of the general instructions.                                                                                                    |
|                          |                 | BLOCK A: CARRIAGE OF PARTIALLY DISTANT STATIONS                                                                                                    |
|                          | • Did v         | our cable system retransmit the signals of any partially distant television stations during the accounting period?                                                                                                    |
|                          | _               | X Yes—Complete part 9 of this schedule. No—Complete the following sections.                                                                                                    |
|                          |                 | BLOCK B: NO PARTIALLY DISTANT STATIONS—COMPUTATION OF BASE RATE FEE                                                                                                    |
|                          | Section<br>1    | Enter the amount of gross receipts from space K (page 7)                                                                                                    |
|                          | Section         | Enter the total number of permitted DSEs from block B, part 6 of this schedule.                                                                                                    |
|                          | 2               | (If block A of part 6 was checked "Yes," use the total number of DSEs from part 5.)▶                                                                                                    |
|                          | Section         |                                                                                                    |
|                          | 3               | If the figure in section 2 is <b>4.000 or less</b> , compute your base rate fee here and leave section 4 blank.  NOTE: If the DSE is 1.0 or less, multiply the gross receipts by 0.01064 by the DSE. Enter the result on line A below. |
|                          |                 | A. Enter 0.01064 of gross receipts  (the amount in section 1)                                                                                                    |
|                          |                 | B. Enter 0.00701 of gross receipts  (the amount in section 1)                                                                                                    |
|                          |                 | C. Subtract 1.000 from total DSEs  (the figure in section 2) and enter here                                                                                                    |
|                          |                 | D. Multiply line B by line C and enter here                                                                                                    |
|                          |                 | E. Add lines A and D. This is your base rate fee. Enter here                                                                                                    |
|                          |                 | and in block 3, line 1, space L (page 7)                                                                                                    |
|                          |                 | Base Rate Fee                                                                                                    |

DSE SCHEDULE. PAGE 17. ACCOUNTING PERIOD: 2023/2

| LEGAL NAME OF OWNER OF CABLE SYSTEM: SYSTEM I                                                                                                    | D#                       |
|----------------------------------------------------------------------------------------------------|--------------------------|
| EverFast Fiber Networks LLC 639                                                                                                    | 48 Name                  |
| Section If the figure in section 2 is more than 4.000, compute your base rate fee here and leave section 3 blank.                                                                                                    |                          |
|                                                                                                    | 8                        |
| A. Enter 0.01064 of gross receipts (the amount in section 1)  ▶\$                                                                                                    |                          |
| (ute amount in section 1)                                                                                                    |                          |
| B. Enter 0.00701 of gross receipts                                                                                                    | Computation              |
| (the amount in section 1) <b>&gt;</b> \$                                                                                                    | of<br>Base Rate Fee      |
| C. Multiply line B by 3.000 and enter here ▶\$                                                                                                    | Buse Rute Fee            |
| D. Enter 0.00330 of gross receipts                                                                                                    |                          |
| (the amount in section 1) \$                                                                                                    |                          |
| E. Subtract 4.000 from total DSEs                                                                                                    |                          |
| (the figure in section 2) and enter here                                                                                                    |                          |
| F. Multiply line D by line E and enter here                                                                                                    | _                        |
| G. Add lines A, C, and F. This is your base rate fee.                                                                                                    | $\neg \mid$              |
| Enter here and in block 3, line 1, space L (page 7)                                                                                                    |                          |
| Base Rate Fee ▶ \$ 0.00                                                                                                    |                          |
|                                                                                                    |                          |
| <b>IMPORTANT:</b> It is no longer necessary to report television signals on a system-wide basis. Carriage of television broadcast signals shat instead be reported on a community-by-community basis (subscriber groups) if the cable system reported multiple channel line-ups in                                                       |                          |
| Space G.                                                                                                    | 9                        |
| In General: If any of the stations you carried were partially distant, the statute allows you, in computing your base rate fee, to exclude                                                                                                    | Computation              |
| receipts from subscribers located within the station's local service area, from your system's total gross receipts. To take advantage of th exclusion, you must:                                                                                                    | of of                    |
| Soldson, year meet                                                                                                    | Base Rate Fee and        |
| <b>First:</b> Divide all of your subscribers into subscriber groups, each group consisting entirely of subscribers that are distant to the same station or the same group of stations. Next: Treat each subscriber group as if it were a separate cable system. Determine the number of                                                  | Syndicated               |
| DSEs and the portion of your system's gross receipts attributable to that group, and calculate a separate base rate fee for each group.                                                                                                    | Exclusivity              |
| Finally: Add up the separate base rate fees for each subscriber group. That total is the base rate fee for your system.                                                                                                    | Surcharge<br>for         |
| NOTE: If any portion of your cable system is located within the top 100 television market and the station is not exempt in part 7, you must                                                                                                    |                          |
| also compute a Syndicated Exclusivity Surcharge for each subscriber group. In this case, complete both block A and B below. However your cable system is wholly located outside all major television markets, complete block A only.                                                                                                    | if Distant Stations, and |
| How to Identify a Subscriber Group for Partially Distant Stations                                                                                                    | for Partially            |
| Step 1: For each community served, determine the local service area of each wholly distant and each partially distant station you                                                                                                    | Permitted<br>Stations    |
| carried to that community.                                                                                                    |                          |
| Step 2: For each wholly distant and each partially distant station you carried, determine which of your subscribers were located outside the station's local service area. A subscriber located outside the local service area of a station is distant to that station (and, by t same token, the station is distant to the subscriber.) | ne                       |
| Step 3: Divide your subscribers into subscriber groups according to the complement of stations to which they are distant. Each                                                                                                    |                          |
| subscriber group must consist entirely of subscribers who are distant to exactly the same complement of stations. Note that a cable syst will have only one subscriber group when the distant stations it carried have local service areas that coincide.                                                                                | em                       |
| Computing the base rate fee for each subscriber group: Block A contains separate sections, one for each of your system's subscrib groups.                                                                                                    | er                       |
| In each section:                                                                                                    |                          |
| Identify the communities/areas represented by each subscriber group.                                                                                                    |                          |
| Give the call sign for each of the stations in the subscriber group's complement—that is, each station that is distant to all of the subscribers in the group.                                                                                                    |                          |
| • If:                                                                                                    |                          |
| 1) your system is located wholly outside all major and smaller television markets, give each station's DSE as you gave it in parts 2, 3, ar of this schedule; or,                                                                                                    | d 4                      |
| 2) any portion of your system is located in a major or smaller television market, give each station's DSE as you gave it in block B, part 6 of this schedule.                                                                                                    |                          |
| Add the DSEs for each station. This gives you the total DSEs for the particular subscriber group.                                                                                                    |                          |
| Calculate gross receipts for the subscriber group. For further explanation of gross receipts see page (vii) of the general instructions in the paper SA3 form.                                                                                                    |                          |
| Compute a base rate fee for each subscriber group using the formula outline in block B of part 8 of this schedule on the preceding                                                                                                    |                          |
| page. In making this computation, use the DSE and gross receipts figure applicable to the particular subscriber group (that is, the total DSEs for that group's complement of stations and total gross receipts from the subscribers in that group). You do not need to show you actual calculations on the form.                        |                          |

|      | LEGAL NAME OF OWNER OF CABLE SYSTEM: SYS                                                                                                    | TEM ID# |
|------|----------------------------------------------------------------------------------------------------|---------|
| Name | EverFast Fiber Networks LLC                                                                                                    | 63948   |
|      | Guidance for Computing the Royalty Fee for Partially Permitted/Partially Nonpermitted Signals                                                                                                    |         |
|      | Step 1: Use part 9, block A, of the DSE Schedule to establish subscriber groups to compute the base rate fee for wholly and                                                                                                    |         |
|      | partially permitted distant signals. Write "Permitted Signals" at the top of the page. Note: One or more permitted signals in these subscriber groups may be partially distant.                                                                                           |         |
|      | Step 2: Use a separate part 9, block A, to compute the 3.75 percent fee for wholly nonpermitted and partially nonpermitted dissignals. Write "Nonpermitted 3.75 stations" at the top of this page. Multiply the subscriber group gross receipts by total DSEs by          | stant   |
|      | .0375 and enter the grand total 3.75 percent fees on line 2, block 3, of space L. Important: The sum of the gross receipts reported                                                                                                    |         |
|      | for each part 9 used in steps 1 and 2 must equal the amount reported in space K.  Step 3: Use part 9, block B, to compute a syndicated exclusivity surcharge for any wholly or partially permitted distant                                                                |         |
|      | signals from step 1 that is subject to this surcharge.                                                                                                    |         |
|      | Guidance for Computing the Royalty Fee for Carriage of Distant and Partially Distant Multicast Streams                                                                                                    |         |
|      | <b>Step 1:</b> Use part 9, Block A, of the DSE Schedule to report each distant multicast stream of programming that is transmitted from a primary television broadcast signal. Only the base rate fee should be computed for each multicast stream. The 3.75 Percent Rate |         |
|      | and Syndicated Exclusivity Surcharge are not applicable to the secondary transmission of a multicast stream.                                                                                                    |         |
|      | You must report but not assign a DSE value for the retransmission of a multicast stream that is the subject of a written agreement                                                                                                    |         |
|      | entered into on or before June 30, 2009 between a cable system or an association representing the cable system and a primary                                                                                                    |         |
|      | transmitter or an association representing the primary transmitter.                                                                                                    |         |
|      |                                                                                                    |         |
|      |                                                                                                    |         |
|      |                                                                                                    |         |
|      |                                                                                                    |         |
|      |                                                                                                    |         |
|      |                                                                                                    |         |
|      |                                                                                                    |         |
|      |                                                                                                    |         |
|      |                                                                                                    |         |
|      |                                                                                                    |         |
|      |                                                                                                    |         |
|      |                                                                                                    |         |
|      |                                                                                                    |         |
|      |                                                                                                    |         |
|      |                                                                                                    |         |
|      |                                                                                                    |         |
|      |                                                                                                    |         |
|      |                                                                                                    |         |
|      |                                                                                                    |         |
|      |                                                                                                    |         |
|      |                                                                                                    |         |
|      |                                                                                                    |         |
|      |                                                                                                    |         |
|      |                                                                                                    |         |
|      |                                                                                                    |         |
|      |                                                                                                    |         |
|      |                                                                                                    |         |
|      |                                                                                                    |         |
|      |                                                                                                    |         |
|      |                                                                                                    |         |
|      |                                                                                                    |         |
|      |                                                                                                    |         |

| BI UCK                               | A: COMPUTATION   | OF BASE PA | TE FEES FOR EAC               | H SHBSCDI | RER GROUD       |      |                  |
|--------------------------------------|------------------|------------|-------------------------------|-----------|-----------------|------|------------------|
|                                      | ST SUBSCRIBER GR |            |                               |           | SUBSCRIBER GROU | JP   |                  |
| COMMUNITY/ AREA                      |                  | 0          | COMMUNITY/ ARE.               |           |                 | 0    | 9<br>Computat    |
| CALL SIGN DSE                        | CALL SIGN        | DSE        | CALL SIGN                     | DSE       | CALL SIGN       | DSE  | of               |
|                                      |                  |            |                               |           |                 |      | Base Rate        |
|                                      |                  |            |                               |           |                 |      | and              |
|                                      |                  |            |                               |           |                 |      | Syndicate        |
|                                      |                  |            |                               |           |                 |      | Exclusivi        |
|                                      |                  |            |                               |           |                 |      | Surcharg         |
|                                      |                  |            |                               |           |                 |      | for<br>Partially |
|                                      |                  |            |                               |           |                 |      | Distant          |
|                                      |                  |            |                               |           |                 |      | Stations         |
|                                      |                  |            |                               |           | -               |      |                  |
|                                      |                  |            |                               |           |                 |      |                  |
|                                      |                  |            |                               |           |                 |      |                  |
|                                      |                  |            |                               |           |                 |      |                  |
|                                      |                  |            |                               |           |                 |      |                  |
|                                      |                  |            |                               |           |                 |      |                  |
| otal DSEs                            |                  | 0.00       | Total DSEs                    |           |                 | 0.00 |                  |
| Fross Receipts First Group           | \$               | 0.00       | Gross Receipts Sec            | ond Group | \$              | 0.00 |                  |
|                                      |                  |            |                               |           |                 |      |                  |
| ase Rate Fee First Group             | \$               | 0.00       | Base Rate Fee Sec             | ond Group | \$              | 0.00 |                  |
| THI                                  | RD SUBSCRIBER GR | OUP        |                               | FOURTH    | SUBSCRIBER GROU | JP   |                  |
| OMMUNITY/ AREA                       |                  | 0          | COMMUNITY/ ARE                |           |                 | 0    |                  |
|                                      |                  |            |                               |           |                 |      |                  |
| CALL SIGN DSE                        |                  |            | 11                            |           |                 |      |                  |
| CALL SIGN DOL                        | CALL SIGN        | DSE        | CALL SIGN                     | DSE       | CALL SIGN       | DSE  |                  |
| CALL SIGN DSL                        | CALL SIGN        | DSE        | CALL SIGN                     | DSE       | CALL SIGN       | DSE  |                  |
| CALL SIGN DOL                        | CALL SIGN        | DSE        | CALL SIGN                     | DSE       | CALL SIGN       | DSE  |                  |
| CALL SIGN BSL                        | CALL SIGN        | DSE        | CALL SIGN                     | DSE       | CALL SIGN       | DSE  |                  |
| OALE SIGN BSL                        | CALL SIGN        | DSE        | CALL SIGN                     | DSE       | CALL SIGN       | DSE  |                  |
| OALE SIGN BSL                        | CALL SIGN        | DSE        | CALL SIGN                     | DSE       | CALL SIGN       | DSE  |                  |
| OALE SIGN BSL                        | CALL SIGN        | DSE        | CALL SIGN                     | DSE       | CALL SIGN       | DSE  |                  |
| OALE SIGN BSL                        | CALL SIGN        | DSE        | CALL SIGN                     | DSE       | CALL SIGN       | DSE  |                  |
| CALL SIGN BSL                        | CALL SIGN        | DSE        | CALL SIGN                     | DSE       | CALL SIGN       | DSE  |                  |
| CALL SIGN BSL                        | CALL SIGN        | DSE        | CALL SIGN                     | DSE       | CALL SIGN       | DSE  |                  |
| CALL SIGN BSL                        | CALL SIGN        | DSE        | CALL SIGN                     | DSE       | CALL SIGN       | DSE  |                  |
|                                      | CALL SIGN        | DSE        | CALL SIGN                     | DSE       | CALL SIGN       | DSE  |                  |
|                                      | CALL SIGN        | DSE        | CALL SIGN                     | DSE       | CALL SIGN       | DSE  |                  |
| CALL SIGN BSL                        | CALL SIGN        | DSE        | CALL SIGN                     | DSE       | CALL SIGN       | DSE  |                  |
|                                      | CALL SIGN        |            |                               | DSE       | CALL SIGN       |      |                  |
| otal DSEs                            |                  | 0.00       | Total DSEs                    |           |                 | 0.00 |                  |
| otal DSEs                            | CALL SIGN        |            |                               |           | CALL SIGN       |      |                  |
| otal DSEs Gross Receipts Third Group | \$               | 0.00       | Total DSEs Gross Receipts Fou | rth Group | \$              | 0.00 |                  |
| otal DSEs                            |                  | 0.00       | Total DSEs                    | rth Group |                 | 0.00 |                  |

| LEGAL NAME OF OWNER EverFast Fiber Net            |              |                                   |            |                          |             | S                             | 7STEM ID#<br>63948 | Name              |
|---------------------------------------------------|--------------|-----------------------------------|------------|--------------------------|-------------|-------------------------------|--------------------|-------------------|
|                                                   |              | COMPUTATION OF<br>SUBSCRIBER GROU | IP         | ATE FEES FOR EACH        |             | BER GROUP<br>SUBSCRIBER GROUP |                    | ο.                |
| COMMUNITY/ AREA                                   |              |                                   | 0          | COMMUNITY/ AREA          |             |                               | 0                  | 9<br>Computation  |
| CALL SIGN                                         | DSE          | CALL SIGN                         | DSE        | CALL SIGN                | DSE         | CALL SIGN                     | DSE                | of                |
|                                                   |              |                                   |            |                          |             |                               |                    | Base Rate Fee     |
|                                                   |              |                                   |            |                          |             |                               |                    | and<br>Syndicated |
|                                                   | ••••••       |                                   |            |                          | <u></u>     |                               |                    | Exclusivity       |
|                                                   |              |                                   |            |                          |             |                               |                    | Surcharge         |
|                                                   |              |                                   |            |                          |             |                               |                    | for<br>Partially  |
|                                                   |              |                                   |            |                          |             |                               |                    | Distant           |
|                                                   |              |                                   |            |                          |             |                               |                    | Stations          |
|                                                   |              |                                   |            |                          |             |                               |                    |                   |
|                                                   | <u>_</u>     |                                   |            |                          | <del></del> |                               |                    |                   |
|                                                   |              |                                   |            |                          |             |                               |                    |                   |
|                                                   |              |                                   |            |                          |             |                               |                    |                   |
|                                                   |              |                                   |            |                          |             |                               |                    |                   |
| Total DSEs                                        |              |                                   | 0.00       | Total DSEs               |             |                               | 0.00               |                   |
| Gross Receipts First Gro                          | oup          | \$                                | 0.00       | Gross Receipts Secon     | d Group     | \$                            | 0.00               |                   |
| Base Rate Fee First Gro                           | oup          | \$                                | 0.00       | Base Rate Fee Secon      | d Group     | \$                            | 0.00               |                   |
|                                                   | SEVENTH      | SUBSCRIBER GROU                   |            |                          | EIGHTH      | SUBSCRIBER GROUP              |                    |                   |
| COMMUNITY/ AREA                                   |              |                                   | 0          | COMMUNITY/ AREA          |             |                               | 0                  |                   |
| CALL SIGN                                         | DSE          | CALL SIGN                         | DSE        | CALL SIGN                | DSE         | CALL SIGN                     | DSE                |                   |
|                                                   |              |                                   |            |                          |             |                               |                    |                   |
|                                                   |              |                                   |            |                          | <del></del> |                               |                    |                   |
|                                                   |              |                                   |            |                          |             |                               |                    |                   |
|                                                   |              |                                   |            |                          |             |                               |                    |                   |
|                                                   | <del> </del> |                                   | ļ          |                          |             |                               | -                  |                   |
|                                                   |              |                                   |            |                          |             |                               |                    |                   |
|                                                   | <u> </u>     |                                   |            |                          |             |                               |                    |                   |
|                                                   |              |                                   | <u> </u>   |                          |             |                               | -                  |                   |
|                                                   |              |                                   |            |                          |             |                               |                    |                   |
|                                                   |              |                                   |            |                          |             |                               |                    |                   |
|                                                   |              |                                   |            |                          |             |                               |                    |                   |
| Total DSEs                                        |              |                                   | 0.00       | Total DSEs               |             |                               | 0.00               |                   |
| Gross Receipts Third G                            | roup         | \$                                | 0.00       | Gross Receipts Fourth    | Group       | \$                            | 0.00               |                   |
|                                                   |              | ·                                 |            |                          | - =r        |                               |                    |                   |
| Base Rate Fee Third G                             | roup         | \$                                | 0.00       | Base Rate Fee Fourth     | Group       | \$                            | 0.00               |                   |
|                                                   | _            |                                   |            |                          |             |                               |                    |                   |
| Base Rate Fee: Add the<br>Enter here and in block |              |                                   | iber group | as shown in the boxes at | oove.       | \$                            |                    |                   |
|                                                   |              |                                   |            |                          |             |                               |                    |                   |

| Di .                                |        | COMPLITATION   | LE BACE DA | TE EEEO EOD EAO                 |          | BED CBOLID      |             |           |
|-------------------------------------|--------|----------------|------------|---------------------------------|----------|-----------------|-------------|-----------|
| DL                                  |        | SUBSCRIBER GRO |            | TE FEES FOR EAC                 |          | SUBSCRIBER GROU | IP          |           |
| COMMUNITY/ AREA                     | MINTI  | OODOONIDEN ONO | 0          | COMMUNITY/ AREA                 |          | SOBSERIBER GROS | 0           | 9         |
|                                     |        |                |            |                                 |          |                 |             | Computat  |
| CALL SIGN                           | DSE    | CALL SIGN      | DSE        | CALL SIGN                       | DSE      | CALL SIGN       | DSE         | of        |
|                                     |        | H              |            |                                 |          |                 |             | Base Rate |
|                                     |        | H              |            |                                 |          |                 |             | and       |
|                                     |        | H              |            |                                 |          |                 |             | Syndicate |
|                                     |        |                |            |                                 |          |                 |             | Exclusivi |
|                                     |        | <b>.</b>       |            |                                 |          |                 |             | Surcharg  |
|                                     |        | H              |            |                                 |          |                 |             | for       |
|                                     |        |                |            |                                 |          |                 |             | Partially |
|                                     |        |                |            |                                 |          |                 |             | Distant   |
|                                     |        |                |            |                                 |          |                 |             | Stations  |
|                                     |        |                |            |                                 |          |                 |             |           |
|                                     |        |                |            |                                 |          |                 |             |           |
|                                     |        |                |            |                                 |          |                 |             |           |
|                                     |        |                |            |                                 |          |                 |             |           |
|                                     |        |                |            |                                 |          |                 |             |           |
|                                     |        |                |            |                                 |          |                 |             |           |
| otal DSEs                           |        | <del></del>    | 0.00       | Total DSEs                      |          |                 | 0.00        |           |
|                                     |        |                | _          |                                 |          |                 | -           |           |
| Fross Receipts First Gro            | up     | \$             | 0.00       | Gross Receipts Seco             | nd Group | \$              | 0.00        |           |
|                                     |        |                |            |                                 |          |                 | <del></del> |           |
| Base Rate Fee First Gro             | un     | e              | 0.00       | Base Rate Fee Seco              | nd Group | \$              | 0.00        |           |
| dase realer ee i list Olo           | ир     | 4              | 0.00       | Dase Nate 1 ee Occo             | па Огоар | <b></b>         | 0.00        |           |
| EL                                  | EVENTH | SUBSCRIBER GRO | UP         |                                 | TWELVTH  | SUBSCRIBER GROU | JP          |           |
| COMMUNITY/ AREA                     |        |                | 0          | COMMUNITY/ AREA                 |          |                 | 0           |           |
|                                     |        |                |            |                                 |          |                 |             |           |
| CALL SIGN                           |        |                |            |                                 |          |                 |             |           |
| O/ ILL CICIT                        | DSF    | CALL SIGN      | DSF        | CALL SIGN                       | DSF      | CALL SIGN       | DSF         |           |
|                                     | DSE    | CALL SIGN      | DSE        | CALL SIGN                       | DSE      | CALL SIGN       | DSE         |           |
|                                     | DSE    | CALL SIGN      | DSE        | CALL SIGN                       | DSE      | CALL SIGN       | DSE         |           |
|                                     | DSE    | CALL SIGN      | DSE        | CALL SIGN                       | DSE      | CALL SIGN       | DSE         |           |
|                                     | DSE    | CALL SIGN      | DSE        | CALL SIGN                       | DSE      | CALL SIGN       | DSE         |           |
|                                     | DSE    | CALL SIGN      | DSE        | CALL SIGN                       | DSE      | CALL SIGN       | DSE         |           |
|                                     | DSE    | CALL SIGN      | DSE        | CALL SIGN                       | DSE      | CALL SIGN       | DSE         |           |
|                                     | DSE    | CALL SIGN      | DSE        | CALL SIGN                       | DSE      | CALL SIGN       | DSE         |           |
|                                     | DSE    | CALL SIGN      | DSE        | CALL SIGN                       | DSE      | CALL SIGN       | DSE         |           |
|                                     | DSE    | CALL SIGN      | DSE        | CALL SIGN                       | DSE      | CALL SIGN       | DSE         |           |
|                                     | DSE    | CALL SIGN      | DSE        | CALL SIGN                       | DSE      | CALL SIGN       | DSE         |           |
|                                     | DSE    | CALL SIGN      | DSE        | CALL SIGN                       | DSE      | CALL SIGN       | DSE         |           |
|                                     | DSE    | CALL SIGN      | DSE        | CALL SIGN                       | DSE      | CALL SIGN       | DSE         |           |
|                                     | DSE    | CALL SIGN      | DSE        | CALL SIGN                       | DSE      | CALL SIGN       | DSE         |           |
|                                     | DSE    | CALL SIGN      | DSE        | CALL SIGN                       | DSE      | CALL SIGN       | DSE         |           |
|                                     | DSE    | CALL SIGN      | DSE        | CALL SIGN                       | DSE      | CALL SIGN       | DSE         |           |
|                                     | DSE    | CALL SIGN      | DSE        | CALL SIGN                       | DSE      | CALL SIGN       | DSE         |           |
| Fotal DSEs                          | DSE    | CALL SIGN      | DSE O.00   | Total DSEs                      | DSE      | CALL SIGN       | DSE         |           |
|                                     |        | CALL SIGN      | 0.00       | Total DSEs                      |          |                 | 0.00        |           |
|                                     |        | CALL SIGN      |            |                                 |          | CALL SIGN       |             |           |
|                                     |        | ¢              | 0.00       | Total DSEs                      |          |                 | 0.00        |           |
| Fotal DSEs Gross Receipts Third Gro | pup    | CALL SIGN      | 0.00       | Total DSEs Gross Receipts Fourt | h Group  | \$              | 0.00        |           |
| Gross Receipts Third Gro            | pup    | CALL SIGN      | 0.00       | Total DSEs                      | h Group  |                 | 0.00        |           |
|                                     | pup    | \$             | 0.00       | Total DSEs Gross Receipts Fourt | h Group  | \$              | 0.00        |           |

| LEGAL NAME OF OWNER EverFast Fiber Net              |          |                 |             |                          |          | SYS              | 63948 | Name             |
|-----------------------------------------------------|----------|-----------------|-------------|--------------------------|----------|------------------|-------|------------------|
| В                                                   | LOCK A:  | COMPUTATION OF  | BASE RA     | ATE FEES FOR EACH        | SUBSCRI  | BER GROUP        |       |                  |
|                                                     |          | SUBSCRIBER GROU |             |                          |          | SUBSCRIBER GROUP |       | _                |
| COMMUNITY/ AREA                                     |          |                 | 0           | COMMUNITY/ AREA          |          |                  | 0     | 9<br>Computation |
| CALL SIGN                                           | DSE      | CALL SIGN       | DSE         | CALL SIGN                | DSE      | CALL SIGN        | DSE   | of               |
|                                                     |          |                 |             |                          |          |                  |       | Base Rate Fee    |
|                                                     |          |                 |             |                          |          |                  |       | and              |
|                                                     |          |                 | •           |                          |          |                  |       | Syndicated       |
|                                                     |          |                 |             |                          |          |                  |       | Exclusivity      |
|                                                     |          |                 |             |                          |          |                  |       | Surcharge        |
|                                                     |          |                 |             |                          |          |                  |       | for              |
|                                                     |          |                 |             |                          |          |                  |       | Partially        |
|                                                     |          |                 |             |                          |          |                  |       | Distant          |
|                                                     |          |                 |             |                          |          |                  |       | Stations         |
|                                                     |          |                 |             |                          |          |                  |       |                  |
|                                                     |          |                 |             |                          |          |                  |       |                  |
|                                                     |          |                 |             |                          |          |                  |       |                  |
|                                                     | <b>†</b> |                 |             |                          |          |                  |       |                  |
|                                                     |          |                 |             |                          |          |                  |       |                  |
|                                                     |          |                 |             |                          |          |                  |       |                  |
| Total DSEs                                          | !        |                 | 0.00        | Total DSEs               |          |                  | 0.00  |                  |
| Gross Receipts First Gro                            | oup      | \$              | 0.00        | Gross Receipts Second    | d Group  | \$               | 0.00  |                  |
|                                                     |          |                 |             |                          |          |                  |       |                  |
| Base Rate Fee First Gro                             | oup      | \$              | 0.00        | Base Rate Fee Second     | d Group  | \$               | 0.00  |                  |
| FIF                                                 | TEENTH   | SUBSCRIBER GROU | Р           | S                        | IXTEENTH | SUBSCRIBER GROUP |       |                  |
| COMMUNITY/ AREA                                     |          |                 | 0           | COMMUNITY/ AREA          |          |                  | 0     |                  |
| CALL SIGN                                           | DSE      | CALL SIGN       | DSE         | CALL SIGN                | DSE      | CALL SIGN        | DSE   |                  |
|                                                     |          |                 |             |                          |          |                  |       |                  |
|                                                     |          |                 |             |                          |          |                  |       |                  |
|                                                     |          |                 |             |                          |          |                  |       |                  |
|                                                     |          |                 |             |                          |          |                  |       |                  |
|                                                     |          |                 |             |                          |          |                  |       |                  |
|                                                     |          |                 |             |                          |          |                  |       |                  |
|                                                     |          |                 |             |                          |          |                  |       |                  |
|                                                     |          |                 |             |                          | ļ        |                  |       |                  |
|                                                     |          |                 |             |                          |          |                  |       |                  |
|                                                     | <b> </b> |                 | <u></u>     |                          |          |                  |       |                  |
|                                                     | <b> </b> |                 | ļ           |                          |          |                  |       |                  |
|                                                     | <b> </b> |                 | ļ           |                          | ļ        |                  |       |                  |
|                                                     | <b> </b> |                 | ļ           |                          | ļ        |                  |       |                  |
|                                                     | <b></b>  |                 |             |                          |          |                  |       |                  |
|                                                     |          |                 |             |                          |          |                  |       |                  |
| Total DSEs                                          |          |                 | 0.00        | Total DSEs               |          |                  | 0.00  |                  |
| Gross Receipts Third Gr                             | oup      | \$              | 0.00        | Gross Receipts Fourth    | Group    | \$               | 0.00  |                  |
| Base Rate Fee Third Gr                              | oup      | \$              | 0.00        | Base Rate Fee Fourth     | Group    | \$               | 0.00  |                  |
| Dana Bata Fan Allan                                 | has: 1   | . fana far      | h           |                          |          |                  |       |                  |
| Base Rate Fee: Add the<br>Enter here and in block 3 |          |                 | per group a | as shown in the boxes ab | ove.     | \$               |       |                  |

| LEGAL NAME OF OWNER EverFast Fiber Netv          |                                                  |                 |             |                          |          | SYS              | 63948 | Name             |
|--------------------------------------------------|--------------------------------------------------|-----------------|-------------|--------------------------|----------|------------------|-------|------------------|
| Bi                                               | LOCK A:                                          | COMPUTATION OF  | BASE RA     | ATE FEES FOR EACH        | SUBSCRI  | BER GROUP        |       |                  |
|                                                  |                                                  | SUBSCRIBER GROU |             |                          |          | SUBSCRIBER GROUP |       |                  |
| COMMUNITY/ AREA                                  |                                                  |                 | 0           | COMMUNITY/ AREA          |          |                  | 0     | 9<br>Computation |
| CALL SIGN                                        | DSE                                              | CALL SIGN       | DSE         | CALL SIGN                | DSE      | CALL SIGN        | DSE   | of               |
|                                                  |                                                  |                 |             |                          |          |                  |       | Base Rate Fee    |
|                                                  |                                                  |                 |             |                          |          |                  |       | and              |
|                                                  |                                                  |                 |             |                          |          |                  |       | Syndicated       |
|                                                  |                                                  |                 |             |                          |          |                  |       | Exclusivity      |
|                                                  |                                                  |                 |             |                          |          |                  |       | Surcharge        |
|                                                  |                                                  |                 |             |                          |          |                  |       | for              |
|                                                  |                                                  |                 |             |                          |          |                  |       | Partially        |
|                                                  |                                                  |                 |             |                          |          |                  |       | Distant          |
|                                                  |                                                  |                 |             |                          |          |                  |       | Stations         |
|                                                  |                                                  |                 |             |                          |          |                  |       |                  |
|                                                  |                                                  |                 |             |                          |          |                  |       |                  |
|                                                  |                                                  |                 | ••••••      |                          |          |                  |       |                  |
|                                                  | <b>†</b>                                         |                 |             |                          |          |                  |       |                  |
|                                                  |                                                  |                 |             |                          |          |                  |       |                  |
|                                                  |                                                  |                 |             |                          |          |                  |       |                  |
| Total DSEs                                       | <del>                                     </del> |                 | 0.00        | Total DSEs               |          |                  | 0.00  |                  |
| Gross Receipts First Gro                         | oup                                              | \$              | 0.00        | Gross Receipts Second    | d Group  | \$               | 0.00  |                  |
|                                                  |                                                  |                 |             |                          |          |                  |       |                  |
| Base Rate Fee First Gro                          | oup                                              | \$              | 0.00        | Base Rate Fee Second     | d Group  | \$               | 0.00  |                  |
| NIN                                              | ITEENTH                                          | SUBSCRIBER GROU | Р           | TV                       | VENTIETH | SUBSCRIBER GROUP |       |                  |
| COMMUNITY/ AREA                                  |                                                  |                 | 0           | COMMUNITY/ AREA          |          |                  | 0     |                  |
| CALL SIGN                                        | DSE                                              | CALL SIGN       | DSE         | CALL SIGN                | DSE      | CALL SIGN        | DSE   |                  |
|                                                  |                                                  |                 |             |                          |          |                  |       |                  |
|                                                  |                                                  |                 |             |                          |          |                  |       |                  |
|                                                  |                                                  |                 |             |                          |          |                  |       |                  |
|                                                  |                                                  |                 |             |                          |          |                  |       |                  |
|                                                  |                                                  |                 |             |                          |          |                  |       |                  |
|                                                  |                                                  |                 |             |                          |          |                  |       |                  |
|                                                  |                                                  |                 |             |                          |          |                  |       |                  |
|                                                  | <b> </b>                                         |                 |             |                          |          |                  |       |                  |
|                                                  | <b> </b>                                         |                 |             |                          |          |                  |       |                  |
|                                                  | <b> </b>                                         |                 |             |                          |          |                  |       |                  |
|                                                  | <b></b>                                          |                 |             |                          |          |                  |       |                  |
|                                                  | <b> </b>                                         |                 |             |                          |          |                  |       |                  |
|                                                  | <b> </b>                                         |                 |             |                          |          |                  |       |                  |
|                                                  |                                                  |                 |             |                          |          |                  |       |                  |
|                                                  |                                                  |                 |             |                          |          |                  |       |                  |
| Total DSEs                                       |                                                  |                 | 0.00        | Total DSEs               |          | _                | 0.00  |                  |
| Gross Receipts Third Gr                          | oup                                              | \$              | 0.00        | Gross Receipts Fourth    | Group    | \$               | 0.00  |                  |
| Base Rate Fee Third Gr                           | oup                                              | \$              | 0.00        | Base Rate Fee Fourth     | Group    | \$               | 0.00  |                  |
| Barris Batris                                    |                                                  | · france ( )    |             | 1 5 // 1                 |          |                  |       |                  |
| Base Rate Fee: Add the Enter here and in block 3 |                                                  |                 | per group a | as shown in the boxes ab | ove.     | \$               |       |                  |

| LEGAL NAME OF OWNER EverFast Fiber Netv |           |                       |             |                                                                                                    |          | SYS              | 63948 | Name             |
|-----------------------------------------|-----------|-----------------------|-------------|----------------------------------------------------------------------------------------------------|----------|------------------|-------|------------------|
| BI                                      | LOCK A:   | COMPUTATION OF        | BASE RA     | ATE FEES FOR EACH                                                                                                    | SUBSCRI  | BER GROUP        |       |                  |
|                                         |           | SUBSCRIBER GROU       |             | TI CONTRACTOR OF THE CONTRACTOR OF THE CONTRACTO |          | SUBSCRIBER GROUP |       | _                |
| COMMUNITY/ AREA                         |           |                       | 0           | COMMUNITY/ AREA                                                                                                    |          |                  | 0     | 9<br>Computation |
| CALL SIGN                               | DSE       | CALL SIGN             | DSE         | CALL SIGN                                                                                                    | DSE      | CALL SIGN        | DSE   | of               |
|                                         |           |                       |             |                                                                                                    |          |                  |       | Base Rate Fee    |
|                                         |           |                       |             |                                                                                                    |          |                  |       | and              |
|                                         |           |                       |             |                                                                                                    |          |                  |       | Syndicated       |
|                                         |           |                       |             |                                                                                                    |          |                  |       | Exclusivity      |
|                                         |           |                       |             |                                                                                                    |          |                  |       | Surcharge        |
|                                         |           |                       |             |                                                                                                    |          |                  |       | for              |
|                                         |           |                       |             |                                                                                                    |          |                  |       | Partially        |
|                                         |           |                       |             |                                                                                                    |          |                  |       | Distant          |
|                                         |           |                       |             |                                                                                                    |          |                  |       | Stations         |
|                                         |           |                       |             |                                                                                                    |          |                  |       | Giationio        |
|                                         |           |                       |             |                                                                                                    |          |                  |       |                  |
|                                         |           |                       |             |                                                                                                    |          |                  |       |                  |
|                                         |           |                       |             |                                                                                                    |          |                  |       |                  |
|                                         |           |                       |             |                                                                                                    |          |                  |       |                  |
|                                         |           |                       |             |                                                                                                    |          |                  |       |                  |
| Total DSEs                              | <u> </u>  |                       | 0.00        | Total DSEs                                                                                                    | <u> </u> |                  | 0.00  |                  |
|                                         |           |                       |             |                                                                                                    |          |                  |       |                  |
| Gross Receipts First Gro                | oup       | \$                    | 0.00        | Gross Receipts Second                                                                                                    | i Group  | \$               | 0.00  |                  |
| Base Rate Fee First Gro                 | oup       | \$                    | 0.00        | Base Rate Fee Second                                                                                                    | l Group  | \$               | 0.00  |                  |
| TWENT                                   | Y-THIRD   | SUBSCRIBER GROU       | Р           | TWENT                                                                                                    | /-FOURTH | SUBSCRIBER GROUP |       |                  |
| COMMUNITY/ AREA                         |           |                       | 0           | COMMUNITY/ AREA                                                                                                    |          |                  | 0     |                  |
| CALL SIGN                               | DSE       | CALL SIGN             | DSE         | CALL SIGN                                                                                                    | DSE      | CALL SIGN        | DSE   |                  |
|                                         |           |                       |             |                                                                                                    |          |                  |       |                  |
|                                         |           |                       |             |                                                                                                    |          |                  |       |                  |
|                                         |           |                       |             |                                                                                                    |          |                  |       |                  |
|                                         |           |                       |             |                                                                                                    |          |                  |       |                  |
|                                         |           |                       |             |                                                                                                    |          |                  |       |                  |
|                                         |           |                       |             |                                                                                                    |          |                  |       |                  |
|                                         |           |                       |             |                                                                                                    |          |                  |       |                  |
|                                         | [         |                       |             |                                                                                                    |          |                  |       |                  |
|                                         |           |                       |             |                                                                                                    |          |                  |       |                  |
|                                         | ļ         |                       |             |                                                                                                    |          |                  |       |                  |
|                                         | <u> </u>  |                       |             |                                                                                                    | ļ        |                  |       |                  |
|                                         | <u> </u>  |                       |             |                                                                                                    | ļ        |                  |       |                  |
|                                         |           |                       |             |                                                                                                    |          |                  |       |                  |
|                                         |           |                       |             |                                                                                                    |          |                  |       |                  |
|                                         |           |                       |             |                                                                                                    |          |                  |       |                  |
| Total DSEs                              |           |                       | 0.00        | Total DSEs                                                                                                    |          |                  | 0.00  |                  |
| Gross Receipts Third Gr                 | oup       | \$                    | 0.00        | Gross Receipts Fourth                                                                                                    | Group    | \$               | 0.00  |                  |
| Base Rate Fee Third Gr                  | oup       | \$                    | 0.00        | Base Rate Fee Fourth                                                                                                    | Group    | \$               | 0.00  |                  |
| Base Rate Fee: Add the                  | hase rate | foos for each subseri | her arous   | as shown in the boxes ab                                                                                                    | ove      |                  |       |                  |
| Enter here and in block 3               |           |                       | ooi gioup i | ao onown in the boxes ab                                                                                                    | O V G.   | \$               |       |                  |

| LEGAL NAME OF OWNER EverFast Fiber Net |               |                 |              |                          |          | SY               | STEM ID#<br>63948 | Name                 |
|----------------------------------------|---------------|-----------------|--------------|--------------------------|----------|------------------|-------------------|----------------------|
| В                                      | LOCK A:       | COMPUTATION OF  | BASE RA      | ATE FEES FOR EACH        | SUBSCRI  | BER GROUP        |                   |                      |
|                                        |               | SUBSCRIBER GROU |              | TI .                     |          | SUBSCRIBER GROUP | )                 | ^                    |
| COMMUNITY/ AREA                        |               |                 | 0            | COMMUNITY/ AREA          |          |                  | 0                 | <b>9</b> Computation |
| CALL SIGN                              | DSE           | CALL SIGN       | DSE          | CALL SIGN                | DSE      | CALL SIGN        | DSE               | of                   |
|                                        |               |                 |              |                          |          |                  |                   | Base Rate Fee        |
|                                        |               |                 |              |                          |          |                  |                   | and                  |
|                                        | ļ             |                 |              |                          |          |                  |                   | Syndicated           |
|                                        | ļ             |                 | ļ            |                          |          |                  |                   | Exclusivity          |
|                                        |               |                 |              |                          |          |                  |                   | Surcharge            |
|                                        |               |                 |              |                          |          |                  | -                 | for<br>Partially     |
|                                        | <b></b>       |                 | <del> </del> |                          | ·        |                  | <del></del>       | Distant              |
|                                        | <b>†</b>      |                 |              |                          |          |                  | <u></u>           | Stations             |
|                                        |               |                 |              |                          |          |                  |                   |                      |
|                                        |               |                 |              |                          |          |                  |                   |                      |
|                                        | ļ             |                 | <b> </b>     |                          | <u> </u> |                  | <u></u>           |                      |
|                                        | <b></b>       |                 | <b> </b>     |                          |          |                  |                   |                      |
|                                        | <b></b>       |                 | <br>         |                          |          |                  |                   |                      |
|                                        | <u> </u>      |                 | <u> </u>     |                          |          |                  |                   |                      |
| Total DSEs                             |               |                 | 0.00         | Total DSEs               |          |                  | 0.00              |                      |
| Gross Receipts First Gro               | oup           | \$              | 0.00         | Gross Receipts Second    | d Group  | \$               | 0.00              |                      |
| B B                                    |               |                 |              | D                        |          |                  |                   |                      |
| Base Rate Fee First Gro                |               | SUPCODIDED ODGI | 0.00         | Base Rate Fee Second     |          | \$               | 0.00              |                      |
|                                        | DEVENIH       | SUBSCRIBER GROU |              | <del>ll</del>            | Y-EIGHIH | SUBSCRIBER GROUP |                   |                      |
| COMMUNITY/ AREA                        |               |                 | 0            | COMMUNITY/ AREA          |          |                  | 0                 |                      |
| CALL SIGN                              | DSE           | CALL SIGN       | DSE          | CALL SIGN                | DSE      | CALL SIGN        | DSE               |                      |
|                                        | ļ             |                 |              |                          |          |                  |                   |                      |
|                                        |               |                 | <b> </b>     |                          |          |                  | <u>-</u>          |                      |
|                                        |               |                 | ļ            |                          |          |                  | <del></del>       |                      |
|                                        | <u></u>       |                 | <b></b>      |                          | <u>.</u> |                  | <del></del>       |                      |
|                                        | -             |                 |              |                          |          |                  | <del></del>       |                      |
|                                        |               |                 |              |                          |          |                  |                   |                      |
|                                        |               |                 |              |                          |          |                  |                   |                      |
|                                        | <u> </u>      |                 |              |                          |          |                  |                   |                      |
|                                        | ļ             |                 |              |                          |          |                  |                   |                      |
|                                        | ļ             |                 | <u> </u>     |                          | <u> </u> |                  | <u>-</u>          |                      |
|                                        |               |                 | <b></b>      |                          | <u> </u> |                  | <del></del>       |                      |
|                                        | <b>-</b>      |                 | <b></b>      |                          | <u>-</u> |                  | <del></del>       |                      |
|                                        | <b>†</b>      |                 | <b></b>      |                          |          |                  | ···               |                      |
| Total DSEs                             | _             |                 | 0.00         | Total DSEs               | -        |                  | 0.00              |                      |
| Gross Receipts Third G                 | oup           | \$              | 0.00         | Gross Receipts Fourth    | Group    | \$               | 0.00              |                      |
|                                        |               |                 |              |                          |          |                  |                   |                      |
| Base Rate Fee Third Gr                 | oup           | \$              | 0.00         | Base Rate Fee Fourth     | Group    | \$               | 0.00              |                      |
|                                        |               |                 |              | u                        |          |                  |                   |                      |
|                                        |               |                 | iber group   | as shown in the boxes ab | ove.     | ¢                |                   |                      |
| Enter here and in block                | o, iiile 1, S | oace ∟ (page /) |              |                          |          | \$               |                   |                      |

| CALL SIGN   DSE   CALL SIGN   DSE   CALL SIGN   DSE   And Syndeat   Call SIGN   Call SIGN   Call SIG   | DL                      | $\cup \cup \vee \vee \cdot$ | COMPLITATION C | E BASE DA | TE EEES EOD EACH                | 1 SI IBSCDI | RED CROUD            |      |           |
|----------------------------------------------------------------------------------------------------|-------------------------|-----------------------------|----------------|-----------|---------------------------------|-------------|----------------------|------|-----------|
| CALL SIGN   DSE   CALL SIGN   DSE   CALL SIGN    | TWENT                   |                             |                |           | <br>                            |             |                      | IP   |           |
| CALL SIGN   DSE   CALL SIGN   DSE   CALL SIGN    | COMMUNITY/ AREA         |                             |                |           | COMMUNITY/ AREA                 |             | - COBCOTTIBLIT OF CO |      | _         |
| Base Rate                                                                                                    | CALL SIGN               | DSF                         | CALLSIGN       | DSF       | CALL SIGN                       | DSF         | CALL SIGN            | DSF  |           |
| Syndicate Exclusive Surchard for Partial Distant Station  Ordal DSEs Ordal DSEs Ordal DS | O'NEE O'O'N             | DOL                         | ONEE CICIT     | 502       | CALL GIGIT                      | DOL         | CALL CICIT           | 562  | Base Rate |
| Exclusive Surchard for Partial Distant Station  Otal DSEs Otal DSEs                                                                      |                         |                             |                |           |                                 |             |                      |      | and       |
| Surcharg for a control of the control of the contro |                         |                             |                |           |                                 |             |                      |      | Syndicate |
| tices Receipts First Group  THIRTY-FIRST SUBSCRIBER GROUP  TAIL SIGN  DSE  CALL SIGN  DSE  CAL |                         |                             |                |           |                                 |             |                      |      | Exclusivi |
| Partiall Distant Station    Distant Distant Di |                         |                             |                |           |                                 |             |                      |      | Surcharg  |
| Distant Station  Distant Station  Distan |                         |                             |                |           |                                 |             |                      |      | for       |
| Station  Station  Sta |                         |                             |                |           |                                 |             |                      |      | Partially |
| Datal DSEs  D.00  Total DSEs  D.00  Gross Receipts Second Group  S. D.00  THIRTY-FIRST SUBSCRIBER GROUP  THIRTY-FIRST SUBSCRIBER GROUP  COMMUNITY/ AREA  DEALL SIGN  DSE  CALL SIGN  DSE  CALL |                         |                             |                |           |                                 |             |                      |      | Distant   |
| THIRTY-FIRST SUBSCRIBER GROUP  THIRTY-FIRST SUBSCRIBER GROUP  CALL SIGN  DSE  CALL SIGN  DSE   |                         |                             |                |           |                                 |             |                      |      | Stations  |
| TOSS Receipts First Group  S                                                                                                    |                         |                             |                |           |                                 |             |                      |      |           |
| TOSS Receipts First Group  S                                                                                                    |                         |                             |                |           |                                 |             |                      |      |           |
| Gross Receipts First Group  ase Rate Fee First Group  THIRTY-FIRST SUBSCRIBER GROUP  CALL SIGN  DSE  CALL SIGN  DSE  CALL SIGN |                         |                             |                |           |                                 |             |                      |      |           |
| Siross Receipts First Group  Siross Receipts Second Group  Siross Receipts Second Group  Siross  |                         |                             |                |           |                                 |             | -                    |      |           |
| Gross Receipts First Group  ase Rate Fee First Group  THIRTY-FIRST SUBSCRIBER GROUP  CALL SIGN  DSE  CALL SIGN  DSE  CALL SIGN |                         |                             |                |           |                                 |             |                      |      |           |
| THIRTY-FIRST SUBSCRIBER GROUP  THIRTY-FIRST SUBSCRIBER GROUP  CALL SIGN  DSE  CALL SIGN  DSE   |                         |                             |                |           |                                 |             |                      |      |           |
| THIRTY-FIRST SUBSCRIBER GROUP  THIRTY-FIRST SUBSCRIBER GROUP  COMMUNITY/ AREA  CALL SIGN  DSE  CALL SIGN  DSE  | otal DSEs               |                             |                | 0.00      | Total DSEs                      |             |                      | 0.00 |           |
| THIRTY-FIRST SUBSCRIBER GROUP  COMMUNITY/ AREA  COMMUNITY/ AREA  COMMUNITY/ AREA  CALL SIGN  DSE  CALL SIGN  DSE  CALL SIGN  D | ross Receipts First Gro | up                          | \$             | 0.00      | Gross Receipts Secon            | nd Group    | \$                   | 0.00 |           |
| THIRTY-FIRST SUBSCRIBER GROUP  COMMUNITY/ AREA  COMMUNITY/ AREA  COMMUNITY/ AREA  CALL SIGN  DSE  CALL SIGN  DSE  CALL SIGN  D |                         |                             |                |           |                                 |             |                      |      |           |
| THIRTY-FIRST SUBSCRIBER GROUP  COMMUNITY/ AREA  COMMUNITY/ AREA  COMMUNITY/ AREA  CALL SIGN  DSE  CALL SIGN  DSE  CALL SIGN  D | ase Rate Fee First Gro  | un                          |                | 0.00      | Base Rate Fee Secon             | nd Group    | ¢                    | 0.00 |           |
| CALL SIGN DSE CALL SIGN DSE CA |                         | ч <b>р</b>                  | [4             | 0.00      | Buco Ruto 1 co cocon            | та Отоар    | Ψ                    | 0.00 |           |
| CALL SIGN DSE CALL SIGN DSE CALL SIGN DSE  CALL SIGN DSE CALL SIGN DSE  CALL SIGN DSE  CALL SIGN | THIRT                   | Y-FIRST                     | SUBSCRIBER GRO | UP        | THIRT                           | Y-SECOND    | SUBSCRIBER GROU      | JP   |           |
| Total DSEs  O.00  Gross Receipts Third Group  South Group  October 1                                                                                                    | COMMUNITY/ AREA         |                             |                | 0         | COMMUNITY/ AREA                 |             |                      | 0    |           |
| Total DSEs  O.00  Gross Receipts Third Group  South Group  October 1                                                                                                    |                         |                             |                |           |                                 |             |                      |      |           |
| Gross Receipts Third Group \$ 0.00 Gross Receipts Fourth Group \$ 0.00                                                                                                    |                         |                             |                |           |                                 |             |                      |      |           |
| Gross Receipts Third Group \$ 0.00 Gross Receipts Fourth Group \$ 0.00                                                                                                    | CALL SIGN               | DSE                         | CALL SIGN      | DSE       | CALL SIGN                       | DSE         | CALL SIGN            | DSE  |           |
| Gross Receipts Third Group \$ 0.00 Gross Receipts Fourth Group \$ 0.00                                                                                                    | CALL SIGN               | DSE                         | CALL SIGN      | DSE       | CALL SIGN                       | DSE         | CALL SIGN            | DSE  |           |
| Gross Receipts Third Group    Gross Receipts Fourth Group                                                                                                    | CALL SIGN               | DSE                         | CALL SIGN      | DSE       | CALL SIGN                       | DSE         | CALL SIGN            | DSE  |           |
| Gross Receipts Third Group \$ 0.00 Gross Receipts Fourth Group \$ 0.00                                                                                                    | CALL SIGN               | DSE                         | CALL SIGN      | DSE       | CALL SIGN                       | DSE         | CALL SIGN            | DSE  |           |
| Gross Receipts Third Group \$ 0.00 Gross Receipts Fourth Group \$ 0.00                                                                                                    | CALL SIGN               | DSE                         | CALL SIGN      | DSE       | CALL SIGN                       | DSE         | CALL SIGN            | DSE  |           |
| Gross Receipts Third Group \$ 0.00 Gross Receipts Fourth Group \$ 0.00                                                                                                    | CALL SIGN               | DSE                         | CALL SIGN      | DSE       | CALL SIGN                       | DSE         | CALL SIGN            | DSE  |           |
| ross Receipts Third Group \$ 0.00 Gross Receipts Fourth Group \$ 0.00                                                                                                    | CALL SIGN               | DSE                         | CALL SIGN      | DSE       | CALL SIGN                       | DSE         | CALL SIGN            | DSE  |           |
| ross Receipts Third Group \$ 0.00 Gross Receipts Fourth Group \$ 0.00                                                                                                    | CALL SIGN               | DSE                         | CALL SIGN      | DSE       | CALL SIGN                       | DSE         | CALL SIGN            | DSE  |           |
| Gross Receipts Third Group \$ 0.00 Gross Receipts Fourth Group \$ 0.00                                                                                                    | CALL SIGN               | DSE                         | CALL SIGN      | DSE       | CALL SIGN                       | DSE         | CALL SIGN            | DSE  |           |
| Gross Receipts Third Group    Gross Receipts Fourth Group                                                                                                    | CALL SIGN               | DSE                         | CALL SIGN      | DSE       | CALL SIGN                       | DSE         | CALL SIGN            | DSE  |           |
| Gross Receipts Third Group \$ 0.00 Gross Receipts Fourth Group \$ 0.00                                                                                                    | CALL SIGN               | DSE                         | CALL SIGN      | DSE       | CALL SIGN                       | DSE         | CALL SIGN            | DSE  |           |
| Gross Receipts Third Group \$ 0.00 Gross Receipts Fourth Group \$ 0.00                                                                                                    | CALL SIGN               | DSE                         | CALL SIGN      | DSE       | CALL SIGN                       | DSE         | CALL SIGN            | DSE  |           |
| Gross Receipts Third Group \$ 0.00 Gross Receipts Fourth Group \$ 0.00                                                                                                    | CALL SIGN               | DSE                         | CALL SIGN      | DSE       | CALL SIGN                       | DSE         | CALL SIGN            | DSE  |           |
| Gross Receipts Third Group   Gross Receipts Fourth Group   Gross Receipts Fourth Group    Gross Receipts Fourth Group    Gross Receipts Fourth Group    Gross Receipts Fourth Group    Gross Receipts Fourth Group    Gross Receipts Fourth Group    Gross Receipts Fourth Group    Gross Receipts Fourth Group    Gross Receipts Fourth Group    Gross Receipts Fourth Group   Gross Receipts Fourth Group  | CALL SIGN               | DSE                         | CALL SIGN      | DSE       | CALL SIGN                       | DSE         | CALL SIGN            | DSE  |           |
| Gross Receipts Third Group   Gross Receipts Fourth Group   Gross Receipts Fourth Group    Gross Receipts Fourth Group    Gross Receipts Fourth Group    Gross Receipts Fourth Group    Gross Receipts Fourth Group    Gross Receipts Fourth Group    Gross Receipts Fourth Group    Gross Receipts Fourth Group    Gross Receipts Fourth Group    Gross Receipts Fourth Group   Gross Receipts Fourth Group  | CALL SIGN               | DSE                         | CALL SIGN      | DSE       | CALL SIGN                       | DSE         | CALL SIGN            | DSE  |           |
|                                                                                                    |                         | DSE                         | CALL SIGN      |           |                                 | DSE         | CALL SIGN            |      |           |
| ase Rate Fee Third Group \$ 0.00 Base Rate Fee Fourth Group \$ 0.00                                                                                                    | otal DSEs               |                             | CALL SIGN      | 0.00      | Total DSEs                      |             |                      | 0.00 |           |
| sase Rate Fee Third Group \$ 0.00 Base Rate Fee Fourth Group \$ 0.00                                                                                                    | fotal DSEs              |                             | CALL SIGN      | 0.00      | Total DSEs                      |             |                      | 0.00 |           |
|                                                                                                    | Total DSEs              |                             | CALL SIGN      | 0.00      | Total DSEs                      |             |                      | 0.00 |           |
|                                                                                                    | otal DSEs               | pup                         | CALL SIGN      | 0.00      | Total DSEs Gross Receipts Fourt | h Group     | \$                   | 0.00 |           |
|                                                                                                    | otal DSEs               | pup                         | CALL SIGN      | 0.00      | Total DSEs Gross Receipts Fourt | h Group     | \$                   | 0.00 |           |

| LEGAL NAME OF OWNER EverFast Fiber Net            |          |                 |            |                          |           | S                                            | YSTEM ID#<br>63948 | Name                      |
|---------------------------------------------------|----------|-----------------|------------|--------------------------|-----------|----------------------------------------------|--------------------|---------------------------|
| В                                                 | BLOCK A: | COMPUTATION OF  | BASE RA    | ATE FEES FOR EACH        | I SUBSCRI | BER GROUP                                    |                    |                           |
|                                                   | TY-THIRD | SUBSCRIBER GROU |            | ii e                     | Y-FOURTH  | SUBSCRIBER GROUP                             |                    | 9                         |
| COMMUNITY/ AREA                                   |          |                 | 0          | COMMUNITY/ AREA          |           |                                              | 0                  | Computation               |
| CALL SIGN                                         | DSE      | CALL SIGN       | DSE        | CALL SIGN                | DSE       | CALL SIGN                                    | DSE                | of                        |
|                                                   |          |                 |            |                          |           |                                              |                    | Base Rate Fee             |
|                                                   |          |                 |            |                          |           |                                              |                    | and                       |
|                                                   |          |                 |            |                          |           |                                              |                    | Syndicated<br>Exclusivity |
|                                                   | <u></u>  |                 |            |                          | <u></u>   |                                              |                    | Surcharge                 |
|                                                   |          |                 |            |                          |           |                                              |                    | for                       |
|                                                   |          |                 |            |                          |           |                                              |                    | Partially                 |
|                                                   | <u> </u> |                 |            |                          |           |                                              |                    | Distant<br>Stations       |
|                                                   |          |                 |            |                          | <u></u>   |                                              |                    | Stations                  |
|                                                   |          |                 |            |                          |           |                                              |                    |                           |
|                                                   |          |                 |            |                          |           |                                              |                    |                           |
|                                                   |          |                 |            |                          |           |                                              |                    |                           |
|                                                   |          |                 |            |                          | <u></u>   |                                              |                    |                           |
| Total DSEs                                        |          | Ц               | 0.00       | Total DSEs               | 1         | <u>                                     </u> | 0.00               |                           |
|                                                   |          |                 |            |                          | 1.0       |                                              | -                  |                           |
| Gross Receipts First Gr                           | oup      | \$              | 0.00       | Gross Receipts Secon     | id Group  | \$                                           | 0.00               |                           |
| Base Rate Fee First Gr                            | oup      | \$              | 0.00       | Base Rate Fee Secon      | d Group   | \$                                           | 0.00               |                           |
| THIR                                              | TY-FIFTH | SUBSCRIBER GROU | IP         | THI                      | RTY-SIXTH | SUBSCRIBER GROUP                             | )                  |                           |
| COMMUNITY/ AREA                                   |          |                 | 0          | COMMUNITY/ AREA          |           |                                              | 0                  |                           |
| CALL SIGN                                         | DSE      | CALL SIGN       | DSE        | CALL SIGN                | DSE       | CALL SIGN                                    | DSE                |                           |
|                                                   |          |                 |            |                          |           |                                              |                    |                           |
|                                                   |          |                 |            |                          |           |                                              |                    |                           |
|                                                   |          |                 |            |                          |           |                                              |                    |                           |
|                                                   |          |                 |            |                          |           |                                              |                    |                           |
|                                                   |          |                 |            |                          |           |                                              |                    |                           |
|                                                   |          |                 |            |                          | <u></u>   |                                              |                    |                           |
|                                                   |          |                 |            |                          |           |                                              |                    |                           |
|                                                   |          |                 |            |                          |           |                                              |                    |                           |
|                                                   |          |                 |            |                          |           |                                              |                    |                           |
|                                                   | -        |                 | <u> </u>   |                          | <u></u>   |                                              |                    |                           |
|                                                   |          |                 |            |                          |           |                                              |                    |                           |
|                                                   |          |                 |            |                          |           |                                              |                    |                           |
| Total DSEs                                        |          |                 | 0.00       | Total DSEs               |           |                                              | 0.00               |                           |
| Gross Receipts Third G                            | roup     | \$              | 0.00       | Gross Receipts Fourth    | Group     | \$                                           | 0.00               |                           |
| Base Rate Fee Third G                             | roup     | \$              | 0.00       | Base Rate Fee Fourth     | ı Group   | \$                                           | 0.00               |                           |
|                                                   |          |                 |            | Ш                        |           |                                              |                    |                           |
| Base Rate Fee: Add the<br>Enter here and in block |          |                 | iber group | as shown in the boxes al | bove.     | \$                                           |                    |                           |
|                                                   |          |                 |            |                          |           |                                              |                    |                           |

| LEGAL NAME OF OWNER EverFast Fiber Net |           |                       |           |                          |              | SYS              | 63948 | Name             |
|----------------------------------------|-----------|-----------------------|-----------|--------------------------|--------------|------------------|-------|------------------|
| В                                      | LOCK A:   | COMPUTATION OF        | BASE RA   | ATE FEES FOR EACH        | SUBSCRI      | BER GROUP        |       |                  |
|                                        |           | SUBSCRIBER GROU       |           | H                        |              | SUBSCRIBER GROUP |       |                  |
| COMMUNITY/ AREA                        |           |                       | 0         | COMMUNITY/ AREA          |              |                  | 0     | 9<br>Computation |
| CALL SIGN                              | DSE       | CALL SIGN             | DSE       | CALL SIGN                | DSE          | CALL SIGN        | DSE   | of               |
|                                        |           |                       |           |                          |              |                  |       | Base Rate Fee    |
|                                        |           |                       |           |                          |              |                  |       | and              |
|                                        |           |                       |           |                          |              |                  |       | Syndicated       |
|                                        |           |                       |           |                          |              |                  |       | Exclusivity      |
|                                        |           |                       |           |                          |              |                  |       | Surcharge        |
|                                        |           |                       |           |                          |              |                  |       | for              |
|                                        |           |                       |           |                          |              |                  |       | Partially        |
|                                        |           |                       |           |                          |              |                  |       | Distant          |
|                                        |           |                       |           |                          |              |                  |       | Stations         |
|                                        |           |                       |           |                          |              |                  |       | 0.00.0           |
|                                        |           |                       |           | 1                        |              |                  |       |                  |
|                                        |           |                       |           | 1                        |              |                  |       |                  |
|                                        |           |                       |           | 1                        |              |                  |       |                  |
|                                        |           |                       |           |                          |              |                  |       |                  |
|                                        |           |                       |           | -                        |              |                  |       |                  |
|                                        | ļļ        |                       |           |                          |              |                  |       |                  |
| Total DSEs                             |           |                       | 0.00      | Total DSEs               |              |                  | 0.00  |                  |
| Gross Receipts First Gro               | oup       | \$                    | 0.00      | Gross Receipts Second    | d Group      | \$               | 0.00  |                  |
| Base Rate Fee First Gro                | oup       | ş                     | 0.00      | Base Rate Fee Second     | d Group      | \$               | 0.00  |                  |
| THIRT                                  | Y-NINTH   | SUBSCRIBER GROU       | P         |                          | FORTIFTH     | SUBSCRIBER GROUP |       |                  |
| COMMUNITY/ AREA                        |           |                       | 0         | COMMUNITY/ AREA          | ORTILITI     |                  | 0     |                  |
| CALL SIGN                              | DSE       | CALL SIGN             | DSE       | CALL SIGN                | DSE          | CALL SIGN        | DSE   |                  |
|                                        |           |                       |           |                          |              |                  |       |                  |
|                                        |           |                       |           |                          |              |                  |       |                  |
|                                        |           |                       |           |                          |              |                  |       |                  |
|                                        |           |                       |           |                          |              |                  |       |                  |
|                                        |           |                       |           |                          |              |                  |       |                  |
|                                        |           |                       |           |                          |              |                  |       |                  |
|                                        |           |                       |           |                          |              |                  |       |                  |
|                                        | <u> </u>  |                       |           |                          |              |                  |       |                  |
|                                        | <b> </b>  |                       |           |                          |              |                  |       |                  |
|                                        | <b> </b>  |                       |           |                          |              |                  |       |                  |
|                                        | <b> </b>  |                       |           |                          | ļ            |                  |       |                  |
|                                        | <b> </b>  |                       |           |                          |              |                  |       |                  |
|                                        | <b> </b>  |                       |           |                          |              |                  |       |                  |
|                                        | <b> </b>  |                       |           |                          |              |                  |       |                  |
|                                        |           |                       |           |                          |              |                  |       |                  |
| Total DSEs                             |           |                       | 0.00      | Total DSEs               |              |                  | 0.00  |                  |
| Gross Receipts Third Gr                | oup       | \$                    | 0.00      | Gross Receipts Fourth    | Group        | \$               | 0.00  |                  |
| Base Rate Fee Third Gr                 | oup       | \$                    | 0.00      | Base Rate Fee Fourth     | Group        | \$               | 0.00  |                  |
| Base Rate Fee: Add the                 | haso rato | fees for each subscri | her aroup | as shown in the hoves ab | ove          |                  |       |                  |
| Enter here and in block 3              |           |                       |           | ac shown in the boxes ab | - <b>.</b> . | \$               |       |                  |

| LEGAL NAME OF OWNER EverFast Fiber Net              |           |                                |              |                          |              | SY                            | STEM ID#<br>63948 | Name                     |
|-----------------------------------------------------|-----------|--------------------------------|--------------|--------------------------|--------------|-------------------------------|-------------------|--------------------------|
|                                                     |           | COMPUTATION OF SUBSCRIBER GROU |              | ATE FEES FOR EACH        |              | BER GROUP<br>SUBSCRIBER GROUP | )                 |                          |
| COMMUNITY/ AREA                                     |           |                                | 0            | COMMUNITY/ AREA          |              |                               | 0                 | 9<br>Computation         |
| CALL SIGN                                           | DSE       | CALL SIGN                      | DSE          | CALL SIGN                | DSE          | CALL SIGN                     | DSE               | of                       |
|                                                     |           |                                |              |                          |              |                               |                   | Base Rate Fee            |
|                                                     |           |                                |              |                          |              |                               |                   | and                      |
|                                                     | <b>.</b>  |                                |              |                          |              |                               |                   | Syndicated               |
|                                                     |           |                                |              |                          |              |                               |                   | Exclusivity<br>Surcharge |
|                                                     | †         |                                |              |                          | <u></u>      |                               | <u> </u>          | for                      |
|                                                     |           |                                |              |                          |              |                               |                   | Partially                |
|                                                     |           |                                |              |                          |              |                               |                   | Distant                  |
|                                                     | ļ         |                                | <u> </u>     |                          | <u>-</u>     |                               | <u> </u>          | Stations                 |
|                                                     | <b> </b>  |                                | <b> </b>     |                          | <u>-</u>     |                               | -                 |                          |
|                                                     |           |                                |              |                          | -            |                               | -                 |                          |
|                                                     |           |                                |              |                          |              |                               |                   |                          |
|                                                     |           |                                |              |                          |              |                               |                   |                          |
|                                                     |           |                                |              |                          |              |                               |                   |                          |
| Total DSEs                                          |           |                                | 0.00         | Total DSEs               |              |                               | 0.00              |                          |
| Gross Receipts First Gro                            | oup       | \$                             | 0.00         | Gross Receipts Secon     | d Group      | \$                            | 0.00              |                          |
| Base Rate Fee First Gro                             | מוומ      | e                              | 0.00         | Base Rate Fee Secon      | d Group      | \$                            | 0.00              |                          |
|                                                     |           | SUBSCRIBER GROU                |              |                          |              | SUBSCRIBER GROUP              | ,                 |                          |
| COMMUNITY/ AREA                                     |           |                                | 0            | COMMUNITY/ AREA          |              |                               | 0                 |                          |
| CALL SIGN                                           | DSE       | CALL SIGN                      | DSE          | CALL SIGN                | DSE          | CALL SIGN                     | DSE               |                          |
|                                                     |           |                                |              |                          |              |                               |                   |                          |
|                                                     |           |                                |              |                          | <u> </u>     |                               | <u></u>           |                          |
|                                                     |           |                                |              |                          |              |                               |                   |                          |
|                                                     |           |                                |              |                          |              |                               |                   |                          |
|                                                     |           |                                |              |                          |              |                               |                   |                          |
|                                                     | ļ         |                                |              |                          |              |                               |                   |                          |
|                                                     | <b> </b>  |                                | <u> </u>     |                          | <u>-</u>     |                               |                   |                          |
|                                                     | <b> </b>  |                                | <b></b>      |                          | <del>-</del> |                               | <del></del>       |                          |
|                                                     | <u> </u>  |                                | <u> </u>     |                          |              |                               |                   |                          |
|                                                     |           |                                |              |                          |              |                               |                   |                          |
|                                                     |           |                                |              |                          |              |                               |                   |                          |
|                                                     | ļ         |                                | <u> </u>     |                          | <u>-</u>     |                               | -                 |                          |
| Total DSEs                                          |           |                                | 0.00         | Total DSEs               |              |                               | 0.00              |                          |
|                                                     |           |                                |              |                          |              |                               | -                 |                          |
| Gross Receipts Third Gr                             | oup       | \$                             | 0.00         | Gross Receipts Fourth    | Group        | \$                            | 0.00              |                          |
| Base Rate Fee Third Gr                              | oup       | \$                             | 0.00         | Base Rate Fee Fourth     | Group        | \$                            | 0.00              |                          |
| Raco Dato Eoo. Add 41-                              | hace ==== | fooe for each subse-           | ibor grave   | as shown in the haves -4 | 2010         |                               |                   |                          |
| Base Rate Fee: Add the<br>Enter here and in block ( |           |                                | ibei group i | as shown in the boxes at | oove.        | \$                            |                   |                          |

| LEGAL NAME OF OWNER EverFast Fiber Net            |                                        |                 |           |                          |           | Sì               | (STEM ID#<br>63948 | Name                      |
|---------------------------------------------------|----------------------------------------|-----------------|-----------|--------------------------|-----------|------------------|--------------------|---------------------------|
| В                                                 | LOCK A:                                | COMPUTATION OF  | BASE RA   | ATE FEES FOR EACH        | SUBSCRI   | BER GROUP        |                    |                           |
|                                                   | TY-FIFTH                               | SUBSCRIBER GROU |           | 11                       | RTY-SIXTH | SUBSCRIBER GROUP |                    | 9                         |
| COMMUNITY/ AREA                                   |                                        |                 | 0         | COMMUNITY/ AREA          |           |                  | 0                  | Computation               |
| CALL SIGN                                         | DSE                                    | CALL SIGN       | DSE       | CALL SIGN                | DSE       | CALL SIGN        | DSE                | of                        |
|                                                   |                                        |                 |           |                          |           |                  |                    | Base Rate Fee             |
|                                                   |                                        |                 |           |                          |           |                  |                    | and                       |
|                                                   |                                        |                 |           |                          |           |                  |                    | Syndicated<br>Exclusivity |
|                                                   | ······································ |                 |           |                          |           |                  | <u></u>            | Surcharge                 |
|                                                   |                                        |                 |           |                          |           |                  |                    | for                       |
|                                                   |                                        |                 |           |                          |           |                  |                    | Partially                 |
|                                                   |                                        |                 |           |                          |           |                  |                    | Distant                   |
|                                                   |                                        |                 |           |                          |           |                  |                    | Stations                  |
|                                                   |                                        |                 |           |                          |           |                  |                    |                           |
|                                                   |                                        |                 |           |                          |           |                  |                    |                           |
|                                                   |                                        |                 |           |                          |           |                  |                    |                           |
|                                                   |                                        |                 |           |                          |           |                  |                    |                           |
|                                                   |                                        | <u>l</u>        |           |                          |           |                  |                    |                           |
| Total DSEs                                        |                                        |                 | 0.00      | Total DSEs               |           |                  | 0.00               |                           |
| Gross Receipts First Gro                          | oup                                    | \$              | 0.00      | Gross Receipts Secon     | d Group   | \$               | 0.00               |                           |
| Base Rate Fee First Gro                           | oup                                    | 4               | 0.00      | Base Rate Fee Second     | d Group   | \$               | 0.00               |                           |
| FORTY-S                                           | SEVENTH                                | SUBSCRIBER GROU | Р         | FOR                      | Y-EIGHTH  | SUBSCRIBER GROUP | )                  |                           |
| COMMUNITY/ AREA                                   |                                        |                 | 0         | COMMUNITY/ AREA          |           |                  | 0                  |                           |
| CALL SIGN                                         | DSE                                    | CALL SIGN       | DSE       | CALL SIGN                | DSE       | CALL SIGN        | DSE                |                           |
|                                                   |                                        |                 |           |                          |           |                  |                    |                           |
|                                                   |                                        |                 |           |                          |           |                  |                    |                           |
|                                                   |                                        |                 |           |                          |           |                  |                    |                           |
|                                                   |                                        |                 |           |                          |           |                  |                    |                           |
|                                                   |                                        |                 |           |                          |           |                  | _                  |                           |
|                                                   | <del> </del>                           |                 | l         |                          | <b>-</b>  |                  |                    |                           |
|                                                   |                                        |                 |           |                          |           |                  |                    |                           |
|                                                   |                                        |                 |           |                          |           |                  |                    |                           |
|                                                   |                                        |                 | <u> </u>  |                          |           |                  |                    |                           |
|                                                   |                                        |                 | <u> </u>  |                          |           |                  | -                  |                           |
|                                                   |                                        |                 |           |                          |           |                  | -                  |                           |
|                                                   | •                                      |                 | •         |                          |           |                  |                    |                           |
| Total DSEs                                        |                                        |                 | 0.00      | Total DSEs               |           |                  | 0.00               |                           |
| Gross Receipts Third G                            | roup                                   | \$              | 0.00      | Gross Receipts Fourth    | Group     | \$               | 0.00               |                           |
| Base Rate Fee Third Gr                            | roup                                   | \$              | 0.00      | Base Rate Fee Fourth     | Group     | \$               | 0.00               |                           |
|                                                   |                                        |                 |           |                          |           |                  |                    |                           |
| Base Rate Fee: Add the<br>Enter here and in block |                                        |                 | ber group | as shown in the boxes ab | ove.      | \$               |                    |                           |
|                                                   |                                        |                 |           |                          |           |                  |                    |                           |

| Base Ra and Syndic Exclus Surcha for Partia Dista                                                                                                    | EGAL NAME OF OWNE EverFast Fiber Ne |             |                         |             |                         |             | S                                                | 43948 63948 | Name        |
|----------------------------------------------------------------------------------------------------|-------------------------------------|-------------|-------------------------|-------------|-------------------------|-------------|--------------------------------------------------|-------------|-------------|
| FORTY-NITH'S UBSCRIBER GROUP COMMUNITY/ AREA  O COMMUNITY/ AREA  O COM |                                     | BLOCK A:    | COMPUTATION OF          | BASE RA     | TE FEES FOR EACH        | H SUBSCR    | IBER GROUP                                       |             |             |
| CALL SIGN   DSE   CALL SIGN   DSE   CALL SIGN   DSE   Base Rase   CALL SIGN   DSE   CALL SIGN   DSE    |                                     |             |                         |             |                         |             |                                                  | Р           | •           |
| CALL SIGN                                                                                                    | COMMUNITY/ AREA                     |             |                         | 0           | COMMUNITY/ AREA         |             |                                                  | 0           | _           |
| And DSEs  Gross Receipts First Group  FIFTY-FIRST SUBSCRIBER GROUP  CALL SIGN  DSE  CALL SIGN  DSE  CALL SIGN  | CALL SIGN                           | DSE         | CALL SIGN               | DSE         | CALL SIGN               | DSE         | CALL SIGN                                        | DSE         | of          |
| Syndic Exclusion    Syndic Exclusion   Syndic Exclusion   Syndic Exclusion   Syndic Exclusion   Static   Static |                                     |             |                         |             |                         |             |                                                  |             | Base Rate F |
| Exclusion  Joint DSEs  Joint DSEs  Joint D |                                     |             |                         |             |                         |             |                                                  |             | and         |
| Surching the state of the sac rate fees for each subscriber group asserate fee: Add the base rate fees for each subscriber group asserate fees for each subscriber group asserate fees for each subscriber group asserate fees for each subscriber group asserate fees for each subscriber group asserate fees for each subscriber group asserate fees for each subscriber group asserate fees for each subscriber group asserate fees for each subscriber group asserate fees for each subscriber group asserate fees for each subscriber group as shown in the boxes above.                                                                                                    |                                     |             |                         |             |                         |             |                                                  |             | Syndicate   |
| Total DSEs  Out DSEs  Out  |                                     |             |                         |             |                         | <u></u>     | <u> </u>                                         |             | Exclusivity |
| Particular Dista Static  Static Dista Dista Dista Static  Dista Dista Di |                                     |             |                         |             |                         | ····        | <del>                                     </del> |             | for         |
| Static  Static |                                     |             |                         |             |                         | ····        |                                                  |             | Partially   |
| Stal DSEs                                                                                                    |                                     |             |                         |             |                         |             |                                                  |             | Distant     |
| See Rate Fee First Group \$ 0.00  See Rate Fee First Group \$ 0.00  See Rate Fee First Group \$ 0.00  See Rate Fee First Group \$ 0.00  See Rate Fee First Group \$ 0.00  See Rate Fee First Group \$ 0.00  See Rate Fee Second Group \$ 0.00  See Rate Fee Second Group \$ 0.00  See Rate Fee Second Group \$ 0.00  See Rate Fee Second Group \$ 0.00  See Rate Fee Second Group \$ 0.00  See Rate Fee Second Group \$ 0.00  See Rate Fee Second Group \$ 0.00  See Rate Fee Second Group \$ 0.00  See Rate Fee Second Group \$ 0.00  See Rate Fee Second Group \$ 0.00  See Rate Fee Second Group \$ 0.00  See Rate Fee Second Group \$ 0.00  See Rate Fee Second Group \$ 0.00  See Rate Fee Fourth Group \$ 0.00  See Rate Fee Fourth Group \$ 0.00  See Rate Fee: Add the base rate fees for each subscriber group as shown in the boxes above.                                                                                                    |                                     |             |                         |             |                         |             |                                                  |             | Stations    |
| See Rate Fee First Group \$ 0.00  See Rate Fee First Group \$ 0.00  See Rate Fee First Group \$ 0.00  See Rate Fee First Group \$ 0.00  See Rate Fee First Group \$ 0.00  See Rate Fee First Group \$ 0.00  See Rate Fee Second Group \$ 0.00  See Rate Fee Second Group \$ 0.00  See Rate Fee Second Group \$ 0.00  See Rate Fee Second Group \$ 0.00  See Rate Fee Second Group \$ 0.00  See Rate Fee Second Group \$ 0.00  See Rate Fee Second Group \$ 0.00  See Rate Fee Second Group \$ 0.00  See Rate Fee Second Group \$ 0.00  See Rate Fee Second Group \$ 0.00  See Rate Fee Second Group \$ 0.00  See Rate Fee Second Group \$ 0.00  See Rate Fee Second Group \$ 0.00  See Rate Fee Fourth Group \$ 0.00  See Rate Fee Fourth Group \$ 0.00  See Rate Fee: Add the base rate fees for each subscriber group as shown in the boxes above.                                                                                                    |                                     |             |                         |             |                         |             | <b>.</b>                                         |             |             |
| See Rate Fee First Group \$ 0.00  See Rate Fee First Group \$ 0.00  See Rate Fee First Group \$ 0.00  See Rate Fee First Group \$ 0.00  See Rate Fee First Group \$ 0.00  See Rate Fee First Group \$ 0.00  See Rate Fee Second Group \$ 0.00  See Rate Fee Second Group \$ 0.00  See Rate Fee Second Group \$ 0.00  See Rate Fee Second Group \$ 0.00  See Rate Fee Second Group \$ 0.00  See Rate Fee Second Group \$ 0.00  See Rate Fee Second Group \$ 0.00  See Rate Fee Second Group \$ 0.00  See Rate Fee Second Group \$ 0.00  See Rate Fee Second Group \$ 0.00  See Rate Fee Second Group \$ 0.00  See Rate Fee Second Group \$ 0.00  See Rate Fee Second Group \$ 0.00  See Rate Fee Fourth Group \$ 0.00  See Rate Fee Fourth Group \$ 0.00  See Rate Fee: Add the base rate fees for each subscriber group as shown in the boxes above.                                                                                                    |                                     |             |                         |             |                         |             |                                                  |             |             |
| ase Rate Fee First Group  \$ 0.00  Gross Receipts Second Group  \$ 0.00  Base Rate Fee Second Group  \$ 0.00  FIFTY-FIRST SUBSCRIBER GROUP  COMMUNITY/ AREA  0  CALL SIGN  DSE  CALL SIGN  DSE  CALL SIGN  DSE  CALL SIGN  DSE  CALL SIGN  DSE  CALL SIGN  DSE  CALL SIGN  DSE  CALL SIGN  DSE  CALL SIGN  DSE  CALL SIGN  DSE  CALL SIGN  DSE  CALL SIGN  DSE  CALL SIGN  DSE  CALL SIGN  DSE  CALL SIGN  DSE  CALL SIGN  DSE  CALL SIGN  DSE  CALL SIGN  DSE  DIal DSEs  Total DSEs  Gross Receipts Fourth Group  \$ 0.00  Base Rate Fee Fourth Group  \$ 0.00  Base Rate Fee Fourth Group  \$ 0.00  Base Rate Fee: Add the base rate fees for each subscriber group as shown in the boxes above.                                                                                                    |                                     |             |                         |             |                         | ···         | <del>                                     </del> |             |             |
| ase Rate Fee First Group    Same Rate Fee First Group   Same Rate Fee Second Group   Same Rate Fee Second Group   Same Rate Fee First Group   Same Rate Fee Second Group   Same Rate Fee Second Group   Same Rate Fee Second Group   Same Rate Fee Second Group   Same Rate Fee Second Group   Same Rate Fee Second Group   Same Rate Fee Second Group   Same Rate Fee Second Group   Same Rate Fee Second Group   Same Rate Fee Second Group   Same Rate Fee Second Group   Same Rate Fee Second Group   Same Rate Fee Second Group   Same Rate Fee Fourth Group   Same Rate Fee Fourth Group   Same Rate Fee Fourth Group   Same Rate Fee Fourth Group   Same Rate Fee Second Group   Same Rate Fee Second Group   Same Rate Fee Second Group   Same Rate Fee Fourth Group   Same Rate Fee Second Group   Same Rate Fee Fourth Group   Same Rate Fee Fourth Group   Same Rate Fee Second Group   Same Rate Fee Fourth Group   Same Rate Fee Fourth Group   Same Rate Fee Fourth Group   Same Rate Fee Fourth Group   Same Rate Fee Fourth Group   Same Rate Fee Second Group   Same Rate Fee Fourth Group   Same Rate Fee Second Group   Same Rate Fee Fourth Group   Same Rate Fee Fourth Group   Same Rate Fee Fourt |                                     |             |                         |             |                         |             |                                                  |             |             |
| ase Rate Fee First Group    Same Rate Fee First Group   Same Rate Fee Second Group   Same Rate Fee Second Group   Same Rate Fee First Group   Same Rate Fee Second Group   Same Rate Fee Second Group   Same Rate Fee Second Group   Same Rate Fee Second Group   Same Rate Fee Second Group   Same Rate Fee Second Group   Same Rate Fee Second Group   Same Rate Fee Second Group   Same Rate Fee Second Group   Same Rate Fee Second Group   Same Rate Fee Second Group   Same Rate Fee Second Group   Same Rate Fee Second Group   Same Rate Fee Fourth Group   Same Rate Fee Fourth Group   Same Rate Fee Fourth Group   Same Rate Fee Fourth Group   Same Rate Fee Second Group   Same Rate Fee Second Group   Same Rate Fee Second Group   Same Rate Fee Fourth Group   Same Rate Fee Second Group   Same Rate Fee Fourth Group   Same Rate Fee Fourth Group   Same Rate Fee Second Group   Same Rate Fee Fourth Group   Same Rate Fee Fourth Group   Same Rate Fee Fourth Group   Same Rate Fee Fourth Group   Same Rate Fee Fourth Group   Same Rate Fee Second Group   Same Rate Fee Fourth Group   Same Rate Fee Second Group   Same Rate Fee Fourth Group   Same Rate Fee Fourth Group   Same Rate Fee Fourt |                                     |             |                         |             |                         |             |                                                  |             |             |
| ase Rate Fee First Group    Same Rate Fee Second Group   Same Rate Fee Second Group   Same Rate Fee Fourth Group   Same Rate Fee Fourth Group   Same Rate Fee Fou | otal DSEs                           |             |                         | 0.00        | Total DSEs              |             |                                                  | 0.00        |             |
| Base Rate Fee First Group  FIFTY-FIRST SUBSCRIBER GROUP  OMMUNITY/ AREA  OCOMMUNITY/ AREA  OCALL SIGN  DSE  CALL SIGN  DSE  CA | ross Receipts First G               | roup        | \$                      | 0.00        | Gross Receipts Secor    | nd Group    | \$                                               | 0.00        |             |
| FIFTY-FIRST SUBSCRIBER GROUP  OMMUNITY/ AREA  0  CALL SIGN  DSE  CALL SIGN  DSE  CALL SIGN  DS |                                     | ·           |                         |             |                         | ·           |                                                  |             |             |
| OMMUNITY/ AREA  O COMMUNITY/ AREA  O CALL SIGN  D SE  CALL SIGN  D SE  CAL | ase Rate Fee First G                | roup        | \$                      | 0.00        | Base Rate Fee Secor     | nd Group    | \$                                               | 0.00        |             |
| CALL SIGN DSE CALL SIGN DSE CALL SIGN DSE  CALL SIGN DSE CALL SIGN DSE  CALL SIGN DSE  CALL SIGN | FII                                 | TY-FIRST    | SUBSCRIBER GROU         | Р           | FIFT                    | Y-SECOND    | SUBSCRIBER GROU                                  | Р           |             |
| total DSEs  O.00  Total DSEs  O.00  Gross Receipts Third Group  S  O.00  Base Rate Fee Third Group  S  O.00  Base Rate Fee Fourth Group  S  O.00  Base Rate Fee Fourth Group  S  O.00  Base Rate Fee Fourth Group  S  O.00                                                                                                    | OMMUNITY/ AREA                      |             |                         | 0           | COMMUNITY/ AREA         |             |                                                  | 0           |             |
| ross Receipts Third Group \$ 0.00  Some state Fee Third Group \$ 0.00  Base Rate Fee Fourth Group \$ 0.00  ase Rate Fee: Add the base rate fees for each subscriber group as shown in the boxes above.                                                                                                    | CALL SIGN                           | DSE         | CALL SIGN               | DSE         | CALL SIGN               | DSE         | CALL SIGN                                        | DSE         |             |
| ross Receipts Third Group \$ 0.00  Some state Fee Third Group \$ 0.00  Base Rate Fee Fourth Group \$ 0.00  ase Rate Fee: Add the base rate fees for each subscriber group as shown in the boxes above.                                                                                                    |                                     |             |                         |             |                         |             | <u> </u>                                         |             |             |
| ross Receipts Third Group  \$ 0.00  Gross Receipts Fourth Group  \$ 0.00  Base Rate Fee Third Group  \$ 0.00  \$ 0.00  \$ 0.00                                                                                                    |                                     |             |                         |             |                         | <del></del> |                                                  |             |             |
| Gross Receipts Third Group  \$ 0.00  Gross Receipts Fourth Group  \$ 0.00  Base Rate Fee Third Group  \$ 0.00  \$ 0.00                                                                                                    |                                     |             |                         |             |                         | ····        |                                                  |             |             |
| Gross Receipts Third Group  \$ 0.00  Gross Receipts Fourth Group  \$ 0.00  Base Rate Fee Third Group  \$ 0.00  \$ 0.00                                                                                                    |                                     |             |                         |             |                         |             |                                                  |             |             |
| ross Receipts Third Group  \$ 0.00  Gross Receipts Fourth Group  \$ 0.00  Base Rate Fee Third Group  \$ 0.00  \$ 0.00  \$ 0.00                                                                                                    |                                     |             |                         |             |                         |             |                                                  |             |             |
| ross Receipts Third Group  \$ 0.00  Gross Receipts Fourth Group  \$ 0.00  Base Rate Fee Third Group  \$ 0.00  \$ 0.00  \$ 0.00                                                                                                    |                                     |             |                         |             |                         |             |                                                  |             |             |
| ross Receipts Third Group  \$ 0.00  Gross Receipts Fourth Group  \$ 0.00  Base Rate Fee Third Group  \$ 0.00  \$ 0.00  \$ 0.00                                                                                                    |                                     |             |                         |             |                         |             |                                                  |             |             |
| ross Receipts Third Group  \$ 0.00  Gross Receipts Fourth Group  \$ 0.00  Base Rate Fee Third Group  \$ 0.00  \$ 0.00  \$ 0.00                                                                                                    |                                     |             |                         |             |                         |             | <del>                                     </del> |             |             |
| ross Receipts Third Group  \$ 0.00  Gross Receipts Fourth Group  \$ 0.00  Base Rate Fee Third Group  \$ 0.00  \$ 0.00  \$ 0.00                                                                                                    |                                     |             |                         |             |                         |             |                                                  |             |             |
| ross Receipts Third Group  \$ 0.00  Gross Receipts Fourth Group  \$ 0.00  Base Rate Fee Third Group  \$ 0.00  \$ 0.00  \$ 0.00                                                                                                    |                                     |             |                         |             |                         |             |                                                  |             |             |
| ross Receipts Third Group  \$ 0.00  Gross Receipts Fourth Group  \$ 0.00  Base Rate Fee Third Group  \$ 0.00  \$ 0.00  \$ 0.00                                                                                                    |                                     |             |                         | ļ           |                         |             |                                                  |             |             |
| ase Rate Fee Third Group  \$ 0.00  Base Rate Fee Fourth Group  \$ 0.00  \$ 0.00  \$ 0.00                                                                                                    |                                     |             |                         |             |                         | <u></u>     |                                                  |             |             |
| ase Rate Fee Third Group \$ 0.00  Base Rate Fee Fourth Group \$ 0.00  ase Rate Fee: Add the base rate fees for each subscriber group as shown in the boxes above.                                                                                                    | otal DSEs                           |             |                         | 0.00        | Total DSEs              |             |                                                  | 0.00        |             |
| ase Rate Fee: Add the base rate fees for each subscriber group as shown in the boxes above.                                                                                                    | ross Receipts Third G               | Group       | \$                      | 0.00        | Gross Receipts Fourth   | n Group     | \$                                               | 0.00        |             |
| ase Rate Fee: Add the base rate fees for each subscriber group as shown in the boxes above.                                                                                                    |                                     |             |                         |             |                         |             |                                                  |             |             |
|                                                                                                    | sase Rate Fee Third G               | Group       | \$                      | 0.00        | Base Rate Fee Fourth    | n Group     | \$                                               | 0.00        |             |
|                                                                                                    |                                     |             |                         |             | <u>  </u>               |             |                                                  |             |             |
|                                                                                                    | ase Rate Fee: Add th                | e base rate | e fees for each subscri | ber group a | as shown in the boxes a | bove.       |                                                  |             |             |
|                                                                                                    |                                     |             |                         | - '         |                         |             | \$                                               |             |             |

| LEGAL NAME OF OWNER EverFast Fiber Net            |          |                 |            |                          |             | S                | 63948       | Name                      |
|---------------------------------------------------|----------|-----------------|------------|--------------------------|-------------|------------------|-------------|---------------------------|
| В                                                 | LOCK A:  | COMPUTATION OF  | BASE RA    | ATE FEES FOR EACH        | SUBSCRI     | BER GROUP        |             |                           |
|                                                   | TY-THIRD | SUBSCRIBER GROU |            | ii e                     | Y-FOURTH    | SUBSCRIBER GROUP |             | 9                         |
| COMMUNITY/ AREA                                   |          |                 | 0          | COMMUNITY/ AREA          |             |                  | 0           | Computation               |
| CALL SIGN                                         | DSE      | CALL SIGN       | DSE        | CALL SIGN                | DSE         | CALL SIGN        | DSE         | of                        |
|                                                   |          |                 |            |                          |             |                  |             | Base Rate Fee             |
|                                                   |          |                 |            |                          |             |                  |             | and                       |
|                                                   |          |                 |            |                          | <del></del> |                  |             | Syndicated<br>Exclusivity |
|                                                   |          |                 |            |                          | <u> </u>    |                  |             | Surcharge                 |
|                                                   |          |                 |            |                          |             |                  |             | for                       |
|                                                   |          |                 |            |                          |             |                  |             | Partially                 |
|                                                   |          |                 |            |                          |             |                  |             | Distant<br>Stations       |
|                                                   |          |                 |            |                          | <u></u>     | H                |             | Otations                  |
|                                                   |          |                 |            |                          |             |                  |             |                           |
|                                                   | ļ        |                 |            |                          |             |                  |             |                           |
|                                                   | <b></b>  |                 |            |                          |             |                  |             |                           |
|                                                   |          |                 | l          |                          |             |                  | <del></del> |                           |
| Total DSEs                                        |          |                 | 0.00       | Total DSEs               |             | H                | 0.00        |                           |
|                                                   |          | •               | 0.00       |                          | d Craun     | •                | 0.00        |                           |
| Gross Receipts First Gro                          | oup      | 3               | 0.00       | Gross Receipts Secon     | a Group     | \$               | 0.00        |                           |
| Base Rate Fee First Gro                           | oup      | \$              | 0.00       | Base Rate Fee Secon      | d Group     | \$               | 0.00        |                           |
| FIF                                               | TY-FIFTH | SUBSCRIBER GROU |            | ii .                     | IFTY-SIXTH  | SUBSCRIBER GROUP | >           |                           |
| COMMUNITY/ AREA                                   |          |                 | 0          | COMMUNITY/ AREA          |             |                  | 0           |                           |
| CALL SIGN                                         | DSE      | CALL SIGN       | DSE        | CALL SIGN                | DSE         | CALL SIGN        | DSE         |                           |
|                                                   |          |                 |            |                          |             |                  |             |                           |
|                                                   |          |                 |            |                          | <u></u>     | H                |             |                           |
|                                                   |          |                 |            |                          |             |                  |             |                           |
|                                                   |          |                 |            |                          |             |                  |             |                           |
|                                                   | <b></b>  |                 | <u> </u>   |                          |             |                  | <u></u>     |                           |
|                                                   | <b>.</b> |                 |            |                          |             |                  |             |                           |
|                                                   |          |                 |            |                          |             |                  |             |                           |
|                                                   | ļ        |                 |            |                          |             |                  |             |                           |
|                                                   | <u> </u> |                 |            |                          |             |                  | <del></del> |                           |
|                                                   | <b></b>  |                 | <b></b>    |                          |             |                  | -           |                           |
|                                                   |          |                 |            |                          |             |                  |             |                           |
|                                                   |          |                 |            |                          |             |                  |             |                           |
| Total DSEs                                        |          |                 | 0.00       | Total DSEs               |             |                  | 0.00        |                           |
| Gross Receipts Third G                            | roup     | \$              | 0.00       | Gross Receipts Fourth    | Group       | \$               | 0.00        |                           |
| Base Rate Fee Third Gi                            | roup     | \$              | 0.00       | Base Rate Fee Fourth     | ı Group     | \$               | 0.00        |                           |
|                                                   |          |                 |            | Ш                        |             | <u> </u>         |             |                           |
| Base Rate Fee: Add the<br>Enter here and in block |          |                 | iber group | as shown in the boxes al | oove.       | \$               |             |                           |
|                                                   | , -,     | 0 /             |            |                          |             |                  |             |                           |

| RIBER GROUP  0 Computation of Base Rate F and Syndicate Exclusivit Surcharge for Partially Distant Stations  0.00 0.00  RIBER GROUP 0 | EGAL NAME OF OWNER EverFast Fiber Net |          |                 |              |                       |          | S               | 43948 63948 | Name        |
|----------------------------------------------------------------------------------------------------|---------------------------------------|----------|-----------------|--------------|-----------------------|----------|-----------------|-------------|-------------|
| RIBER GROUP  0 Computation of Base Rate F and Syndicate Exclusivit Surcharge for Partially Distant Stations  0.00 0.00  RIBER GROUP 0 | В                                     | LOCK A:  | COMPUTATION OF  | BASE RA      | TE FEES FOR EACH      | H SUBSCR | IBER GROUP      |             |             |
| Computation of Base Rate I and Syndicate Exclusivities Surcharge for Partially Distant Stations  0.00 0.00 0.00 RIBER GROUP 0         |                                       |          | SUBSCRIBER GROU |              |                       |          | SUBSCRIBER GROU | Р           | •           |
| SIGN DSE of Base Rate I and Syndicate Exclusivit Surcharg for Partially Distant Stations  0.00 0.00 0.00 RIBER GROUP 0                | OMMUNITY/ AREA                        |          |                 | 0            | COMMUNITY/ AREA       |          |                 | 0           | _           |
| and Syndicate Exclusivit Surcharg for Partially Distant Stations  0.00 0.00  0.00  RIBER GROUP 0                                      | CALL SIGN                             | DSE      | CALL SIGN       | DSE          | CALL SIGN             | DSE      | CALL SIGN       | DSE         |             |
| Syndicate Exclusivit Surcharge for Partially Distant Stations  0.00 0.00  0.00  RIBER GROUP                                           |                                       |          |                 |              |                       |          |                 |             | Base Rate F |
| O.00  O.00  RIBER GROUP                                                                                                    |                                       |          |                 |              |                       |          |                 |             |             |
| O.00 O.00 RIBER GROUP Or Partially Distant Stations                                                                                   |                                       | <b>.</b> |                 |              |                       |          |                 |             |             |
| for Partially Distant Stations  0.00 0.00 0.00 RIBER GROUP                                                                            |                                       | ļ        |                 |              |                       |          | <u> </u>        |             |             |
| 0.00 0.00 0.00 RIBER GROUP 0                                                                                                    |                                       | ļ        |                 |              |                       | ····     | <u> </u>        |             |             |
| 0.00<br>0.00<br>0.00<br>RIBER GROUP                                                                                                   |                                       | <b></b>  |                 |              |                       | ····     | -               | ·····       |             |
| 0.00<br>0.00<br>0.00<br>RIBER GROUP                                                                                                   |                                       |          |                 |              |                       | ····     |                 | ·····       |             |
| 0.00  0.00  RIBER GROUP  0                                                                                                    |                                       |          |                 |              |                       |          | <del>-</del>    |             |             |
| 0.00  0.00  RIBER GROUP  0                                                                                                    |                                       |          |                 |              |                       |          |                 |             |             |
| 0.00  0.00  RIBER GROUP  0                                                                                                    |                                       |          |                 |              |                       |          |                 |             |             |
| 0.00  0.00  RIBER GROUP  0                                                                                                    |                                       |          |                 |              |                       |          |                 |             |             |
| 0.00  0.00  RIBER GROUP  0                                                                                                    |                                       | ļ        |                 | ļ            |                       |          |                 |             |             |
| 0.00  0.00  RIBER GROUP  0                                                                                                    |                                       | <b>.</b> |                 |              |                       |          | <u> </u>        |             |             |
| 0.00  0.00  RIBER GROUP  0                                                                                                    |                                       | <u> </u> |                 |              |                       |          |                 |             |             |
| 0.00 RIBER GROUP 0                                                                                                    | otal DSEs                             |          |                 | 0.00         | Total DSEs            |          |                 | 0.00        |             |
| RIBER GROUP  0                                                                                                    | oss Receipts First Gro                | oup      | \$              | 0.00         | Gross Receipts Secor  | nd Group | \$              | 0.00        |             |
| RIBER GROUP  0                                                                                                    |                                       |          |                 |              |                       |          |                 |             |             |
| 0                                                                                                    | ase Rate Fee First Gro                | oup      | \$              | 0.00         | Base Rate Fee Secon   | nd Group | \$              | 0.00        |             |
|                                                                                                    | FIF1                                  | Y-NINTH  | SUBSCRIBER GROU | IP           |                       | SIXTIETH | SUBSCRIBER GROU | Р           |             |
| SIGN DSE                                                                                                    | OMMUNITY/ AREA                        |          |                 | 0            | COMMUNITY/ AREA       |          |                 | 0           |             |
|                                                                                                    | CALL SIGN                             | DSE      | CALL SIGN       | DSE          | CALL SIGN             | DSE      | CALL SIGN       | DSE         |             |
|                                                                                                    |                                       |          |                 |              |                       |          |                 |             |             |
|                                                                                                    |                                       | ļ        |                 |              |                       |          |                 |             |             |
|                                                                                                    |                                       | <u></u>  |                 |              |                       |          | <u> </u>        |             |             |
|                                                                                                    |                                       | <b>.</b> |                 |              |                       | ····     | H               |             |             |
|                                                                                                    |                                       |          |                 |              |                       | ····     |                 |             |             |
|                                                                                                    |                                       |          |                 |              |                       |          |                 |             |             |
|                                                                                                    |                                       |          |                 |              |                       |          |                 |             |             |
|                                                                                                    |                                       |          |                 |              |                       |          |                 |             |             |
|                                                                                                    |                                       |          |                 |              |                       |          |                 |             |             |
|                                                                                                    |                                       |          |                 |              |                       |          |                 |             |             |
|                                                                                                    |                                       | <b></b>  |                 | <b>.</b>     |                       |          |                 |             |             |
|                                                                                                    |                                       | <b></b>  |                 | <del> </del> |                       |          |                 |             |             |
|                                                                                                    |                                       |          |                 |              |                       |          |                 |             |             |
| 0.00                                                                                                    | tal DSEs                              |          |                 | 0.00         | Total DSEs            |          |                 | 0.00        |             |
| 0.00                                                                                                    | ross Receipts Third Gr                | oup      | \$              | 0.00         | Gross Receipts Fourth | h Group  | \$              | 0.00        |             |
|                                                                                                    | -                                     |          |                 |              | _                     | -        |                 |             |             |
| 0.00                                                                                                    | ase Rate Fee Third Gr                 | oup      | \$              | 0.00         | Base Rate Fee Fourth  | h Group  | \$              | 0.00        |             |

| LEGAL NAME OF OWNER EverFast Fiber Net              |          |                 |             |                          |          | S'               | 7STEM ID#<br>63948 | Name                     |
|-----------------------------------------------------|----------|-----------------|-------------|--------------------------|----------|------------------|--------------------|--------------------------|
|                                                     |          |                 |             | ATE FEES FOR EACH        |          |                  |                    |                          |
| SIX<br>COMMUNITY/ AREA                              | TY-FIRST | SUBSCRIBER GROU | JP <b>0</b> | SIXT COMMUNITY/ AREA     | Y-SECOND | SUBSCRIBER GROUP | 0                  | 9                        |
| CALL SIGN                                           | DSE      | CALL SIGN       | DSE         | CALL SIGN                | DSE      | CALL SIGN        | DSE                | Computation<br>of        |
| OALE GIGIT                                          | BOL      | ONEE SIGN       | BOL         | ONLE GIGIT               | BGE      | O'ALL STORY      | 502                | Base Rate Fee            |
|                                                     |          |                 |             |                          |          |                  |                    | and                      |
|                                                     |          |                 |             |                          |          |                  |                    | Syndicated               |
|                                                     |          |                 |             |                          |          |                  |                    | Exclusivity<br>Surcharge |
|                                                     |          |                 |             |                          |          |                  |                    | for                      |
|                                                     |          |                 |             |                          |          |                  |                    | Partially                |
|                                                     |          |                 |             |                          |          |                  |                    | Distant                  |
|                                                     |          |                 |             |                          |          |                  |                    | Stations                 |
|                                                     | ļ        |                 | <b></b>     |                          |          |                  |                    |                          |
|                                                     |          |                 |             |                          |          |                  |                    |                          |
|                                                     |          |                 |             |                          |          |                  |                    |                          |
|                                                     | <u> </u> |                 |             |                          |          |                  |                    |                          |
|                                                     |          |                 |             |                          |          |                  |                    |                          |
| Total DSEs                                          |          |                 | 0.00        | Total DSEs               |          |                  | 0.00               |                          |
| Gross Receipts First Gro                            | oup      | \$              | 0.00        | Gross Receipts Secon     | d Group  | \$               | 0.00               |                          |
| Base Rate Fee First Gro                             | oup      | \$              | 0.00        | Base Rate Fee Secon      | d Group  | \$               | 0.00               |                          |
| SIXT                                                | ry-THIRD | SUBSCRIBER GROU | IP          | SIXT                     | Y-FOURTH | SUBSCRIBER GROUP | >                  |                          |
| COMMUNITY/ AREA                                     |          |                 | 0           | COMMUNITY/ AREA          |          |                  | 0                  |                          |
| CALL SIGN                                           | DSE      | CALL SIGN       | DSE         | CALL SIGN                | DSE      | CALL SIGN        | DSE                |                          |
|                                                     |          |                 |             |                          |          |                  |                    |                          |
|                                                     |          |                 |             |                          |          |                  |                    |                          |
|                                                     |          |                 |             |                          |          |                  |                    |                          |
|                                                     |          |                 |             |                          |          |                  |                    |                          |
|                                                     |          |                 |             |                          |          |                  |                    |                          |
|                                                     |          |                 |             |                          |          |                  | -                  |                          |
|                                                     |          |                 |             |                          |          |                  |                    |                          |
|                                                     |          |                 |             |                          |          |                  |                    |                          |
|                                                     | <u> </u> |                 |             |                          |          |                  |                    |                          |
|                                                     | <u> </u> |                 | <u> </u>    |                          |          |                  |                    |                          |
|                                                     |          |                 |             |                          |          |                  |                    |                          |
|                                                     |          |                 | •           |                          |          |                  |                    |                          |
| Total DSEs                                          |          |                 | 0.00        | Total DSEs               |          |                  | 0.00               |                          |
| Gross Receipts Third Gr                             | oup      | \$              | 0.00        | Gross Receipts Fourth    | Group    | \$               | 0.00               |                          |
| Base Rate Fee Third Gr                              | oup      | ţ               | 0.00        | Base Rate Fee Fourth     | ı Group  | \$               | 0.00               |                          |
| B B. (                                              | h        |                 |             |                          |          |                  |                    |                          |
| Base Rate Fee: Add the<br>Enter here and in block : |          |                 | iber group  | as snown in the boxes al | oove.    | \$               |                    |                          |

| LEGAL NAME OF OWNER EverFast Fiber Net          |          |                 |              |                          |           | S                | 63948    | Name                 |
|-------------------------------------------------|----------|-----------------|--------------|--------------------------|-----------|------------------|----------|----------------------|
| В                                               | LOCK A:  | COMPUTATION OF  | BASE RA      | ATE FEES FOR EACH        | SUBSCRI   | BER GROUP        |          |                      |
|                                                 |          | SUBSCRIBER GROU |              | 11                       |           | SUBSCRIBER GROUP | )        | ^                    |
| COMMUNITY/ AREA                                 |          |                 | 0            | COMMUNITY/ AREA          |           |                  | 0        | <b>9</b> Computation |
| CALL SIGN                                       | DSE      | CALL SIGN       | DSE          | CALL SIGN                | DSE       | CALL SIGN        | DSE      | of                   |
|                                                 |          |                 |              |                          |           |                  |          | Base Rate Fee        |
|                                                 |          |                 |              |                          |           |                  |          | and                  |
|                                                 |          |                 |              |                          |           |                  |          | Syndicated           |
|                                                 |          |                 |              |                          |           |                  |          | Exclusivity          |
|                                                 |          |                 |              |                          |           |                  |          | Surcharge            |
|                                                 | <u></u>  |                 |              |                          |           |                  |          | for                  |
|                                                 |          |                 |              |                          |           |                  |          | Partially<br>Distant |
|                                                 |          |                 |              |                          |           |                  |          | Stations             |
|                                                 |          |                 |              |                          |           |                  |          |                      |
|                                                 |          |                 |              |                          |           |                  | <u> </u> |                      |
|                                                 |          |                 |              |                          |           |                  |          |                      |
|                                                 |          |                 | ļ            |                          |           |                  |          |                      |
|                                                 | <b>.</b> |                 | <b> </b>     |                          |           |                  |          |                      |
|                                                 |          |                 |              |                          |           |                  |          |                      |
| Total DSEs                                      |          |                 | 0.00         | Total DSEs               |           |                  | 0.00     |                      |
| Gross Receipts First Gro                        | oup      | \$              | 0.00         | Gross Receipts Secon     | d Group   | \$               | 0.00     |                      |
|                                                 |          |                 |              |                          |           |                  |          |                      |
| Base Rate Fee First Gro                         | oup      | \$              | 0.00         | Base Rate Fee Secon      | d Group   | \$               | 0.00     |                      |
| SIXTY-S                                         | SEVENTH  | SUBSCRIBER GROU | IP           | SIX                      | TY-EIGHTH | SUBSCRIBER GROUP | )        |                      |
| COMMUNITY/ AREA                                 |          |                 | 0            | COMMUNITY/ AREA          |           |                  | 0        |                      |
| CALL SIGN                                       | DSE      | CALL SIGN       | DSE          | CALL SIGN                | DSE       | CALL SIGN        | DSE      |                      |
|                                                 |          |                 |              |                          |           |                  |          |                      |
|                                                 |          |                 |              |                          |           |                  |          |                      |
|                                                 | <u></u>  |                 |              |                          |           |                  |          |                      |
|                                                 |          |                 |              |                          |           |                  |          |                      |
|                                                 |          |                 |              |                          |           |                  | ····     |                      |
|                                                 |          |                 |              |                          |           |                  | <u> </u> |                      |
|                                                 |          |                 |              |                          |           |                  |          |                      |
|                                                 | ļ        |                 |              |                          |           |                  |          |                      |
|                                                 | ļ        |                 |              |                          |           |                  |          |                      |
|                                                 | <u> </u> |                 |              |                          |           |                  |          |                      |
|                                                 | ļ        |                 | <del> </del> |                          | <u></u>   |                  |          |                      |
|                                                 |          |                 |              |                          |           |                  |          |                      |
|                                                 |          |                 |              |                          |           |                  |          |                      |
| Total DSEs                                      | 1        | 1               | 0.00         | Total DSEs               | 1         |                  | 0.00     |                      |
| Gross Receipts Third Gr                         | OUD      | <u> </u>        | 0.00         | Gross Receipts Fourth    | Group     | \$               | 0.00     |                      |
| C. 555 Rescipts Tilliu Gi                       | Jup      | •               | 0.00         | Cross Reservis i suitii  | Sioup     | <del>*</del>     | J.00     |                      |
| Base Rate Fee Third Gr                          | oup      | \$              | 0.00         | Base Rate Fee Fourth     | Group     | \$               | 0.00     |                      |
|                                                 |          |                 |              | Ш                        |           |                  |          |                      |
| Base Rate Fee: Add the Enter here and in block: |          |                 | iber group   | as shown in the boxes ab | oove.     | \$               |          |                      |
|                                                 |          |                 |              |                          |           | T                |          |                      |

| LEGAL NAME OF OWNER EverFast Fiber Netv |           |                    |             |                          |          | SYS              | 63948 | Name             |
|-----------------------------------------|-----------|--------------------|-------------|--------------------------|----------|------------------|-------|------------------|
| В                                       | LOCK A:   | COMPUTATION OF     | BASE RA     | ATE FEES FOR EACH        | SUBSCRI  | BER GROUP        |       |                  |
|                                         |           | SUBSCRIBER GROU    |             |                          |          | SUBSCRIBER GROUP |       | _                |
| COMMUNITY/ AREA                         |           |                    | 0           | COMMUNITY/ AREA          |          |                  | 0     | 9<br>Computation |
| CALL SIGN                               | DSE       | CALL SIGN          | DSE         | CALL SIGN                | DSE      | CALL SIGN        | DSE   | of               |
|                                         |           |                    |             |                          |          |                  |       | Base Rate Fee    |
|                                         |           |                    |             |                          |          |                  |       | and              |
|                                         |           |                    |             |                          |          |                  |       | Syndicated       |
|                                         |           |                    |             |                          |          |                  |       | Exclusivity      |
|                                         |           |                    |             |                          |          |                  |       | Surcharge        |
|                                         |           |                    |             |                          |          |                  |       | for              |
|                                         |           |                    |             |                          |          |                  |       | Partially        |
|                                         |           |                    |             |                          |          |                  |       | Distant          |
|                                         |           |                    |             |                          |          |                  |       | Stations         |
|                                         |           |                    |             |                          |          |                  |       | Giationio        |
|                                         |           |                    |             |                          |          |                  |       |                  |
|                                         |           |                    |             |                          |          |                  |       |                  |
|                                         |           |                    |             |                          |          |                  |       |                  |
|                                         |           |                    |             |                          |          |                  |       |                  |
|                                         |           |                    |             |                          |          |                  |       |                  |
|                                         | ļ!        |                    | 0.00        |                          |          |                  | 0.00  |                  |
| Total DSEs                              |           |                    | 0.00        | Total DSEs               |          |                  | 0.00  |                  |
| Gross Receipts First Gro                | oup       | \$                 | 0.00        | Gross Receipts Second    | d Group  | \$               | 0.00  |                  |
| Base Rate Fee First Gro                 | oup       | \$                 | 0.00        | Base Rate Fee Second     | d Group  | \$               | 0.00  |                  |
| SEVEN <sup>-</sup>                      | TY-FIRST  | SUBSCRIBER GROU    | Р           | SEVENTY                  | '-SECOND | SUBSCRIBER GROUP |       |                  |
| COMMUNITY/ AREA                         |           |                    | 0           | COMMUNITY/ AREA          |          |                  | 0     |                  |
| CALL SIGN                               | DSE       | CALL SIGN          | DSE         | CALL SIGN                | DSE      | CALL SIGN        | DSE   |                  |
|                                         |           |                    |             |                          |          |                  |       |                  |
|                                         |           |                    |             |                          |          |                  |       |                  |
|                                         |           |                    |             |                          |          |                  |       |                  |
|                                         |           |                    |             |                          |          |                  |       |                  |
|                                         |           |                    |             |                          |          |                  |       |                  |
|                                         |           |                    |             |                          |          |                  |       |                  |
|                                         |           |                    |             |                          |          |                  |       |                  |
|                                         |           |                    |             |                          | ļ        |                  |       |                  |
|                                         |           |                    |             |                          |          |                  |       |                  |
|                                         | <b> </b>  |                    | <u></u>     |                          |          |                  |       |                  |
|                                         | <b> </b>  |                    | ļ           |                          |          |                  |       |                  |
|                                         | <b> </b>  |                    | ļ           |                          |          |                  |       |                  |
|                                         | <b> </b>  |                    | ļ           |                          |          |                  |       |                  |
|                                         | ļ         |                    |             |                          | ļ        |                  |       |                  |
|                                         |           |                    |             |                          |          |                  |       |                  |
| Total DSEs                              |           |                    | 0.00        | Total DSEs               |          |                  | 0.00  |                  |
| Gross Receipts Third Gr                 | oup       | \$                 | 0.00        | Gross Receipts Fourth    | Group    | \$               | 0.00  |                  |
| Base Rate Fee Third Gr                  | oup       | \$                 | 0.00        | Base Rate Fee Fourth     | Group    | \$               | 0.00  |                  |
| Raco Dato Foo: Add 41-                  | hace ==t- | foos for each subs | hor grave   | as shown in the boxes ab | 01/0     |                  |       |                  |
| Enter here and in block 3               |           |                    | per group : | as shown in the boxes ab | OVE.     | \$               |       |                  |

| LEGAL NAME OF OWNER EverFast Fiber Net |           |                                   |              |                       |           | SY                            | STEM ID#<br>63948 | Name              |
|----------------------------------------|-----------|-----------------------------------|--------------|-----------------------|-----------|-------------------------------|-------------------|-------------------|
| SEVENT                                 |           | COMPUTATION OF<br>SUBSCRIBER GROU | IP           | ll .                  |           | BER GROUP<br>SUBSCRIBER GROUP |                   | 9                 |
| COMMUNITY/ AREA                        |           |                                   | 0            | COMMUNITY/ AREA       |           |                               | 0                 | Computation       |
| CALL SIGN                              | DSE       | CALL SIGN                         | DSE          | CALL SIGN             | DSE       | CALL SIGN                     | DSE               | of                |
|                                        |           |                                   |              | -                     |           |                               |                   | Base Rate Fee     |
|                                        |           |                                   |              |                       |           |                               |                   | and<br>Syndicated |
|                                        |           |                                   |              |                       |           |                               |                   | Exclusivity       |
|                                        |           |                                   |              |                       |           |                               |                   | Surcharge         |
|                                        |           |                                   |              | -                     |           |                               |                   | for<br>Partially  |
|                                        |           |                                   |              |                       |           |                               |                   | Distant           |
|                                        |           |                                   |              |                       |           |                               |                   | Stations          |
|                                        | ļ         |                                   |              |                       |           |                               | -                 |                   |
|                                        | ļ         |                                   | ļ            |                       |           |                               |                   |                   |
|                                        |           |                                   |              |                       |           |                               |                   |                   |
|                                        | ļ         |                                   |              |                       |           |                               | <u> </u>          |                   |
|                                        |           |                                   |              |                       |           |                               |                   |                   |
| Total DSEs                             |           |                                   | 0.00         | Total DSEs            |           |                               | 0.00              |                   |
| Gross Receipts First Gro               | oup       | \$                                | 0.00         | Gross Receipts Second | d Group   | \$                            | 0.00              |                   |
| Base Rate Fee First Gro                | oup       | ş                                 | 0.00         | Base Rate Fee Second  | d Group   | \$                            | 0.00              |                   |
|                                        | TY-FIFTH  | SUBSCRIBER GROU                   |              | T .                   | NTY-SIXTH | SUBSCRIBER GROUP              |                   |                   |
| COMMUNITY/ AREA                        |           |                                   | 0            | COMMUNITY/ AREA       |           |                               | 0                 |                   |
| CALL SIGN                              | DSE       | CALL SIGN                         | DSE          | CALL SIGN             | DSE       | CALL SIGN                     | DSE               |                   |
|                                        |           |                                   |              |                       |           |                               |                   |                   |
|                                        |           |                                   |              | -                     |           |                               |                   |                   |
|                                        |           |                                   |              |                       |           |                               |                   |                   |
|                                        |           |                                   |              |                       |           |                               |                   |                   |
|                                        |           |                                   |              |                       |           |                               |                   |                   |
|                                        |           |                                   |              |                       |           |                               |                   |                   |
|                                        |           |                                   | <u> </u>     |                       |           |                               | <u> </u>          |                   |
|                                        |           |                                   | <u> </u>     |                       |           |                               |                   |                   |
|                                        |           |                                   |              |                       |           |                               |                   |                   |
|                                        |           |                                   |              |                       |           |                               |                   |                   |
|                                        | ļ         |                                   | <u> </u>     | -                     |           |                               | -                 |                   |
| Total DSEs                             |           |                                   | 0.00         | Total DSEs            | 1         |                               | 0.00              |                   |
| Gross Receipts Third Gr                | oup       | \$                                | 0.00         | Gross Receipts Fourth | Group     | \$                            | 0.00              |                   |
| Base Rate Fee Third Gr                 | oup       | \$                                | 0.00         | Base Rate Fee Fourth  | Group     | \$                            | 0.00              |                   |
| Base Rate Fee: Add the                 | base rate | e fees for each subser            | iber group : | II                    | ove       |                               |                   |                   |
| Enter here and in block                |           |                                   | 9.54P        | 50,00 45              |           | \$                            |                   |                   |

| LEGAL NAME OF OWNER EverFast Fiber Net         |          |                 |            |                          |             | S                | 63948   | Name             |
|------------------------------------------------|----------|-----------------|------------|--------------------------|-------------|------------------|---------|------------------|
| В                                              | LOCK A:  | COMPUTATION OF  | BASE RA    | ATE FEES FOR EACH        | SUBSCRI     | BER GROUP        |         |                  |
|                                                | SEVENTH  | SUBSCRIBER GROU |            | ii e                     | TY-EIGHTH   | SUBSCRIBER GROUP |         | 0                |
| COMMUNITY/ AREA                                |          |                 | 0          | COMMUNITY/ AREA          |             |                  | 0       | 9<br>Computation |
| CALL SIGN                                      | DSE      | CALL SIGN       | DSE        | CALL SIGN                | DSE         | CALL SIGN        | DSE     | of               |
|                                                |          |                 |            |                          |             |                  |         | Base Rate Fee    |
|                                                |          |                 |            |                          |             |                  |         | and              |
|                                                |          |                 |            |                          |             |                  |         | Syndicated       |
|                                                |          |                 |            |                          |             |                  |         | Exclusivity      |
|                                                |          |                 |            |                          |             |                  |         | Surcharge<br>for |
|                                                |          |                 |            |                          |             |                  |         | Partially        |
|                                                |          |                 |            |                          |             |                  |         | Distant          |
|                                                | ļ        |                 |            |                          |             |                  |         | Stations         |
|                                                | <b>.</b> |                 |            |                          |             |                  |         |                  |
|                                                | <b> </b> |                 | <u> </u>   |                          |             |                  | <u></u> |                  |
|                                                |          |                 |            |                          |             |                  | -       |                  |
|                                                | <b>+</b> |                 | <b></b>    |                          |             |                  |         |                  |
|                                                |          |                 |            |                          |             |                  |         |                  |
| Total DSEs                                     |          |                 | 0.00       | Total DSEs               |             |                  | 0.00    |                  |
| Gross Receipts First Gro                       | oup      | \$              | 0.00       | Gross Receipts Secon     | d Group     | \$               | 0.00    |                  |
| ·                                              |          |                 |            |                          | ·           |                  |         |                  |
| Base Rate Fee First Gro                        | oup      | \$              | 0.00       | Base Rate Fee Secon      | d Group     | \$               | 0.00    |                  |
| SEVEN <sup>-</sup>                             | ΓΥ-NINTH | SUBSCRIBER GROU | JP         |                          | EIGHTIETH   | SUBSCRIBER GROUP | )       |                  |
| COMMUNITY/ AREA                                |          |                 | 0          | COMMUNITY/ AREA          |             |                  | 0       |                  |
| CALL SIGN                                      | DSE      | CALL SIGN       | DSE        | CALL SIGN                | DSE         | CALL SIGN        | DSE     |                  |
|                                                |          |                 |            |                          |             |                  |         |                  |
|                                                |          |                 |            |                          | <del></del> |                  |         |                  |
|                                                |          |                 |            |                          |             |                  |         |                  |
|                                                |          |                 |            |                          |             |                  |         |                  |
|                                                |          |                 |            |                          |             |                  |         |                  |
|                                                |          |                 |            |                          |             |                  |         |                  |
|                                                | <b> </b> |                 | <b>.</b>   |                          |             |                  |         |                  |
|                                                | <b></b>  |                 |            |                          |             |                  |         |                  |
|                                                |          |                 |            |                          |             |                  |         |                  |
|                                                |          |                 |            |                          |             |                  |         |                  |
|                                                | ļ        |                 |            |                          |             |                  |         |                  |
|                                                | <b>.</b> |                 |            |                          |             |                  |         |                  |
| T 1 1 DOE                                      |          |                 | 0.00       | T                        |             |                  | 0.00    |                  |
| Total DSEs                                     |          |                 | 0.00       | Total DSEs               |             |                  | 0.00    |                  |
| Gross Receipts Third Gr                        | oup      | \$              | 0.00       | Gross Receipts Fourth    | Group       | \$               | 0.00    |                  |
| Base Rate Fee Third Gr                         | oup      | ę               | 0.00       | Base Rate Fee Fourth     | ı Group     | \$               | 0.00    |                  |
|                                                |          |                 |            | П                        |             |                  |         |                  |
| Base Rate Fee: Add the Enter here and in block |          |                 | iber group | as shown in the boxes al | oove.       | \$               |         |                  |
|                                                |          |                 |            |                          |             |                  |         |                  |

| LEGAL NAME OF OWNER EverFast Fiber Net            |              |                 |            |                          |          | S                | STEM ID#<br>63948 | Name                 |
|---------------------------------------------------|--------------|-----------------|------------|--------------------------|----------|------------------|-------------------|----------------------|
| В                                                 | LOCK A:      | COMPUTATION OF  | BASE RA    | ATE FEES FOR EACH        | SUBSCRI  | BER GROUP        |                   |                      |
| EIGH                                              | TY-FIRST     | SUBSCRIBER GROU | IP         | EIGHT                    | Y-SECOND | SUBSCRIBER GROUP | >                 | ^                    |
| COMMUNITY/ AREA                                   |              |                 | 0          | COMMUNITY/ AREA          |          |                  | 0                 | <b>9</b> Computation |
| CALL SIGN                                         | DSE          | CALL SIGN       | DSE        | CALL SIGN                | DSE      | CALL SIGN        | DSE               | of                   |
| 0.122 0.0.1                                       | 202          | 07.122 0.011    | 302        | 07.122.010.1             | 202      | 5/122 5/5/1      | 552               | Base Rate Fee        |
|                                                   |              |                 |            |                          |          |                  |                   | and                  |
|                                                   |              |                 |            |                          |          |                  |                   | Syndicated           |
|                                                   |              |                 |            |                          |          |                  |                   | Exclusivity          |
|                                                   |              |                 |            |                          |          |                  |                   | Surcharge            |
|                                                   |              |                 |            |                          |          |                  |                   | for                  |
|                                                   |              |                 |            |                          |          |                  |                   | Partially            |
|                                                   |              |                 |            |                          |          |                  |                   | Distant<br>Stations  |
|                                                   |              |                 |            |                          |          |                  |                   | Stations             |
|                                                   | <u> </u>     |                 | <b>†</b>   |                          |          |                  | <u> </u>          |                      |
|                                                   |              |                 |            |                          |          |                  |                   |                      |
|                                                   |              |                 |            |                          |          |                  |                   |                      |
|                                                   |              |                 | ļ          |                          |          |                  |                   |                      |
|                                                   |              |                 |            |                          |          |                  |                   |                      |
| Total DSEs                                        |              |                 | 0.00       | Total DSEs               |          |                  | 0.00              |                      |
| Gross Receipts First Gro                          | oup          | \$              | 0.00       | Gross Receipts Secon     | d Group  | \$               | 0.00              |                      |
|                                                   |              |                 |            |                          | ·        |                  |                   |                      |
| Base Rate Fee First Gro                           | oup          | \$              | 0.00       | Base Rate Fee Secon      | d Group  | \$               | 0.00              |                      |
| EIGH <sup>*</sup>                                 | TY-THIRD     | SUBSCRIBER GROU | IP         | EIGHT                    | Y-FOURTH | SUBSCRIBER GROUP | )                 |                      |
| COMMUNITY/ AREA                                   |              |                 | 0          | COMMUNITY/ AREA          |          |                  | 0                 |                      |
| CALL SIGN                                         | DSE          | CALL SIGN       | DSE        | CALL SIGN                | DSE      | CALL SIGN        | DSE               |                      |
|                                                   |              |                 |            |                          |          |                  |                   |                      |
|                                                   |              |                 |            |                          |          |                  |                   |                      |
|                                                   |              |                 |            |                          |          |                  |                   |                      |
|                                                   |              |                 |            |                          |          |                  |                   |                      |
|                                                   |              |                 |            |                          |          |                  | ····              |                      |
|                                                   | <u> </u>     |                 |            |                          |          |                  | <u> </u>          |                      |
|                                                   |              |                 |            |                          |          |                  |                   |                      |
|                                                   |              |                 | ļ          |                          |          |                  |                   |                      |
|                                                   |              |                 | ļ          |                          |          |                  |                   |                      |
|                                                   | <b></b>      |                 | ļ          |                          | <u></u>  |                  | <u> </u>          |                      |
|                                                   |              |                 |            |                          |          |                  |                   |                      |
|                                                   | <b>.</b>     |                 | <b></b>    |                          |          |                  |                   |                      |
|                                                   | <del> </del> |                 | <b></b>    |                          |          |                  |                   |                      |
| Total DSEs                                        | 1            |                 | 0.00       | Total DSEs               | 1        |                  | 0.00              |                      |
| Gross Receipts Third G                            | roup         | \$              | 0.00       | Gross Receipts Fourth    | Group    | \$               | 0.00              |                      |
| , , , , , , , , ,                                 |              |                 |            | ,                        | •        |                  |                   |                      |
| Base Rate Fee Third G                             | roup         | 4               | 0.00       | Base Rate Fee Fourth     | Group    | \$               | 0.00              |                      |
|                                                   |              |                 |            |                          |          |                  |                   |                      |
| Base Rate Fee: Add the<br>Enter here and in block |              |                 | iber group | as shown in the boxes at | oove.    | \$               |                   |                      |
|                                                   | ,, 5         | (i9- //         |            |                          |          |                  |                   |                      |

| DI COLL                                                           |                   | OE DAGE 5: | TE EEEO EOO E : 0              | H 0115005 | DED ODGUE                                        |      |           |
|-------------------------------------------------------------------|-------------------|------------|--------------------------------|-----------|--------------------------------------------------|------|-----------|
|                                                                   | A: COMPUTATION (  |            | TE FEES FOR EAC                |           | SUBSCRIBER GROUP                                 | ID   |           |
| COMMUNITY/ AREA                                                   | II SOBSCINDEN GIV | 0          | COMMUNITY/ AREA                |           | 30B3CNBER GROC                                   | 0    | 9         |
|                                                                   |                   |            | COMMONT I/ AREA                |           |                                                  |      | Computat  |
| CALL SIGN DSE                                                     | CALL SIGN         | DSE        | CALL SIGN                      | DSE       | CALL SIGN                                        | DSE  | of        |
|                                                                   |                   |            |                                |           |                                                  |      | Base Rate |
|                                                                   |                   |            |                                |           |                                                  |      | and       |
|                                                                   |                   |            |                                |           |                                                  |      | Syndicate |
|                                                                   |                   |            |                                |           |                                                  |      | Exclusivi |
|                                                                   |                   |            |                                |           |                                                  |      | Surcharg  |
|                                                                   |                   |            |                                |           |                                                  |      | for       |
|                                                                   |                   |            |                                |           |                                                  |      | Partially |
|                                                                   |                   |            |                                |           |                                                  |      | Distant   |
|                                                                   |                   |            |                                |           |                                                  |      | Stations  |
|                                                                   |                   |            |                                |           | <u> </u>                                         |      |           |
|                                                                   |                   |            |                                |           |                                                  |      |           |
|                                                                   |                   |            |                                |           |                                                  |      |           |
|                                                                   |                   |            |                                |           | <del>                                     </del> |      |           |
|                                                                   |                   |            |                                |           | †                                                |      |           |
| otal DSEs                                                         | Н                 | 0.00       | Total DSEs                     |           |                                                  | 0.00 |           |
| otal DSES                                                         |                   |            | Total DSEs                     |           |                                                  | -    |           |
| Fross Receipts First Group                                        | \$                | 0.00       | Gross Receipts Seco            | nd Group  | \$                                               | 0.00 |           |
|                                                                   |                   |            |                                |           |                                                  |      |           |
| sase Rate Fee First Group                                         | \$                | 0.00       | Base Rate Fee Seco             | nd Group  | \$                                               | 0.00 |           |
|                                                                   | •                 | -          |                                |           | -                                                |      |           |
|                                                                   | H SUBSCRIBER GR   |            | ii e                           |           | SUBSCRIBER GROU                                  | _    |           |
| COMMUNITY/ AREA                                                   |                   | 0          | COMMUNITY/ AREA                |           |                                                  | 0    |           |
|                                                                   |                   |            |                                |           |                                                  |      |           |
| CALL SIGN DSE                                                     |                   | 1          | H                              | ·····     |                                                  |      |           |
| 5/122 5/5/1                                                       | CALL SIGN         | DSE        | CALL SIGN                      | DSE       | CALL SIGN                                        | DSE  |           |
| 0/12 0/01/                                                        | CALL SIGN         | DSE        | CALL SIGN                      | DSE       | CALL SIGN                                        | DSE  |           |
| SALE SIGN BEE                                                     | CALL SIGN         | DSE        | CALL SIGN                      | DSE       | CALL SIGN                                        | DSE  |           |
| S. ILL OIGH                                                       | CALL SIGN         | DSE        | CALL SIGN                      | DSE       | CALL SIGN                                        | DSE  |           |
| S. L. L. G. G. L. L. G. G. L. L. L. L. L. L. L. L. L. L. L. L. L. | CALL SIGN         | DSE        | CALL SIGN                      | DSE       | CALL SIGN                                        | DSE  |           |
|                                                                   | CALL SIGN         | DSE        | CALL SIGN                      | DSE       | CALL SIGN                                        | DSE  |           |
|                                                                   | CALL SIGN         | DSE        | CALL SIGN                      | DSE       | CALL SIGN                                        | DSE  |           |
|                                                                   | CALL SIGN         | DSE        | CALL SIGN                      | DSE       | CALL SIGN                                        | DSE  |           |
|                                                                   | CALL SIGN         | DSE        | CALL SIGN                      | DSE       | CALL SIGN                                        | DSE  |           |
|                                                                   | CALL SIGN         | DSE        | CALL SIGN                      | DSE       | CALL SIGN                                        | DSE  |           |
|                                                                   | CALL SIGN         | DSE        | CALL SIGN                      | DSE       | CALL SIGN                                        | DSE  |           |
|                                                                   | CALL SIGN         | DSE        | CALL SIGN                      | DSE       | CALL SIGN                                        | DSE  |           |
|                                                                   | CALL SIGN         | DSE        | CALL SIGN                      | DSE       | CALL SIGN                                        | DSE  |           |
|                                                                   | CALL SIGN         | DSE        | CALL SIGN                      | DSE       | CALL SIGN                                        | DSE  |           |
|                                                                   | CALL SIGN         | DSE        | CALL SIGN                      | DSE       | CALL SIGN                                        | DSE  |           |
| otal DSEs                                                         | CALL SIGN         | 0.00       | Total DSEs                     | DSE       | CALL SIGN                                        | DSE  |           |
| otal DSEs                                                         | CALL SIGN         |            |                                |           | CALL SIGN                                        |      |           |
|                                                                   | CALL SIGN         | 0.00       | Total DSEs                     |           |                                                  | 0.00 |           |
| otal DSEs<br>Gross Receipts Third Group                           | \$                | 0.00       | Total DSEs Gross Receipts Four | th Group  | \$                                               | 0.00 |           |
| otal DSEs                                                         | \$                | 0.00       | Total DSEs                     | th Group  |                                                  | 0.00 |           |

| EIGHTY-NIN<br>OMMUNITY/ AREA | A: COMPUTATION  ITH SUBSCRIBER GR |      | TE FEES FUR EAC    |            | I SUBSCRIBER GROU | JP   |                |
|------------------------------|-----------------------------------|------|--------------------|------------|-------------------|------|----------------|
| OMMUNITY/ AREA               | THE CODOCIAL CAR                  |      |                    |            |                   |      |                |
| 0411 01011   1001            |                                   | 0    | COMMUNITY/ ARE     | Α          |                   | 0    | 9              |
| CALL SIGN DSE                | CALL SIGN                         | DSE  | CALL SIGN          | DSE        | CALL SIGN         | DSE  | Computat<br>of |
|                              |                                   |      |                    |            |                   |      | Base Rate      |
|                              |                                   |      |                    |            |                   |      | and            |
|                              |                                   |      |                    |            |                   |      | Syndicate      |
|                              |                                   |      |                    |            |                   |      | Exclusivi      |
|                              |                                   |      |                    |            |                   |      | Surcharg       |
|                              |                                   |      |                    |            |                   |      | for            |
|                              |                                   |      |                    |            |                   |      | Partially      |
|                              |                                   |      |                    |            |                   |      | Distant        |
|                              |                                   |      |                    |            |                   |      | Stations       |
|                              |                                   |      |                    |            |                   |      |                |
|                              |                                   |      |                    |            | H                 |      |                |
|                              | ······                            |      |                    |            | H                 |      |                |
|                              |                                   |      |                    |            |                   |      |                |
|                              |                                   |      |                    |            |                   |      |                |
| otal DSEs                    | **                                | 0.00 | Total DSEs         |            |                   | 0.00 |                |
|                              |                                   |      |                    |            |                   |      |                |
| ross Receipts First Group    | \$                                | 0.00 | Gross Receipts Sec | ond Group  | \$                | 0.00 |                |
|                              |                                   |      |                    |            |                   |      |                |
| ase Rate Fee First Group     | \$                                | 0.00 | Base Rate Fee Sec  | ond Group  | \$                | 0.00 |                |
| AUNIETY FIE                  | 00T 01 ID00DIDED 0D               | OUD  | A UA U             | TV OF OONE | OLIDOODIDED ODOL  | ID.  |                |
|                              | RST SUBSCRIBER GR                 |      | ii e               |            | SUBSCRIBER GROU   |      |                |
| OMMUNITY/ AREA               |                                   | 0    | COMMUNITY/ ARE.    | Α          |                   | 0    |                |
|                              | . II                              |      |                    | T          | П                 |      |                |
| CALL SIGN DSE                | CALL SIGN                         | DSE  | CALL SIGN          | DSE        | CALL SIGN         | DSE  |                |
|                              |                                   |      |                    |            |                   |      |                |
|                              |                                   |      |                    |            |                   |      |                |
|                              |                                   |      |                    |            |                   |      |                |
|                              |                                   |      |                    | •••••      | ·H                |      |                |
|                              |                                   |      |                    |            |                   |      |                |
|                              |                                   |      |                    |            |                   |      |                |
|                              |                                   |      |                    |            |                   |      |                |
|                              |                                   |      |                    |            |                   |      |                |
|                              |                                   |      |                    |            |                   |      |                |
|                              |                                   |      |                    |            |                   |      |                |
|                              |                                   |      |                    |            |                   |      |                |
|                              |                                   |      |                    |            |                   |      |                |
|                              |                                   |      |                    |            |                   |      |                |
|                              |                                   |      |                    |            |                   |      |                |
| otal DSEs                    |                                   | 0.00 | Total DSEs         |            |                   | 0.00 |                |
| ross Receipts Third Group    | \$                                | 0.00 | Gross Receipts Fou | rth Group  | \$                | 0.00 |                |
|                              |                                   |      |                    |            |                   |      |                |
|                              |                                   | 0.00 | Book Bote Fee F    | rth Cross  |                   | 0.00 |                |
| and Data Eas Third Crave     | 15                                | 0.00 | Base Rate Fee Fou  | rui Group  | \$                | 0.00 |                |
| ase Rate Fee Third Group     | 7                                 |      |                    |            |                   | ,    |                |

| LEGAL NAME OF OWNER EverFast Fiber Net            |          |                   |            |                          |           | S                | YSTEM ID#<br>63948 | Name                 |
|---------------------------------------------------|----------|-------------------|------------|--------------------------|-----------|------------------|--------------------|----------------------|
| B                                                 | LOCK A:  | COMPUTATION OF    | BASE RA    | ATE FEES FOR EACH        | SUBSCRI   | BER GROUP        |                    |                      |
| NINE                                              | TY-THIRD | SUBSCRIBER GROU   |            | ii e                     | Y-FOURTH  | SUBSCRIBER GROUP | >                  | 0                    |
| COMMUNITY/ AREA                                   |          |                   | 0          | COMMUNITY/ AREA          |           |                  | 0                  | <b>9</b> Computation |
| CALL SIGN                                         | DSE      | CALL SIGN         | DSE        | CALL SIGN                | DSE       | CALL SIGN        | DSE                | of                   |
|                                                   |          |                   |            |                          |           |                  |                    | Base Rate Fee        |
|                                                   |          |                   |            |                          |           |                  |                    | and                  |
|                                                   |          |                   |            |                          |           |                  |                    | Syndicated           |
|                                                   |          |                   |            |                          |           |                  |                    | Exclusivity          |
|                                                   |          |                   |            |                          |           |                  |                    | Surcharge<br>for     |
|                                                   |          | -                 |            |                          |           |                  |                    | Partially            |
|                                                   |          |                   |            |                          |           |                  |                    | Distant              |
|                                                   |          |                   |            |                          |           |                  |                    | Stations             |
|                                                   |          |                   |            |                          |           |                  |                    |                      |
|                                                   | <b>.</b> |                   |            |                          |           |                  |                    |                      |
|                                                   |          |                   |            |                          |           |                  |                    |                      |
|                                                   |          |                   |            |                          |           |                  |                    |                      |
|                                                   |          |                   |            |                          |           |                  |                    |                      |
| Total DSEs                                        |          |                   | 0.00       | Total DSEs               |           |                  | 0.00               |                      |
| Gross Receipts First Gr                           | oup      | \$                | 0.00       | Gross Receipts Secon     | d Group   | \$               | 0.00               |                      |
|                                                   |          |                   |            |                          |           |                  |                    |                      |
| Base Rate Fee First Gro                           | oup      | \$                | 0.00       | Base Rate Fee Secon      | d Group   | \$               | 0.00               |                      |
| NINE                                              | TY-FIFTH | SUBSCRIBER GROU   | JP         | NIN                      | ETY-SIXTH | SUBSCRIBER GROUP | <b>&gt;</b>        |                      |
| COMMUNITY/ AREA                                   |          |                   | 0          | COMMUNITY/ AREA          |           |                  | 0                  |                      |
| CALL SIGN                                         | DSE      | CALL SIGN         | DSE        | CALL SIGN                | DSE       | CALL SIGN        | DSE                |                      |
|                                                   |          |                   |            |                          |           |                  |                    |                      |
|                                                   |          |                   |            |                          | <u></u>   |                  |                    |                      |
|                                                   |          |                   |            |                          |           |                  |                    |                      |
|                                                   |          |                   |            |                          |           |                  |                    |                      |
|                                                   | ļ        |                   | ļ          |                          |           |                  |                    |                      |
|                                                   | <b></b>  |                   |            |                          |           |                  |                    |                      |
|                                                   |          |                   |            |                          |           |                  |                    |                      |
|                                                   |          |                   |            |                          |           |                  |                    |                      |
|                                                   |          |                   |            |                          |           |                  |                    |                      |
|                                                   | ļ        |                   |            |                          |           |                  |                    |                      |
|                                                   |          |                   |            |                          |           |                  |                    |                      |
|                                                   |          |                   | <b></b>    |                          |           |                  |                    |                      |
| Total DSEs                                        | 1        |                   | 0.00       | Total DSEs               |           |                  | 0.00               |                      |
| Gross Receipts Third G                            | roup     | \$                | 0.00       | Gross Receipts Fourth    | Group     | \$               | 0.00               |                      |
|                                                   |          |                   |            |                          |           |                  |                    |                      |
| Base Rate Fee Third Gi                            | roup     | \$                | 0.00       | Base Rate Fee Fourth     | Group     | \$               | 0.00               |                      |
| Bass Bats Fac: A LLC                              | . ha     | food for seal and | ibor       | oo ob our in the last    |           |                  |                    |                      |
| Base Rate Fee: Add the<br>Enter here and in block |          |                   | iber group | as snown in the doxes at | ove.      | \$               |                    |                      |
|                                                   |          |                   |            |                          |           |                  |                    |                      |

| LEGAL NAME OF OWNER EverFast Fiber Net         |          |                 |              |                          |          | S                | 63948 | Name                |
|------------------------------------------------|----------|-----------------|--------------|--------------------------|----------|------------------|-------|---------------------|
| В                                              | LOCK A:  | COMPUTATION OF  | BASE RA      | ATE FEES FOR EACH        | SUBSCRI  | BER GROUP        |       |                     |
|                                                |          | SUBSCRIBER GROU |              |                          |          | SUBSCRIBER GROUP | )     | ^                   |
| COMMUNITY/ AREA                                |          |                 | 0            | COMMUNITY/ AREA          |          |                  | 0     | 9<br>Computation    |
| CALL SIGN                                      | DSE      | CALL SIGN       | DSE          | CALL SIGN                | DSE      | CALL SIGN        | DSE   | of                  |
| 07.122 070.1                                   | 202      | 07.122.01011    | 302          | 07.22 0.0.1              | 332      | 5/122 5/5/1      | 552   | Base Rate Fee       |
|                                                |          |                 |              |                          |          |                  |       | and                 |
|                                                |          |                 |              |                          |          |                  |       | Syndicated          |
|                                                |          |                 |              |                          |          |                  |       | Exclusivity         |
|                                                |          |                 |              |                          | <u>.</u> |                  |       | Surcharge           |
|                                                |          |                 |              |                          |          |                  |       | for                 |
|                                                |          |                 |              |                          | <u></u>  |                  |       | Partially           |
|                                                |          |                 |              |                          | <u>-</u> |                  |       | Distant<br>Stations |
|                                                |          |                 |              |                          |          |                  |       | Stations            |
|                                                |          |                 |              |                          |          |                  |       |                     |
|                                                |          |                 | İ            |                          |          |                  |       |                     |
|                                                |          |                 |              |                          |          |                  |       |                     |
|                                                |          |                 | ļ            |                          |          |                  |       |                     |
|                                                | <u> </u> |                 | <u> </u>     |                          |          |                  |       |                     |
| Total DSEs                                     |          |                 | 0.00         | Total DSEs               |          |                  | 0.00  |                     |
| Gross Receipts First Gro                       | oup      | \$              | 0.00         | Gross Receipts Secon     | d Group  | \$               | 0.00  |                     |
|                                                |          |                 |              |                          |          |                  |       |                     |
| Base Rate Fee First Gro                        | oup      | \$              | 0.00         | Base Rate Fee Second     | d Group  | \$               | 0.00  |                     |
| NINE                                           | TY-NINTH | SUBSCRIBER GROU | JP           | ONE HU                   | INDREDTH | SUBSCRIBER GROUP | )     |                     |
| COMMUNITY/ AREA                                |          |                 | 0            | COMMUNITY/ AREA          |          |                  | 0     |                     |
| CALL SIGN                                      | DSE      | CALL SIGN       | DSE          | CALL SIGN                | DSE      | CALL SIGN        | DSE   |                     |
|                                                |          |                 |              |                          |          |                  |       |                     |
|                                                |          |                 |              |                          |          |                  |       |                     |
|                                                |          |                 |              |                          |          |                  |       |                     |
|                                                |          |                 |              |                          | <u></u>  |                  |       |                     |
|                                                |          |                 |              |                          |          |                  |       |                     |
|                                                |          |                 | <u> </u>     |                          |          |                  |       |                     |
|                                                |          |                 |              |                          |          |                  |       |                     |
|                                                |          |                 | ļ            |                          |          |                  |       |                     |
|                                                | <b>.</b> |                 |              |                          | <u></u>  |                  |       |                     |
|                                                | <b></b>  |                 | <b> </b>     |                          | <u></u>  |                  |       |                     |
|                                                | <b></b>  |                 | <del> </del> |                          |          |                  |       |                     |
|                                                | <b>-</b> |                 | <del> </del> |                          | <u></u>  |                  |       |                     |
|                                                | <b> </b> |                 | <b></b>      |                          | <u>-</u> |                  |       |                     |
| Total DSEs                                     |          |                 | 0.00         | Total DSEs               |          |                  | 0.00  |                     |
| Gross Receipts Third Gr                        | oup      | \$              | 0.00         | Gross Receipts Fourth    | Group    | \$               | 0.00  |                     |
|                                                |          |                 |              |                          |          |                  |       |                     |
| Base Rate Fee Third Gr                         | oup      | \$              | 0.00         | Base Rate Fee Fourth     | Group    | \$               | 0.00  |                     |
|                                                |          |                 |              | и                        |          |                  |       |                     |
| Base Rate Fee: Add the Enter here and in block |          |                 | iber group   | as shown in the boxes ab | oove.    | \$               |       |                     |
|                                                | -, 1, 3  |                 |              |                          |          | T                |       |                     |

| LEGAL NAME OF OWNER EverFast Fiber Netv |           |                         |             |                           |         | SYS              | 63948 | Name             |
|-----------------------------------------|-----------|-------------------------|-------------|---------------------------|---------|------------------|-------|------------------|
| BI                                      | LOCK A:   | COMPUTATION OF          | BASE RA     | ATE FEES FOR EACH         | SUBSCRI | BER GROUP        |       |                  |
|                                         |           | SUBSCRIBER GROU         |             |                           |         | SUBSCRIBER GROUP |       |                  |
| COMMUNITY/ AREA                         |           |                         | 0           | COMMUNITY/ AREA           |         |                  | 0     | 9<br>Computation |
| CALL SIGN                               | DSE       | CALL SIGN               | DSE         | CALL SIGN                 | DSE     | CALL SIGN        | DSE   | of               |
|                                         |           |                         |             |                           |         |                  |       | Base Rate Fee    |
|                                         |           |                         |             |                           |         |                  |       | and              |
|                                         |           |                         |             |                           |         |                  |       | Syndicated       |
|                                         |           |                         |             |                           |         |                  |       | Exclusivity      |
|                                         |           |                         |             |                           |         |                  |       | Surcharge        |
|                                         |           |                         |             |                           |         |                  |       | for              |
|                                         |           |                         |             |                           |         |                  |       | Partially        |
|                                         |           |                         |             |                           |         |                  |       | Distant          |
|                                         |           |                         |             |                           |         |                  |       |                  |
|                                         |           |                         |             |                           |         |                  |       | Stations         |
|                                         |           |                         |             |                           |         |                  |       |                  |
|                                         | <b> </b>  |                         |             |                           | ļ       |                  |       |                  |
|                                         | <b> </b>  |                         |             |                           |         |                  |       |                  |
|                                         | ļ         |                         |             |                           |         |                  |       |                  |
|                                         |           |                         |             |                           |         |                  |       |                  |
|                                         |           |                         |             |                           |         |                  |       |                  |
| Total DSEs                              |           |                         | 0.00        | Total DSEs                |         |                  | 0.00  |                  |
| Gross Receipts First Gro                | oup       | \$                      | 0.00        | Gross Receipts Second     | l Group | \$               | 0.00  |                  |
| Base Rate Fee First Gro                 | oup       | \$                      | 0.00        | Base Rate Fee Second      | l Group | \$               | 0.00  |                  |
| ONE HUNDRE                              | D THIRD   | SUBSCRIBER GROU         | Р           | ONE HUNDRED               | FOURTH  | SUBSCRIBER GROUP |       |                  |
| COMMUNITY/ AREA                         |           |                         | 0           | COMMUNITY/ AREA           |         |                  | 0     |                  |
| CALL SIGN                               | DSE       | CALL SIGN               | DSE         | CALL SIGN                 | DSE     | CALL SIGN        | DSE   |                  |
|                                         |           |                         |             |                           |         |                  |       |                  |
|                                         |           |                         |             |                           |         |                  |       |                  |
|                                         |           |                         |             |                           |         |                  |       |                  |
|                                         |           |                         |             |                           |         |                  |       |                  |
|                                         |           |                         |             |                           |         |                  |       |                  |
|                                         |           |                         |             |                           |         |                  |       |                  |
|                                         |           |                         |             |                           |         |                  |       |                  |
|                                         |           |                         |             |                           |         |                  |       |                  |
|                                         |           |                         |             |                           |         |                  |       |                  |
|                                         | <u> </u>  |                         |             |                           |         |                  |       |                  |
|                                         |           |                         |             |                           |         |                  |       |                  |
|                                         |           |                         |             |                           |         |                  |       |                  |
|                                         | <b>†</b>  |                         |             |                           |         |                  |       |                  |
|                                         | <b>†</b>  |                         |             |                           |         |                  |       |                  |
|                                         |           |                         |             |                           |         |                  |       |                  |
| Total DSEs                              |           |                         | 0.00        | Total DSEs                |         |                  | 0.00  |                  |
| Gross Receipts Third Gr                 | oup       | \$                      | 0.00        | Gross Receipts Fourth     | Group   | \$               | 0.00  |                  |
| , ,                                     | •         |                         |             |                           |         |                  |       |                  |
| Base Rate Fee Third Gr                  | oup       | \$                      | 0.00        | Base Rate Fee Fourth      | Group   | \$               | 0.00  |                  |
| Base Rate Fee: Add the                  | base rate | e fees for each subscri | ber aroun : | as shown in the boxes abo | ove.    |                  |       |                  |
| Enter here and in block 3               |           |                         | J p ·       |                           |         | \$               |       |                  |

| LEGAL NAME OF OWNER OF CABLE SYSTEM:  EverFast Fiber Networks LLC  63948 |              |                 |             |                                              |             |                                                  |      | Name            |
|--------------------------------------------------------------------------|--------------|-----------------|-------------|----------------------------------------------|-------------|--------------------------------------------------|------|-----------------|
| E                                                                        | BLOCK A:     | COMPUTATION OF  | BASE RA     | TE FEES FOR EACH                             | H SUBSCR    | IBER GROUP                                       |      |                 |
|                                                                          |              | SUBSCRIBER GROU |             | 11                                           |             | SUBSCRIBER GROU                                  | IP   | _               |
| COMMUNITY/ AREA                                                          |              |                 | 0           | COMMUNITY/ AREA                              |             |                                                  | 0    | 9<br>Computatio |
| CALL SIGN                                                                | DSE          | CALL SIGN       | DSE         | CALL SIGN                                    | DSE         | CALL SIGN                                        | DSE  | of              |
|                                                                          |              |                 |             |                                              |             |                                                  |      | Base Rate Fe    |
|                                                                          |              |                 |             |                                              |             |                                                  |      | and             |
|                                                                          |              |                 |             |                                              |             |                                                  |      | Syndicated      |
|                                                                          |              |                 |             |                                              |             |                                                  |      | Exclusivity     |
|                                                                          |              |                 |             |                                              |             |                                                  |      | Surcharge       |
|                                                                          |              |                 |             |                                              |             |                                                  |      | for             |
|                                                                          |              |                 |             |                                              |             |                                                  |      | Partially       |
|                                                                          |              |                 |             |                                              |             | <u> </u>                                         |      | Distant         |
|                                                                          |              |                 |             |                                              |             |                                                  |      | Stations        |
|                                                                          |              |                 |             |                                              |             | H                                                |      |                 |
|                                                                          | <del></del>  |                 |             |                                              | ····        | <u> </u>                                         |      |                 |
|                                                                          |              |                 |             |                                              |             |                                                  |      |                 |
|                                                                          | <u> </u>     |                 |             |                                              |             |                                                  |      |                 |
|                                                                          |              |                 |             |                                              |             | ·                                                |      |                 |
| otal DSEs                                                                | •            | <del>!</del>    | 0.00        | Total DSEs                                   | •           | **                                               | 0.00 |                 |
|                                                                          |              | _               |             |                                              |             |                                                  |      |                 |
| ross Receipts First Gr                                                   | oup          | \$              | 0.00        | Gross Receipts Secon                         | nd Group    | \$                                               | 0.00 |                 |
| <b>ase Rate Fee</b> First Gr                                             | oup          | \$              | 0.00        | Base Rate Fee Secon                          | nd Group    | \$                                               | 0.00 |                 |
| ONE HUNDRED                                                              | SEVENTH      | SUBSCRIBER GROU | Р           | ONE HUNDR                                    | ED EIGHTH   | SUBSCRIBER GROU                                  | IP   |                 |
| OMMUNITY/ AREA                                                           |              |                 | 0           | COMMUNITY/ AREA                              |             |                                                  | 0    |                 |
| CALL SIGN                                                                | DSE          | CALL SIGN       | DSE         | CALL SIGN                                    | DSE         | CALL SIGN                                        | DSE  |                 |
|                                                                          |              |                 |             |                                              |             | <u> </u>                                         |      |                 |
|                                                                          |              |                 |             |                                              |             | <del>                                     </del> |      |                 |
|                                                                          |              |                 |             |                                              |             | <u> </u>                                         |      |                 |
|                                                                          | ···          |                 |             |                                              | ••••        |                                                  |      |                 |
|                                                                          |              |                 |             |                                              |             |                                                  |      |                 |
|                                                                          |              |                 |             |                                              |             |                                                  |      |                 |
|                                                                          |              |                 |             |                                              |             |                                                  |      |                 |
|                                                                          |              |                 |             |                                              |             |                                                  |      |                 |
|                                                                          |              |                 |             |                                              |             |                                                  |      |                 |
|                                                                          |              |                 |             |                                              |             |                                                  |      |                 |
|                                                                          | <del></del>  |                 | l           |                                              |             | H                                                |      |                 |
|                                                                          | <del> </del> |                 |             |                                              | <del></del> | <u> </u>                                         |      |                 |
|                                                                          | <u></u>      |                 |             |                                              | <u></u>     | <u> </u>                                         |      |                 |
| otal DSEs                                                                |              |                 | 0.00        | Total DSEs                                   |             |                                                  | 0.00 |                 |
| ross Receipts Third G                                                    | roup         | \$              | 0.00        | Gross Receipts Fourtl                        | h Group     | \$                                               | 0.00 |                 |
|                                                                          |              |                 |             |                                              |             |                                                  |      |                 |
| ase Rate Fee Third G                                                     | roup         | \$              | 0.00        | Base Rate Fee Fourth                         | h Group     | \$                                               | 0.00 |                 |
|                                                                          | h            |                 |             | <u>                                     </u> |             |                                                  |      |                 |
| ise Rate Fee: Add th<br>ter here and in block                            |              |                 | per group a | as shown in the boxes a                      | DOVE.       | \$                                               |      |                 |

| LEGAL NAME OF OWNER EverFast Fiber Netv |               |                         |             |                                                                                                    |         | SYS              | 63948 | Name             |
|-----------------------------------------|---------------|-------------------------|-------------|----------------------------------------------------------------------------------------------------|---------|------------------|-------|------------------|
| BI                                      | LOCK A:       | COMPUTATION OF          | BASE RA     | ATE FEES FOR EACH                                                                                                    | SUBSCRI | BER GROUP        |       |                  |
|                                         |               | SUBSCRIBER GROU         |             | Ti control of the control of the con |         | SUBSCRIBER GROUP |       |                  |
| COMMUNITY/ AREA                         |               |                         | 0           | COMMUNITY/ AREA                                                                                                    |         |                  | 0     | 9<br>Computation |
| CALL SIGN                               | DSE           | CALL SIGN               | DSE         | CALL SIGN                                                                                                    | DSE     | CALL SIGN        | DSE   | of               |
|                                         |               |                         |             |                                                                                                    |         | 3.1223.3         |       | Base Rate Fee    |
|                                         |               |                         |             |                                                                                                    |         |                  |       | and              |
|                                         |               |                         |             |                                                                                                    |         |                  |       | Syndicated       |
|                                         |               |                         |             |                                                                                                    |         |                  |       | Exclusivity      |
|                                         |               |                         |             |                                                                                                    |         |                  |       | Surcharge        |
|                                         |               |                         |             |                                                                                                    |         |                  |       | for              |
|                                         |               |                         |             |                                                                                                    |         |                  |       | Partially        |
|                                         |               |                         |             |                                                                                                    |         |                  |       | -                |
|                                         |               |                         |             |                                                                                                    |         |                  |       | Distant          |
|                                         |               |                         |             |                                                                                                    |         |                  |       | Stations         |
|                                         |               |                         |             |                                                                                                    |         |                  |       |                  |
|                                         | <b> </b>      |                         |             |                                                                                                    | ļ       |                  |       |                  |
|                                         | <b> </b>      |                         |             |                                                                                                    |         |                  |       |                  |
|                                         | ļ             |                         |             |                                                                                                    |         |                  |       |                  |
|                                         |               |                         |             |                                                                                                    |         |                  |       |                  |
|                                         |               |                         |             |                                                                                                    |         |                  |       |                  |
| Total DSEs                              |               |                         | 0.00        | Total DSEs                                                                                                    |         |                  | 0.00  |                  |
| Gross Receipts First Gro                | oup           | \$                      | 0.00        | Gross Receipts Second                                                                                                    | l Group | \$               | 0.00  |                  |
| Base Rate Fee First Gro                 | oup           | \$                      | 0.00        | Base Rate Fee Second                                                                                                    | l Group | \$               | 0.00  |                  |
| ONE HUNDRED EL                          | EVENTH.       | SUBSCRIBER GROU         | Р           | ONE HUNDRED                                                                                                    | TWELVTH | SUBSCRIBER GROUP |       |                  |
| COMMUNITY/ AREA                         |               |                         | 0           | COMMUNITY/ AREA                                                                                                    |         |                  | 0     |                  |
| CALL SIGN                               | DSE           | CALL SIGN               | DSE         | CALL SIGN                                                                                                    | DSE     | CALL SIGN        | DSE   |                  |
|                                         |               |                         |             |                                                                                                    |         |                  |       |                  |
|                                         |               |                         |             |                                                                                                    |         |                  |       |                  |
|                                         |               |                         |             |                                                                                                    |         |                  |       |                  |
|                                         |               |                         |             |                                                                                                    |         |                  |       |                  |
|                                         |               |                         |             |                                                                                                    |         |                  |       |                  |
|                                         |               |                         |             |                                                                                                    |         |                  |       |                  |
|                                         |               |                         |             |                                                                                                    |         |                  |       |                  |
|                                         |               |                         |             |                                                                                                    |         |                  |       |                  |
|                                         |               |                         |             |                                                                                                    |         |                  |       |                  |
|                                         |               |                         |             |                                                                                                    |         |                  |       |                  |
|                                         |               |                         |             |                                                                                                    |         |                  |       |                  |
|                                         |               |                         |             |                                                                                                    |         |                  |       |                  |
|                                         |               |                         |             |                                                                                                    |         |                  |       |                  |
|                                         |               |                         |             |                                                                                                    |         |                  |       |                  |
|                                         |               |                         |             |                                                                                                    |         |                  |       |                  |
| Total DSEs                              |               |                         | 0.00        | Total DSEs                                                                                                    |         |                  | 0.00  |                  |
| Gross Receipts Third Gr                 | oup           | \$                      | 0.00        | Gross Receipts Fourth                                                                                                    | Group   | \$               | 0.00  |                  |
| Base Rate Fee Third Gr                  | oup           | \$                      | 0.00        | Base Rate Fee Fourth                                                                                                    | Group   | \$               | 0.00  |                  |
| Base Rate Fee: Add the                  | base rate     | e fees for each subscri | ber group a | as shown in the boxes ab                                                                                                    | ove.    |                  |       |                  |
| Enter here and in block 3               | 3, line 1, sp | pace L (page 7)         |             |                                                                                                    |         | \$               |       |                  |

| LEGAL NAME OF OWNE  EverFast Fiber Ne |                |                 |          |                         |                  | S                | 43948 63948 | Name                                   |
|---------------------------------------|----------------|-----------------|----------|-------------------------|------------------|------------------|-------------|----------------------------------------|
|                                       | BLOCK A.       | COMPUTATION OF  | BASE RA  | TE FEES FOR EACH        | SUBSCR           | BER GROUP        |             |                                        |
|                                       |                | SUBSCRIBER GROU |          |                         |                  | SUBSCRIBER GROUI | Р           | _                                      |
| COMMUNITY/ AREA                       |                |                 | 0        | COMMUNITY/ AREA         | 9<br>Computation |                  |             |                                        |
| CALL SIGN                             | DSE            | CALL SIGN       | DSE      | CALL SIGN               | DSE              | CALL SIGN        | DSE         | of                                     |
|                                       |                |                 |          |                         |                  |                  |             | Base Rate Fee                          |
|                                       |                |                 |          |                         |                  |                  |             | Syndicated<br>Exclusivity<br>Surcharge |
|                                       |                |                 |          |                         |                  |                  |             | for<br>Partially                       |
|                                       |                |                 |          |                         |                  |                  |             | Distant<br>Stations                    |
|                                       |                |                 |          |                         |                  |                  |             |                                        |
|                                       |                |                 |          |                         |                  |                  |             |                                        |
| Total DSEs                            |                |                 | 0.00     | Total DSEs              |                  |                  | 0.00        |                                        |
| Gross Receipts First G                | roup           | \$              | 0.00     | Gross Receipts Secon    | d Group          | \$               | 0.00        |                                        |
| Base Rate Fee First G                 |                | \$              | 0.00     | Base Rate Fee Secon     |                  | \$               | 0.00        |                                        |
| ONE HUNDRED F                         | IF I E E N I H | SUBSCRIBER GROU | <b>0</b> | COMMUNITY/ AREA         | SIXTEENTH        | SUBSCRIBER GROUI | 0           |                                        |
| CALL SIGN                             | DSE            | CALL SIGN       | DSE      | CALL SIGN               | DSE              | CALL SIGN        | DSE         |                                        |
|                                       |                |                 |          |                         |                  |                  |             |                                        |
|                                       |                |                 |          |                         |                  |                  |             |                                        |
|                                       |                |                 |          |                         |                  |                  |             |                                        |
|                                       |                |                 |          |                         |                  |                  |             |                                        |
|                                       |                |                 |          |                         |                  |                  |             |                                        |
|                                       |                |                 |          |                         |                  |                  |             |                                        |
| Total DSEs                            |                |                 | 0.00     | Total DSEs              |                  |                  | 0.00        |                                        |
| Gross Receipts Third (                | Group          | \$              | 0.00     | Gross Receipts Fourth   | Group            | \$               | 0.00        |                                        |
| Base Rate Fee Third G                 | Group          | \$              | 0.00     | Base Rate Fee Fourth    | ı Group          | \$               | 0.00        |                                        |
|                                       |                |                 |          | s shown in the boxes al |                  | \$               |             |                                        |

| LEGAL NAME OF OWNER EverFast Fiber Net                                       |          |                 |             |                                   |          | SY                            | 63948 | Name                 |  |
|------------------------------------------------------------------------------|----------|-----------------|-------------|-----------------------------------|----------|-------------------------------|-------|----------------------|--|
| B ONE HUNDRED SEVEN COMMUNITY/ AREA                                          |          |                 |             | ATE FEES FOR EACH ONE HUNDRED EIG |          | BER GROUP<br>SUBSCRIBER GROUP | 0     | 9                    |  |
|                                                                              | T = == 1 | I               |             |                                   | T        | T                             |       | Computation          |  |
| CALL SIGN                                                                    | DSE      | CALL SIGN       | DSE         | CALL SIGN                         | DSE      | CALL SIGN                     | DSE   | of<br>Base Rate Fee  |  |
|                                                                              |          |                 |             |                                   |          |                               |       | and<br>Syndicated    |  |
|                                                                              |          |                 |             |                                   |          |                               |       | Exclusivity          |  |
|                                                                              |          |                 |             |                                   |          |                               |       | Surcharge<br>for     |  |
|                                                                              |          |                 |             |                                   |          |                               |       | Partially<br>Distant |  |
|                                                                              |          |                 |             |                                   |          |                               |       | Stations             |  |
|                                                                              |          |                 |             |                                   |          |                               |       |                      |  |
|                                                                              |          |                 |             |                                   |          |                               |       |                      |  |
|                                                                              |          |                 |             |                                   |          |                               |       |                      |  |
|                                                                              |          |                 |             |                                   |          |                               |       |                      |  |
| Total DSEs         0.00           Gross Receipts First Group         \$ 0.00 |          |                 | 0.00        | Total DSEs                        |          |                               |       |                      |  |
| Gross Receipts First Gro                                                     | oup      | \$              | 0.00        | Gross Receipts Second             | d Group  | \$                            | 0.00  |                      |  |
| Base Rate Fee First Gro                                                      | oup      | \$              | 0.00        | Base Rate Fee Second              | d Group  | \$                            | 0.00  |                      |  |
| ONE HUNDRED NIN<br>COMMUNITY/ AREA                                           | NTEENTH  | SUBSCRIBER GROU | P 0         | ONE HUNDRED TO<br>COMMUNITY/ AREA | WENTIETH | SUBSCRIBER GROUP              | 0     |                      |  |
|                                                                              |          |                 |             |                                   |          |                               |       |                      |  |
| CALL SIGN                                                                    | DSE      | CALL SIGN       | DSE         | CALL SIGN                         | DSE      | CALL SIGN                     | DSE   |                      |  |
|                                                                              |          |                 |             |                                   |          |                               |       |                      |  |
|                                                                              |          |                 |             |                                   |          |                               |       |                      |  |
|                                                                              |          |                 |             |                                   |          |                               |       |                      |  |
|                                                                              |          |                 |             |                                   |          |                               |       |                      |  |
|                                                                              |          |                 |             |                                   |          |                               |       |                      |  |
|                                                                              |          |                 |             |                                   |          |                               |       |                      |  |
|                                                                              |          |                 |             |                                   |          |                               |       |                      |  |
|                                                                              |          |                 |             |                                   |          |                               |       |                      |  |
|                                                                              | ļ        |                 |             |                                   |          |                               |       |                      |  |
| Total DSEs                                                                   |          |                 | 0.00        | Total DSEs                        |          |                               | 0.00  |                      |  |
| Gross Receipts Third Gr                                                      | oup      | \$              | 0.00        | Gross Receipts Fourth             | Group    | \$                            | 0.00  |                      |  |
| Base Rate Fee Third Gr                                                       | oup      | 4               | 0.00        | Base Rate Fee Fourth              | Group    | \$                            | 0.00  |                      |  |
|                                                                              |          |                 |             |                                   |          |                               |       |                      |  |
| Base Rate Fee: Add the<br>Enter here and in block 3                          |          |                 | per group a | as shown in the boxes ab          | oove.    | \$                            |       |                      |  |

| LEGAL NAME OF OWNER EverFast Fiber Net            |           |                  |           |                          |              | S                | 63948        | Name                 |
|---------------------------------------------------|-----------|------------------|-----------|--------------------------|--------------|------------------|--------------|----------------------|
| В                                                 | LOCK A:   | COMPUTATION OF   | BASE RA   | ATE FEES FOR EACH        | SUBSCRI      | BER GROUP        |              |                      |
| ONE HUNDRED TWEE                                  | NTY-FIRST | SUBSCRIBER GROU  |           | ONE HUNDRED TWENT        | TY-SECOND    | SUBSCRIBER GROUP |              | 0                    |
| COMMUNITY/ AREA                                   |           |                  | 0         | COMMUNITY/ AREA          |              |                  | 0            | <b>9</b> Computation |
| CALL SIGN                                         | DSE       | CALL SIGN        | DSE       | CALL SIGN                | DSE          | CALL SIGN        | DSE          | of                   |
|                                                   |           |                  |           |                          |              |                  |              | Base Rate Fee        |
|                                                   |           |                  |           |                          |              |                  |              | and                  |
|                                                   |           |                  |           |                          |              |                  |              | Syndicated           |
|                                                   |           |                  |           |                          | <u> </u>     |                  |              | Exclusivity          |
|                                                   |           |                  |           |                          |              |                  |              | Surcharge<br>for     |
|                                                   |           |                  |           |                          |              |                  |              | Partially            |
|                                                   |           |                  |           |                          |              |                  |              | Distant              |
|                                                   |           |                  |           |                          |              |                  |              | Stations             |
|                                                   |           |                  |           |                          |              |                  |              |                      |
|                                                   | <b></b>   |                  | l         |                          | <del>-</del> |                  | <del> </del> |                      |
|                                                   |           |                  |           |                          |              |                  |              |                      |
|                                                   |           |                  |           |                          |              |                  |              |                      |
|                                                   |           |                  |           |                          |              |                  |              |                      |
| Total DSEs                                        |           |                  | 0.00      | Total DSEs               |              |                  | 0.00         |                      |
| Gross Receipts First Group \$ 0.00                |           |                  | 0.00      | Gross Receipts Second    |              |                  |              |                      |
|                                                   |           |                  |           |                          |              |                  |              |                      |
| Base Rate Fee First Gro                           | oup       | \$               | 0.00      | Base Rate Fee Second     | d Group      | \$               | 0.00         |                      |
| ONE HUNDRED TWEN                                  | ITY-THIRD | SUBSCRIBER GROUP |           | ONE HUNDRED TWEN         | TY-FOURTH    | SUBSCRIBER GROUP |              |                      |
| COMMUNITY/ AREA                                   |           |                  | 0         | COMMUNITY/ AREA          |              |                  | 0            |                      |
| CALL SIGN                                         | DSE       | CALL SIGN        | DSE       | CALL SIGN                | DSE          | CALL SIGN        | DSE          |                      |
|                                                   |           |                  |           |                          |              |                  |              |                      |
|                                                   |           |                  |           |                          | <u>-</u>     |                  |              |                      |
|                                                   |           |                  |           |                          |              |                  |              |                      |
|                                                   |           |                  |           |                          |              |                  |              |                      |
|                                                   |           |                  |           |                          |              |                  |              |                      |
|                                                   |           |                  | <u> </u>  |                          | <u>-</u>     |                  |              |                      |
|                                                   | <u></u>   |                  | l         |                          | <del>-</del> |                  |              |                      |
|                                                   | <b>-</b>  |                  | <b></b>   | 1                        |              |                  | <u> </u>     |                      |
|                                                   |           |                  |           |                          |              |                  |              |                      |
|                                                   | ļ         |                  |           |                          | <u>-</u>     |                  |              |                      |
|                                                   | <b>_</b>  |                  | <u> </u>  |                          | -            |                  |              |                      |
|                                                   | <b></b>   |                  | l         |                          | <u>-</u>     |                  |              |                      |
| Total DSEs                                        |           |                  | 0.00      | Total DSEs               |              |                  | 0.00         |                      |
| Gross Receipts Third G                            | oup       | \$               | 0.00      | Gross Receipts Fourth    | Group        | \$               | 0.00         |                      |
| Base Rate Fee Third Gi                            | oup       | 4                | 0.00      | Base Rate Fee Fourth     | Group        | \$               | 0.00         |                      |
|                                                   |           |                  |           |                          |              |                  |              |                      |
| Base Rate Fee: Add the<br>Enter here and in block |           |                  | ber group | as shown in the boxes ab | oove.        | \$               |              |                      |
| <u> </u>                                          |           |                  |           |                          |              | •                |              |                      |

| LEGAL NAME OF OWNER EverFast Fiber Netv |               |                         |           |                          |           | SYS              | 63948 | Name             |
|-----------------------------------------|---------------|-------------------------|-----------|--------------------------|-----------|------------------|-------|------------------|
| В                                       | LOCK A:       | COMPUTATION OF          | BASE RA   | ATE FEES FOR EACH        | SUBSCRI   | BER GROUP        |       |                  |
|                                         |               | SUBSCRIBER GROUP        |           | 11                       |           | SUBSCRIBER GROUP |       |                  |
| COMMUNITY/ AREA                         |               |                         | 0         | COMMUNITY/ AREA          |           |                  | 0     | 9<br>Computation |
| CALL SIGN                               | DSE           | CALL SIGN               | DSE       | CALL SIGN                | DSE       | CALL SIGN        | DSE   | of               |
|                                         |               |                         |           |                          |           |                  |       | Base Rate Fee    |
|                                         |               |                         |           |                          |           |                  |       | and              |
|                                         |               |                         |           |                          |           |                  |       | Syndicated       |
|                                         |               |                         |           |                          |           |                  |       | Exclusivity      |
|                                         |               |                         |           |                          |           |                  |       | Surcharge        |
|                                         |               |                         |           |                          |           |                  |       | for              |
|                                         |               |                         |           |                          |           |                  |       | Partially        |
|                                         |               |                         |           |                          |           |                  |       | Distant          |
|                                         |               |                         |           |                          |           |                  |       | Stations         |
|                                         |               |                         |           |                          |           |                  |       |                  |
|                                         |               |                         |           |                          |           |                  |       |                  |
|                                         |               |                         |           |                          |           |                  |       |                  |
|                                         | T             |                         |           |                          |           |                  |       |                  |
|                                         |               |                         |           |                          |           |                  |       |                  |
|                                         |               |                         |           |                          |           |                  |       |                  |
| Total DSEs                              |               |                         | 0.00      | Total DSEs               | •         |                  | 0.00  |                  |
| Gross Receipts First Gro                | oup           | \$                      | 0.00      | Gross Receipts Second    | d Group   | \$               | 0.00  |                  |
| Base Rate Fee First Gro                 | oup           | \$                      | 0.00      | Base Rate Fee Second     | d Group   | \$               | 0.00  |                  |
| ONE HUNDRED TWENTY-                     | SEVENTH       | SUBSCRIBER GROUP        |           | ONE HUNDRED TWEN         | TY-EIGHTH | SUBSCRIBER GROUP |       |                  |
| COMMUNITY/ AREA                         |               |                         | 0         | COMMUNITY/ AREA          | 0         |                  |       |                  |
| CALL SIGN                               | DSE           | CALL SIGN               | DSE       | CALL SIGN                | DSE       | CALL SIGN        | DSE   |                  |
|                                         |               |                         |           |                          |           |                  |       |                  |
|                                         |               |                         |           |                          |           |                  |       |                  |
|                                         |               |                         |           |                          |           |                  |       |                  |
|                                         |               |                         |           |                          |           |                  |       |                  |
|                                         |               |                         |           |                          |           |                  |       |                  |
|                                         |               |                         |           |                          |           |                  |       |                  |
|                                         |               |                         |           |                          |           |                  |       |                  |
|                                         |               |                         |           |                          |           |                  |       |                  |
|                                         | <del> </del>  |                         |           |                          | ļ         |                  | l     |                  |
|                                         | <b></b>       |                         |           |                          |           |                  |       |                  |
|                                         | <del> </del>  |                         |           |                          |           |                  |       |                  |
|                                         |               |                         |           |                          |           |                  |       |                  |
|                                         | <del> </del>  |                         |           |                          |           |                  |       |                  |
|                                         |               |                         |           |                          |           |                  |       |                  |
| Total DSEs                              | <u> </u>      |                         | 0.00      | Total DSEs               |           |                  | 0.00  |                  |
| Gross Receipts Third Gr                 | oun           | •                       | 0.00      | Gross Receipts Fourth    | Group     | <u> </u>         | 0.00  |                  |
| Orosa Necelhis IIIIIa Al                | oup           | *                       | 0.00      | Gross Receipts Fourth    | огоар     | \$               | 0.00  |                  |
| Base Rate Fee Third Gr                  | oup           | \$                      | 0.00      | Base Rate Fee Fourth     | Group     | \$               | 0.00  |                  |
| Base Rate Fee: Add the                  | base rate     | e fees for each subscri | ber group | as shown in the boxes ab | ove.      |                  |       |                  |
| Enter here and in block 3               | 3, line 1, sp | pace L (page 7)         |           |                          |           | \$               |       |                  |

| LEGAL NAME OF OWNER EverFast Fiber Net |           |                         |           |                          |          | SYS              | 63948 | Name             |
|----------------------------------------|-----------|-------------------------|-----------|--------------------------|----------|------------------|-------|------------------|
| В                                      | LOCK A:   | COMPUTATION OF          | BASE RA   | ATE FEES FOR EACH        | SUBSCRI  | BER GROUP        |       |                  |
| ONE HUNDRED TWEN                       |           |                         |           |                          |          | SUBSCRIBER GROUP |       |                  |
| COMMUNITY/ AREA                        |           |                         | 0         | COMMUNITY/ AREA          |          |                  | 0     | 9<br>Computation |
| CALL SIGN                              | DSE       | CALL SIGN               | DSE       | CALL SIGN                | DSE      | CALL SIGN        | DSE   | of               |
|                                        |           |                         |           |                          |          |                  |       | Base Rate Fee    |
|                                        |           |                         |           |                          |          |                  |       | and              |
|                                        |           |                         |           |                          |          |                  |       | Syndicated       |
|                                        |           |                         |           |                          |          |                  |       | Exclusivity      |
|                                        |           |                         |           |                          |          |                  |       | Surcharge        |
|                                        |           |                         |           |                          |          |                  |       | for              |
|                                        |           |                         |           |                          |          |                  |       | Partially        |
|                                        |           |                         |           |                          |          |                  |       | Distant          |
|                                        |           |                         |           |                          |          |                  |       | Stations         |
|                                        |           |                         |           |                          |          |                  |       |                  |
|                                        |           |                         |           |                          |          |                  |       |                  |
|                                        |           |                         |           |                          |          |                  |       |                  |
|                                        | T         |                         |           |                          |          |                  |       |                  |
|                                        |           |                         |           |                          |          |                  |       |                  |
|                                        |           |                         |           |                          |          |                  |       |                  |
| Total DSEs                             |           |                         | 0.00      | Total DSEs               |          | _                | 0.00  |                  |
| Gross Receipts First Gro               | oup       | \$                      | 0.00      | Gross Receipts Second    | l Group  | \$               | 0.00  |                  |
| Base Rate Fee First Gro                | oup       | \$                      | 0.00      | Base Rate Fee Second     | l Group  | \$               | 0.00  |                  |
| ONE HUNDRED THIF                       | TY-FIRST  | SUBSCRIBER GROUP        |           | ONE HUNDRED THIRT        | Y-SECOND | SUBSCRIBER GROUP |       |                  |
| COMMUNITY/ AREA                        |           |                         | 0         | COMMUNITY/ AREA          |          |                  |       |                  |
| CALL SIGN                              | DSE       | CALL SIGN               | DSE       | CALL SIGN                | DSE      | CALL SIGN        | DSE   |                  |
|                                        |           |                         |           |                          |          |                  |       |                  |
|                                        |           |                         |           |                          |          |                  |       |                  |
|                                        |           |                         |           |                          |          |                  |       |                  |
|                                        |           |                         |           |                          |          |                  |       |                  |
|                                        |           |                         |           |                          |          |                  |       |                  |
|                                        |           |                         |           |                          |          |                  |       |                  |
|                                        |           |                         |           |                          |          |                  |       |                  |
|                                        |           |                         |           |                          |          |                  |       |                  |
|                                        |           |                         |           |                          |          |                  |       |                  |
|                                        |           |                         |           |                          |          |                  |       |                  |
|                                        | <b> </b>  |                         |           |                          |          |                  |       |                  |
|                                        |           |                         |           |                          |          |                  |       |                  |
|                                        | <b> </b>  |                         |           |                          |          |                  |       |                  |
|                                        |           |                         |           |                          |          |                  |       |                  |
|                                        |           |                         |           |                          |          |                  |       |                  |
| Total DSEs                             |           | -                       | 0.00      | Total DSEs               |          |                  | 0.00  |                  |
| Gross Receipts Third Gr                | oup       | \$                      | 0.00      | Gross Receipts Fourth    | Group    | \$               | 0.00  |                  |
| Base Rate Fee Third Gr                 | oup       | \$                      | 0.00      | Base Rate Fee Fourth     | Group    | \$               | 0.00  |                  |
| Base Rate Fee: Add the                 | base rate | e fees for each subscri | ber aroun | as shown in the boxes ab | ove.     |                  |       |                  |
| Enter here and in block 3              |           |                         |           |                          |          | \$               |       |                  |

| LEGAL NAME OF OWNER EverFast Fiber Netv |               |                         |             |                          |           | SYS              | 63948 | Name             |
|-----------------------------------------|---------------|-------------------------|-------------|--------------------------|-----------|------------------|-------|------------------|
| В                                       | LOCK A:       | COMPUTATION OF          | BASE RA     | ATE FEES FOR EACH        | SUBSCRI   | BER GROUP        |       |                  |
|                                         |               | SUBSCRIBER GROUP        |             | ONE HUNDRED THIRT        |           |                  |       |                  |
| COMMUNITY/ AREA                         |               |                         | 0           | COMMUNITY/ AREA          |           |                  | 0     | 9<br>Computation |
| CALL SIGN                               | DSE           | CALL SIGN               | DSE         | CALL SIGN                | DSE       | CALL SIGN        | DSE   | of               |
|                                         |               |                         |             |                          |           |                  |       | Base Rate Fee    |
|                                         |               |                         |             |                          |           |                  |       | and              |
|                                         |               |                         |             |                          |           |                  |       | Syndicated       |
|                                         |               |                         |             |                          |           |                  |       | Exclusivity      |
|                                         |               |                         |             |                          |           |                  |       | Surcharge        |
|                                         |               |                         |             |                          |           |                  |       | for              |
|                                         |               |                         |             |                          |           |                  |       | Partially        |
|                                         |               |                         |             |                          |           |                  |       | -                |
|                                         |               |                         |             |                          |           |                  |       | Distant          |
|                                         |               |                         |             |                          |           |                  |       | Stations         |
|                                         |               |                         |             |                          |           |                  |       |                  |
|                                         |               |                         |             |                          |           |                  |       |                  |
|                                         | <b> </b>      |                         |             |                          |           |                  | ļ     |                  |
|                                         | <b> </b>      |                         |             |                          | ļ         |                  | ļ     |                  |
|                                         |               |                         |             |                          |           |                  |       |                  |
|                                         |               |                         |             |                          |           |                  |       |                  |
| Total DSEs                              |               |                         | 0.00        | Total DSEs               |           |                  | 0.00  |                  |
| Gross Receipts First Gro                | oup           | \$                      | 0.00        | Gross Receipts Second    | l Group   | \$               | 0.00  |                  |
| Base Rate Fee First Gro                 | oup           | 4                       | 0.00        | Base Rate Fee Second     | l Group   | \$               | 0.00  |                  |
| ONE HUNDRED THIF                        | RTY-FIFTH     | SUBSCRIBER GROUP        |             | ONE HUNDRED THI          | RTY-SIXTH | SUBSCRIBER GROUP |       |                  |
| COMMUNITY/ AREA                         |               |                         | 0           | COMMUNITY/ AREA          |           |                  | 0     |                  |
| CALL SIGN                               | DSE           | CALL SIGN               | DSE         | CALL SIGN                | DSE       | CALL SIGN        | DSE   |                  |
|                                         |               |                         |             |                          |           |                  |       |                  |
|                                         |               |                         | ••••••      |                          |           |                  |       |                  |
|                                         |               |                         |             |                          |           |                  |       |                  |
|                                         |               |                         |             |                          |           |                  |       |                  |
|                                         |               |                         |             |                          |           |                  |       |                  |
|                                         |               |                         |             |                          |           |                  |       |                  |
|                                         |               |                         |             |                          |           |                  |       |                  |
|                                         |               |                         |             |                          |           |                  |       |                  |
|                                         |               |                         |             |                          |           |                  |       |                  |
|                                         |               |                         |             |                          |           |                  |       |                  |
|                                         |               |                         |             |                          |           |                  |       |                  |
|                                         |               |                         |             |                          |           |                  |       |                  |
|                                         |               |                         |             |                          |           |                  |       |                  |
|                                         |               |                         |             |                          |           |                  |       |                  |
|                                         |               |                         |             |                          |           |                  |       |                  |
| Total DSEs                              |               |                         | 0.00        | Total DSEs               |           |                  | 0.00  |                  |
| Gross Receipts Third Gr                 | oup           | \$                      | 0.00        | Gross Receipts Fourth    | Group     | \$               | 0.00  |                  |
| Base Rate Fee Third Gr                  | oup           | \$                      | 0.00        | Base Rate Fee Fourth     | Group     | \$               | 0.00  |                  |
| Base Rate Fee: Add the                  | base rate     | e fees for each subscri | ber group a | as shown in the boxes ab | ove.      |                  |       |                  |
| Enter here and in block 3               | 3, line 1, sp | pace L (page 7)         |             |                          |           | \$               |       |                  |

| LEGAL NAME OF OWNER EverFast Fiber Net |               |                  |           |                          |          | S                          | 63948        | Name                 |
|----------------------------------------|---------------|------------------|-----------|--------------------------|----------|----------------------------|--------------|----------------------|
| B ONE HUNDRED THIRTY-                  |               |                  | BASE RA   | ONE HUNDRED THIR         |          | BER GROUP SUBSCRIBER GROUP | 0            | 9                    |
|                                        |               |                  |           |                          |          |                            |              | Computation          |
| CALL SIGN                              | DSE           | CALL SIGN        | DSE       | CALL SIGN                | DSE      | CALL SIGN                  | DSE          | of                   |
|                                        |               |                  |           |                          |          |                            |              | Base Rate Fee and    |
|                                        |               |                  |           |                          |          |                            |              | Syndicated           |
|                                        |               |                  |           |                          |          |                            |              | Exclusivity          |
|                                        |               |                  |           |                          |          |                            |              | Surcharge            |
|                                        |               |                  |           |                          |          |                            |              | for                  |
|                                        |               |                  |           |                          |          |                            |              | Partially<br>Distant |
|                                        |               |                  |           |                          |          |                            |              | Stations             |
|                                        |               |                  |           |                          |          |                            |              |                      |
|                                        |               |                  |           |                          |          |                            |              |                      |
|                                        |               |                  |           |                          |          |                            | <del></del>  |                      |
|                                        | <u></u>       |                  | <u> </u>  |                          |          |                            | <del></del>  |                      |
|                                        |               |                  |           | ·                        |          |                            |              |                      |
| Total DSEs                             | •             |                  | 0.00      | Total DSEs               | -        |                            | 0.00         |                      |
| Gross Receipts First Gro               | oup.          | •                | 0.00      | Gross Receipts Second    | d Group  | \$                         | 0.00         |                      |
| Gloss Receipts Filst Git               | oup           | *                | 0.00      | Gloss Receipts Second    | a Group  | 3                          | 0.00         |                      |
| Base Rate Fee First Gro                | oup           | \$               | 0.00      | Base Rate Fee Second     | d Group  | \$                         | 0.00         |                      |
| ONE HUNDRED THIR                       | RTY-NINTH     | SUBSCRIBER GROUP |           | ONE HUNDRED              | FORTIETH | SUBSCRIBER GROUP           | )            |                      |
| COMMUNITY/ AREA                        |               |                  | 0         | COMMUNITY/ AREA          |          |                            | 0            |                      |
| CALL SIGN                              | DSE           | CALL SIGN        | DSE       | CALL SIGN                | DSE      | CALL SIGN                  | DSE          |                      |
|                                        |               |                  |           |                          |          |                            |              |                      |
|                                        |               |                  |           |                          |          |                            |              |                      |
|                                        |               |                  |           |                          |          |                            |              |                      |
|                                        |               |                  |           |                          |          |                            |              |                      |
|                                        |               |                  |           |                          |          |                            |              |                      |
|                                        | <u></u>       |                  | <u> </u>  |                          |          |                            | <del></del>  |                      |
|                                        | <b>1</b>      |                  | <b></b>   |                          |          |                            | <del> </del> |                      |
|                                        |               |                  |           |                          |          |                            |              |                      |
|                                        |               |                  |           |                          |          |                            |              |                      |
|                                        |               |                  |           |                          |          |                            |              |                      |
|                                        | <b></b>       |                  | <u> </u>  |                          |          |                            |              |                      |
|                                        |               |                  |           |                          |          |                            |              |                      |
| Total DSEs                             |               |                  | 0.00      | Total DSEs               |          |                            | 0.00         |                      |
| Gross Receipts Third Gr                | oup           | \$               | 0.00      | Gross Receipts Fourth    | Group    | \$                         | 0.00         |                      |
| Base Rate Fee Third Gr                 | oup           | \$               | 0.00      | Base Rate Fee Fourth     | Group    | \$                         | 0.00         |                      |
|                                        |               |                  | ber group | as shown in the boxes ab | ove.     |                            |              |                      |
| Enter here and in block 3              | 3, line 1, sp | pace L (page 7)  |           |                          |          | \$                         |              |                      |

| LEGAL NAME OF OWNER EverFast Fiber Net |           |                         |           |                          |          | SYS              | 63948 | Name             |
|----------------------------------------|-----------|-------------------------|-----------|--------------------------|----------|------------------|-------|------------------|
| В                                      | LOCK A:   | COMPUTATION OF          | BASE RA   | ATE FEES FOR EACH        | SUBSCRI  | BER GROUP        |       |                  |
|                                        |           | SUBSCRIBER GROUP        |           | 11                       |          | SUBSCRIBER GROUP |       | _                |
| COMMUNITY/ AREA                        |           |                         | 0         | COMMUNITY/ AREA          |          |                  | 0     | 9<br>Computation |
| CALL SIGN                              | DSE       | CALL SIGN               | DSE       | CALL SIGN                | DSE      | CALL SIGN        | DSE   | of               |
|                                        |           |                         |           |                          |          |                  |       | Base Rate Fee    |
|                                        |           |                         |           |                          |          |                  |       | and              |
|                                        |           |                         |           |                          |          |                  |       | Syndicated       |
|                                        |           |                         |           |                          |          |                  |       | Exclusivity      |
|                                        |           |                         |           |                          |          |                  |       | Surcharge        |
|                                        |           |                         |           |                          |          |                  |       | for              |
|                                        |           |                         |           |                          |          |                  |       | Partially        |
|                                        |           |                         |           |                          |          |                  |       | Distant          |
|                                        |           |                         |           |                          |          |                  |       | Stations         |
|                                        |           |                         |           |                          |          |                  |       |                  |
|                                        |           |                         |           |                          |          |                  |       |                  |
|                                        |           |                         |           |                          |          |                  |       |                  |
|                                        |           |                         |           |                          |          |                  |       |                  |
|                                        |           |                         |           |                          |          |                  |       |                  |
|                                        |           |                         |           |                          |          |                  |       |                  |
| Total DSEs                             |           |                         | 0.00      | Total DSEs               |          |                  | 0.00  |                  |
| Gross Receipts First Gro               | oup       | \$                      | 0.00      | Gross Receipts Second    | d Group  | \$               | 0.00  |                  |
| Base Rate Fee First Gro                | oup       | \$                      | 0.00      | Base Rate Fee Second     | l Group  | \$               | 0.00  |                  |
| ONE HUNDRED FOR                        | TY-THIRD  | SUBSCRIBER GROUP        |           | ONE HUNDRED FORT         | Y-FOURTH | SUBSCRIBER GROUP |       |                  |
| COMMUNITY/ AREA                        |           |                         | 0         | COMMUNITY/ AREA          |          |                  | 0     |                  |
| CALL SIGN                              | DSE       | CALL SIGN               | DSE       | CALL SIGN                | DSE      | CALL SIGN        | DSE   |                  |
|                                        |           |                         |           |                          |          |                  |       |                  |
|                                        |           |                         |           |                          |          |                  |       |                  |
|                                        |           |                         |           |                          |          |                  |       |                  |
|                                        |           |                         |           |                          |          |                  |       |                  |
|                                        |           |                         |           |                          |          |                  |       |                  |
|                                        |           |                         |           |                          |          |                  |       |                  |
|                                        |           |                         |           |                          |          |                  |       |                  |
|                                        |           |                         |           |                          |          |                  |       |                  |
|                                        |           |                         |           |                          |          |                  |       |                  |
|                                        |           |                         |           |                          |          |                  |       |                  |
|                                        | ļ         |                         |           |                          |          |                  |       |                  |
|                                        |           |                         |           |                          |          |                  |       |                  |
|                                        |           |                         |           |                          |          |                  |       |                  |
|                                        |           |                         |           |                          |          |                  |       |                  |
|                                        |           |                         |           |                          |          |                  |       |                  |
| Total DSEs                             |           |                         | 0.00      | Total DSEs               |          |                  | 0.00  |                  |
| Gross Receipts Third Gr                | oup       | \$                      | 0.00      | Gross Receipts Fourth    | Group    | \$               | 0.00  |                  |
| Base Rate Fee Third Gr                 | oup       | \$                      | 0.00      | Base Rate Fee Fourth     | Group    | \$               | 0.00  |                  |
| Base Rate Fee: Add the                 | base rate | e fees for each subscri | ber aroun | as shown in the boxes ab | ove.     |                  |       |                  |
| Enter here and in block 3              |           |                         |           |                          |          | \$               |       |                  |

| LEGAL NAME OF OWNER EverFast Fiber Netv |               |                         |           |                          |           | SYS              | 63948 | Name             |  |
|-----------------------------------------|---------------|-------------------------|-----------|--------------------------|-----------|------------------|-------|------------------|--|
| В                                       | LOCK A:       | COMPUTATION OF          | BASE RA   | ATE FEES FOR EACH        | SUBSCRI   | BER GROUP        |       |                  |  |
|                                         |               | SUBSCRIBER GROUP        |           | 11                       |           | SUBSCRIBER GROUP |       | _                |  |
| COMMUNITY/ AREA                         |               |                         | 0         | COMMUNITY/ AREA          |           |                  | 0     | 9<br>Computation |  |
| CALL SIGN                               | DSE           | CALL SIGN               | DSE       | CALL SIGN                | DSE       | CALL SIGN        | DSE   | of               |  |
| 07.122 0.0.1                            | 302           | 07.22 0.0.1             |           | 07.22 0.0.1              | 552       | 67 LEE 616.1     |       | Base Rate Fee    |  |
|                                         |               |                         |           |                          |           |                  |       | and              |  |
|                                         |               |                         |           |                          |           |                  |       | Syndicated       |  |
|                                         |               |                         |           |                          |           |                  |       | Exclusivity      |  |
|                                         |               |                         |           |                          |           |                  |       | Surcharge        |  |
|                                         |               |                         |           |                          |           |                  |       | for              |  |
|                                         |               |                         |           |                          |           |                  |       | Partially        |  |
|                                         |               |                         |           |                          |           |                  |       |                  |  |
|                                         |               |                         |           |                          |           |                  |       | Distant          |  |
|                                         |               |                         |           |                          |           |                  |       | Stations         |  |
|                                         |               |                         |           |                          |           |                  |       |                  |  |
|                                         |               |                         |           |                          |           |                  |       |                  |  |
|                                         | <b> </b>      |                         |           |                          |           |                  |       |                  |  |
|                                         | ļ             |                         |           |                          |           |                  |       |                  |  |
|                                         |               |                         |           |                          |           |                  |       |                  |  |
|                                         |               |                         |           |                          |           |                  |       |                  |  |
| Total DSEs                              |               |                         | 0.00      | Total DSEs               |           |                  | 0.00  |                  |  |
| Gross Receipts First Gro                | oup           | \$                      | 0.00      | Gross Receipts Second    | l Group   | \$               | 0.00  |                  |  |
| Base Rate Fee First Gro                 | oup           | \$                      | 0.00      | Base Rate Fee Second     | l Group   | \$               | 0.00  |                  |  |
| ONE HUNDRED FORTY-                      | SEVENTH       | SUBSCRIBER GROUP        |           | ONE HUNDRED FOR          | TY-EIGHTH | SUBSCRIBER GROUP |       |                  |  |
| COMMUNITY/ AREA                         |               |                         | 0         | COMMUNITY/ AREA          |           |                  |       |                  |  |
| CALL SIGN                               | DSE           | CALL SIGN               | DSE       | CALL SIGN                | DSE       | CALL SIGN        | DSE   |                  |  |
|                                         |               |                         |           |                          |           |                  |       |                  |  |
|                                         |               |                         |           |                          |           |                  |       |                  |  |
|                                         |               |                         |           |                          |           |                  |       |                  |  |
|                                         |               |                         |           |                          |           |                  |       |                  |  |
|                                         |               |                         |           |                          |           |                  |       |                  |  |
|                                         |               |                         |           |                          |           |                  |       |                  |  |
|                                         |               |                         |           |                          |           |                  |       |                  |  |
|                                         |               |                         |           |                          |           |                  |       |                  |  |
|                                         |               |                         |           |                          |           |                  |       |                  |  |
|                                         |               |                         |           |                          |           |                  |       |                  |  |
|                                         |               |                         |           |                          |           |                  |       |                  |  |
|                                         |               |                         |           |                          |           |                  |       |                  |  |
|                                         |               |                         |           |                          |           |                  |       |                  |  |
|                                         |               |                         |           |                          |           |                  |       |                  |  |
|                                         |               |                         |           |                          |           |                  |       |                  |  |
| Total DSEs                              |               |                         | 0.00      | Total DSEs               |           |                  | 0.00  |                  |  |
| Gross Receipts Third Gr                 | oup           | \$                      | 0.00      | Gross Receipts Fourth    | Group     | \$               | 0.00  |                  |  |
| Base Rate Fee Third Gr                  | oup           | \$                      | 0.00      | Base Rate Fee Fourth     | Group     | \$               | 0.00  |                  |  |
| Base Rate Fee: Add the                  | base rate     | e fees for each subscri | ber group | as shown in the boxes ab | ove.      |                  |       |                  |  |
| Enter here and in block 3               | 3, line 1, sp | pace L (page 7)         |           |                          |           | \$               |       |                  |  |

| LEGAL NAME OF OWNER EverFast Fiber Netv |               |                         |             |                                                                                                    |          | SYS              | 63948 | Name             |
|-----------------------------------------|---------------|-------------------------|-------------|----------------------------------------------------------------------------------------------------|----------|------------------|-------|------------------|
| В                                       | LOCK A:       | COMPUTATION OF          | BASE RA     | ATE FEES FOR EACH                                                                                                    | SUBSCRI  | BER GROUP        |       |                  |
| ONE HUNDRED FORT                        |               |                         |             | Ti control of the control of the con |          | SUBSCRIBER GROUP |       | _                |
| COMMUNITY/ AREA                         |               |                         | 0           | COMMUNITY/ AREA                                                                                                    |          |                  | 0     | 9<br>Computation |
| CALL SIGN                               | DSE           | CALL SIGN               | DSE         | CALL SIGN                                                                                                    | DSE      | CALL SIGN        | DSE   | of               |
|                                         |               |                         |             |                                                                                                    |          |                  |       | Base Rate Fee    |
|                                         |               |                         |             |                                                                                                    |          |                  |       | and              |
|                                         |               |                         |             |                                                                                                    |          |                  |       | Syndicated       |
|                                         |               |                         |             |                                                                                                    |          |                  |       | Exclusivity      |
|                                         |               |                         |             |                                                                                                    |          |                  |       | Surcharge        |
|                                         |               |                         |             |                                                                                                    |          |                  |       | for              |
|                                         |               |                         |             |                                                                                                    |          |                  |       | Partially        |
|                                         |               |                         |             |                                                                                                    |          |                  |       | Distant          |
|                                         |               |                         |             |                                                                                                    |          |                  |       | Stations         |
|                                         |               |                         |             |                                                                                                    |          |                  |       | Stations         |
|                                         |               |                         |             |                                                                                                    |          |                  |       |                  |
|                                         |               |                         |             |                                                                                                    |          |                  |       |                  |
|                                         | <b> </b>      |                         |             |                                                                                                    |          |                  |       |                  |
|                                         | ļ             |                         |             |                                                                                                    |          |                  |       |                  |
|                                         |               |                         |             |                                                                                                    |          |                  |       |                  |
|                                         |               |                         |             |                                                                                                    |          |                  |       |                  |
| Total DSEs                              |               |                         | 0.00        | Total DSEs                                                                                                    |          |                  | 0.00  |                  |
| Gross Receipts First Gro                | oup           | \$                      | 0.00        | Gross Receipts Second                                                                                                    | l Group  | \$               | 0.00  |                  |
| Base Rate Fee First Gro                 | oup           | \$                      | 0.00        | Base Rate Fee Second                                                                                                    | l Group  | \$               | 0.00  |                  |
| ONE HUNDRED FIF                         | TY-FIRST      | SUBSCRIBER GROU         | Р           | ONE HUNDRED FIFTY                                                                                                    | '-SECOND | SUBSCRIBER GROUP |       |                  |
| COMMUNITY/ AREA                         |               |                         | 0           | COMMUNITY/ AREA                                                                                                    |          |                  | 0     |                  |
| CALL SIGN                               | DSE           | CALL SIGN               | DSE         | CALL SIGN                                                                                                    | DSE      | CALL SIGN        | DSE   |                  |
|                                         |               |                         |             |                                                                                                    |          |                  |       |                  |
|                                         |               |                         |             |                                                                                                    |          |                  |       |                  |
|                                         |               |                         |             |                                                                                                    |          |                  |       |                  |
|                                         |               |                         |             |                                                                                                    |          |                  |       |                  |
|                                         |               |                         |             |                                                                                                    |          |                  |       |                  |
|                                         |               |                         |             |                                                                                                    |          |                  |       |                  |
|                                         |               |                         |             |                                                                                                    |          |                  |       |                  |
|                                         |               |                         |             |                                                                                                    |          |                  |       |                  |
|                                         |               |                         |             |                                                                                                    |          |                  |       |                  |
|                                         | <u> </u>      |                         |             |                                                                                                    |          |                  |       |                  |
|                                         | [             |                         |             |                                                                                                    |          |                  |       |                  |
|                                         |               |                         |             |                                                                                                    |          |                  |       |                  |
|                                         |               |                         |             |                                                                                                    |          |                  |       |                  |
|                                         |               |                         |             |                                                                                                    |          |                  |       |                  |
|                                         |               |                         |             |                                                                                                    |          |                  |       |                  |
| Total DSEs                              |               |                         | 0.00        | Total DSEs                                                                                                    |          |                  | 0.00  |                  |
| Gross Receipts Third Gr                 | oup           | \$                      | 0.00        | Gross Receipts Fourth                                                                                                    | Group    | \$               | 0.00  |                  |
| Base Rate Fee Third Gr                  | oup           | \$                      | 0.00        | Base Rate Fee Fourth                                                                                                    | Group    | \$               | 0.00  |                  |
| Base Rate Fee: Add the                  | base rate     | e fees for each subscri | ber group a | as shown in the boxes ab                                                                                                    | ove.     |                  |       |                  |
| Enter here and in block 3               | 3, line 1, sp | pace L (page 7)         |             |                                                                                                    |          | \$               |       |                  |

| LEGAL NAME OF OWNER EverFast Fiber Net            |          |                                   |           |                                                    |              | SY                            | STEM ID#<br>63948 | Name                |
|---------------------------------------------------|----------|-----------------------------------|-----------|----------------------------------------------------|--------------|-------------------------------|-------------------|---------------------|
|                                                   |          | COMPUTATION OF<br>SUBSCRIBER GROU |           | ATE FEES FOR EACH ONE HUNDRED FIFT COMMUNITY/ AREA |              | BER GROUP<br>SUBSCRIBER GROUP | 0                 | 9                   |
|                                                   |          |                                   |           |                                                    |              |                               |                   | Computation         |
| CALL SIGN                                         | DSE      | CALL SIGN                         | DSE       | CALL SIGN                                          | DSE          | CALL SIGN                     | DSE               | of                  |
|                                                   |          |                                   |           |                                                    |              |                               |                   | Base Rate Fee and   |
|                                                   | •        |                                   |           |                                                    | <del>"</del> |                               | <del> </del>      | Syndicated          |
|                                                   | •        |                                   |           |                                                    |              |                               |                   | Exclusivity         |
|                                                   |          |                                   |           |                                                    |              |                               |                   | Surcharge           |
|                                                   |          |                                   |           |                                                    |              |                               |                   | for                 |
|                                                   |          |                                   |           |                                                    |              |                               |                   | Partially           |
|                                                   |          |                                   |           |                                                    | <del>.</del> |                               |                   | Distant<br>Stations |
|                                                   |          |                                   |           |                                                    | <u>-</u>     |                               | <del></del>       |                     |
|                                                   |          |                                   |           |                                                    |              |                               |                   |                     |
|                                                   |          |                                   |           |                                                    |              |                               |                   |                     |
|                                                   |          |                                   |           |                                                    |              |                               |                   |                     |
|                                                   |          |                                   |           |                                                    |              |                               |                   |                     |
|                                                   |          |                                   |           |                                                    |              |                               |                   |                     |
| Total DSEs                                        |          |                                   | 0.00      | Total DSEs                                         |              |                               | 0.00              |                     |
| Gross Receipts First Group \$ 0.00                |          |                                   | 0.00      | Gross Receipts Secon                               | d Group      | \$                            | 0.00              |                     |
| Base Rate Fee First Gro                           | oup      | \$                                | 0.00      | Base Rate Fee Second                               | d Group      | \$                            | 0.00              |                     |
| ONE HUNDRED FIF                                   | TY-FIFTH | SUBSCRIBER GROU                   | P         | ONE HUNDRED FI                                     | FTY-SIXTH    | SUBSCRIBER GROUP              | )                 |                     |
| COMMUNITY/ AREA                                   |          |                                   | 0         | COMMUNITY/ AREA                                    |              |                               | 0                 |                     |
| CALL SIGN                                         | DSE      | CALL SIGN                         | DSE       | CALL SIGN                                          | DSE          | CALL SIGN                     | DSE               |                     |
|                                                   |          |                                   |           |                                                    |              |                               |                   |                     |
|                                                   |          |                                   |           |                                                    |              |                               |                   |                     |
|                                                   |          |                                   |           |                                                    |              |                               |                   |                     |
|                                                   |          |                                   |           |                                                    |              |                               |                   |                     |
|                                                   |          |                                   |           |                                                    |              |                               |                   |                     |
|                                                   |          |                                   |           |                                                    |              |                               |                   |                     |
|                                                   | <b></b>  |                                   |           |                                                    | <u>-</u>     |                               | <del>.  </del>    |                     |
|                                                   | <b>.</b> |                                   | <b></b>   |                                                    | <del>-</del> |                               | <del> </del>      |                     |
|                                                   | <b>.</b> |                                   |           |                                                    | -            |                               |                   |                     |
|                                                   |          |                                   |           |                                                    |              |                               |                   |                     |
|                                                   |          |                                   |           |                                                    |              |                               |                   |                     |
|                                                   | ļ        |                                   |           |                                                    | <u>-</u>     |                               |                   |                     |
|                                                   |          |                                   |           |                                                    |              |                               |                   |                     |
| Total DSEs                                        |          |                                   | 0.00      | Total DSEs                                         |              |                               | 0.00              |                     |
| Gross Receipts Third Gr                           | roup     | \$                                | 0.00      | Gross Receipts Fourth                              | Group        | \$                            | 0.00              |                     |
| Base Rate Fee Third Gr                            | roup     | \$                                | 0.00      | Base Rate Fee Fourth                               | Group        | \$                            | 0.00              |                     |
|                                                   | _        |                                   |           |                                                    |              |                               |                   |                     |
| Base Rate Fee: Add the<br>Enter here and in block |          |                                   | ber group | as shown in the boxes ab                           | oove.        | \$                            |                   |                     |
| <u> </u>                                          |          |                                   |           |                                                    |              |                               |                   |                     |

| LEGAL NAME OF OWNER EverFast Fiber Net |                |                  |            |                          |            | S                | 63948       | Name             |
|----------------------------------------|----------------|------------------|------------|--------------------------|------------|------------------|-------------|------------------|
| В                                      | LOCK A:        | COMPUTATION OF   | BASE RA    | ATE FEES FOR EACH        | SUBSCRI    | BER GROUP        |             |                  |
| ONE HUNDRED FIFTY-                     | SEVENTH        | SUBSCRIBER GROUP |            | li .                     | TY-EIGHTH  | SUBSCRIBER GROUP |             | 9                |
| COMMUNITY/ AREA                        |                |                  | 0          | COMMUNITY/ AREA          |            |                  | 0           | Computation      |
| CALL SIGN                              | DSE            | CALL SIGN        | DSE        | CALL SIGN                | DSE        | CALL SIGN        | DSE         | of               |
|                                        |                |                  |            |                          |            |                  |             | Base Rate Fee    |
|                                        |                |                  |            |                          |            |                  |             | and              |
|                                        |                |                  |            |                          |            |                  |             | Syndicated       |
|                                        |                |                  |            |                          |            |                  |             | Exclusivity      |
|                                        |                |                  |            |                          |            |                  |             | Surcharge<br>for |
|                                        |                |                  |            |                          |            |                  |             | Partially        |
|                                        |                |                  |            |                          |            |                  |             | Distant          |
|                                        |                |                  |            |                          |            |                  |             | Stations         |
|                                        |                |                  |            |                          |            |                  |             |                  |
|                                        |                |                  |            |                          |            |                  |             |                  |
|                                        | <b></b>        |                  |            |                          |            |                  |             |                  |
|                                        |                |                  |            |                          |            |                  |             |                  |
|                                        |                |                  |            |                          |            |                  |             |                  |
| Total DSEs                             |                |                  | 0.00       | Total DSEs               |            |                  | 0.00        |                  |
| Gross Receipts First Gro               | oup            | \$               | 0.00       | Gross Receipts Second    | d Group    | \$               | 0.00        |                  |
|                                        |                |                  |            |                          |            |                  |             |                  |
| Base Rate Fee First Gro                | oup            | 4                | 0.00       | Base Rate Fee Second     | d Group    | \$               | 0.00        |                  |
|                                        | TY-NINTH       | SUBSCRIBER GROUP |            | ii .                     | D SIXTIETH | SUBSCRIBER GROUP |             |                  |
| COMMUNITY/ AREA                        |                |                  | 0          | COMMUNITY/ AREA          |            |                  | 0           |                  |
| CALL SIGN                              | DSE            | CALL SIGN        | DSE        | CALL SIGN                | DSE        | CALL SIGN        | DSE         |                  |
|                                        |                |                  |            |                          |            |                  |             |                  |
|                                        |                |                  |            |                          |            |                  |             |                  |
|                                        |                |                  |            | .                        |            |                  |             |                  |
|                                        |                |                  |            |                          |            |                  |             |                  |
|                                        |                |                  |            |                          |            |                  |             |                  |
|                                        |                |                  |            |                          |            |                  |             |                  |
|                                        | <u></u>        |                  | <u> </u>   |                          |            |                  | <del></del> |                  |
|                                        |                |                  |            |                          |            |                  |             |                  |
|                                        |                |                  |            |                          |            |                  |             |                  |
|                                        | <b>.</b>       |                  |            |                          |            |                  |             |                  |
|                                        | ļ              |                  |            |                          |            |                  |             |                  |
|                                        | <u></u>        |                  | <u> </u>   |                          |            |                  | -           |                  |
| Total DSEs                             | •              |                  | 0.00       | Total DSEs               |            |                  | 0.00        |                  |
| Gross Receipts Third Gr                | oup            | \$               | 0.00       | Gross Receipts Fourth    | Group      | \$               | 0.00        |                  |
| Base Rate Fee Third Gr                 | oup            | <b>§</b>         | 0.00       | Base Rate Fee Fourth     | Group      | \$               | 0.00        |                  |
|                                        | -              |                  |            |                          | ·<br>      |                  |             |                  |
|                                        |                |                  | iber group | as shown in the boxes ab | ove.       | c                |             |                  |
| Enter here and in block                | ى, iiiie ۱, Sp | Dace L (page /)  |            |                          |            | \$               |             |                  |

| LEGAL NAME OF OW  EverFast Fiber I |                  |                  | -              |                       |            |                                              | 63948          | Name             |
|------------------------------------|------------------|------------------|----------------|-----------------------|------------|----------------------------------------------|----------------|------------------|
|                                    |                  |                  |                | ATE FEES FOR EA       |            |                                              |                |                  |
| COMMUNITY/ AREA                    |                  | SUBSCRIBER GRO   | OUP 0          | COMMUNITY/ ARE        |            | SUBSCRIBER GROU                              | JP<br><b>0</b> | 9                |
| COMMUNITY AREA                     | *                |                  |                | COMMUNITY ARE         | Α          |                                              | U              | Computation      |
| CALL SIGN                          | DSE              | CALL SIGN        | DSE            | CALL SIGN             | DSE        | CALL SIGN                                    | DSE            | of               |
|                                    |                  |                  |                |                       |            |                                              |                | Base Rate Fe     |
|                                    |                  |                  |                |                       |            | H                                            |                | Syndicated       |
|                                    |                  |                  |                |                       |            |                                              |                | Exclusivity      |
|                                    |                  |                  |                |                       | <u></u>    |                                              |                | Surcharge        |
|                                    |                  |                  |                |                       | ······     | .                                            |                | for<br>Partially |
|                                    |                  |                  |                |                       |            |                                              |                | Distant          |
|                                    |                  |                  |                |                       |            |                                              |                | Stations         |
|                                    |                  |                  |                |                       |            | <u>                                     </u> |                |                  |
|                                    |                  | <u> </u>         |                |                       |            | <u> </u>                                     |                |                  |
|                                    |                  |                  |                |                       |            |                                              |                |                  |
|                                    |                  |                  |                |                       |            |                                              |                |                  |
| Total DSEs                         |                  |                  | 0.00           | Total DSEs            |            |                                              | 0.00           |                  |
|                                    |                  |                  |                |                       |            |                                              | _              |                  |
| Gross Receipts First               | Group            | 3                | 0.00           | Gross Receipts Sec    | cona Group | \$                                           | 0.00           |                  |
| Base Rate Fee First                | Group            | \$               | 0.00           | Base Rate Fee Sec     | cond Group | \$                                           | 0.00           |                  |
|                                    | THIRD            | SUBSCRIBER GRO   | DUP            |                       | FOURTH     | SUBSCRIBER GROU                              | JP             |                  |
| COMMUNITY/ AREA                    |                  |                  | 0              | COMMUNITY/ ARE        | Α          |                                              | 0              |                  |
| CALL SIGN                          | DSE              | CALL SIGN        | DSE            | CALL SIGN             | DSE        | CALL SIGN                                    | DSE            |                  |
|                                    |                  |                  |                |                       |            | <u> </u>                                     |                |                  |
|                                    |                  |                  |                |                       |            |                                              |                |                  |
|                                    |                  |                  |                |                       |            |                                              |                |                  |
|                                    |                  |                  |                |                       |            |                                              |                |                  |
|                                    |                  |                  |                |                       |            | <u> </u>                                     |                |                  |
|                                    |                  |                  |                |                       |            |                                              |                |                  |
|                                    |                  |                  |                |                       |            |                                              |                |                  |
|                                    |                  |                  |                |                       |            |                                              |                |                  |
|                                    |                  |                  |                |                       |            |                                              |                |                  |
|                                    |                  |                  |                |                       |            |                                              |                |                  |
|                                    |                  |                  |                |                       |            |                                              |                |                  |
| Total DSEs                         |                  |                  | 0.00           | Total DSEs            |            |                                              | 0.00           |                  |
|                                    | d Croup          | •                |                |                       | urth Craus | •                                            |                |                  |
| Gross Receipts Thire               | а Отоир          | \$               | 0.00           | Gross Receipts Fou    | ниі Огоир  | \$                                           | 0.00           |                  |
| Base Rate Fee Third                | d Group          | \$               | 0.00           | Base Rate Fee Fou     | ırth Group | \$                                           | 0.00           |                  |
|                                    |                  |                  |                | II                    |            |                                              |                |                  |
|                                    |                  |                  | criber group a | as shown in the boxes | s above.   | c                                            | 0.00           |                  |
| Enter here and in blo              | วะห ง, line 1, s | space L (page /) |                |                       |            | <b>\$</b>                                    | 0.00           |                  |

|                 |       | RER GROUP       | SURSCEI |                            | )F BASE PA | COMPUTATION (  | BLOCK A: |                                                         |
|-----------------|-------|-----------------|---------|----------------------------|------------|----------------|----------|---------------------------------------------------------|
|                 | <br>Р | SUBSCRIBER GROU |         | LI LEGI ON LAGII           |            | SUBSCRIBER GRO |          |                                                         |
| 9               | 0     |                 |         | COMMUNITY/ AREA            | 0          |                |          | COMMUNITY/ AREA                                         |
| Computa<br>of   | DSE   | CALL SIGN       | DSE     | CALL SIGN                  | DSE        | CALL SIGN      | DSE      | CALL SIGN                                               |
| Base Rate       |       |                 |         |                            |            |                |          |                                                         |
| and             |       |                 |         |                            |            |                |          |                                                         |
| Syndicat        |       |                 |         |                            |            |                |          |                                                         |
| Exclusiv        |       |                 |         |                            |            |                |          |                                                         |
| Surchar         |       |                 |         |                            |            |                |          |                                                         |
| for<br>Partiall |       |                 |         |                            |            |                |          |                                                         |
| Distan          |       | <u> </u>        |         |                            |            |                |          |                                                         |
| Station         |       |                 |         |                            |            |                |          |                                                         |
|                 | ••••  |                 |         |                            |            |                |          |                                                         |
|                 |       |                 |         |                            |            |                |          |                                                         |
|                 |       |                 |         |                            |            |                |          |                                                         |
|                 |       |                 | <b></b> |                            |            |                |          |                                                         |
|                 |       |                 |         |                            |            |                |          |                                                         |
|                 |       |                 |         |                            |            |                |          |                                                         |
|                 | 0.00  | _               |         | Total DSEs                 | 0.00       |                |          | otal DSEs                                               |
|                 | 0.00  | \$              | d Group | Gross Receipts Secon       | 0.00       | \$             | st Group | ross Receipts First G                                   |
|                 |       |                 |         |                            |            |                |          |                                                         |
|                 | 0.00  | \$              | d Group | Base Rate Fee Secon        | 0.00       |                | st Group | ase Rate Fee First G                                    |
|                 | 0.00  | Ψ               | а Отоар | Base Nate 1 00 000011      | 0.00       | [4             | логоар   | <b>400 Mato 1 00</b> 1 mot 0                            |
|                 | P     | SUBSCRIBER GROU | EIGHTH  |                            | UP         | SUBSCRIBER GRO | SEVENTH  |                                                         |
|                 | ^     |                 |         |                            | _          |                |          | OMMUNITY/ AREA                                          |
|                 | 0     |                 |         | COMMUNITY/ AREA            | 0          |                | :A       | 00, 7                                                   |
|                 | DSE   | CALL SIGN       | DSE     | COMMUNITY/ AREA  CALL SIGN | DSE        | CALL SIGN      | DSE      |                                                         |
|                 |       | CALL SIGN       | DSE     |                            |            | CALL SIGN      |          |                                                         |
|                 |       | CALL SIGN       | DSE     |                            |            | CALL SIGN      |          |                                                         |
|                 |       | CALL SIGN       | DSE     |                            |            | CALL SIGN      |          |                                                         |
|                 |       | CALL SIGN       | DSE     |                            |            | CALL SIGN      |          |                                                         |
|                 |       | CALL SIGN       | DSE     |                            |            | CALL SIGN      |          |                                                         |
|                 |       | CALL SIGN       | DSE     |                            |            | CALL SIGN      |          |                                                         |
|                 |       | CALL SIGN       | DSE     |                            |            | CALL SIGN      |          |                                                         |
|                 |       | CALL SIGN       | DSE     |                            |            | CALL SIGN      |          |                                                         |
|                 |       | CALL SIGN       | DSE     |                            |            | CALL SIGN      |          |                                                         |
|                 |       | CALL SIGN       | DSE     |                            |            | CALL SIGN      |          |                                                         |
|                 |       | CALL SIGN       | DSE     |                            |            | CALL SIGN      |          |                                                         |
|                 |       | CALL SIGN       | DSE     |                            |            | CALL SIGN      |          |                                                         |
|                 |       | CALL SIGN       | DSE     |                            |            | CALL SIGN      |          |                                                         |
|                 | DSE   | CALL SIGN       | DSE     | CALL SIGN                  | DSE        | CALL SIGN      |          | CALL SIGN                                               |
|                 | DSE   | CALL SIGN       |         | CALL SIGN  Total DSEs      | DSE        | CALL SIGN      | DSE      | CALL SIGN                                               |
|                 | DSE   | CALL SIGN       |         | CALL SIGN                  | DSE        | CALL SIGN      | DSE      | CALL SIGN                                               |
|                 | DSE   |                 | Group   | CALL SIGN  Total DSEs      | DSE        | CALL SIGN      | DSE      | CALL SIGN  CALL SIGN  otal DSEs  Gross Receipts Third ( |

| LEGAL NAME OF OW      |              |                      |              |                       |           | ;                                                 | SYSTEM ID# | Nome             |
|-----------------------|--------------|----------------------|--------------|-----------------------|-----------|---------------------------------------------------|------------|------------------|
| EverFast Fiber N      | letworks L   | LC                   |              |                       |           |                                                   | 63948      | Name             |
|                       | BLOCK A      | COMPUTATION          | OF BASE RA   | ATE FEES FOR EAC      | CH SUBSCR | IBER GROUP                                        |            |                  |
|                       |              | SUBSCRIBER GRO       |              |                       |           | SUBSCRIBER GROU                                   | JP         | _                |
| COMMUNITY/ AREA       |              |                      | 0            | COMMUNITY/ AREA       |           |                                                   | 0          | 9                |
|                       |              | TI                   |              |                       |           | T1                                                |            | Computation      |
| CALL SIGN             | DSE          | CALL SIGN            | DSE          | CALL SIGN             | DSE       | CALL SIGN                                         | DSE        | of               |
|                       |              | -                    |              |                       |           |                                                   |            | Base Rate Fe     |
|                       |              | -                    |              |                       |           | -                                                 |            | and              |
|                       |              | -                    |              |                       |           |                                                   |            | Syndicated       |
|                       |              | H                    |              |                       | ·····     | 1                                                 |            | Exclusivity      |
|                       |              | H                    |              |                       | ·····     | +                                                 |            | Surcharge<br>for |
|                       |              | H                    |              |                       |           |                                                   |            | Partially        |
|                       |              | <b>H</b>             |              |                       |           | <del>-                                     </del> |            | Distant          |
|                       |              | <b> </b>             |              |                       |           | <del>                                     </del>  |            | Stations         |
|                       |              |                      |              |                       |           |                                                   |            |                  |
|                       |              |                      | ••••         |                       |           |                                                   |            |                  |
|                       |              |                      |              |                       |           |                                                   |            |                  |
|                       |              |                      |              |                       |           |                                                   |            |                  |
|                       |              |                      |              |                       |           |                                                   |            |                  |
|                       |              |                      |              |                       |           |                                                   |            |                  |
| otal DSEs             |              |                      | 0.00         | Total DSEs            |           |                                                   | 0.00       |                  |
| Bross Receipts First  | Group        | \$                   | 0.00         | Gross Receipts Sec    | ond Group | \$                                                | 0.00       |                  |
|                       |              |                      |              |                       |           |                                                   |            |                  |
| Base Rate Fee First   | Group        | \$                   | 0.00         | Base Rate Fee Sec     | ond Group | \$                                                | 0.00       |                  |
|                       |              |                      | -            |                       |           |                                                   | •          |                  |
|                       |              | SUBSCRIBER GRO       |              |                       |           | SUBSCRIBER GROU                                   |            |                  |
| COMMUNITY/ AREA       |              |                      | 0            | COMMUNITY/ ARE        | 4         |                                                   | 0          |                  |
| CALL SIGN             | DSE          | CALL SIGN            | DSE          | CALL SIGN             | DSE       | CALL SIGN                                         | DSE        |                  |
|                       |              |                      |              |                       |           |                                                   |            |                  |
|                       |              |                      |              |                       |           |                                                   |            |                  |
|                       |              |                      |              |                       |           |                                                   |            |                  |
|                       |              |                      |              |                       |           |                                                   |            |                  |
|                       |              |                      |              |                       |           | -                                                 |            |                  |
|                       |              |                      |              |                       |           |                                                   |            |                  |
|                       |              |                      |              |                       |           |                                                   |            |                  |
|                       |              |                      |              |                       |           |                                                   |            |                  |
|                       |              | -                    |              |                       |           |                                                   |            |                  |
|                       |              |                      |              |                       |           |                                                   |            |                  |
|                       |              | H                    |              |                       |           |                                                   |            |                  |
|                       |              | H                    |              |                       |           | H                                                 |            |                  |
|                       |              | #                    |              |                       |           | <u> </u>                                          |            |                  |
|                       |              |                      |              |                       |           |                                                   |            |                  |
| Total DSEs            | •            |                      | 0.00         | Total DSEs            |           |                                                   | 0.00       |                  |
| Gross Rossinto Thir   | d Group      | •                    | 0.00         | Gross Pagainta Face   | rth Group | ¢                                                 | 0.00       |                  |
| Gross Receipts Third  | a Group      | *                    | 0.00         | Gross Receipts Fou    | ui Gioup  | \$                                                | 0.00       |                  |
|                       |              |                      |              |                       |           |                                                   |            |                  |
| Base Rate Fee Third   | a Group      | \$                   | 0.00         | Base Rate Fee Fou     | πn Group  | \$                                                | 0.00       |                  |
|                       |              |                      |              | Ш                     |           |                                                   |            |                  |
| Raso Pato Eco: Add    | the base rot | a face for each auch | criber group | as shown in the boxes | above     |                                                   |            |                  |
| Enter here and in blo |              |                      | onbei group  | as shown in the boxes | ಡು∪೪೮.    | \$                                                |            |                  |
|                       | •            | /                    |              |                       |           |                                                   |            |                  |

| LEGAL NAME OF OWN<br>EverFast Fiber N              |           |                |                |                       |           | ,              | 63948 | Name                    |
|----------------------------------------------------|-----------|----------------|----------------|-----------------------|-----------|----------------|-------|-------------------------|
|                                                    | BLOCK A:  | COMPUTATION (  | OF BASE RA     | ATE FEES FOR EA       | CH SUBSCR | IBER GROUP     |       |                         |
|                                                    |           | SUBSCRIBER GRO |                | ii e                  |           | SUBSCRIBER GRO |       | 9                       |
| COMMUNITY/ AREA                                    |           |                | 0              | COMMUNITY/ ARE        | Α         |                | 0     | Computati               |
| CALL SIGN                                          | DSE       | CALL SIGN      | DSE            | CALL SIGN             | DSE       | CALL SIGN      | DSE   | of                      |
|                                                    |           |                |                |                       |           |                |       | Base Rate I             |
|                                                    |           |                |                |                       |           |                |       | and                     |
|                                                    |           | -              |                |                       |           | -              |       | Syndicate               |
|                                                    |           |                |                | -                     | <b></b>   | <del> </del>   |       | Exclusivit<br>Surcharge |
|                                                    |           | <u> </u>       |                |                       |           |                |       | for                     |
|                                                    |           |                |                |                       |           |                |       | Partially               |
|                                                    |           |                |                |                       |           |                |       | Distant                 |
|                                                    |           |                |                |                       |           | <u> </u>       |       | Stations                |
|                                                    |           |                |                |                       |           |                |       |                         |
|                                                    |           |                |                |                       |           | H              |       |                         |
|                                                    |           |                |                |                       |           |                |       |                         |
|                                                    |           |                |                |                       |           |                |       |                         |
|                                                    |           | <u> </u>       |                |                       |           |                |       |                         |
| otal DSEs                                          |           |                | 0.00           | Total DSEs            |           |                | 0.00  |                         |
| Gross Receipts First                               | Group     | \$             | 0.00           | Gross Receipts Sec    | ond Group | \$             | 0.00  |                         |
| •                                                  | •         |                |                |                       | •         |                |       |                         |
| Base Rate Fee First                                | Group     | \$             | 0.00           | Base Rate Fee Sec     | ond Group | \$             | 0.00  |                         |
|                                                    | FIFTEENTH | SUBSCRIBER GRO | DUP            |                       | SIXTEENTH | SUBSCRIBER GRO | UP    |                         |
| COMMUNITY/ AREA                                    |           |                | 0              | COMMUNITY/ ARE        | Α         |                | 0     |                         |
| CALL SIGN                                          | DSE       | CALL SIGN      | DSE            | CALL SIGN             | DSE       | CALL SIGN      | DSE   |                         |
|                                                    |           |                |                |                       |           |                |       |                         |
|                                                    |           |                |                |                       |           | -              |       |                         |
|                                                    |           |                |                | -                     | <b></b>   | <del> </del>   |       |                         |
|                                                    |           |                |                |                       |           | <del> </del>   |       |                         |
|                                                    |           |                |                |                       |           |                |       |                         |
|                                                    |           |                |                |                       |           |                |       |                         |
|                                                    |           |                |                |                       |           |                |       |                         |
|                                                    |           |                |                |                       |           |                |       |                         |
|                                                    |           |                |                |                       |           | H              |       |                         |
|                                                    |           |                |                |                       |           |                |       |                         |
|                                                    |           |                |                |                       |           |                |       |                         |
|                                                    |           |                |                |                       |           |                |       |                         |
| Fotal DSEs                                         |           |                | 0.00           | Total DSEs            |           |                | 0.00  |                         |
| Gross Receipts Third                               | Group     | s              | 0.00           | Gross Receipts Fou    | rth Group | \$             | 0.00  |                         |
| 2.300 Roooipia Tilliu                              | Jioap     | _              | <u> </u>       | Siece Receipts i oc   | Croup     | *              |       |                         |
| Base Rate Fee Third                                | Group     | \$             | 0.00           | Base Rate Fee Fou     | rth Group | \$             | 0.00  |                         |
| <b>Base Rate Fee:</b> Add<br>Enter here and in blo |           |                | criber group a | as shown in the boxes | above.    |                |       |                         |

| LEGAL NAME OF OWN     |                 |                 |                |                       |           | ;               | SYSTEM ID# | Nama                 |
|-----------------------|-----------------|-----------------|----------------|-----------------------|-----------|-----------------|------------|----------------------|
| EverFast Fiber N      | etworks L       | LC              |                |                       |           |                 | 63948      | Name                 |
| -                     | BLOCK A:        | COMPUTATION (   | OF BASE RA     | ATE FEES FOR EAC      | H SUBSCR  | IBER GROUP      |            |                      |
| SEV                   |                 | SUBSCRIBER GRO  |                | (1)                   |           | SUBSCRIBER GROU | JP         | ^                    |
| COMMUNITY/ AREA       |                 |                 | 0              | COMMUNITY/ AREA       | Α         |                 | 0          | <b>9</b> Computation |
| CALL SIGN             | DSE             | CALL SIGN       | DSE            | CALL SIGN             | DSE       | CALL SIGN       | DSE        | of                   |
|                       |                 |                 |                |                       |           |                 |            | Base Rate Fee        |
|                       |                 |                 |                |                       |           |                 |            | and                  |
|                       |                 |                 |                |                       |           |                 |            | Syndicated           |
|                       |                 |                 |                |                       |           |                 |            | Exclusivity          |
|                       |                 |                 |                |                       |           |                 |            | Surcharge            |
|                       |                 |                 |                |                       |           |                 |            | for                  |
|                       |                 |                 |                |                       |           |                 |            | Partially            |
|                       |                 |                 |                |                       |           |                 |            | Distant              |
|                       |                 | -               |                |                       |           |                 |            | Stations             |
|                       |                 |                 |                |                       |           | H               |            |                      |
|                       |                 | H               |                |                       |           | -               |            |                      |
|                       |                 |                 | <u> </u>       |                       |           | -               |            |                      |
|                       |                 |                 |                |                       |           |                 |            |                      |
|                       |                 |                 |                |                       |           |                 |            |                      |
| T-4-1 DOE-            |                 | Ц               | 0.00           | T-4-1 D05-            |           | 11              | 0.00       |                      |
| Total DSEs            | _               | -               | 0.00           | Total DSEs            |           | -               | 0.00       |                      |
| Gross Receipts First  | Group           | \$              | 0.00           | Gross Receipts Sec    | ond Group | \$              | 0.00       |                      |
|                       |                 |                 |                |                       |           |                 |            |                      |
| Base Rate Fee First   |                 | <u></u>         | 0.00           | Base Rate Fee Sec     |           | \$              | 0.00       |                      |
|                       |                 | SUBSCRIBER GRO  |                |                       |           | SUBSCRIBER GROU |            |                      |
| COMMUNITY/ AREA       |                 |                 | 0              | COMMUNITY/ ARE/       | A         |                 | 0          |                      |
| CALL SIGN             | DSE             | CALL SIGN       | DSE            | CALL SIGN             | DSE       | CALL SIGN       | DSE        |                      |
|                       |                 |                 |                |                       |           |                 |            |                      |
|                       |                 |                 |                |                       |           |                 |            |                      |
|                       |                 |                 |                |                       |           |                 |            |                      |
|                       |                 |                 |                |                       |           | -               |            |                      |
|                       |                 | H               |                |                       |           | -               |            |                      |
|                       |                 | H               | <u> </u>       |                       | ·····     | H               |            |                      |
|                       |                 | -               |                |                       |           | H               |            |                      |
|                       |                 |                 |                |                       |           | <del> </del>    |            |                      |
|                       |                 | H               |                |                       |           | <del> </del>    |            |                      |
|                       |                 | <u> </u>        |                |                       |           |                 |            |                      |
|                       |                 |                 |                |                       |           |                 |            |                      |
|                       |                 |                 |                |                       |           |                 |            |                      |
|                       |                 |                 |                |                       |           |                 |            |                      |
|                       |                 |                 |                |                       |           |                 |            |                      |
| Total DSEs            |                 | -               | 0.00           | Total DSEs            |           |                 | 0.00       |                      |
| Gross Receipts Third  | Group           | \$              | 0.00           | Gross Receipts Fou    | rth Group | \$              | 0.00       |                      |
|                       |                 |                 |                |                       |           |                 |            |                      |
| Base Rate Fee Third   | Group           | \$              | 0.00           | Base Rate Fee Fou     | rth Group | \$              | 0.00       |                      |
|                       |                 |                 | criber group a | as shown in the boxes | above.    |                 |            |                      |
| Enter here and in blo | ck 3, line 1, s | pace L (page 7) |                |                       |           | \$              |            |                      |

| LEGAL NAME OF OWN EverFast Fiber N |                     |                      |                |                             |            | · · · · · · · · · · · · · · · · · · · | 63948 | Name                     |
|------------------------------------|---------------------|----------------------|----------------|-----------------------------|------------|---------------------------------------|-------|--------------------------|
|                                    | BLOCK A:            | COMPUTATION (        | OF BASE RA     | ATE FEES FOR EAG            | CH SUBSCR  | IBER GROUP                            |       |                          |
|                                    | ENTY-FIRST          | SUBSCRIBER GRO       |                | Ħ                           |            | SUBSCRIBER GRO                        |       | 9                        |
| COMMUNITY/ AREA                    |                     |                      | 0              | COMMUNITY/ ARE              | Α          |                                       | 0     | Computation              |
| CALL SIGN                          | DSE                 | CALL SIGN            | DSE            | CALL SIGN                   | DSE        | CALL SIGN                             | DSE   | of                       |
|                                    |                     |                      |                |                             |            |                                       |       | Base Rate F              |
|                                    |                     |                      |                |                             |            |                                       |       | and                      |
|                                    |                     |                      |                |                             |            | -                                     |       | Syndicate                |
|                                    |                     | -                    |                |                             |            | -                                     |       | Exclusivity<br>Surcharge |
|                                    |                     | <b> </b>             |                | -                           |            | <del> </del>                          |       | for                      |
|                                    |                     |                      |                |                             |            |                                       |       | Partially                |
|                                    |                     |                      |                |                             |            |                                       |       | Distant                  |
|                                    |                     | <b> </b>             |                |                             |            |                                       |       | Stations                 |
|                                    |                     | <u> </u>             |                |                             |            | <u> </u>                              |       |                          |
|                                    |                     | +                    |                |                             |            |                                       |       |                          |
|                                    |                     |                      |                |                             |            |                                       |       |                          |
|                                    |                     |                      |                |                             |            |                                       |       |                          |
|                                    |                     |                      |                |                             |            |                                       |       |                          |
| Γotal DSEs                         |                     |                      | 0.00           | Total DSEs                  |            |                                       | 0.00  |                          |
| Gross Receipts First               | Group               | \$                   | 0.00           | Gross Receipts Sec          | ond Group  | \$                                    | 0.00  |                          |
|                                    |                     |                      |                |                             |            |                                       |       |                          |
| Base Rate Fee First                | Group               | \$                   | 0.00           | Base Rate Fee Sec           | ond Group  | \$                                    | 0.00  |                          |
| TWE                                | NTY-THIRD           | SUBSCRIBER GRO       | DUP            | TWE                         | NTY-FOURTH | SUBSCRIBER GRO                        | JP    |                          |
| COMMUNITY/ AREA                    |                     |                      | 0              | COMMUNITY/ ARE              | Α          |                                       | 0     |                          |
| CALL SIGN                          | DSE                 | CALL SIGN            | DSE            | CALL SIGN                   | DSE        | CALL SIGN                             | DSE   |                          |
|                                    |                     |                      |                |                             |            |                                       |       |                          |
|                                    |                     |                      |                |                             |            |                                       |       |                          |
|                                    |                     |                      |                |                             |            |                                       |       |                          |
|                                    |                     | -                    |                |                             |            |                                       |       |                          |
|                                    |                     | H                    |                |                             |            |                                       |       |                          |
|                                    |                     | <b> </b>             |                | -                           |            | <del> </del>                          |       |                          |
|                                    |                     |                      |                |                             |            |                                       |       |                          |
|                                    |                     |                      |                | .                           |            |                                       |       |                          |
|                                    |                     | -                    |                |                             |            |                                       |       |                          |
|                                    |                     | H                    |                | -                           |            |                                       |       |                          |
|                                    |                     | +                    |                | -                           |            |                                       |       |                          |
|                                    |                     |                      |                |                             |            |                                       |       |                          |
|                                    |                     |                      |                |                             |            |                                       |       |                          |
| Total DSEs                         |                     |                      | 0.00           | Total DSEs                  |            |                                       | 0.00  |                          |
| Gross Receipts Third               | Group               | \$                   | 0.00           | Gross Receipts Fou          | rth Group  | \$                                    | 0.00  |                          |
| 2.230 Rossipis Tilliu              | CIOUP               | -                    |                | Toda Rodalpia i du          | Олоир      | <u>*</u>                              |       |                          |
| Base Rate Fee Third                | Group               | \$                   | 0.00           | Base Rate Fee Fou           | rth Group  | \$                                    | 0.00  |                          |
| Base Rate Fee: Add                 | the <b>base rat</b> | e fees for each subs | criber group a | II<br>as shown in the boxes | above.     |                                       |       |                          |

| EverFast Fiber Ne                                        |           | E SYSTEM:<br><b>LC</b> |              |                                                            |            | <u> </u>                                         | 63948       | Name                     |
|----------------------------------------------------------|-----------|------------------------|--------------|------------------------------------------------------------|------------|--------------------------------------------------|-------------|--------------------------|
|                                                          | BLOCK A:  | COMPUTATION C          | F BASE RA    | TE FEES FOR EAC                                            | CH SUBSCRI | BER GROUP                                        |             |                          |
|                                                          | NTY-FIFTH | SUBSCRIBER GRO         |              | †                                                          |            | SUBSCRIBER GROU                                  |             | 9                        |
| COMMUNITY/ AREA                                          |           |                        | 0            | COMMUNITY/ ARE                                             | Α          |                                                  | 0           | Computation              |
| CALL SIGN                                                | DSE       | CALL SIGN              | DSE          | CALL SIGN                                                  | DSE        | CALL SIGN                                        | DSE         | of                       |
|                                                          |           |                        |              |                                                            |            |                                                  |             | Base Rate F              |
|                                                          |           |                        |              |                                                            |            |                                                  |             | and                      |
|                                                          |           |                        |              |                                                            |            |                                                  |             | Syndicate                |
|                                                          |           |                        |              |                                                            |            | <del>                                     </del> |             | Exclusivity<br>Surcharge |
|                                                          |           |                        | ····         |                                                            |            | <del> </del>                                     |             | for                      |
|                                                          |           |                        |              |                                                            |            |                                                  |             | Partially                |
|                                                          |           |                        |              |                                                            |            |                                                  |             | Distant                  |
|                                                          |           |                        |              |                                                            |            |                                                  |             | Stations                 |
|                                                          |           |                        | <u></u>      | -                                                          |            | <u> </u>                                         |             |                          |
|                                                          |           |                        | ····         |                                                            |            | <u> </u>                                         |             |                          |
|                                                          |           |                        | ····         |                                                            |            | <del>-</del>                                     |             |                          |
|                                                          |           |                        |              |                                                            |            |                                                  |             |                          |
|                                                          |           |                        |              |                                                            |            |                                                  |             |                          |
| Total DSEs                                               |           |                        | 0.00         | Total DSEs                                                 |            |                                                  | 0.00        |                          |
| Gross Receipts First G                                   | roup      | \$                     | 0.00         | Gross Receipts Sec                                         | ond Group  | \$                                               | 0.00        |                          |
|                                                          |           |                        |              |                                                            |            |                                                  |             |                          |
| Base Rate Fee First G                                    | roup      | \$                     | 0.00         | Base Rate Fee Sec                                          | ond Group  | \$                                               | 0.00        |                          |
| T\\/ENITV                                                |           |                        |              |                                                            |            |                                                  |             |                          |
| I VV EIN I Y                                             | SEVENTH   | SUBSCRIBER GRO         | DUP          | TWE                                                        | NTY-EIGHTH | SUBSCRIBER GROU                                  | JP          |                          |
|                                                          | SEVENTH   | SUBSCRIBER GRO         | 0<br>0       | COMMUNITY/ AREA                                            |            | SUBSCRIBER GROU                                  | JP <b>0</b> |                          |
| COMMUNITY/ AREA                                          | DSE       | SUBSCRIBER GRO         |              |                                                            |            | SUBSCRIBER GROU                                  |             |                          |
| COMMUNITY/ AREA                                          |           |                        | 0            | COMMUNITY/ ARE                                             | Α          |                                                  | 0           |                          |
| COMMUNITY/ AREA                                          |           |                        | 0            | COMMUNITY/ ARE                                             | Α          |                                                  | 0           |                          |
| COMMUNITY/ AREA                                          |           |                        | 0            | COMMUNITY/ ARE                                             | Α          |                                                  | 0           |                          |
| COMMUNITY/ AREA                                          |           |                        | 0            | COMMUNITY/ ARE                                             | Α          |                                                  | 0           |                          |
| COMMUNITY/ AREA                                          |           |                        | 0            | COMMUNITY/ ARE                                             | Α          |                                                  | 0           |                          |
| COMMUNITY/ AREA                                          |           |                        | 0            | COMMUNITY/ ARE                                             | Α          |                                                  | 0           |                          |
| COMMUNITY/ AREA                                          |           |                        | 0            | COMMUNITY/ ARE                                             | Α          |                                                  | 0           |                          |
| COMMUNITY/ AREA                                          |           |                        | 0            | COMMUNITY/ ARE                                             | Α          |                                                  | 0           |                          |
| COMMUNITY/ AREA                                          |           |                        | 0            | COMMUNITY/ ARE                                             | Α          |                                                  | 0           |                          |
| COMMUNITY/ AREA                                          |           |                        | 0            | COMMUNITY/ ARE                                             | Α          |                                                  | 0           |                          |
| COMMUNITY/ AREA                                          |           |                        | 0            | COMMUNITY/ ARE                                             | Α          |                                                  | 0           |                          |
| COMMUNITY/ AREA                                          |           |                        | 0            | COMMUNITY/ ARE                                             | Α          |                                                  | 0           |                          |
| COMMUNITY/ AREA                                          |           |                        | 0            | COMMUNITY/ ARE                                             | Α          |                                                  | 0           |                          |
| CALL SIGN                                                |           |                        | 0            | COMMUNITY/ ARE                                             | Α          |                                                  | 0           |                          |
| CALL SIGN  CALL SIGN  Fotal DSEs                         | DSE       |                        | DSE          | COMMUNITY/ ARE.                                            | DSE        |                                                  | DSE         |                          |
| COMMUNITY/ AREA                                          | DSE       |                        | 0 DSE        | COMMUNITY/ ARE.                                            | DSE        | CALL SIGN                                        | 0 DSE       |                          |
| CALL SIGN  CALL SIGN  Fotal DSEs  Gross Receipts Third C | DSE       |                        | 0.00<br>0.00 | COMMUNITY/ ARE.  CALL SIGN  Total DSEs  Gross Receipts Fou | DSE        | CALL SIGN                                        | 0 DSE       |                          |
| CALL SIGN  CALL SIGN  Fotal DSEs                         | DSE       |                        | 0 DSE        | COMMUNITY/ ARE.                                            | DSE        | CALL SIGN                                        | 0 DSE       |                          |

| LEGAL NAME OF OWN      |            |                   |                |                         |           | 5                 | SYSTEM ID# | Nama                 |
|------------------------|------------|-------------------|----------------|-------------------------|-----------|-------------------|------------|----------------------|
| EverFast Fiber N       | etworks L  | LC                |                |                         |           |                   | 63948      | Name                 |
| -                      | BLOCK A:   | COMPUTATION (     | OF BASE RA     | ATE FEES FOR EAC        | H SUBSCR  | IBER GROUP        |            |                      |
| TWE                    |            | SUBSCRIBER GRO    |                |                         |           | SUBSCRIBER GROU   | JP         | _                    |
| COMMUNITY/ AREA        |            |                   | 0              | COMMUNITY/ AREA         |           |                   | 0          | <b>9</b> Computation |
| CALL SIGN              | DSE        | CALL SIGN         | DSE            | CALL SIGN               | DSE       | CALL SIGN         | DSE        | of                   |
|                        |            |                   |                |                         |           |                   |            | Base Rate Fee        |
|                        |            |                   |                |                         |           |                   |            | and                  |
|                        |            |                   |                |                         |           |                   |            | Syndicated           |
|                        |            |                   |                |                         |           |                   |            | Exclusivity          |
|                        |            |                   |                |                         |           |                   |            | Surcharge            |
|                        |            |                   |                |                         |           |                   |            | for                  |
|                        |            |                   |                |                         |           |                   |            | Partially            |
|                        |            |                   |                |                         |           |                   |            | Distant              |
|                        |            |                   |                |                         |           |                   |            | Stations             |
|                        |            |                   |                |                         |           | H                 |            |                      |
|                        |            | H                 |                |                         |           | -                 |            |                      |
|                        |            | -                 |                | -                       |           | H                 |            |                      |
|                        |            | H                 |                |                         |           |                   |            |                      |
|                        | ·····      | <del> </del>      |                | -                       |           | <del>-</del>      |            |                      |
| Total DSEs             |            | <u> </u>          | 0.00           | Total DSEs              |           | 11                | 0.00       |                      |
| Gross Receipts First ( | Croup      | e                 | 0.00           | Gross Receipts Seco     | and Croup | •                 | 0.00       |                      |
| Gross Receipts First ( | Joup       | *                 | 0.00           | Gross Receipts Seco     | ona Group | \$                | 0.00       |                      |
| Base Rate Fee First (  | Group      | ş                 | 0.00           | Base Rate Fee Seco      | nd Group  | \$                | 0.00       |                      |
| TH                     | IRTY-FIRST | SUBSCRIBER GRO    | OLIP           | THIR                    | TY-SECOND | SUBSCRIBER GROU   | IP         |                      |
| COMMUNITY/ AREA        |            | CODCONIDENCE CINC | 0              | COMMUNITY/ AREA         |           | COBCONIBLIN CINCO | 0          |                      |
| OCIVIIWOTAT 17 7 (TEXT |            |                   |                | CONNICION 1774 (E7      |           |                   |            |                      |
| CALL SIGN              | DSE        | CALL SIGN         | DSE            | CALL SIGN               | DSE       | CALL SIGN         | DSE        |                      |
|                        |            |                   |                |                         |           |                   |            |                      |
|                        |            |                   |                |                         |           |                   |            |                      |
|                        |            |                   |                |                         |           |                   |            |                      |
|                        |            | -                 |                |                         |           |                   |            |                      |
|                        | ·····      |                   |                |                         |           | H                 | ·····      |                      |
|                        |            | H                 |                | -                       | •••••     | <del> </del>      |            |                      |
|                        |            | H                 |                |                         |           | -                 |            |                      |
|                        |            |                   |                |                         |           | <del> </del>      |            |                      |
|                        |            | <u> </u>          |                |                         |           |                   |            |                      |
|                        |            |                   |                |                         |           |                   |            |                      |
|                        |            |                   |                |                         |           |                   |            |                      |
|                        |            |                   |                |                         |           |                   |            |                      |
|                        |            |                   |                |                         |           |                   |            |                      |
|                        |            |                   |                |                         |           |                   |            |                      |
| Total DSEs             |            | -                 | 0.00           | Total DSEs              |           |                   | 0.00       |                      |
| Gross Receipts Third   | Group      | \$                | 0.00           | Gross Receipts Four     | th Group  | \$                | 0.00       |                      |
|                        |            |                   |                |                         |           |                   |            |                      |
| Base Rate Fee Third    | Group      | \$                | 0.00           | Base Rate Fee Four      | th Group  | \$                | 0.00       |                      |
|                        |            |                   |                | II                      |           |                   |            |                      |
|                        |            |                   | criber group a | as shown in the boxes a | above.    |                   |            |                      |
| Enter here and in bloc |            |                   |                |                         |           | \$                |            |                      |

| BLOCK A: COMPUTATION OF BASE RATE FEES FOR EACH SUBSCRIBER GROUP  THIRTY-THIRD SUBSCRIBER GROUP  COMMUNITY/ AREA  O  CALL SIGN  DSE  CALL SIGN  DSE  CALL SIGN | 9                    |
|----------------------------------------------------------------------------------------------------|----------------------|
| COMMUNITY/ AREA 0 COMMUNITY/ AREA 0                                                                                                    | 9                    |
|                                                                                                    | 7                    |
| CALL SIGN DSE CALL SIGN DSE CALL SIGN DSE CALL SIGN DSE                                                                                                    | Computation          |
|                                                                                                    | of                   |
|                                                                                                    | Base Rate F          |
|                                                                                                    | and                  |
|                                                                                                    | Syndicate            |
|                                                                                                    | Exclusivit Surcharge |
|                                                                                                    | for                  |
|                                                                                                    | Partially            |
|                                                                                                    | Distant              |
|                                                                                                    | Stations             |
|                                                                                                    |                      |
|                                                                                                    |                      |
|                                                                                                    |                      |
|                                                                                                    |                      |
|                                                                                                    | _                    |
| Total DSEs         0.00         Total DSEs         0.00                                                                                                    |                      |
| Gross Receipts First Group \$ 0.00 Gross Receipts Second Group \$ 0.00                                                                                                    |                      |
|                                                                                                    |                      |
| Base Rate Fee First Group \$ 0.00 Base Rate Fee Second Group \$ 0.00                                                                                                    |                      |
| THIRTY-FIFTH SUBSCRIBER GROUP THIRTY-SIXTH SUBSCRIBER GROUP                                                                                                    |                      |
| COMMUNITY/ AREA 0 COMMUNITY/ AREA 0                                                                                                    |                      |
| CALL SIGN DSE CALL SIGN DSE CALL SIGN DSE                                                                                                    | -                    |
|                                                                                                    |                      |
|                                                                                                    |                      |
|                                                                                                    |                      |
|                                                                                                    |                      |
|                                                                                                    |                      |
|                                                                                                    |                      |
|                                                                                                    | ]                    |
|                                                                                                    |                      |
|                                                                                                    |                      |
|                                                                                                    |                      |
|                                                                                                    | "                    |
|                                                                                                    |                      |
|                                                                                                    | -                    |
| Total DSEs         0.00         Total DSEs         0.00                                                                                                    |                      |
| Gross Receipts Third Group \$ 0.00 Gross Receipts Fourth Group \$ 0.00                                                                                                    |                      |
| Base Rate Fee Third Group \$ 0.00 \$ 0.00                                                                                                    |                      |

| LEGAL NAME OF OWNER     |          |                |                |                       |           | \$              | SYSTEM ID# | Nama                 |
|-------------------------|----------|----------------|----------------|-----------------------|-----------|-----------------|------------|----------------------|
| EverFast Fiber Net      | works L  | LC             |                |                       |           |                 | 63948      | Name                 |
| В                       | LOCK A:  | COMPUTATION C  | F BASE RA      | ATE FEES FOR EAC      | H SUBSCR  | BER GROUP       |            |                      |
|                         |          | SUBSCRIBER GRO |                | TI .                  |           | SUBSCRIBER GROU | JP         | _                    |
| COMMUNITY/ AREA         |          |                | 0              | COMMUNITY/ AREA       |           |                 | 0          | <b>9</b> Computation |
| CALL SIGN               | DSE      | CALL SIGN      | DSE            | CALL SIGN             | DSE       | CALL SIGN       | DSE        | of                   |
|                         |          |                |                |                       |           |                 |            | Base Rate Fee        |
|                         |          |                |                |                       |           |                 |            | and                  |
|                         |          |                |                |                       |           |                 |            | Syndicated           |
|                         |          |                |                |                       |           |                 |            | Exclusivity          |
|                         |          |                |                |                       |           |                 |            | Surcharge            |
|                         |          |                |                |                       |           |                 |            | for                  |
|                         |          |                |                |                       |           |                 |            | Partially            |
|                         |          |                |                |                       |           |                 |            | Distant              |
|                         |          |                |                |                       |           |                 |            | Stations             |
|                         | <b></b>  |                |                |                       |           |                 |            |                      |
|                         | <b></b>  |                |                |                       |           |                 |            |                      |
|                         | <b></b>  |                |                |                       |           |                 |            |                      |
|                         | <b></b>  |                |                |                       |           |                 |            |                      |
|                         | <b></b>  |                | <u></u>        |                       |           | -               |            |                      |
|                         |          |                |                |                       |           |                 |            |                      |
| Total DSEs              |          |                | 0.00           | Total DSEs            |           |                 | 0.00       |                      |
| Gross Receipts First Gr | oup      | \$             | 0.00           | Gross Receipts Seco   | ond Group | \$              | 0.00       |                      |
|                         |          |                |                |                       |           |                 |            |                      |
| Base Rate Fee First Gr  | oup      | \$             | 0.00           | Base Rate Fee Seco    | nd Group  | \$              | 0.00       |                      |
| THIR                    | TY-NINTH | SUBSCRIBER GRO | UP             |                       | FORTIETH  | SUBSCRIBER GROU | JP         |                      |
| COMMUNITY/ AREA         |          |                | 0              | COMMUNITY/ AREA       |           |                 | 0          |                      |
| CALL SIGN               | DSE      | CALL SIGN      | DSE            | CALL SIGN             | DSE       | CALL SIGN       | DSE        |                      |
|                         |          |                |                |                       |           |                 |            |                      |
|                         |          |                |                |                       |           |                 |            |                      |
|                         |          |                |                |                       |           |                 |            |                      |
|                         |          |                |                |                       |           |                 |            |                      |
|                         |          |                |                |                       |           |                 |            |                      |
|                         |          |                |                |                       |           |                 |            |                      |
|                         |          |                |                |                       |           |                 |            |                      |
|                         |          |                |                |                       |           | <u> </u>        |            |                      |
|                         |          |                |                |                       |           |                 |            |                      |
|                         |          |                |                |                       |           | -               |            |                      |
|                         | <b>†</b> |                |                |                       |           | H               |            |                      |
|                         | <b>†</b> |                |                |                       |           |                 |            |                      |
|                         | <b>†</b> |                |                |                       |           | <u> </u>        |            |                      |
|                         |          |                |                |                       |           |                 |            |                      |
| Total DSEs              |          |                | 0.00           | Total DSEs            |           |                 | 0.00       |                      |
| Gross Possints Third C  | our.     | •              | 0.00           |                       | th Group  | ė               | 0.00       |                      |
| Gross Receipts Third G  | oup      | 4              | 0.00           | Gross Receipts Four   | ит Стоир  | \$              | 0.00       |                      |
| Base Rate Fee Third G   | oup      | ş              | 0.00           | Base Rate Fee Four    | th Group  | \$              | 0.00       |                      |
| se Rate Fee: Add the    |          |                | criber group a | as shown in the boxes | above.    | \$              |            |                      |

| Nama                 | YSTEM ID# | S                |                |                                  |          |                |                | LEGAL NAME OF OWNER                   |
|----------------------|-----------|------------------|----------------|----------------------------------|----------|----------------|----------------|---------------------------------------|
| Name                 | 63948     |                  |                |                                  |          | LC             | works Ll       | EverFast Fiber Net                    |
|                      |           | BER GROUP        | SUBSCRIE       | TE FEES FOR EACH                 | BASE RA  | COMPUTATION O  | LOCK A:        | В                                     |
| _                    | )         | SUBSCRIBER GROUF |                | TI .                             |          | SUBSCRIBER GRO |                |                                       |
| <b>9</b> Computation | 0         |                  |                | COMMUNITY/ AREA                  | 0        |                |                | COMMUNITY/ AREA                       |
| of                   | DSE       | CALL SIGN        | DSE            | CALL SIGN                        | DSE      | CALL SIGN      | DSE            | CALL SIGN                             |
| Base Rate Fe         |           |                  |                |                                  |          |                |                |                                       |
| and                  |           |                  |                |                                  |          |                |                |                                       |
| Syndicated           |           |                  |                |                                  |          |                |                |                                       |
| Exclusivity          |           |                  |                |                                  |          |                |                |                                       |
| Surcharge            |           |                  |                |                                  |          |                |                |                                       |
| for                  |           |                  |                |                                  |          |                |                |                                       |
| Partially            |           |                  |                |                                  |          |                |                |                                       |
| Distant              |           |                  |                |                                  |          |                |                |                                       |
| Stations             |           |                  |                |                                  |          |                |                |                                       |
|                      |           |                  |                |                                  |          |                |                |                                       |
|                      |           |                  | <del> </del>   |                                  | <b> </b> |                | <del> </del>   |                                       |
|                      |           |                  |                |                                  |          |                | <del>-</del>   |                                       |
|                      |           |                  | } <del>-</del> |                                  | <b></b>  |                | <del>'</del>   |                                       |
|                      |           |                  | <del>-</del>   |                                  | <b>†</b> |                | <del> </del>   |                                       |
|                      | 0.00      | !                | !!             | Total DSEs                       | 0.00     | Ч              |                | otal DSEs                             |
|                      | 0.00      | \$               | l Group        | Gross Receipts Second            | 0.00     | \$             | oup            | Gross Receipts First Gro              |
|                      |           |                  |                |                                  |          |                |                |                                       |
|                      | 0.00      | \$               | l Group        | Base Rate Fee Second             | 0.00     | \$             | oup            | Base Rate Fee First Gro               |
|                      | )         | SUBSCRIBER GROUF | -FOURTH        | FORT                             | JP       | SUBSCRIBER GRO | TY-THIRD       | FORT                                  |
|                      | 0         |                  |                | COMMUNITY/ AREA                  | 0        |                |                | COMMUNITY/ AREA                       |
|                      | DSE       | CALL SIGN        | DSE            | CALL SIGN                        | DSE      | CALL SIGN      | DSE            | CALL SIGN                             |
|                      |           |                  |                |                                  |          |                |                |                                       |
|                      |           |                  |                |                                  |          |                |                |                                       |
|                      |           |                  |                |                                  |          |                |                |                                       |
|                      |           |                  |                |                                  | <b></b>  |                | <del> </del>   |                                       |
|                      |           |                  |                |                                  |          |                |                |                                       |
|                      |           |                  |                |                                  |          |                |                |                                       |
|                      |           |                  |                |                                  |          |                |                |                                       |
|                      |           |                  |                |                                  |          |                |                |                                       |
|                      |           |                  |                |                                  |          |                |                |                                       |
|                      |           |                  |                |                                  | <b>_</b> |                | <u>.</u>       |                                       |
|                      |           |                  |                |                                  | <u></u>  |                | <mark>-</mark> |                                       |
|                      |           |                  |                |                                  | <b></b>  |                | <del>-</del>   |                                       |
|                      | <u> </u>  |                  |                |                                  |          |                |                |                                       |
|                      |           |                  |                |                                  |          |                | †              |                                       |
|                      | 0.00      |                  |                | Total DSEs                       | 0.00     |                |                | Fotal DSEs                            |
|                      | -         |                  | Group          |                                  |          | -              | roup           |                                       |
|                      | 0.00      | \$               | Group          | Total DSEs Gross Receipts Fourth | 0.00     | <u>\$</u>      | roup           | Fotal DSEs<br>Gross Receipts Third Gr |

| LEGAL NAME OF OWNE                |                |                                               |                     |                       |          | \$              | SYSTEM ID# | Nama             |
|-----------------------------------|----------------|-----------------------------------------------|---------------------|-----------------------|----------|-----------------|------------|------------------|
| EverFast Fiber Ne                 | tworks L       | LC                                            |                     |                       |          |                 | 63948      | Name             |
|                                   | BLOCK A:       | COMPUTATION C                                 | DF BASE RA          | ATE FEES FOR EAC      | H SUBSCR | IBER GROUP      |            |                  |
|                                   |                | SUBSCRIBER GRO                                |                     | III                   |          | SUBSCRIBER GROU | JP         | •                |
| COMMUNITY/ AREA                   |                |                                               | 0                   | COMMUNITY/ AREA       |          |                 | 0          | 9<br>Computation |
| CALL SIGN                         | DSE            | CALL SIGN                                     | DSE                 | CALL SIGN             | DSE      | CALL SIGN       | DSE        | of               |
|                                   |                |                                               |                     |                       |          |                 |            | Base Rate Fee    |
|                                   |                |                                               |                     |                       | •••••    |                 |            | and              |
|                                   |                |                                               |                     |                       |          |                 |            | Syndicated       |
|                                   |                |                                               |                     |                       |          |                 |            | Exclusivity      |
|                                   |                |                                               |                     |                       |          |                 |            | Surcharge        |
|                                   |                |                                               |                     |                       |          |                 |            | for              |
|                                   |                |                                               |                     |                       |          |                 |            | Partially        |
|                                   |                |                                               |                     |                       |          |                 |            | Distant          |
|                                   | <u></u>        |                                               |                     |                       |          | <u> </u>        |            | Stations         |
|                                   |                |                                               |                     |                       |          |                 |            |                  |
|                                   |                |                                               |                     |                       |          | -               |            |                  |
|                                   |                |                                               |                     |                       |          |                 |            |                  |
|                                   | <b></b>        |                                               |                     |                       |          | <u> </u>        |            |                  |
|                                   | <u></u>        |                                               | <del></del>         |                       |          | <u> </u>        |            |                  |
|                                   |                |                                               |                     |                       |          |                 |            |                  |
| Total DSEs                        |                |                                               | 0.00                | Total DSEs            |          | -               | 0.00       |                  |
| ross Receipts First Group \$ 0.00 |                | 0.00                                          | Gross Receipts Seco | ond Group             | \$       | 0.00            |            |                  |
|                                   |                |                                               |                     |                       |          |                 |            |                  |
| Base Rate Fee First G             |                | \$                                            | 0.00                | Base Rate Fee Seco    |          | \$              | 0.00       |                  |
|                                   | -SEVENTH       | SUBSCRIBER GRO                                |                     | <del>II</del>         |          | SUBSCRIBER GROU | JP         |                  |
| COMMUNITY/ AREA                   |                |                                               | 0                   | COMMUNITY/ AREA       |          |                 |            |                  |
| CALL SIGN                         | DSE            | CALL SIGN                                     | DSE                 | CALL SIGN             | DSE      | CALL SIGN       | DSE        |                  |
|                                   |                |                                               |                     |                       |          |                 |            |                  |
|                                   |                |                                               |                     |                       |          |                 |            |                  |
|                                   |                |                                               |                     |                       |          |                 |            |                  |
|                                   |                |                                               |                     |                       |          |                 |            |                  |
|                                   |                |                                               |                     |                       |          |                 |            |                  |
|                                   |                |                                               |                     |                       |          |                 |            |                  |
|                                   |                |                                               |                     |                       |          | H               |            |                  |
|                                   |                |                                               |                     |                       |          | -               |            |                  |
|                                   | ····           |                                               |                     |                       |          | <del> </del>    |            |                  |
|                                   |                |                                               |                     |                       |          |                 |            |                  |
|                                   |                |                                               |                     |                       |          |                 |            |                  |
|                                   |                |                                               |                     |                       |          |                 |            |                  |
|                                   |                |                                               |                     |                       |          |                 |            |                  |
|                                   |                |                                               |                     |                       |          |                 |            |                  |
| Total DSEs                        |                |                                               | 0.00                | Total DSEs            |          |                 | 0.00       |                  |
| Gross Receipts Third (            | Group          | •                                             | 0.00                | Gross Receipts Four   | th Group | \$              | 0.00       |                  |
| C. COO TOOCIPIO THILL             | J. 5up         | <u>,                                     </u> | <u> </u>            | Cross receipts rour   | Огоар    | *               |            |                  |
| Base Rate Fee Third (             | Group          | ş                                             | 0.00                | Base Rate Fee Four    | th Group | \$              | 0.00       |                  |
|                                   | -              |                                               |                     |                       | -        |                 |            |                  |
|                                   |                |                                               |                     |                       |          |                 |            |                  |
|                                   |                |                                               | criber group        | as shown in the boxes | above.   |                 |            |                  |
| Enter here and in block           | ( 3, line 1, s | pace L (page 7)                               |                     |                       |          | \$              |            |                  |

| LEGAL NAME OF OWNER              |                     |                       |                     |                                          |           | 5               | SYSTEM ID# | Name             |
|----------------------------------|---------------------|-----------------------|---------------------|------------------------------------------|-----------|-----------------|------------|------------------|
| EverFast Fiber Net               | works L             | LC                    |                     |                                          |           |                 | 63948      | Name             |
| E                                | BLOCK A:            | COMPUTATION C         | F BASE RA           | ATE FEES FOR EAC                         | H SUBSCR  | BER GROUP       |            |                  |
|                                  |                     | SUBSCRIBER GRO        |                     |                                          |           | SUBSCRIBER GROU | JP         | •                |
| COMMUNITY/ AREA                  |                     |                       | 0                   | COMMUNITY/ AREA                          |           |                 | 0          | 9<br>Computation |
| CALL SIGN                        | DSE                 | CALL SIGN             | DSE                 | CALL SIGN                                | DSE       | CALL SIGN       | DSE        | of               |
|                                  |                     | 0.122.21011           |                     |                                          |           |                 |            | Base Rate Fee    |
|                                  |                     |                       |                     |                                          | ****      |                 |            | and              |
|                                  |                     |                       |                     |                                          |           |                 |            | Syndicated       |
|                                  |                     |                       |                     |                                          |           |                 |            | Exclusivity      |
|                                  |                     |                       |                     |                                          |           |                 |            | Surcharge        |
|                                  |                     |                       |                     |                                          |           |                 |            | for              |
|                                  |                     |                       |                     |                                          |           |                 |            | Partially        |
|                                  |                     |                       |                     |                                          |           |                 |            | Distant          |
|                                  |                     |                       |                     |                                          |           |                 |            | Stations         |
|                                  |                     |                       |                     |                                          |           |                 |            |                  |
|                                  | <mark></mark>       |                       |                     |                                          |           | -               |            |                  |
|                                  |                     |                       |                     |                                          |           | -               |            |                  |
|                                  |                     |                       |                     |                                          |           | -               |            |                  |
|                                  | <del>.  </del>      |                       | <del> </del>        |                                          |           | -               |            |                  |
|                                  |                     |                       |                     |                                          |           |                 |            |                  |
| Total DSEs                       |                     |                       | 0.00                | Total DSEs                               |           |                 | 0.00       |                  |
| Gross Receipts First Group \$ 0. |                     | 0.00                  | Gross Receipts Seco | Gross Receipts Second Group \$ 0.00      |           |                 |            |                  |
|                                  |                     |                       |                     |                                          |           |                 |            |                  |
| Base Rate Fee First Gr           | oup                 | \$                    | 0.00                | Base Rate Fee Seco                       | nd Group  | \$              | 0.00       |                  |
| FIF                              | TY-FIRST            | SUBSCRIBER GRO        | UP                  | FIF                                      | TY-SECOND | SUBSCRIBER GROU | JP         |                  |
| COMMUNITY/ AREA                  |                     |                       | 0                   | COMMUNITY/ AREA                          |           |                 |            |                  |
| CALL SIGN                        | DSE                 | CALL SIGN             | DSE                 | CALL SIGN                                | DSE       | CALL SIGN       | DSE        |                  |
|                                  |                     |                       |                     |                                          |           |                 |            |                  |
|                                  |                     |                       |                     |                                          |           |                 |            |                  |
|                                  |                     |                       |                     |                                          |           | <u> </u>        |            |                  |
|                                  |                     |                       |                     |                                          |           | <u> </u>        |            |                  |
|                                  | <del></del>         |                       |                     |                                          |           | <del> </del>    |            |                  |
|                                  | <del> </del>        |                       | ····                |                                          |           | -               |            |                  |
|                                  |                     |                       |                     |                                          |           |                 |            |                  |
|                                  |                     |                       |                     |                                          |           |                 |            |                  |
|                                  |                     |                       |                     |                                          | ****      |                 |            |                  |
|                                  |                     |                       |                     |                                          |           |                 |            |                  |
|                                  |                     |                       |                     |                                          |           |                 |            |                  |
|                                  |                     |                       |                     |                                          |           |                 |            |                  |
|                                  | <u>.  </u>          |                       |                     |                                          |           |                 |            |                  |
|                                  |                     |                       |                     |                                          |           |                 |            |                  |
| Total DSEs                       |                     |                       | 0.00                | Total DSEs                               |           |                 | 0.00       |                  |
| Gross Receipts Third G           | roun                | \$                    | 0.00                | Gross Receipts Four                      | th Group  | \$              | 0.00       |                  |
| C. Joo Nooipia Tillid G          | . Jup               | <u>-</u>              | 0.00                | S. S. S. S. S. S. S. S. S. S. S. S. S. S | Стоир     | <del>-</del>    | 0.00       |                  |
| Base Rate Fee Third G            | roup                | \$                    | 0.00                | Base Rate Fee Four                       | th Group  | s               | 0.00       |                  |
|                                  | 15                  | L                     | 0.00                |                                          | - = =: r  | L*              | 0.00       |                  |
|                                  |                     |                       |                     |                                          |           |                 |            |                  |
| Base Rate Fee: Add th            | e <b>base rat</b> e | e fees for each subso | criber group        | as shown in the boxes a                  | above.    |                 |            |                  |
| Enter here and in block          |                     |                       | J F                 |                                          |           | \$              |            |                  |

| LEGAL NAME OF OWN                  |              |                      |              |                                     |             | •               | SYSTEM ID# | Name             |
|------------------------------------|--------------|----------------------|--------------|-------------------------------------|-------------|-----------------|------------|------------------|
| EverFast Fiber N                   | letworks L   | LC                   |              |                                     |             |                 | 63948      | Name             |
| -                                  | BLOCK A:     | COMPUTATION (        | OF BASE RA   | ATE FEES FOR EAC                    | H SUBSCR    | IBER GROUP      |            |                  |
| F                                  |              | SUBSCRIBER GRO       |              | 11                                  |             | SUBSCRIBER GROU | JP         | •                |
| COMMUNITY/ AREA                    |              |                      | 0            | COMMUNITY/ AREA                     | A           |                 | 0          | 9<br>Computation |
| CALL SIGN                          | DSE          | CALL SIGN            | DSE          | CALL SIGN                           | DSE         | CALL SIGN       | DSE        | of               |
|                                    |              |                      |              |                                     |             |                 |            | Base Rate Fee    |
|                                    |              |                      | •••••        |                                     |             |                 |            | and              |
|                                    |              |                      |              |                                     |             |                 |            | Syndicated       |
|                                    |              |                      |              |                                     |             |                 |            | Exclusivity      |
|                                    |              |                      |              |                                     |             |                 |            | Surcharge        |
|                                    |              |                      |              |                                     |             |                 |            | for              |
|                                    |              |                      |              |                                     |             |                 |            | Partially        |
|                                    |              |                      |              |                                     |             |                 |            | Distant          |
|                                    |              |                      |              |                                     |             |                 |            | Stations         |
|                                    |              | -                    |              |                                     |             |                 |            |                  |
|                                    |              |                      |              |                                     |             |                 |            |                  |
|                                    |              |                      |              |                                     |             |                 |            |                  |
|                                    |              | <u> </u>             |              |                                     |             |                 |            |                  |
|                                    |              | <b>H</b>             |              |                                     |             | -               |            |                  |
|                                    |              |                      |              |                                     |             |                 |            |                  |
| Total DSEs                         |              |                      | 0.00         | Total DSEs                          |             |                 | 0.00       |                  |
| Gross Receipts First Group \$ 0.00 |              |                      | 0.00         | Gross Receipts Second Group \$ 0.00 |             |                 |            |                  |
|                                    |              |                      |              |                                     |             |                 |            |                  |
| Base Rate Fee First                | Group        | \$                   | 0.00         | Base Rate Fee Second                | ond Group   | \$              | 0.00       |                  |
|                                    | FIFTY-FIFTH  | SUBSCRIBER GRO       | DUP          |                                     | FIFTY-SIXTH | SUBSCRIBER GROU | JP         |                  |
| COMMUNITY/ AREA                    |              |                      | 0            | COMMUNITY/ AREA                     |             |                 |            |                  |
| CALL SIGN                          | DSE          | CALL SIGN            | DSE          | CALL SIGN                           | DSE         | CALL SIGN       | DSE        |                  |
|                                    |              |                      |              |                                     |             |                 |            |                  |
|                                    |              |                      |              |                                     |             |                 |            |                  |
|                                    |              |                      |              |                                     |             |                 |            |                  |
|                                    |              |                      |              |                                     |             | -               |            |                  |
|                                    |              |                      | <u></u>      |                                     |             | <u> </u>        |            |                  |
|                                    |              | H                    |              |                                     |             | <del> </del>    |            |                  |
|                                    |              | H                    |              |                                     |             | H               |            |                  |
|                                    |              |                      | ·····        |                                     |             | <del> </del>    |            |                  |
|                                    |              |                      |              |                                     | ·····       |                 |            |                  |
|                                    |              |                      |              |                                     |             |                 |            |                  |
|                                    |              |                      |              |                                     |             |                 |            |                  |
|                                    |              |                      |              |                                     |             |                 |            |                  |
|                                    |              |                      |              |                                     |             |                 |            |                  |
|                                    |              |                      |              |                                     |             |                 |            |                  |
| Total DSEs                         |              |                      | 0.00         | Total DSEs                          |             |                 | 0.00       |                  |
| Gross Receipts Third               | l Group      | <b>s</b>             | 0.00         | Gross Receipts Fou                  | rth Group   | \$              | 0.00       |                  |
|                                    | up           | .*                   |              |                                     | C. Oup      |                 |            |                  |
| Base Rate Fee Third                | l Group      | ş                    | 0.00         | Base Rate Fee Four                  | rth Group   | \$              | 0.00       |                  |
|                                    |              |                      |              |                                     |             |                 |            |                  |
|                                    |              |                      |              |                                     |             |                 |            |                  |
| Base Rate Fee: Add                 | the base rat | e fees for each subs | criber group | as shown in the boxes               | above.      |                 |            |                  |
| Enter here and in blo              |              |                      |              |                                     |             | \$              |            |                  |

| LEGAL NAME OF OWNER                               |               |                 |                     |                         |          | S                | SYSTEM ID# | Nama                 |
|---------------------------------------------------|---------------|-----------------|---------------------|-------------------------|----------|------------------|------------|----------------------|
| EverFast Fiber Net                                | works L       | LC              |                     |                         |          |                  | 63948      | Name                 |
| В                                                 | LOCK A:       | COMPUTATION C   | F BASE RA           | ATE FEES FOR EAC        | H SUBSCR | BER GROUP        |            |                      |
|                                                   |               | SUBSCRIBER GRO  |                     | II.                     |          | SUBSCRIBER GROU  | JP         | _                    |
| COMMUNITY/ AREA                                   |               |                 | 0                   | COMMUNITY/ AREA         |          |                  | 0          | <b>9</b> Computation |
| CALL SIGN                                         | DSE           | CALL SIGN       | DSE                 | CALL SIGN               | DSE      | CALL SIGN        | DSE        | of                   |
|                                                   |               |                 |                     |                         |          |                  |            | Base Rate Fee        |
|                                                   |               |                 |                     |                         |          |                  |            | and                  |
|                                                   |               |                 |                     |                         |          |                  |            | Syndicated           |
|                                                   |               |                 |                     |                         |          |                  |            | Exclusivity          |
|                                                   |               |                 |                     |                         |          |                  |            | Surcharge            |
|                                                   |               | -               |                     |                         |          |                  |            | for                  |
|                                                   |               |                 |                     |                         |          |                  |            | Partially            |
|                                                   |               |                 |                     |                         |          |                  |            | Distant              |
|                                                   |               |                 |                     |                         |          |                  |            | Stations             |
|                                                   | ļ             |                 |                     |                         |          | -                |            |                      |
|                                                   | <b>-</b>      |                 |                     |                         |          |                  |            |                      |
|                                                   | <u> </u>      |                 |                     |                         |          | -                |            |                      |
|                                                   | <b>†</b>      |                 |                     |                         |          |                  |            |                      |
|                                                   | <b></b>       |                 |                     |                         |          | -                |            |                      |
| Total DSEs                                        | ļ             |                 | 0.00                | Total DCFo              |          | 11               | 0.00       |                      |
|                                                   |               |                 |                     | Total DSEs              |          | -                |            |                      |
| iross Receipts First Group \$ 0.0                 |               | 0.00            | Gross Receipts Seco | nd Group                | \$       | 0.00             |            |                      |
| Base Rate Fee First Gro                           | oup           | \$              | 0.00                | Base Rate Fee Seco      | nd Group | \$               | 0.00       |                      |
|                                                   | TV NINITLI    | CLIDSCOURED CDC | NID.                |                         | CIVTICTU | CLIBCODIDED CDOL | ID.        |                      |
|                                                   | I Y-INIIN I H | SUBSCRIBER GRO  |                     |                         |          | SUBSCRIBER GROU  | 0          |                      |
| COMMUNITY/ AREA                                   |               |                 | 0                   | COMMUNITY/ AREA         |          |                  |            |                      |
| CALL SIGN                                         | DSE           | CALL SIGN       | DSE                 | CALL SIGN               | DSE      | CALL SIGN        | DSE        |                      |
|                                                   |               | -               |                     |                         |          |                  |            |                      |
|                                                   |               |                 |                     |                         |          |                  |            |                      |
|                                                   |               |                 |                     |                         |          |                  |            |                      |
|                                                   |               |                 |                     |                         |          |                  |            |                      |
|                                                   | <u></u>       |                 |                     |                         |          |                  |            |                      |
|                                                   | <b></b>       |                 |                     |                         |          | -                |            |                      |
|                                                   | <b></b>       |                 |                     |                         |          | -                |            |                      |
|                                                   | <b></b>       |                 |                     |                         |          | <del>-</del>     |            |                      |
|                                                   | <b></b>       |                 | ····                |                         |          | <del> </del>     |            |                      |
|                                                   | <b> </b>      | -               |                     |                         |          |                  |            |                      |
|                                                   |               |                 |                     |                         |          |                  |            |                      |
|                                                   |               |                 |                     |                         |          |                  |            |                      |
|                                                   |               |                 |                     |                         |          |                  |            |                      |
|                                                   |               |                 |                     |                         |          |                  |            |                      |
| Total DSEs                                        |               |                 | 0.00                | Total DSEs              |          |                  | 0.00       |                      |
| Gross Receipts Third Gr                           | oup           | \$              | 0.00                | Gross Receipts Four     | th Group | \$               | 0.00       |                      |
|                                                   |               |                 |                     |                         |          |                  |            |                      |
| Base Rate Fee Third Gr                            | oup           | \$              | 0.00                | Base Rate Fee Four      | th Group | \$               | 0.00       |                      |
|                                                   |               |                 |                     | Ш                       |          |                  |            |                      |
| Base Rate Fee: Add the<br>Enter here and in block |               |                 | criber group a      | as shown in the boxes a | above.   | \$               |            |                      |

| LEGAL NAME OF OWN                 |                     |                      |               |                       |            | ;               | SYSTEM ID# | Name             |  |  |
|-----------------------------------|---------------------|----------------------|---------------|-----------------------|------------|-----------------|------------|------------------|--|--|
| EverFast Fiber Networks LLC 63948 |                     |                      |               |                       |            |                 |            |                  |  |  |
|                                   | BLOCK A:            | COMPUTATION (        | OF BASE RA    | ATE FEES FOR EAC      | H SUBSCR   | IBER GROUP      |            |                  |  |  |
|                                   |                     | SUBSCRIBER GRO       |               | (1)                   |            | SUBSCRIBER GROU | JP         | _                |  |  |
| COMMUNITY/ AREA                   |                     |                      | 0             | COMMUNITY/ ARE        | <u></u>    |                 | 0          | 9<br>Computation |  |  |
| CALL SIGN                         | DSE                 | CALL SIGN            | DSE           | CALL SIGN             | DSE        | CALL SIGN       | DSE        | of               |  |  |
|                                   |                     |                      |               |                       |            |                 |            | Base Rate Fe     |  |  |
|                                   |                     |                      |               |                       |            |                 |            | and              |  |  |
|                                   |                     |                      |               |                       |            |                 |            | Syndicated       |  |  |
|                                   |                     |                      |               |                       |            |                 |            | Exclusivity      |  |  |
|                                   |                     |                      |               |                       |            |                 |            | Surcharge        |  |  |
|                                   |                     |                      |               |                       |            |                 |            | for              |  |  |
|                                   |                     |                      |               |                       |            |                 |            | Partially        |  |  |
|                                   |                     |                      |               |                       |            |                 |            | Distant          |  |  |
|                                   |                     |                      |               |                       |            |                 |            | Stations         |  |  |
|                                   |                     |                      |               |                       |            |                 |            |                  |  |  |
|                                   |                     |                      |               |                       |            |                 |            |                  |  |  |
|                                   |                     |                      |               |                       |            |                 |            |                  |  |  |
|                                   |                     | <b></b>              |               |                       |            |                 |            |                  |  |  |
|                                   |                     |                      |               |                       |            |                 |            |                  |  |  |
|                                   |                     |                      |               |                       |            |                 |            |                  |  |  |
| otal DSEs                         |                     |                      | 0.00          | Total DSEs            |            |                 | 0.00       |                  |  |  |
| Gross Receipts First (            | Group               | \$                   | 0.00          | Gross Receipts Sec    | ond Group  | \$              | 0.00       |                  |  |  |
| Toss Necepts First Group          |                     |                      |               |                       |            |                 |            |                  |  |  |
|                                   | _                   |                      |               |                       |            |                 |            |                  |  |  |
| Base Rate Fee First (             |                     | \$                   | 0.00          | Base Rate Fee Sec     |            | \$              | 0.00       |                  |  |  |
| SI                                | IXTY-THIRD          | SUBSCRIBER GRO       | DUP           | SIX                   | (TY-FOURTH | SUBSCRIBER GROU | JP         |                  |  |  |
| COMMUNITY/ AREA                   |                     |                      | 0             | COMMUNITY/ ARE/       |            |                 |            |                  |  |  |
| CALL SIGN                         | DSE                 | CALL SIGN            | DSE           | CALL SIGN             | DSE        | CALL SIGN       | DSE        |                  |  |  |
|                                   |                     |                      |               |                       |            |                 |            |                  |  |  |
|                                   |                     |                      |               |                       |            |                 |            |                  |  |  |
|                                   |                     |                      |               |                       |            |                 |            |                  |  |  |
|                                   |                     |                      |               |                       |            |                 |            |                  |  |  |
|                                   |                     | -                    |               |                       |            |                 |            |                  |  |  |
|                                   |                     | H                    |               |                       |            |                 |            |                  |  |  |
|                                   |                     | -                    |               |                       |            |                 |            |                  |  |  |
|                                   |                     | H                    |               |                       |            |                 |            |                  |  |  |
|                                   |                     |                      | <u></u>       |                       |            |                 |            |                  |  |  |
|                                   |                     | H                    |               |                       |            |                 |            |                  |  |  |
|                                   |                     | H                    |               | -                     |            |                 |            |                  |  |  |
|                                   |                     | H                    |               |                       |            |                 |            |                  |  |  |
|                                   |                     | <u> </u>             |               |                       |            |                 |            |                  |  |  |
|                                   |                     | <u> </u>             |               |                       |            | <u> </u>        |            |                  |  |  |
| otal DSEs                         |                     | Ш                    | 0.00          | Total DSEs            |            | 11              | 0.00       |                  |  |  |
|                                   |                     |                      |               |                       |            |                 |            |                  |  |  |
| Gross Receipts Third              | Group               | \$                   | 0.00          | Gross Receipts Fou    | th Group   | \$              | 0.00       |                  |  |  |
| Raco Dato Foo Thind               | Group               |                      | 0.00          | Raso Pato Foo Foor    | th Group   |                 | 0.00       |                  |  |  |
| Base Rate Fee Third               | Огоир               | \$                   | 0.00          | Base Rate Fee Fou     | ai Gioup   | \$              | 0.00       |                  |  |  |
|                                   |                     |                      |               | 11                    |            |                 |            |                  |  |  |
| Raso Rato Foo: Add t              | the <b>hase rat</b> | a foos for each subs | criher group  | as shown in the boxes | ahove      |                 |            |                  |  |  |
| Enter here and in bloc            |                     |                      | onbor group ( | as shown in the boxes | abov6.     | \$              |            |                  |  |  |
|                                   |                     |                      |               |                       |            |                 |            |                  |  |  |

| LEGAL NAME OF OWNER               |             |                      |                                     |                         |            | S               | SYSTEM ID# | Name             |  |  |
|-----------------------------------|-------------|----------------------|-------------------------------------|-------------------------|------------|-----------------|------------|------------------|--|--|
| EverFast Fiber Networks LLC 63948 |             |                      |                                     |                         |            |                 |            |                  |  |  |
| E                                 | BLOCK A:    | COMPUTATION C        | F BASE RA                           | ATE FEES FOR EAC        | H SUBSCR   | BER GROUP       |            |                  |  |  |
|                                   |             | SUBSCRIBER GRO       |                                     | II.                     |            | SUBSCRIBER GROU | JP         | •                |  |  |
| COMMUNITY/ AREA                   |             |                      | 0                                   | COMMUNITY/ AREA         |            |                 | 0          | 9<br>Computation |  |  |
| CALL SIGN                         | DSE         | CALL SIGN            | DSE                                 | CALL SIGN               | DSE        | CALL SIGN       | DSE        | of               |  |  |
|                                   |             |                      |                                     |                         |            |                 |            | Base Rate Fee    |  |  |
|                                   |             |                      |                                     |                         | ****       |                 |            | and              |  |  |
|                                   |             |                      |                                     |                         |            |                 |            | Syndicated       |  |  |
|                                   |             |                      |                                     |                         |            |                 |            | Exclusivity      |  |  |
|                                   |             | H                    |                                     |                         |            |                 |            | Surcharge        |  |  |
|                                   |             |                      |                                     |                         |            |                 |            | for              |  |  |
|                                   |             |                      |                                     |                         |            |                 |            | Partially        |  |  |
|                                   |             |                      |                                     |                         |            |                 |            | Distant          |  |  |
|                                   |             |                      |                                     |                         |            |                 |            | Stations         |  |  |
|                                   |             |                      |                                     |                         |            |                 |            |                  |  |  |
|                                   |             |                      |                                     |                         |            | H               |            |                  |  |  |
|                                   |             |                      |                                     |                         |            |                 |            |                  |  |  |
|                                   |             |                      |                                     |                         |            |                 |            |                  |  |  |
|                                   |             |                      |                                     |                         |            | -               |            |                  |  |  |
|                                   |             |                      |                                     |                         |            |                 |            |                  |  |  |
| Total DSEs                        |             |                      | 0.00                                | Total DSEs              |            | -               | 0.00       |                  |  |  |
| ross Receipts First Group \$ 0.0  |             | 0.00                 | Gross Receipts Second Group \$ 0.00 |                         |            |                 |            |                  |  |  |
|                                   |             |                      |                                     |                         |            |                 |            |                  |  |  |
| Base Rate Fee First Gr            |             | \$                   | 0.00                                | Base Rate Fee Seco      |            | \$              | 0.00       |                  |  |  |
| SIXTY-                            | SEVENTH     | SUBSCRIBER GRO       | UP                                  | SIX                     | KTY-EIGHTH | SUBSCRIBER GROU | JP         |                  |  |  |
| COMMUNITY/ AREA                   |             |                      | 0                                   | COMMUNITY/ AREA         |            |                 |            |                  |  |  |
| CALL SIGN                         | DSE         | CALL SIGN            | DSE                                 | CALL SIGN               | DSE        | CALL SIGN       | DSE        |                  |  |  |
|                                   |             |                      |                                     |                         |            |                 |            |                  |  |  |
|                                   |             |                      |                                     |                         |            |                 |            |                  |  |  |
|                                   |             |                      |                                     |                         |            |                 |            |                  |  |  |
|                                   |             |                      |                                     |                         |            |                 |            |                  |  |  |
|                                   |             |                      |                                     |                         |            |                 |            |                  |  |  |
|                                   |             |                      |                                     |                         |            | -               |            |                  |  |  |
|                                   |             |                      |                                     |                         |            | -               |            |                  |  |  |
|                                   |             |                      | ····                                |                         | ••••       | <del> </del>    |            |                  |  |  |
|                                   |             |                      |                                     |                         | ····       | <del> </del>    |            |                  |  |  |
|                                   |             |                      |                                     |                         |            |                 |            |                  |  |  |
|                                   |             |                      |                                     |                         |            |                 |            |                  |  |  |
|                                   |             |                      |                                     |                         |            |                 |            |                  |  |  |
|                                   |             |                      |                                     |                         |            |                 |            |                  |  |  |
|                                   |             |                      |                                     |                         |            |                 |            |                  |  |  |
| Total DSEs                        |             |                      | 0.00                                | Total DSEs              |            |                 | 0.00       |                  |  |  |
| Gross Receipts Third G            | Group       | \$                   | 0.00                                | Gross Receipts Four     | h Group    | \$              | 0.00       |                  |  |  |
|                                   |             | -                    |                                     |                         | C. 54p     | <u>-</u>        |            |                  |  |  |
| Base Rate Fee Third G             | Group       | \$                   | 0.00                                | Base Rate Fee Fourt     | h Group    | s               | 0.00       |                  |  |  |
|                                   | · r-        | <u> </u>             |                                     |                         | P          | L*              | 3.00       |                  |  |  |
|                                   |             |                      |                                     |                         |            |                 |            |                  |  |  |
| Base Rate Fee: Add th             | e base rate | e fees for each subs | criber group a                      | as shown in the boxes a | above.     |                 |            |                  |  |  |
| Enter here and in block           |             |                      |                                     |                         |            | \$              |            |                  |  |  |

| LEGAL NAME OF OWNE                             |           |                |              |                         |          | \$                                               | SYSTEM ID# | Nama             |
|------------------------------------------------|-----------|----------------|--------------|-------------------------|----------|--------------------------------------------------|------------|------------------|
| EverFast Fiber Ne                              | tworks L  | LC             |              |                         |          |                                                  | 63948      | Name             |
|                                                | BLOCK A:  | COMPUTATION C  | F BASE RA    | ATE FEES FOR EAC        | H SUBSCR | IBER GROUP                                       |            |                  |
|                                                |           | SUBSCRIBER GRO |              | II.                     |          | SUBSCRIBER GROU                                  | JP         | _                |
| COMMUNITY/ AREA                                |           |                | 0            | COMMUNITY/ AREA         |          |                                                  | 0          | 9<br>Computation |
| CALL SIGN                                      | DSE       | CALL SIGN      | DSE          | CALL SIGN               | DSE      | CALL SIGN                                        | DSE        | of               |
|                                                |           |                |              |                         |          |                                                  |            | Base Rate Fee    |
|                                                |           |                |              |                         |          |                                                  |            | and              |
|                                                |           |                |              |                         |          |                                                  |            | Syndicated       |
|                                                |           |                |              |                         |          |                                                  |            | Exclusivity      |
|                                                |           |                |              |                         |          |                                                  |            | Surcharge        |
|                                                |           |                |              |                         |          |                                                  |            | for              |
|                                                |           |                |              |                         |          |                                                  |            | Partially        |
|                                                |           |                |              |                         |          |                                                  |            | Distant          |
|                                                |           |                |              |                         |          |                                                  |            | Stations         |
|                                                |           |                |              |                         |          |                                                  |            |                  |
|                                                |           |                |              |                         |          |                                                  |            |                  |
|                                                |           |                |              |                         |          | -                                                |            |                  |
|                                                |           |                |              |                         |          | -                                                |            |                  |
|                                                |           |                |              |                         |          | <u> </u>                                         |            |                  |
|                                                |           |                |              |                         |          |                                                  |            |                  |
| Total DSEs                                     |           |                | 0.00         | Total DSEs              |          |                                                  | 0.00       |                  |
| Gross Receipts First G                         | roup      | \$             | 0.00         | Gross Receipts Seco     | nd Group | \$                                               | 0.00       |                  |
| Book Bata For First C                          |           |                | 0.00         | Base Bate Fee Sans      | nd Croun |                                                  | 0.00       |                  |
| Base Rate Fee First G                          |           | SUPPORTED OR   | 0.00         | Base Rate Fee Seco      |          | \$                                               | 0.00       |                  |
|                                                | NTY-FIRST | SUBSCRIBER GRO |              | <del>II</del>           |          | SUBSCRIBER GROU                                  | 0          |                  |
| COMMUNITY/ AREA                                |           |                | 0            | COMMUNITY/ AREA         |          |                                                  |            |                  |
| CALL SIGN                                      | DSE       | CALL SIGN      | DSE          | CALL SIGN               | DSE      | CALL SIGN                                        | DSE        |                  |
|                                                |           |                |              |                         |          |                                                  |            |                  |
|                                                |           |                |              |                         |          |                                                  |            |                  |
|                                                |           |                |              |                         |          |                                                  |            |                  |
|                                                |           |                |              |                         |          |                                                  |            |                  |
|                                                |           |                |              |                         |          |                                                  |            |                  |
|                                                |           |                |              |                         |          |                                                  |            |                  |
|                                                |           |                |              |                         |          |                                                  |            |                  |
|                                                | <b></b>   |                |              |                         |          |                                                  |            |                  |
|                                                |           |                |              |                         |          |                                                  |            |                  |
|                                                |           |                |              |                         |          | -                                                |            |                  |
|                                                |           |                | <del> </del> |                         | ····     | H                                                |            |                  |
|                                                |           |                |              |                         |          | -                                                |            |                  |
|                                                |           |                |              |                         |          | <del>                                     </del> |            |                  |
|                                                |           |                |              |                         |          | <u> </u>                                         |            |                  |
| Total DSEs                                     |           |                | 0.00         | Total DSEs              |          |                                                  | 0.00       |                  |
| Gross Receipts Third (                         | Group     | \$             | 0.00         | Gross Receipts Fourt    | th Group | \$                                               | 0.00       |                  |
|                                                |           |                |              |                         |          |                                                  |            |                  |
| Base Rate Fee Third (                          | Group     | \$             | 0.00         | Base Rate Fee Fourt     | h Group  | \$                                               | 0.00       |                  |
|                                                |           |                |              |                         |          |                                                  |            |                  |
| Base Rate Fee: Add the Enter here and in block |           |                | criber group | as shown in the boxes a | above.   | \$                                               |            |                  |

| LEGAL NAME OF OWN                |                |                                               |                                     |                       |          | 5                                                | SYSTEM ID#     | Nama                 |
|----------------------------------|----------------|-----------------------------------------------|-------------------------------------|-----------------------|----------|--------------------------------------------------|----------------|----------------------|
| EverFast Fiber Ne                | etworks L      | LC                                            |                                     |                       |          |                                                  | 63948          | Name                 |
| -                                | BLOCK A:       | COMPUTATION C                                 | DF BASE RA                          | ATE FEES FOR EAC      | H SUBSCR | BER GROUP                                        |                |                      |
|                                  |                | SUBSCRIBER GRO                                |                                     | 11                    |          | SUBSCRIBER GROU                                  | JP             | ^                    |
| COMMUNITY/ AREA                  |                |                                               | 0                                   | COMMUNITY/ AREA       |          |                                                  | 0              | <b>9</b> Computation |
| CALL SIGN                        | DSE            | CALL SIGN                                     | DSE                                 | CALL SIGN             | DSE      | CALL SIGN                                        | DSE            | of                   |
|                                  |                |                                               |                                     |                       |          |                                                  |                | Base Rate Fee        |
|                                  |                |                                               |                                     |                       |          |                                                  |                | and                  |
|                                  |                |                                               |                                     |                       |          |                                                  |                | Syndicated           |
|                                  |                |                                               |                                     |                       |          |                                                  |                | Exclusivity          |
|                                  |                |                                               |                                     |                       |          |                                                  |                | Surcharge            |
|                                  |                |                                               |                                     |                       |          |                                                  |                | for                  |
|                                  |                |                                               |                                     |                       |          |                                                  |                | Partially            |
|                                  |                |                                               |                                     |                       |          |                                                  |                | Distant              |
|                                  |                |                                               |                                     |                       |          |                                                  |                | Stations             |
|                                  |                |                                               |                                     |                       |          |                                                  |                |                      |
|                                  |                |                                               |                                     |                       |          |                                                  |                |                      |
|                                  |                |                                               |                                     | -                     |          |                                                  |                |                      |
|                                  |                |                                               |                                     |                       |          |                                                  |                |                      |
|                                  |                |                                               |                                     | -                     |          |                                                  |                |                      |
| T                                |                | Ш                                             | 0.00                                | T                     |          | Ц                                                | 0.00           |                      |
| Total DSEs                       |                |                                               | 0.00                                | Total DSEs            |          |                                                  | 0.00           |                      |
| ross Receipts First Group \$ 0.0 |                | 0.00                                          | Gross Receipts Second Group \$ 0.00 |                       |          |                                                  |                |                      |
|                                  |                |                                               |                                     |                       |          |                                                  |                |                      |
| Base Rate Fee First 0            |                | \$                                            | 0.00                                | Base Rate Fee Seco    |          | \$                                               | 0.00           |                      |
|                                  | NTY-FIFTH      | SUBSCRIBER GRO                                |                                     |                       |          | SUBSCRIBER GROU                                  | JP<br><b>0</b> |                      |
| COMMUNITY/ AREA                  |                |                                               | 0                                   | COMMUNITY/ AREA       |          |                                                  |                |                      |
| CALL SIGN                        | DSE            | CALL SIGN                                     | DSE                                 | CALL SIGN             | DSE      | CALL SIGN                                        | DSE            |                      |
|                                  |                |                                               |                                     |                       |          |                                                  |                |                      |
|                                  |                |                                               |                                     |                       |          |                                                  |                |                      |
|                                  |                |                                               |                                     |                       |          |                                                  |                |                      |
|                                  |                |                                               |                                     |                       |          |                                                  |                |                      |
|                                  |                |                                               |                                     | -                     |          | <u> </u>                                         |                |                      |
|                                  |                |                                               |                                     |                       |          |                                                  |                |                      |
|                                  |                |                                               |                                     |                       |          | H                                                |                |                      |
|                                  |                |                                               |                                     |                       |          | <del>                                     </del> |                |                      |
|                                  |                |                                               | ····                                |                       |          |                                                  |                |                      |
|                                  |                |                                               |                                     |                       |          | -                                                |                |                      |
|                                  |                |                                               |                                     |                       |          |                                                  |                |                      |
|                                  |                |                                               |                                     |                       |          |                                                  |                |                      |
|                                  |                |                                               |                                     |                       |          |                                                  |                |                      |
|                                  |                |                                               |                                     |                       |          |                                                  |                |                      |
| Total DSEs                       |                |                                               | 0.00                                | Total DSEs            |          |                                                  | 0.00           |                      |
| Gross Receipts Third             | Group          | •                                             | 0.00                                | Gross Receipts Four   | th Group | \$                                               | 0.00           |                      |
| C. COO I COOIPIO TIIIU           | C.Oup          | <u>,                                     </u> | <u> </u>                            | Cross receipts rour   | Огоар    | *                                                |                |                      |
| Base Rate Fee Third              | Group          | \$                                            | 0.00                                | Base Rate Fee Four    | th Group | \$                                               | 0.00           |                      |
|                                  |                | <u>L:</u>                                     |                                     |                       | ·<br>    | <u>.                                    </u>     |                |                      |
|                                  |                |                                               |                                     |                       |          |                                                  |                |                      |
|                                  |                |                                               | criber group a                      | as shown in the boxes | above.   |                                                  |                |                      |
| Enter here and in bloc           | k 3, line 1, s | pace L (page 7)                               |                                     |                       |          | \$                                               |                |                      |

| LEGAL NAME OF OWNER OF CABLE SYSTEM:  EverFast Fiber Networks LLC  63948 |                     |                      |                |                       |           |                |                |                           |
|--------------------------------------------------------------------------|---------------------|----------------------|----------------|-----------------------|-----------|----------------|----------------|---------------------------|
|                                                                          | BLOCK A:            | COMPUTATION (        | OF BASE RA     | TE FEES FOR EAG       | CH SUBSCR | IBER GROUP     |                |                           |
|                                                                          | Y-SEVENTH           | SUBSCRIBER GRO       |                | 11                    |           | SUBSCRIBER GRO |                | 9                         |
| COMMUNITY/ AREA                                                          |                     |                      | 0              | COMMUNITY/ ARE        | Α         |                | 0              | Computation               |
| CALL SIGN                                                                | DSE                 | CALL SIGN            | DSE            | CALL SIGN             | DSE       | CALL SIGN      | DSE            | of                        |
|                                                                          |                     |                      |                |                       |           |                |                | Base Rate F               |
|                                                                          |                     | <u> </u>             |                |                       |           |                |                | and                       |
|                                                                          |                     |                      |                |                       |           | <u> </u>       |                | Syndicated<br>Exclusivity |
|                                                                          |                     | H                    |                |                       |           | <del> </del>   |                | Surcharge                 |
|                                                                          |                     |                      |                |                       |           |                |                | for                       |
|                                                                          |                     |                      |                |                       |           |                |                | Partially                 |
|                                                                          |                     |                      |                |                       |           | <u> </u>       |                | Distant                   |
|                                                                          |                     |                      |                |                       | ·····     | H              |                | Stations                  |
|                                                                          |                     | <b> </b>             |                |                       |           | <del> </del>   |                |                           |
|                                                                          |                     |                      |                |                       |           |                |                |                           |
|                                                                          |                     |                      |                |                       |           |                |                |                           |
|                                                                          |                     |                      |                |                       |           |                |                |                           |
|                                                                          |                     | Щ                    |                |                       |           |                |                |                           |
| Total DSEs                                                               |                     |                      | 0.00           | Total DSEs            |           | -              | 0.00           |                           |
| Gross Receipts First                                                     | Group               | \$                   | 0.00           | Gross Receipts Sec    |           |                |                |                           |
|                                                                          |                     |                      |                |                       |           |                |                |                           |
| Base Rate Fee First                                                      |                     | \$                   | 0.00           | Base Rate Fee Sec     |           | \$             | 0.00           |                           |
|                                                                          | NTY-NINTH           | SUBSCRIBER GRO       |                |                       |           | SUBSCRIBER GRO | JP<br><b>0</b> |                           |
| COMMUNITY/ AREA                                                          |                     |                      | 0              | COMMUNITY/ ARE        |           |                |                |                           |
| CALL SIGN                                                                | DSE                 | CALL SIGN            | DSE            | CALL SIGN             | DSE       | CALL SIGN      | DSE            |                           |
|                                                                          |                     |                      |                |                       |           |                |                |                           |
|                                                                          |                     |                      |                |                       |           |                |                |                           |
|                                                                          |                     |                      |                |                       |           |                |                |                           |
|                                                                          |                     |                      |                | -                     |           | <u> </u>       |                |                           |
|                                                                          |                     | H                    |                | -                     |           | <del> </del>   |                |                           |
|                                                                          |                     |                      |                |                       |           |                |                |                           |
|                                                                          |                     |                      |                |                       |           |                |                |                           |
|                                                                          |                     |                      |                |                       |           |                |                |                           |
|                                                                          |                     |                      |                |                       |           |                |                |                           |
|                                                                          |                     | H                    |                |                       |           |                |                |                           |
|                                                                          |                     |                      |                |                       |           |                |                |                           |
|                                                                          |                     |                      |                |                       |           |                |                |                           |
|                                                                          |                     |                      | _              |                       |           |                |                |                           |
| Γotal DSEs                                                               |                     |                      | 0.00           | Total DSEs            |           |                | 0.00           |                           |
| Gross Receipts Third                                                     | Group               | \$                   | 0.00           | Gross Receipts Fou    | rth Group | \$             | 0.00           |                           |
| Base Rate Fee Third                                                      | Group               | \$                   | 0.00           | Base Rate Fee Fou     | rth Group | \$             | 0.00           |                           |
| Base Rate Fee: Add                                                       | the <b>hase rat</b> | e fees for each subs | criber group : | as shown in the boxes | ahove     |                |                |                           |

|           |                 | DED ODOLIE                          | CLIDOOD     | ATE FEED FOR F                                           | OF DAGE 5                     | COMPLITATION                      | DI OOK 1     |                                                       |
|-----------|-----------------|-------------------------------------|-------------|----------------------------------------------------------|-------------------------------|-----------------------------------|--------------|-------------------------------------------------------|
|           | D               | SUBSCRIBER GROUP                    |             | ATE FEES FOR E                                           |                               | SUBSCRIBER GRO                    |              | -i                                                    |
| 9         | 0               | SUBSCRIBER GROU                     | I-OLCOND    | ii ii                                                    | <b>0</b>                      | OUDOURIDER GRO                    |              | COMMUNITY/ AREA                                       |
| Computa   | U               |                                     |             | COMMUNITY/ AF                                            | U                             |                                   |              | CIVIIVIOINI I / AREA                                  |
| of        | DSE             | CALL SIGN                           | DSE         | CALL SIGN                                                | DSE                           | CALL SIGN                         | DSE          | CALL SIGN                                             |
| Base Rate |                 |                                     |             | 0.1223.0                                                 |                               |                                   |              |                                                       |
| and       |                 |                                     |             |                                                          |                               |                                   |              |                                                       |
| Syndicat  |                 |                                     |             |                                                          |                               |                                   |              |                                                       |
| Exclusiv  | ••••            |                                     |             |                                                          | •••••                         |                                   |              |                                                       |
| Surchar   | ••••            |                                     |             |                                                          | •••••                         |                                   |              |                                                       |
| for       | ••••            |                                     |             |                                                          | •••••                         |                                   |              |                                                       |
| Partiall  | ••••            |                                     |             |                                                          | •••••                         |                                   |              |                                                       |
| Distan    |                 |                                     |             |                                                          |                               |                                   |              |                                                       |
| Station   | ••••            |                                     |             |                                                          | •••••                         |                                   |              |                                                       |
|           | ••••            |                                     |             |                                                          | •••••                         |                                   |              |                                                       |
|           |                 |                                     | <u> </u>    |                                                          |                               |                                   |              |                                                       |
|           |                 |                                     | <u> </u>    |                                                          |                               |                                   |              |                                                       |
|           |                 |                                     | <u> </u>    |                                                          |                               |                                   |              |                                                       |
|           |                 |                                     | <u> </u>    |                                                          |                               |                                   |              |                                                       |
|           |                 |                                     | <u> </u>    |                                                          |                               |                                   |              |                                                       |
|           | 0.00            | 1.                                  | •           | Total DCC-                                               | 0.00                          |                                   |              | atal DCFa                                             |
|           | Total DSEs 0.00 |                                     |             |                                                          | 0.00                          |                                   |              | otal DSEs                                             |
|           | 0.00            | Gross Receipts Second Group \$ 0.00 |             |                                                          |                               | Gross Receipts First Group \$ 0.0 |              |                                                       |
|           |                 |                                     |             |                                                          |                               |                                   |              |                                                       |
|           | 0.00            | <u>*</u>                            | d Group     | Base Rate Fee S                                          | 0.00                          |                                   |              |                                                       |
|           | 0.00            | \$                                  | и Отоир     | Dase Nate Fee 3                                          | 0.00                          | 3                                 | list Group   | ase Nate Fee I list                                   |
|           | Р               | SUBSCRIBER GROU                     | V EOLIDTH   |                                                          | FIGHTY-THIRD SUBSCRIBER GROUP |                                   |              |                                                       |
|           |                 |                                     | 1-1 0011111 |                                                          | EIGHTY-THIRD SUBSCRIBER GROUP |                                   | EIGHTY-THIRD |                                                       |
|           | 0               |                                     | 1-1 001(111 | COMMUNITY/ AF                                            | 0<br>0                        | SUBSCRIBER GRO                    |              |                                                       |
|           |                 |                                     | 1-1 001(111 | ii .                                                     |                               | SUBSCRIBER GRO                    |              |                                                       |
|           | 0               | CALL SIGN                           | DSE         | COMMUNITY/ AF                                            |                               |                                   |              | OMMUNITY/ AREA                                        |
|           |                 | CALL SIGN                           |             | ii .                                                     | 0                             | CALL SIGN                         | REA          | OMMUNITY/ AREA                                        |
|           | 0               | CALL SIGN                           |             | COMMUNITY/ AF                                            | 0                             |                                   | REA          | OMMUNITY/ AREA                                        |
|           | 0               | CALL SIGN                           |             | COMMUNITY/ AF                                            | 0                             |                                   | REA          | OMMUNITY/ AREA                                        |
|           | 0               | CALL SIGN                           |             | COMMUNITY/ AF                                            | 0                             |                                   | REA          | OMMUNITY/ AREA                                        |
|           | 0               | CALL SIGN                           |             | COMMUNITY/ AF                                            | 0                             |                                   | REA          | OMMUNITY/ AREA                                        |
|           | 0               | CALL SIGN                           |             | COMMUNITY/ AF                                            | 0                             |                                   | REA          | OMMUNITY/ AREA                                        |
|           | 0               | CALL SIGN                           |             | COMMUNITY/ AF                                            | 0                             |                                   | REA          | OMMUNITY/ AREA                                        |
|           | 0               | CALL SIGN                           |             | COMMUNITY/ AF                                            | 0                             |                                   | REA          | OMMUNITY/ AREA                                        |
|           | 0               | CALL SIGN                           |             | COMMUNITY/ AF                                            | 0                             |                                   | REA          | OMMUNITY/ AREA                                        |
|           | 0               | CALL SIGN                           |             | COMMUNITY/ AF                                            | 0                             |                                   | REA          | OMMUNITY/ AREA                                        |
|           | 0               | CALL SIGN                           |             | COMMUNITY/ AF                                            | 0                             |                                   | REA          | OMMUNITY/ AREA                                        |
|           | 0               | CALL SIGN                           |             | COMMUNITY/ AF                                            | 0                             |                                   | REA          | OMMUNITY/ AREA                                        |
|           | 0               | CALL SIGN                           |             | COMMUNITY/ AF                                            | 0                             |                                   | REA          | OMMUNITY/ AREA                                        |
|           | 0               | CALL SIGN                           |             | COMMUNITY/ AF                                            | 0                             |                                   | REA          | OMMUNITY/ AREA                                        |
|           | 0               | CALL SIGN                           |             | COMMUNITY/ AF                                            | 0                             |                                   | REA          | OMMUNITY/ AREA                                        |
|           | DSE             | CALL SIGN                           |             | COMMUNITY/ AF                                            | DSE                           |                                   | REA          | CALL SIGN                                             |
|           | 0               | CALL SIGN                           |             | COMMUNITY/ AF                                            | 0                             |                                   | REA          | CALL SIGN                                             |
|           | DSE             | CALL SIGN                           | DSE         | COMMUNITY/ AF                                            | DSE                           |                                   | DSE DSE      | CALL SIGN  CALL SIGN  Data DSEs                       |
|           | 0 DSE           |                                     | DSE         | COMMUNITY/ AF                                            | 0 DSE                         |                                   | DSE DSE      | CALL SIGN  CALL SIGN  Otal DSEs                       |
|           | 0.00<br>0.00    | \$                                  | DSE         | COMMUNITY/ AF  CALL SIGN  Total DSEs  Gross Receipts For | 0 DSE                         |                                   | Third Group  | CALL SIGN  CALL SIGN  otal DSEs  Gross Receipts Third |
|           | 0 DSE           |                                     | DSE         | COMMUNITY/ AF                                            | 0 DSE                         |                                   | Third Group  | CALL SIGN  CALL SIGN  Call DSEs                       |

| LEGAL NAME OF OWN                |                |                 |                                     |                       |          | 5               | SYSTEM ID#     | Nama                 |
|----------------------------------|----------------|-----------------|-------------------------------------|-----------------------|----------|-----------------|----------------|----------------------|
| EverFast Fiber No                | etworks L      | LC              |                                     |                       |          |                 | 63948          | Name                 |
| -                                | BLOCK A:       | COMPUTATION (   | OF BASE RA                          | ATE FEES FOR EAC      | H SUBSCR | IBER GROUP      |                |                      |
|                                  |                | SUBSCRIBER GRO  |                                     | 11                    |          | SUBSCRIBER GROU | JP             | _                    |
| COMMUNITY/ AREA                  |                |                 | 0                                   | COMMUNITY/ AREA       |          |                 | 0              | <b>9</b> Computation |
| CALL SIGN                        | DSE            | CALL SIGN       | DSE                                 | CALL SIGN             | DSE      | CALL SIGN       | DSE            | of                   |
|                                  |                |                 |                                     |                       |          |                 |                | Base Rate Fee        |
|                                  |                |                 |                                     |                       |          |                 |                | and                  |
|                                  |                |                 |                                     |                       |          |                 |                | Syndicated           |
|                                  |                |                 |                                     |                       |          |                 |                | Exclusivity          |
|                                  |                |                 |                                     |                       |          |                 |                | Surcharge            |
|                                  |                |                 |                                     |                       |          |                 |                | for                  |
|                                  |                |                 |                                     |                       |          |                 |                | Partially            |
|                                  |                |                 |                                     |                       |          |                 |                | Distant              |
|                                  |                | -               |                                     |                       |          |                 |                | Stations             |
|                                  |                |                 |                                     |                       |          |                 |                |                      |
|                                  |                | -               |                                     | -                     |          | -               |                |                      |
|                                  |                |                 |                                     |                       |          |                 |                |                      |
|                                  |                | <del> </del>    | <u> </u>                            | -                     |          | -               |                |                      |
|                                  |                |                 |                                     |                       |          |                 |                |                      |
| T                                |                | Ш               | 0.00                                | T                     |          | 11              | 0.00           |                      |
| Total DSEs                       |                |                 | 0.00                                | Total DSEs            |          |                 | 0.00           |                      |
| ross Receipts First Group \$ 0.0 |                | 0.00            | Gross Receipts Second Group \$ 0.00 |                       |          |                 |                |                      |
|                                  |                |                 |                                     |                       |          |                 |                |                      |
| Base Rate Fee First (            |                | \$              | 0.00                                | Base Rate Fee Seco    |          | \$              | 0.00           |                      |
|                                  | /-SEVENTH      | SUBSCRIBER GRO  |                                     | İ                     |          | SUBSCRIBER GROU | JP<br><b>0</b> |                      |
| COMMUNITY/ AREA                  |                |                 | 0                                   | COMMUNITY/ AREA       |          |                 |                |                      |
| CALL SIGN                        | DSE            | CALL SIGN       | DSE                                 | CALL SIGN             | DSE      | CALL SIGN       | DSE            |                      |
|                                  |                |                 |                                     |                       |          |                 |                |                      |
|                                  |                |                 |                                     |                       |          |                 |                |                      |
|                                  |                |                 |                                     |                       |          |                 |                |                      |
|                                  |                |                 |                                     |                       |          | -               |                |                      |
|                                  |                |                 |                                     | -                     |          |                 |                |                      |
|                                  |                | -               |                                     |                       |          | H               |                |                      |
|                                  |                | H               | ····                                |                       |          | -               |                |                      |
|                                  |                | H               |                                     |                       |          | <del> </del>    |                |                      |
|                                  |                |                 | ····                                |                       |          |                 |                |                      |
|                                  |                |                 |                                     |                       |          |                 |                |                      |
|                                  |                |                 |                                     |                       |          |                 |                |                      |
|                                  |                |                 |                                     |                       |          |                 |                |                      |
|                                  |                |                 |                                     |                       |          |                 |                |                      |
|                                  |                |                 |                                     |                       |          |                 |                |                      |
| Total DSEs                       |                |                 | 0.00                                | Total DSEs            |          |                 | 0.00           |                      |
| Gross Receipts Third             | Group          | \$              | 0.00                                | Gross Receipts Four   | th Group | \$              | 0.00           |                      |
|                                  | :I=            | ·               |                                     |                       |          | · ·             |                |                      |
| Base Rate Fee Third              | Group          | \$              | 0.00                                | Base Rate Fee Four    | th Group | \$              | 0.00           |                      |
|                                  |                |                 |                                     |                       |          |                 |                |                      |
|                                  |                |                 |                                     |                       |          |                 |                |                      |
|                                  |                |                 | criber group                        | as shown in the boxes | above.   |                 |                |                      |
| Enter here and in bloc           | k 3, line 1, s | pace L (page 7) |                                     |                       |          | \$              |                |                      |

| LEGAL NAME OF OWNE <b>EverFast Fiber Ne</b> |              |                |                |                       |           | ;              | 63948    | Name                 |
|---------------------------------------------|--------------|----------------|----------------|-----------------------|-----------|----------------|----------|----------------------|
|                                             |              |                | DE BASE DA     | ATE FEES FOR EAC      | CH SURSOP | IRER GROUD     | 300.0    |                      |
|                                             |              | SUBSCRIBER GRO |                |                       |           | SUBSCRIBER GRO | UP       |                      |
| COMMUNITY/ AREA                             |              |                | 0              | COMMUNITY/ ARE.       | ٩         |                | 0        | <b>9</b> Computation |
| CALL SIGN                                   | DSE          | CALL SIGN      | DSE            | CALL SIGN             | DSE       | CALL SIGN      | DSE      | of                   |
|                                             |              |                |                |                       |           |                |          | Base Rate Fe         |
|                                             |              |                |                |                       |           |                |          | and                  |
|                                             |              |                |                |                       |           |                |          | Syndicated           |
|                                             |              |                |                |                       |           |                |          | Exclusivity          |
|                                             |              |                |                |                       |           |                |          | Surcharge            |
|                                             |              |                |                |                       |           |                |          | for                  |
|                                             |              |                |                |                       |           |                |          | Partially            |
|                                             |              |                |                |                       |           |                |          | Distant<br>Stations  |
|                                             |              |                |                |                       |           |                |          | otations             |
|                                             |              | <u> </u>       |                |                       |           |                |          |                      |
|                                             |              |                |                |                       |           |                |          |                      |
|                                             |              |                |                |                       |           |                |          |                      |
|                                             |              |                |                |                       |           |                |          |                      |
|                                             |              |                |                |                       |           |                |          |                      |
| Total DSEs                                  |              |                | 0.00           | Total DSEs            |           |                | 0.00     |                      |
| ross Receipts First Group \$ 0.00           |              |                | 0.00           | Gross Receipts Sec    | ond Group | \$             | 0.00     |                      |
| Base Rate Fee First G                       | roup         | \$             | 0.00           | Base Rate Fee Sec     | ond Group | \$             | 0.00     |                      |
| NIN                                         | ETY-FIRST    | SUBSCRIBER GRO | DUP            | NINI                  | TY-SECOND | SUBSCRIBER GRO | UP       |                      |
| COMMUNITY/ AREA                             |              |                | 0              | COMMUNITY/ ARE.       | Α         |                |          |                      |
| CALL SIGN                                   | DSE          | CALL SIGN      | DSE            | CALL SIGN             | DSE       | CALL SIGN      | DSE      |                      |
|                                             |              |                |                |                       |           |                |          |                      |
|                                             |              |                |                |                       |           |                |          |                      |
|                                             |              |                |                |                       |           |                |          |                      |
|                                             |              |                |                |                       |           |                |          |                      |
|                                             |              |                |                |                       |           | <u> </u>       |          |                      |
|                                             |              |                |                |                       |           |                |          |                      |
|                                             |              |                |                |                       |           |                |          |                      |
|                                             |              |                |                |                       |           |                |          |                      |
|                                             |              |                |                |                       |           |                |          |                      |
|                                             |              |                |                |                       |           |                |          |                      |
|                                             |              |                |                |                       |           |                |          |                      |
|                                             | <del> </del> |                |                |                       |           |                |          |                      |
|                                             |              |                |                |                       |           |                |          |                      |
| Total DSEs                                  |              |                | 0.00           | Total DSEs            |           |                | 0.00     |                      |
| Gross Receipts Third (                      | Group        | \$             | 0.00           | Gross Receipts Fou    | rth Group | \$             | 0.00     |                      |
|                                             |              |                |                |                       |           |                | <u>_</u> |                      |
| Base Rate Fee Third (                       | Group        | \$             | 0.00           | Base Rate Fee Fou     | rth Group | \$             | 0.00     |                      |
|                                             |              |                |                | <u>II</u>             |           |                |          |                      |
|                                             |              |                | criber group a | as shown in the boxes | above.    |                |          |                      |
| inter here and in block                     |              |                |                |                       |           | \$             |          |                      |

| LEGAL NAME OF OWNER OF CABLE SYSTEM: SYSTEM ID# |                 |                 |                   |                       |             |                 |       | Nama                 |
|-------------------------------------------------|-----------------|-----------------|-------------------|-----------------------|-------------|-----------------|-------|----------------------|
| EverFast Fiber N                                | letworks L      | LC              |                   |                       |             |                 | 63948 | Name                 |
|                                                 | BLOCK A:        | COMPUTATION (   | OF BASE RA        | ATE FEES FOR EAC      | H SUBSCR    | IBER GROUP      |       |                      |
| NII                                             |                 | SUBSCRIBER GRO  |                   | TI .                  |             | SUBSCRIBER GROU | JP    | ^                    |
| COMMUNITY/ AREA                                 |                 |                 | 0                 | COMMUNITY/ AREA       | A           |                 | 0     | <b>9</b> Computation |
| CALL SIGN                                       | DSE             | CALL SIGN       | DSE               | CALL SIGN             | DSE         | CALL SIGN       | DSE   | of                   |
|                                                 |                 |                 |                   |                       |             |                 |       | Base Rate Fee        |
|                                                 |                 |                 |                   |                       |             |                 |       | and                  |
|                                                 |                 |                 |                   |                       |             |                 |       | Syndicated           |
|                                                 |                 |                 |                   |                       |             |                 |       | Exclusivity          |
|                                                 |                 |                 |                   |                       |             |                 |       | Surcharge            |
|                                                 |                 |                 |                   |                       |             |                 |       | for                  |
|                                                 |                 |                 |                   |                       |             |                 |       | Partially            |
|                                                 |                 |                 |                   |                       |             |                 |       | Distant              |
|                                                 |                 |                 |                   |                       |             |                 |       | Stations             |
|                                                 |                 | -               |                   |                       |             |                 |       |                      |
|                                                 |                 |                 |                   |                       |             |                 |       |                      |
|                                                 |                 | -               |                   |                       |             | H               |       |                      |
|                                                 |                 | <u> </u>        |                   |                       |             |                 |       |                      |
|                                                 |                 | <u> </u>        |                   |                       |             |                 |       |                      |
|                                                 |                 |                 |                   |                       |             |                 |       |                      |
| Total DSEs                                      |                 |                 | 0.00              | Total DSEs            |             |                 | 0.00  |                      |
| ross Receipts First Group \$ 0.0                |                 |                 | 0.00              | Gross Receipts Sec    | ond Group   | \$              | 0.00  |                      |
|                                                 |                 |                 |                   |                       |             |                 |       |                      |
| Base Rate Fee First Group \$ 0.00               |                 |                 | 0.00              | Base Rate Fee Sec     | ond Group   | \$              | 0.00  |                      |
|                                                 |                 |                 | <u>'</u>          |                       |             |                 | •     |                      |
| NI                                              | NETY-FIFTH      | SUBSCRIBER GRO  | DUP               | N                     | INETY-SIXTH | SUBSCRIBER GROU | JP    |                      |
| COMMUNITY/ AREA                                 |                 |                 | 0                 | COMMUNITY/ ARE        | A           |                 | 0     |                      |
| CALL SIGN                                       | DSE             | CALL SIGN       | DSE               | CALL SIGN             | DSE         | CALL SIGN       | DSE   |                      |
|                                                 |                 |                 |                   |                       |             |                 |       |                      |
|                                                 |                 |                 |                   |                       |             |                 |       |                      |
|                                                 |                 |                 |                   |                       |             |                 |       |                      |
|                                                 |                 |                 |                   |                       |             |                 |       |                      |
|                                                 |                 |                 |                   |                       |             |                 |       |                      |
|                                                 |                 | -               |                   |                       |             |                 |       |                      |
|                                                 |                 |                 |                   |                       |             |                 |       |                      |
|                                                 |                 |                 |                   |                       |             |                 |       |                      |
|                                                 |                 | -               |                   |                       |             |                 |       |                      |
|                                                 |                 | H               | <u></u>           |                       |             | <u> </u>        |       |                      |
|                                                 |                 | H               |                   | -                     |             | H               |       |                      |
|                                                 | ·····           | +               | ····              | -                     |             |                 |       |                      |
|                                                 |                 | <u> </u>        |                   |                       |             |                 |       |                      |
|                                                 |                 | <u> </u>        |                   |                       |             |                 |       |                      |
| Total DSEs                                      |                 | Ш               | 0.00              | Total DSEs            |             | 11              | 0.00  |                      |
|                                                 |                 |                 |                   |                       |             |                 |       |                      |
| Gross Receipts Third Group \$ 0.00              |                 |                 |                   | Gross Receipts Fou    | τη Group    | \$              | 0.00  |                      |
|                                                 |                 |                 |                   |                       |             |                 |       |                      |
| Base Rate Fee Third Group \$ 0.00               |                 |                 | Base Rate Fee Fou | th Group              | \$          | 0.00            |       |                      |
|                                                 |                 |                 |                   |                       |             |                 |       |                      |
|                                                 |                 |                 |                   |                       |             |                 |       |                      |
|                                                 |                 |                 | criber group      | as shown in the boxes | above.      | •               |       |                      |
| Enter here and in blo                           | ск 3, line 1, s | pace ∟ (page 7) |                   |                       |             | \$              |       |                      |

| LEGAL NAME OF OWNER OF CABLE SYSTEM:  EverFast Fiber Networks LLC  63948 |              |                      |              |                       |           |                |      |                          |  |
|--------------------------------------------------------------------------|--------------|----------------------|--------------|-----------------------|-----------|----------------|------|--------------------------|--|
|                                                                          | BLOCK A:     | COMPUTATION (        | OF BASE RA   | TE FEES FOR EA        | CH SUBSCR | IBER GROUP     |      |                          |  |
|                                                                          | Y-SEVENTH    | SUBSCRIBER GRO       |              | ii e                  |           | SUBSCRIBER GRO |      | 9                        |  |
| COMMUNITY/ AREA                                                          |              |                      | 0            | COMMUNITY/ ARE        | Α         |                | 0    | Computation              |  |
| CALL SIGN                                                                | DSE          | CALL SIGN            | DSE          | CALL SIGN             | DSE       | CALL SIGN      | DSE  | of                       |  |
|                                                                          |              |                      |              |                       |           |                |      | Base Rate F              |  |
|                                                                          |              |                      |              |                       |           |                |      | and                      |  |
|                                                                          |              |                      |              |                       |           |                |      | Syndicated               |  |
|                                                                          |              | H                    |              |                       |           |                |      | Exclusivity<br>Surcharge |  |
|                                                                          |              | H                    |              |                       |           |                |      | for                      |  |
|                                                                          |              |                      |              |                       |           |                |      | Partially                |  |
|                                                                          |              |                      |              |                       |           |                |      | Distant                  |  |
|                                                                          |              |                      |              |                       |           |                |      | Stations                 |  |
|                                                                          |              | -                    |              |                       |           |                |      |                          |  |
|                                                                          |              | -                    |              |                       |           |                |      |                          |  |
|                                                                          |              |                      |              |                       |           | <u> </u>       |      |                          |  |
|                                                                          |              |                      |              |                       |           |                |      |                          |  |
|                                                                          |              |                      |              |                       |           |                |      |                          |  |
| Γotal DSEs                                                               |              |                      | 0.00         | Total DSEs            |           |                | 0.00 |                          |  |
| ross Receipts First Group \$ 0.00                                        |              |                      |              | Gross Receipts Sec    | ond Group | \$             | 0.00 |                          |  |
|                                                                          |              |                      |              |                       |           |                |      |                          |  |
| Base Rate Fee First (                                                    | Group        | \$                   | 0.00         | Base Rate Fee Sec     | ond Group | \$             | 0.00 |                          |  |
| NIN                                                                      | IETY-NINTH   | SUBSCRIBER GRO       | DUP          | ONE                   | HUNDREDTH | SUBSCRIBER GRO | UP   |                          |  |
| COMMUNITY/ AREA                                                          |              |                      | 0            | COMMUNITY/ ARE        | Α         |                | 0    |                          |  |
| CALL SIGN                                                                | DSE          | CALL SIGN            | DSE          | CALL SIGN             | DSE       | CALL SIGN      | DSE  |                          |  |
|                                                                          |              |                      |              |                       |           |                |      |                          |  |
|                                                                          |              |                      |              |                       |           |                |      |                          |  |
|                                                                          |              |                      |              |                       |           |                |      |                          |  |
|                                                                          |              | -                    |              |                       |           |                |      |                          |  |
|                                                                          |              | H                    |              |                       |           |                |      |                          |  |
|                                                                          |              |                      |              |                       |           |                |      |                          |  |
|                                                                          |              |                      |              |                       |           |                |      |                          |  |
|                                                                          |              |                      |              |                       |           |                |      |                          |  |
|                                                                          |              |                      |              |                       |           |                |      |                          |  |
|                                                                          |              | H                    |              |                       |           |                |      |                          |  |
|                                                                          |              |                      |              |                       |           |                |      |                          |  |
|                                                                          |              |                      |              |                       |           |                |      |                          |  |
|                                                                          |              |                      | _            |                       |           |                |      |                          |  |
| Total DSEs                                                               |              |                      | 0.00         | Total DSEs            |           |                | 0.00 |                          |  |
| Gross Receipts Third                                                     | Group        | <u>\$</u>            | 0.00         | Gross Receipts Fou    | rth Group | \$             | 0.00 |                          |  |
| Base Rate Fee Third                                                      | Group        | \$                   | 0.00         | Base Rate Fee Fou     | rth Group | \$             | 0.00 |                          |  |
| Base Rate Fee: ∆dd                                                       | the base rat | e fees for each subs | criber aroun | as shown in the boxes | above     |                |      |                          |  |

| LEGAL NAME OF OWNER OF CABLE SYSTEM:  EverFast Fiber Networks LLC  63948 |           |                |                |                       |            |                                                  |      |                           |  |
|--------------------------------------------------------------------------|-----------|----------------|----------------|-----------------------|------------|--------------------------------------------------|------|---------------------------|--|
|                                                                          | BLOCK A:  | COMPUTATION (  | OF BASE RA     | TE FEES FOR EAC       | CH SUBSCR  | BER GROUP                                        |      |                           |  |
|                                                                          |           | SUBSCRIBER GRO |                | Ħ                     |            | SUBSCRIBER GRO                                   |      | 9                         |  |
| COMMUNITY/ AREA                                                          |           |                | 0              | COMMUNITY/ ARE        | ٩          |                                                  | 0    | Computation               |  |
| CALL SIGN                                                                | DSE       | CALL SIGN      | DSE            | CALL SIGN             | DSE        | CALL SIGN                                        | DSE  | of                        |  |
|                                                                          |           |                |                |                       |            |                                                  |      | Base Rate F               |  |
|                                                                          |           |                |                |                       |            |                                                  |      | and                       |  |
|                                                                          |           |                |                |                       |            |                                                  |      | Syndicated<br>Exclusivity |  |
|                                                                          |           | <b> </b>       |                |                       |            | <del>                                     </del> |      | Surcharge                 |  |
|                                                                          |           |                |                |                       |            |                                                  |      | for                       |  |
|                                                                          |           |                |                |                       |            |                                                  |      | Partially                 |  |
|                                                                          |           | -              |                |                       |            | -                                                |      | Distant                   |  |
|                                                                          |           | H              |                |                       |            |                                                  |      | Stations                  |  |
|                                                                          |           |                |                |                       |            | -                                                |      |                           |  |
|                                                                          |           |                |                |                       |            |                                                  |      |                           |  |
|                                                                          |           |                |                |                       |            |                                                  |      |                           |  |
|                                                                          |           |                |                |                       |            | <u> </u>                                         |      |                           |  |
|                                                                          |           | Щ              | 0.00           | T                     |            | <u> </u>                                         | 0.00 |                           |  |
| Total DSEs                                                               |           | -              | 0.00           | Total DSEs            |            |                                                  | 0.00 |                           |  |
| ross Receipts First Group \$ 0.00                                        |           |                |                | Gross Receipts Sec    | ond Group  | \$                                               | 0.00 |                           |  |
| Base Rate Fee First                                                      | Group     | \$             | 0.00           | Base Rate Fee Sec     | ond Group  | \$                                               | 0.00 |                           |  |
| ONE HUND                                                                 | RED THIRD | SUBSCRIBER GRO | UP             | ONE HUND              | RED FOURTH | SUBSCRIBER GRO                                   | JP   |                           |  |
| COMMUNITY/ AREA                                                          |           |                | 0              | COMMUNITY/ ARE        | Α          |                                                  |      |                           |  |
| CALL SIGN                                                                | DSE       | CALL SIGN      | DSE            | CALL SIGN             | DSE        | CALL SIGN                                        | DSE  |                           |  |
|                                                                          |           | -              |                |                       |            |                                                  |      |                           |  |
|                                                                          |           | -              |                |                       |            | <del>                                     </del> |      |                           |  |
|                                                                          |           | <u> </u>       | <u></u>        |                       |            | <del>                                     </del> |      |                           |  |
|                                                                          |           |                |                |                       |            |                                                  |      |                           |  |
|                                                                          |           |                |                |                       |            |                                                  |      |                           |  |
|                                                                          |           | -              |                |                       |            | <u> </u>                                         |      |                           |  |
|                                                                          |           | H              |                | -                     |            | <del>                                     </del> |      |                           |  |
|                                                                          |           |                |                |                       |            |                                                  |      |                           |  |
|                                                                          |           |                |                |                       |            |                                                  |      |                           |  |
|                                                                          |           | -              |                |                       |            |                                                  |      |                           |  |
|                                                                          |           | +              |                |                       |            |                                                  |      |                           |  |
|                                                                          |           |                |                |                       |            |                                                  |      |                           |  |
| Total DSEs                                                               |           |                | 0.00           | Total DSEs            |            | •                                                | 0.00 |                           |  |
| Gross Receipts Third                                                     | Group     | •              | 0.00           | Gross Receipts Fou    | rth Group  | •                                                | 0.00 |                           |  |
| neverbre tulta                                                           | Group     | *              | 0.00           | Joss Receipts Fou     | iai Gioup  | \$                                               | 0.00 |                           |  |
| Base Rate Fee Third                                                      | Group     | \$             | 0.00           | Base Rate Fee Fou     | rth Group  | \$                                               | 0.00 |                           |  |
| <b>Base Rate Fee:</b> Add<br>Enter here and in bloo                      |           |                | criber group a | as shown in the boxes | above.     | s                                                |      |                           |  |

| LEGAL NAME OF OWNER OF CABLE SYSTEM:  EverFast Fiber Networks LLC  63948 |                     |                |            |                    |            |                |      |                          |  |  |
|--------------------------------------------------------------------------|---------------------|----------------|------------|--------------------|------------|----------------|------|--------------------------|--|--|
|                                                                          | BLOCK A:            | COMPUTATION (  | OF BASE RA | ATE FEES FOR EAG   | CH SUBSCR  | IBER GROUP     |      |                          |  |  |
|                                                                          | RED FIFTH           | SUBSCRIBER GRO |            |                    |            | SUBSCRIBER GRO |      | 9                        |  |  |
| COMMUNITY/ AREA                                                          |                     |                | 0          | COMMUNITY/ ARE     | Α          |                | 0    | Computation              |  |  |
| CALL SIGN                                                                | DSE                 | CALL SIGN      | DSE        | CALL SIGN          | DSE        | CALL SIGN      | DSE  | of                       |  |  |
|                                                                          |                     |                |            |                    |            |                |      | Base Rate F              |  |  |
|                                                                          |                     |                |            |                    |            |                |      | and                      |  |  |
|                                                                          |                     |                |            |                    |            |                |      | Syndicate                |  |  |
|                                                                          |                     | -              |            | -                  |            | <del> </del>   |      | Exclusivity<br>Surcharge |  |  |
|                                                                          |                     | <b> </b>       |            |                    |            | <del> </del>   |      | for                      |  |  |
|                                                                          |                     |                |            |                    |            |                |      | Partially                |  |  |
|                                                                          |                     |                |            |                    |            |                |      | Distant                  |  |  |
|                                                                          |                     | <b> </b>       |            |                    |            | <u> </u>       |      | Stations                 |  |  |
|                                                                          |                     | <u> </u>       |            |                    |            | <u> </u>       |      |                          |  |  |
|                                                                          |                     | +              |            |                    | ·····      | H              |      |                          |  |  |
|                                                                          |                     |                |            |                    |            |                |      |                          |  |  |
|                                                                          |                     |                |            |                    |            |                |      |                          |  |  |
|                                                                          |                     |                |            |                    |            |                |      |                          |  |  |
| Total DSEs                                                               |                     |                | 0.00       | Total DSEs         |            |                | 0.00 |                          |  |  |
| ross Receipts First Group \$ 0.00                                        |                     |                |            | Gross Receipts Sec | ond Group  | \$             | 0.00 |                          |  |  |
|                                                                          |                     |                |            |                    |            |                |      |                          |  |  |
| Base Rate Fee First (                                                    | Group               | \$             | 0.00       | Base Rate Fee Sec  | ond Group  | \$             | 0.00 |                          |  |  |
| ONE HUNDRED                                                              | SEVENTH             | SUBSCRIBER GRO | DUP        | ONE HUND           | RED EIGHTH | SUBSCRIBER GRO | UP   |                          |  |  |
| COMMUNITY/ AREA                                                          |                     |                | 0          | COMMUNITY/ ARE     | Α          |                | 0    |                          |  |  |
| CALL SIGN                                                                | DSE                 | CALL SIGN      | DSE        | CALL SIGN          | DSE        | CALL SIGN      | DSE  |                          |  |  |
|                                                                          |                     |                |            |                    |            |                |      |                          |  |  |
|                                                                          |                     |                |            |                    |            |                |      |                          |  |  |
|                                                                          |                     | -              |            |                    |            |                |      |                          |  |  |
|                                                                          |                     | -              |            | -                  |            | H              |      |                          |  |  |
|                                                                          |                     | <b> </b>       |            |                    |            | <del> </del>   |      |                          |  |  |
|                                                                          |                     |                |            |                    |            |                |      |                          |  |  |
|                                                                          |                     |                |            |                    |            |                |      |                          |  |  |
|                                                                          |                     |                |            |                    |            |                |      |                          |  |  |
|                                                                          |                     | -              |            | -                  |            |                |      |                          |  |  |
|                                                                          |                     | +              |            | -                  |            |                |      |                          |  |  |
|                                                                          |                     |                |            |                    |            |                |      |                          |  |  |
|                                                                          |                     |                |            |                    |            |                |      |                          |  |  |
|                                                                          |                     |                | 0.00       | T                  |            |                | 0.00 |                          |  |  |
| Total DSEs                                                               |                     |                | 0.00       | Total DSEs         |            |                | 0.00 |                          |  |  |
| Gross Receipts Third                                                     | Group               | \$             | 0.00       | Gross Receipts Fou | rth Group  | \$             | 0.00 |                          |  |  |
| Base Rate Fee Third                                                      | Group               | \$             | 0.00       | Base Rate Fee Fou  | rth Group  | \$             | 0.00 |                          |  |  |
| Base Rate Fee Third  Base Rate Fee: Add the Enter here and in block      | the <b>base rat</b> |                |            |                    |            | \$             | 0.00 |                          |  |  |

| LEGAL NAME OF OWNE                |                     |                      |                    |                       |           | 5               | SYSTEM ID# | Nama                 |  |  |
|-----------------------------------|---------------------|----------------------|--------------------|-----------------------|-----------|-----------------|------------|----------------------|--|--|
| EverFast Fiber Ne                 | tworks L            | LC                   |                    |                       |           |                 | 63948      | Name                 |  |  |
| I                                 | BLOCK A:            | COMPUTATION C        | F BASE RA          | ATE FEES FOR EAC      | H SUBSCR  | IBER GROUP      |            |                      |  |  |
|                                   |                     | SUBSCRIBER GRO       |                    | TI .                  |           | SUBSCRIBER GROU | JP         | _                    |  |  |
| COMMUNITY/ AREA                   |                     |                      | 0                  | COMMUNITY/ AREA       |           |                 | 0          | <b>9</b> Computation |  |  |
| CALL SIGN                         | DSE                 | CALL SIGN            | DSE                | CALL SIGN             | DSE       | CALL SIGN       | DSE        | of                   |  |  |
|                                   |                     | 0.122.21011          |                    |                       |           |                 |            | Base Rate Fee        |  |  |
|                                   |                     |                      |                    |                       | •••••     |                 |            | and                  |  |  |
|                                   |                     |                      |                    |                       |           |                 |            | Syndicated           |  |  |
|                                   |                     |                      |                    |                       |           |                 |            | Exclusivity          |  |  |
|                                   |                     |                      |                    |                       |           |                 |            | Surcharge            |  |  |
|                                   |                     |                      |                    |                       |           |                 |            | for                  |  |  |
|                                   |                     |                      |                    |                       |           |                 |            | Partially            |  |  |
|                                   |                     |                      |                    |                       |           |                 |            | Distant              |  |  |
|                                   |                     |                      |                    |                       |           | <u> </u>        |            | Stations             |  |  |
|                                   |                     |                      |                    |                       |           |                 |            |                      |  |  |
|                                   |                     |                      |                    |                       |           | -               |            |                      |  |  |
|                                   |                     |                      |                    |                       |           |                 |            |                      |  |  |
|                                   |                     |                      |                    |                       |           | -               |            |                      |  |  |
|                                   |                     |                      |                    |                       |           | -               |            |                      |  |  |
|                                   |                     |                      | 0.00               |                       |           |                 | 0.00       |                      |  |  |
| Total DSEs                        |                     |                      | 0.00               | Total DSEs            |           | _               | 0.00       |                      |  |  |
| ross Receipts First Group \$ 0.00 |                     |                      | 0.00               | Gross Receipts Seco   | ond Group | \$              | 0.00       |                      |  |  |
|                                   |                     |                      |                    |                       |           |                 |            |                      |  |  |
| Base Rate Fee First Group \$ 0.00 |                     | 0.00                 | Base Rate Fee Seco |                       | \$        | 0.00            |            |                      |  |  |
| ONE HUNDRED E                     | LEVENTH             | SUBSCRIBER GRO       | UP                 | ONE HUNDRE            | D TWELVTH | SUBSCRIBER GROU | JP         |                      |  |  |
| COMMUNITY/ AREA                   |                     |                      | 0                  | COMMUNITY/ AREA       |           |                 | 0          |                      |  |  |
| CALL SIGN                         | DSE                 | CALL SIGN            | DSE                | CALL SIGN             | DSE       | CALL SIGN       | DSE        |                      |  |  |
|                                   |                     |                      |                    |                       |           |                 |            |                      |  |  |
|                                   |                     |                      |                    |                       |           |                 |            |                      |  |  |
|                                   |                     |                      |                    |                       |           |                 |            |                      |  |  |
|                                   |                     |                      |                    |                       |           |                 |            |                      |  |  |
|                                   |                     |                      |                    |                       |           |                 |            |                      |  |  |
|                                   |                     |                      | <del> </del>       |                       |           | <del> </del>    |            |                      |  |  |
|                                   | ····                |                      |                    |                       |           | H               |            |                      |  |  |
|                                   | ••••                |                      |                    |                       |           | <del> </del>    |            |                      |  |  |
|                                   | ···                 |                      | ···                |                       |           | <del> </del>    |            |                      |  |  |
|                                   |                     |                      |                    |                       |           | -               |            |                      |  |  |
|                                   |                     |                      |                    |                       |           |                 |            |                      |  |  |
|                                   |                     |                      |                    |                       |           |                 |            |                      |  |  |
|                                   |                     |                      |                    |                       |           |                 |            |                      |  |  |
|                                   |                     |                      |                    |                       |           |                 |            |                      |  |  |
| Total DSEs                        |                     |                      | 0.00               | Total DSEs            |           |                 | 0.00       |                      |  |  |
| Gross Receipts Third G            | Froun               | •                    | 0.00               | Gross Receipts Four   | th Group  | \$              | 0.00       |                      |  |  |
| C.000 Neoeipis Tilliu C           | ουμ                 | 7                    | 0.00               | Si 555 Receipts i oui | ar Group  | *               | 0.00       |                      |  |  |
| Rasa Rata Foo Third C             | Froup               | e                    | 0.00               | Rasa Pata Foo Four    | th Group  | e e             | 0.00       |                      |  |  |
| Base Rate Fee Third G             | σιουρ               | \$                   | 0.00               | Base Rate Fee Four    | ur Group  | \$              | 0.00       |                      |  |  |
|                                   |                     |                      |                    |                       |           |                 |            |                      |  |  |
| Base Rate Fee: Add th             | e <b>base rat</b> e | e fees for each subs | criber group       | as shown in the boxes | above.    |                 |            |                      |  |  |
| Enter here and in block           | 3, line 1, s        | pace L (page 7)      |                    |                       |           | \$              |            |                      |  |  |

| LEGAL NAME OF OWNER    |                |                |                |                        |               | S               | SYSTEM ID# | Nama                 |
|------------------------|----------------|----------------|----------------|------------------------|---------------|-----------------|------------|----------------------|
| EverFast Fiber Net     | works L        | LC<br>         |                |                        |               |                 | 63948      | Name                 |
| E                      | BLOCK A:       | COMPUTATION O  | F BASE RA      | ATE FEES FOR EAC       | H SUBSCRI     | BER GROUP       |            |                      |
| ONE HUNDRED THI        |                |                |                |                        |               | SUBSCRIBER GROU | JP         | •                    |
| COMMUNITY/ AREA        |                |                | 0              | COMMUNITY/ AREA        |               |                 | 0          | <b>9</b> Computation |
| CALL SIGN              | DSE            | CALL SIGN      | DSE            | CALL SIGN              | DSE           | CALL SIGN       | DSE        | of                   |
|                        |                |                |                |                        |               |                 |            | Base Rate Fee        |
|                        |                |                |                |                        |               |                 |            | and                  |
|                        |                |                |                |                        |               |                 |            | Syndicated           |
|                        |                |                |                |                        |               |                 |            | Exclusivity          |
|                        |                |                |                |                        |               |                 |            | Surcharge            |
|                        |                |                |                |                        |               |                 |            | for                  |
|                        |                |                |                |                        |               |                 |            | Partially            |
|                        |                |                |                |                        |               |                 |            | Distant              |
|                        |                |                |                |                        |               |                 |            | Stations             |
|                        | <u></u>        |                | <mark></mark>  |                        |               |                 |            |                      |
|                        | <del>.  </del> |                | <del>.  </del> |                        |               |                 |            |                      |
|                        | <del>-</del>   |                | <del></del>    |                        |               |                 |            |                      |
|                        | <b></b>        |                |                |                        |               |                 |            |                      |
|                        | <del> </del>   |                | <del></del>    |                        | <del></del>   |                 |            |                      |
| Total DSEs             |                | II.            | 0.00           | Total DSEs             |               |                 | 0.00       |                      |
|                        |                |                | 0.00           | Gross Receipts Seco    | nd Group      | <b>\$</b>       | 0.00       |                      |
| •                      | •              |                |                |                        | ,             | ·               |            |                      |
| Base Rate Fee First Gr | oup            | \$             | 0.00           | Base Rate Fee Seco     | nd Group      | \$              | 0.00       |                      |
| ONE HUNDRED FI         | FTEENTH        | SUBSCRIBER GRO | UP             | ONE HUNDRED            | SIXTEENTH     | SUBSCRIBER GROU | JP         |                      |
| COMMUNITY/ AREA        |                |                | 0              | COMMUNITY/ AREA        |               |                 | 0          |                      |
| CALL SIGN              | DSE            | CALL SIGN      | DSE            | CALL SIGN              | DSE           | CALL SIGN       | DSE        |                      |
|                        |                |                |                |                        |               |                 |            |                      |
|                        | <u> </u>       |                | <mark></mark>  |                        |               |                 |            |                      |
|                        |                |                |                |                        |               |                 |            |                      |
|                        | <del></del>    |                | <del> </del>   |                        |               |                 |            |                      |
|                        | <u></u>        |                | <del></del>    |                        | ····          |                 |            |                      |
|                        | <u> </u>       |                |                |                        | ••••          |                 |            |                      |
|                        |                |                |                |                        |               |                 |            |                      |
|                        |                |                |                |                        |               |                 |            |                      |
|                        |                |                |                |                        |               |                 |            |                      |
|                        |                |                |                |                        |               |                 |            |                      |
|                        |                |                |                |                        |               |                 |            |                      |
|                        |                |                |                |                        |               |                 |            |                      |
|                        |                |                |                |                        |               |                 |            |                      |
| Total DSEs             | _              | 11             | 0.00           | Total DSEs             |               |                 | 0.00       |                      |
| Gross Receipts Third G | roup           | <u> </u>       |                | Gross Receints Fourt   | th Group      | \$              | 0.00       |                      |
|                        |                |                |                | 3.555 (1000)pto ( 001) | <b>0.0</b> 4p | · ·             |            |                      |
| Base Rate Fee Third G  | roup           | \$             | 0.00           | Base Rate Fee Fourt    | th Group      | \$              | 0.00       |                      |
| roup \$                | e fees         |                | 0.00           | Gross Receipts Fourt   | h Group       | \$ \$           | 0.00       |                      |

|                                                | LEGAL NAME OF OWNER OF CABLE SYSTEM: SYSTEM ID# |                  |               |                         |           |                  |       |                      |
|------------------------------------------------|-------------------------------------------------|------------------|---------------|-------------------------|-----------|------------------|-------|----------------------|
| EverFast Fiber Net                             | works L                                         | LC<br>           |               |                         |           |                  | 63948 | Name                 |
| E                                              | LOCK A:                                         | COMPUTATION O    | F BASE RA     | ATE FEES FOR EAC        | H SUBSCR  | IBER GROUP       |       |                      |
|                                                |                                                 | SUBSCRIBER GROUP |               |                         |           | SUBSCRIBER GROUP |       | _                    |
| COMMUNITY/ AREA                                |                                                 |                  | 0             | COMMUNITY/ AREA         |           |                  | 0     | <b>9</b> Computation |
| CALL SIGN                                      | DSE                                             | CALL SIGN        | DSE           | CALL SIGN               | DSE       | CALL SIGN        | DSE   | of                   |
|                                                |                                                 |                  |               |                         |           |                  |       | Base Rate Fee        |
|                                                |                                                 |                  |               |                         |           |                  |       | and                  |
|                                                |                                                 | <del> </del>     |               |                         |           |                  |       | Syndicated           |
|                                                |                                                 |                  |               |                         |           |                  |       | Exclusivity          |
|                                                |                                                 |                  |               |                         |           |                  |       | Surcharge            |
|                                                |                                                 |                  |               |                         |           |                  |       | for                  |
|                                                |                                                 |                  |               |                         |           |                  |       | Partially            |
|                                                |                                                 |                  |               |                         |           |                  |       | Distant              |
|                                                |                                                 |                  |               |                         |           |                  |       | Stations             |
|                                                |                                                 |                  |               |                         |           |                  |       |                      |
|                                                | <b></b>                                         |                  |               |                         |           | -                |       |                      |
|                                                | <del>.</del>                                    |                  |               |                         |           |                  |       |                      |
|                                                |                                                 |                  | <mark></mark> |                         |           |                  |       |                      |
|                                                |                                                 |                  |               |                         |           |                  |       |                      |
| Total DSEs                                     |                                                 | <u> </u>         | 0.00          | Total DCFo              |           | 11               | 0.00  |                      |
| <u></u>                                        |                                                 |                  |               | Total DSEs              | nd Craun  | •                | 0.00  |                      |
| ross Receipts First Group \$ 0.6               |                                                 |                  | 0.00          | Gross Receipts Seco     | na Group  | \$               | 0.00  |                      |
| Base Rate Fee First Gr                         | oup                                             | \$               | 0.00          | Base Rate Fee Seco      | nd Group  | \$               | 0.00  |                      |
| ONE HUNDRED NII                                | NTEENTH                                         | SUBSCRIBER GRO   | UP            | ONE HUNDRED             | TWENTIETH | SUBSCRIBER GROU  | JP    |                      |
| COMMUNITY/ AREA                                |                                                 |                  | 0             | COMMUNITY/ AREA         |           |                  | 0     |                      |
| CALL SIGN                                      | DSE                                             | CALL SIGN        | DSE           | CALL SIGN               | DSE       | CALL SIGN        | DSE   |                      |
|                                                |                                                 |                  |               |                         |           |                  |       |                      |
|                                                |                                                 |                  |               |                         |           | <u> </u>         |       |                      |
|                                                |                                                 |                  |               |                         | ····      |                  |       |                      |
|                                                | <u>.</u>                                        |                  | <mark></mark> |                         |           | -                |       |                      |
|                                                |                                                 |                  | <del> </del>  |                         | ····      | -                |       |                      |
|                                                |                                                 |                  |               |                         |           | -                |       |                      |
|                                                |                                                 |                  |               |                         |           | -                |       |                      |
|                                                |                                                 |                  | ···           |                         |           |                  |       |                      |
|                                                |                                                 |                  |               |                         |           |                  |       |                      |
|                                                |                                                 |                  |               |                         |           |                  |       |                      |
|                                                |                                                 |                  |               |                         |           |                  |       |                      |
|                                                |                                                 |                  |               |                         |           |                  |       |                      |
|                                                | <u> </u>                                        |                  | <u></u>       |                         |           |                  |       |                      |
|                                                |                                                 |                  |               |                         |           |                  |       |                      |
| Total DSEs                                     |                                                 | _                | 0.00          | Total DSEs              |           | _                | 0.00  |                      |
| Gross Receipts Third G                         | roup                                            | \$               | 0.00          | Gross Receipts Fourt    | h Group   | \$               | 0.00  |                      |
|                                                |                                                 |                  |               |                         |           |                  |       |                      |
| Base Rate Fee Third G                          | roup                                            | \$               | 0.00          | Base Rate Fee Fourt     | h Group   | \$               | 0.00  |                      |
| Base Rate Fee: Add the Enter here and in block |                                                 |                  | riber group   | as shown in the boxes a | above.    | \$               |       |                      |

| EGAL NAME OF OWNER OF CABLE SYSTEM:  EverFast Fiber Networks LLC  63948 |         |                  |           |                                                         |             |                     |       |                    |  |
|-------------------------------------------------------------------------|---------|------------------|-----------|---------------------------------------------------------|-------------|---------------------|-------|--------------------|--|
| BLO                                                                     | OCK A:  | COMPUTATION O    | F BASE RA | ATE FEES FOR EACH                                       | I SUBSCRI   | IBER GROUP          |       |                    |  |
| ONE HUNDRED TWENT                                                       | Y-FIRST | SUBSCRIBER GROUP |           | ONE HUNDRED TWEN                                        | ITY-SECOND  | SUBSCRIBER GROUP    |       | 0                  |  |
| COMMUNITY/ AREA                                                         |         |                  | 0         | COMMUNITY/ AREA                                         |             |                     | 0     | 9                  |  |
| CALL SIGN                                                               | DSE     | CALL SIGN        | DSE       | CALL SIGN                                               | DSE         | CALL SIGN           | DSE   | Computa<br>of      |  |
|                                                                         |         |                  |           |                                                         |             |                     |       | Base Rate          |  |
|                                                                         |         |                  |           |                                                         |             |                     |       | and                |  |
|                                                                         |         |                  |           |                                                         |             |                     |       | Syndicat           |  |
|                                                                         |         |                  |           |                                                         |             |                     |       | Exclusiv           |  |
|                                                                         |         | <b></b>          |           |                                                         |             |                     |       | Surchar            |  |
|                                                                         |         |                  |           |                                                         | <u></u>     |                     |       | for                |  |
|                                                                         |         |                  |           |                                                         | <del></del> | H                   |       | Partiall<br>Distan |  |
|                                                                         |         |                  |           |                                                         | <del></del> |                     |       | Station            |  |
|                                                                         |         |                  | ·         |                                                         | <u></u>     |                     |       |                    |  |
|                                                                         |         |                  |           |                                                         |             |                     |       |                    |  |
|                                                                         |         |                  |           |                                                         |             |                     |       |                    |  |
|                                                                         |         | ļ                |           |                                                         |             |                     |       |                    |  |
|                                                                         |         |                  |           |                                                         |             |                     |       |                    |  |
|                                                                         |         |                  |           |                                                         |             |                     |       |                    |  |
| otal DSEs                                                               |         |                  | 0.00      | Total DSEs                                              |             |                     | 0.00  |                    |  |
| oss Receipts First Group \$ 0.00                                        |         |                  | 0.00      | Gross Receipts Secon                                    | nd Group    | \$                  | 0.00  |                    |  |
| noss receipts i list Orou                                               |         |                  |           |                                                         |             |                     |       |                    |  |
| orosa Neccipia i iisi Orou                                              |         | ,                |           |                                                         |             |                     |       |                    |  |
|                                                                         | ıp      | \$               | 0.00      | Base Rate Fee Secon                                     | nd Group    | \$                  | 0.00  |                    |  |
|                                                                         |         |                  |           |                                                         |             | \$ SUBSCRIBER GROUP | 0.00  |                    |  |
| Base Rate Fee First Grou                                                |         |                  |           |                                                         |             |                     | 0.00  |                    |  |
| ONE HUNDRED TWENT                                                       |         |                  | )         | ONE HUNDRED TWEN                                        |             |                     |       |                    |  |
| ONE HUNDRED TWENT                                                       | Y-THIRD | SUBSCRIBER GROUP | 0         | ONE HUNDRED TWEN                                        | ITY-FOURTH  | SUBSCRIBER GROUP    | 0     |                    |  |
| ase Rate Fee First Grou ONE HUNDRED TWENT                               | Y-THIRD | SUBSCRIBER GROUP | 0         | ONE HUNDRED TWEN                                        | ITY-FOURTH  | SUBSCRIBER GROUP    | 0     |                    |  |
| ONE HUNDRED TWENT                                                       | Y-THIRD | SUBSCRIBER GROUP | 0         | ONE HUNDRED TWEN                                        | ITY-FOURTH  | SUBSCRIBER GROUP    | 0     |                    |  |
| ONE HUNDRED TWENT                                                       | Y-THIRD | SUBSCRIBER GROUP | 0         | ONE HUNDRED TWEN                                        | ITY-FOURTH  | SUBSCRIBER GROUP    | 0     |                    |  |
| ONE HUNDRED TWENT                                                       | Y-THIRD | SUBSCRIBER GROUP | 0         | ONE HUNDRED TWEN                                        | ITY-FOURTH  | SUBSCRIBER GROUP    | 0     |                    |  |
| ONE HUNDRED TWENT                                                       | Y-THIRD | SUBSCRIBER GROUP | 0         | ONE HUNDRED TWEN                                        | ITY-FOURTH  | SUBSCRIBER GROUP    | 0     |                    |  |
| ONE HUNDRED TWENT                                                       | Y-THIRD | SUBSCRIBER GROUP | 0         | ONE HUNDRED TWEN                                        | ITY-FOURTH  | SUBSCRIBER GROUP    | 0     |                    |  |
| ONE HUNDRED TWENT                                                       | Y-THIRD | SUBSCRIBER GROUP | 0         | ONE HUNDRED TWEN                                        | ITY-FOURTH  | SUBSCRIBER GROUP    | 0     |                    |  |
| ONE HUNDRED TWENT                                                       | Y-THIRD | SUBSCRIBER GROUP | 0         | ONE HUNDRED TWEN                                        | ITY-FOURTH  | SUBSCRIBER GROUP    | 0     |                    |  |
| ONE HUNDRED TWENT                                                       | Y-THIRD | SUBSCRIBER GROUP | 0         | ONE HUNDRED TWEN                                        | ITY-FOURTH  | SUBSCRIBER GROUP    | 0     |                    |  |
| ONE HUNDRED TWENT                                                       | Y-THIRD | SUBSCRIBER GROUP | 0         | ONE HUNDRED TWEN                                        | ITY-FOURTH  | SUBSCRIBER GROUP    | 0     |                    |  |
| ONE HUNDRED TWENT                                                       | Y-THIRD | SUBSCRIBER GROUP | 0         | ONE HUNDRED TWEN                                        | ITY-FOURTH  | SUBSCRIBER GROUP    | 0     |                    |  |
| ONE HUNDRED TWENT                                                       | Y-THIRD | SUBSCRIBER GROUP | 0         | ONE HUNDRED TWEN                                        | ITY-FOURTH  | SUBSCRIBER GROUP    | 0     |                    |  |
| ONE HUNDRED TWENT COMMUNITY/ AREA  CALL SIGN                            | Y-THIRD | SUBSCRIBER GROUP | DSE       | ONE HUNDRED TWEN COMMUNITY/ AREA  CALL SIGN             | ITY-FOURTH  | SUBSCRIBER GROUP    | DSE   |                    |  |
| ONE HUNDRED TWENT COMMUNITY/ AREA  CALL SIGN                            | DSE DSE | CALL SIGN        | 0 DSE     | ONE HUNDRED TWEN COMMUNITY/ AREA  CALL SIGN  Total DSEs | DSE         | SUBSCRIBER GROUP    | 0 DSE |                    |  |
| ONE HUNDRED TWENT COMMUNITY/ AREA  CALL SIGN                            | DSE DSE | SUBSCRIBER GROUP | DSE       | ONE HUNDRED TWEN COMMUNITY/ AREA  CALL SIGN             | DSE         | SUBSCRIBER GROUP    | DSE   |                    |  |
| ONE HUNDRED TWENT                                                       | DSE Up  | CALL SIGN        | 0 DSE     | ONE HUNDRED TWEN COMMUNITY/ AREA  CALL SIGN  Total DSEs | DSE DSE     | SUBSCRIBER GROUP    | 0 DSE |                    |  |

| LEGAL NAME OF OWNER OF CABLE SYSTEM: SYSTEM ID#  |           |                  |                                        |                         |            |                  |       | Nome                 |
|--------------------------------------------------|-----------|------------------|----------------------------------------|-------------------------|------------|------------------|-------|----------------------|
| EverFast Fiber Ne                                | tworks L  | LC<br>           |                                        |                         |            |                  | 63948 | Name                 |
| E                                                | BLOCK A:  | COMPUTATION O    | F BASE RA                              | ATE FEES FOR EACH       | H SUBSCR   | BER GROUP        |       |                      |
|                                                  |           | SUBSCRIBER GROUP |                                        |                         |            | SUBSCRIBER GROUP |       | _                    |
| COMMUNITY/ AREA                                  |           |                  | 0                                      | COMMUNITY/ AREA         |            |                  | 0     | <b>9</b> Computation |
| CALL SIGN                                        | DSE       | CALL SIGN        | DSE                                    | CALL SIGN               | DSE        | CALL SIGN        | DSE   | of                   |
| 3.122.3.3.1                                      |           |                  |                                        |                         |            |                  |       | Base Rate Fee        |
|                                                  |           |                  |                                        |                         |            |                  |       | and                  |
|                                                  |           | <b>+</b>         |                                        |                         |            |                  |       | Syndicated           |
|                                                  |           |                  |                                        |                         |            |                  |       | Exclusivity          |
|                                                  |           |                  |                                        |                         |            |                  |       | Surcharge            |
|                                                  |           |                  |                                        |                         |            |                  |       | for                  |
|                                                  |           |                  |                                        |                         |            |                  |       | Partially            |
|                                                  |           |                  |                                        |                         |            |                  |       | Distant              |
|                                                  |           |                  |                                        |                         |            |                  |       | Stations             |
|                                                  |           | +                |                                        |                         |            |                  |       |                      |
|                                                  |           |                  | <u> </u>                               |                         |            |                  |       |                      |
|                                                  |           |                  | <u> </u>                               |                         |            |                  |       |                      |
|                                                  | <u>_</u>  |                  | <del> </del>                           |                         |            |                  |       |                      |
|                                                  | <u>_</u>  |                  | <del> </del>                           |                         |            |                  |       |                      |
|                                                  |           |                  | <u> </u>                               |                         |            |                  |       |                      |
| Total DSEs                                       |           |                  | 0.00                                   | Total DSEs              |            |                  | 0.00  |                      |
| ross Receipts First Group \$ 0.00                |           |                  | 0.00                                   | Gross Receipts Seco     | nd Group   | \$               | 0.00  |                      |
|                                                  |           |                  |                                        |                         |            |                  |       |                      |
| Base Rate Fee First G                            | roup      | \$               | 0.00                                   | Base Rate Fee Second    | nd Group   | \$               | 0.00  |                      |
| ONE HUNDRED TWENT                                | /-SEVENTH | SUBSCRIBER GROUP |                                        | ONE HUNDRED TWE         | NTY-EIGHTH | SUBSCRIBER GROUP |       |                      |
| COMMUNITY/ AREA                                  |           |                  | 0                                      | COMMUNITY/ AREA         |            |                  | 0     |                      |
| CALL SIGN                                        | DSE       | CALL SIGN        | DSE                                    | CALL SIGN               | DSE        | CALL SIGN        | DSE   |                      |
|                                                  |           |                  |                                        |                         |            |                  |       |                      |
|                                                  |           |                  | <del>-</del>                           |                         |            | <u> </u>         |       |                      |
|                                                  |           |                  |                                        |                         |            |                  |       |                      |
|                                                  |           |                  |                                        |                         |            |                  |       |                      |
|                                                  |           |                  | -                                      |                         |            |                  |       |                      |
|                                                  |           |                  | ·•···································· |                         |            |                  |       |                      |
|                                                  |           |                  | •                                      |                         | ····       |                  |       |                      |
|                                                  |           |                  | <u>-</u>                               |                         | ····       | -                |       |                      |
|                                                  |           |                  | •                                      |                         |            |                  |       |                      |
|                                                  |           |                  |                                        |                         |            |                  |       |                      |
|                                                  |           |                  |                                        |                         |            |                  |       |                      |
|                                                  |           |                  |                                        |                         |            |                  |       |                      |
|                                                  |           |                  |                                        |                         |            |                  |       |                      |
|                                                  |           |                  |                                        |                         |            |                  |       |                      |
| Total DSEs                                       |           |                  | 0.00                                   | Total DSEs              |            |                  | 0.00  |                      |
|                                                  |           |                  |                                        |                         | h O-       |                  | _     |                      |
| Gross Receipts Third G                           | iroup     | \$               | 0.00                                   | Gross Receipts Fourt    | h Group    | \$               | 0.00  |                      |
| Base Rate Fee Third G                            | Group     | \$               | 0.00                                   | Base Rate Fee Fourt     | h Group    | \$               | 0.00  |                      |
| Base Rate Fee: Add th<br>Enter here and in block |           |                  | riber group                            | as shown in the boxes a | above.     | \$               |       |                      |

| LEGAL NAME OF OWNER OF CABLE SYSTEM:  EverFast Fiber Networks LLC  63948 |                     |                 |             |                    |             |                  |      |                  |
|--------------------------------------------------------------------------|---------------------|-----------------|-------------|--------------------|-------------|------------------|------|------------------|
|                                                                          | BLOCK A:            | COMPUTATION C   | OF BASE RA  | TE FEES FOR EAC    | CH SUBSCR   | IBER GROUP       |      |                  |
|                                                                          | ENTY-NINTH          | SUBSCRIBER GROU |             | 1                  |             | SUBSCRIBER GROUP |      | 9                |
| COMMUNITY/ AREA                                                          |                     |                 | 0           | COMMUNITY/ ARE     | Α           |                  | 0    | Computation      |
| CALL SIGN                                                                | DSE                 | CALL SIGN       | DSE         | CALL SIGN          | DSE         | CALL SIGN        | DSE  | of               |
|                                                                          |                     |                 |             |                    |             |                  |      | Base Rate F      |
|                                                                          |                     |                 |             |                    |             |                  |      | and              |
|                                                                          |                     |                 |             |                    |             |                  |      | Syndicated       |
|                                                                          |                     |                 |             |                    |             |                  |      | Exclusivity      |
|                                                                          |                     |                 | ····        |                    |             |                  |      | Surcharge<br>for |
|                                                                          |                     |                 |             |                    |             |                  |      | Partially        |
|                                                                          |                     |                 |             |                    |             |                  |      | Distant          |
|                                                                          |                     |                 |             |                    |             |                  |      | Stations         |
|                                                                          |                     | -               |             |                    |             | -                |      |                  |
|                                                                          |                     |                 |             |                    |             |                  |      |                  |
|                                                                          |                     |                 |             |                    |             |                  |      |                  |
|                                                                          |                     |                 |             |                    |             |                  |      |                  |
|                                                                          |                     |                 |             |                    |             |                  |      |                  |
| otal DSEs                                                                |                     |                 | 0.00        | Total DSEs         |             |                  | 0.00 |                  |
| ross Receipts First Group \$ 0.00                                        |                     |                 |             | Gross Receipts Sec | ond Group   | \$               | 0.00 |                  |
| •                                                                        | •                   |                 |             |                    |             |                  |      |                  |
| Base Rate Fee First (                                                    | Group               | \$              | 0.00        | Base Rate Fee Sec  | ond Group   | \$               | 0.00 |                  |
| ONE HUNDRED T                                                            | HIRTY-FIRST         | SUBSCRIBER GROU | Р           | ONE HUNDRED TH     | IRTY-SECOND | SUBSCRIBER GROUP |      |                  |
| COMMUNITY/ AREA                                                          |                     |                 | 0           | COMMUNITY/ ARE     | Α           |                  |      |                  |
| CALL SIGN                                                                | DSE                 | CALL SIGN       | DSE         | CALL SIGN          | DSE         | CALL SIGN        | DSE  |                  |
|                                                                          |                     |                 |             |                    |             |                  |      |                  |
|                                                                          |                     |                 |             |                    |             |                  |      |                  |
|                                                                          |                     |                 |             |                    |             |                  |      |                  |
|                                                                          |                     | <u> </u>        |             |                    |             |                  |      |                  |
|                                                                          |                     |                 |             |                    |             |                  |      |                  |
|                                                                          |                     |                 |             |                    |             |                  |      |                  |
|                                                                          |                     |                 |             |                    |             |                  |      |                  |
|                                                                          |                     |                 |             |                    |             |                  |      |                  |
|                                                                          |                     |                 | <del></del> |                    |             |                  |      |                  |
|                                                                          |                     |                 |             |                    |             |                  |      |                  |
|                                                                          |                     |                 |             |                    |             |                  |      |                  |
|                                                                          |                     |                 |             |                    |             |                  |      |                  |
| otal DSEs                                                                |                     |                 | 0.00        | Total DSEs         |             |                  | 0.00 |                  |
| Gross Receipts Third                                                     | Group               | •               | 0.00        | Gross Receipts Fou | rth Group   | •                | 0.00 |                  |
| 21033 Neocipia IIIIIu                                                    | Стоир               | *               | 0.00        | Cioss Receipts Fou | iai Gioup   | \$               | 0.00 |                  |
| Base Rate Fee Third                                                      | Group               | \$              | 0.00        | Base Rate Fee Fou  | rth Group   | \$               | 0.00 |                  |
| Base Rate Fee: Add<br>Enter here and in bloo                             | the <b>base rat</b> |                 |             |                    |             | e                | 0.00 |                  |

| 0 Computation DSE of Base Rate Fee and Syndicated Exclusivity Surcharge for Partially Distant Stations | BER GROUP SUBSCRIBER GROUP  CALL SIGN |           | TE FEES FOR EACH      | BASE RA  | COMPUTATION O                     |                | EverFast Fiber Net       |
|----------------------------------------------------------------------------------------------------|---------------------------------------|-----------|-----------------------|----------|-----------------------------------|----------------|--------------------------|
| Computation  DSE of  Base Rate Fee  and  Syndicated  Exclusivity  Surcharge  for  Partially  Distant   | SUBSCRIBER GROUP                      |           |                       | BASE RA  |                                   | BLOCK A:       | В                        |
| Computation  DSE of  Base Rate Fee  and  Syndicated  Exclusivity  Surcharge  for  Partially  Distant   |                                       | TY-FOURTH | ONE HUNDRED THIR      |          | OLIDOODIDED ODOLID                |                |                          |
| Computation  DSE of  Base Rate Fee  and  Syndicated  Exclusivity  Surcharge  for  Partially  Distant   | CALL SIGN                             |           |                       |          | SUBSCRIBER GROUP                  | RTY-THIRD      | ONE HUNDRED THIF         |
| DSE of Base Rate Fee and Syndicated Exclusivity Surcharge for Partially Distant                        | CALL SIGN                             |           |                       |          |                                   |                | COMMUNITY/ AREA          |
| Base Rate Fee and Syndicated Exclusivity Surcharge for Partially Distant                               |                                       | DSE       | CALL SIGN             | DSE      | CALL SIGN                         | DSE            | CALL SIGN                |
| Syndicated Exclusivity Surcharge for Partially Distant                                                 |                                       |           |                       |          |                                   |                |                          |
| Exclusivity Surcharge for Partially Distant                                                            |                                       |           |                       |          |                                   |                |                          |
| Surcharge<br>for<br>Partially<br>Distant                                                               |                                       |           |                       |          |                                   |                |                          |
| for<br>Partially<br>Distant                                                                            |                                       |           |                       |          |                                   |                |                          |
| Partially<br>Distant                                                                                   |                                       |           |                       |          |                                   |                |                          |
| Distant                                                                                                |                                       |           |                       |          |                                   |                |                          |
|                                                                                                    |                                       |           |                       |          |                                   |                |                          |
| Stations                                                                                               |                                       |           |                       |          |                                   |                |                          |
|                                                                                                    |                                       |           |                       |          |                                   |                |                          |
|                                                                                                    |                                       |           |                       |          |                                   |                |                          |
|                                                                                                    |                                       |           |                       | <b></b>  |                                   | <mark> </mark> |                          |
|                                                                                                    |                                       |           |                       |          |                                   |                |                          |
|                                                                                                    |                                       |           |                       | <b></b>  |                                   |                |                          |
|                                                                                                    |                                       |           |                       |          |                                   | <del> </del>   |                          |
| 0.00                                                                                                   |                                       |           | Total DSEs            | 0.00     | <u>I</u>                          |                | Total DSEs               |
| 0.00                                                                                                   | \$                                    | d Group   | Gross Receipts Secon  |          | ross Receipts First Group \$ 0.00 |                |                          |
|                                                                                                    | •                                     | а Огоир   | Gross receipts ecoor  |          | •                                 | oup            | Gross Rescipts First Gro |
| 0.00                                                                                                   | \$                                    | d Group   | Base Rate Fee Secon   | 0.00     | \$                                | oup            | Base Rate Fee First Gro  |
|                                                                                                    | SUBSCRIBER GROUP                      | RTY-SIXTH | ONE HUNDRED TH        | JP       | SUBSCRIBER GROU                   | RTY-FIFTH      | ONE HUNDRED THIR         |
| <u>0</u>                                                                                               |                                       |           | COMMUNITY/ AREA       | 0        |                                   |                | COMMUNITY/ AREA          |
| DSE                                                                                                    | CALL SIGN                             | DSE       | CALL SIGN             | DSE      | CALL SIGN                         | DSE            | CALL SIGN                |
|                                                                                                    |                                       |           |                       |          |                                   |                |                          |
|                                                                                                    |                                       |           |                       |          |                                   | <u> </u>       |                          |
|                                                                                                    |                                       |           |                       |          |                                   |                |                          |
|                                                                                                    |                                       |           |                       |          |                                   | ···            |                          |
|                                                                                                    |                                       |           |                       |          |                                   | ···            |                          |
|                                                                                                    |                                       |           |                       |          |                                   |                |                          |
|                                                                                                    |                                       |           |                       |          |                                   |                |                          |
|                                                                                                    |                                       |           |                       |          |                                   |                |                          |
|                                                                                                    |                                       |           |                       |          |                                   |                |                          |
|                                                                                                    | -                                     |           |                       | <u> </u> |                                   |                |                          |
|                                                                                                    |                                       |           |                       | <b>_</b> |                                   |                |                          |
|                                                                                                    |                                       |           |                       |          |                                   |                |                          |
|                                                                                                    |                                       |           |                       | <u> </u> |                                   |                |                          |
| 0.00                                                                                                   |                                       |           | Total DSEs            | 0.00     |                                   |                | Total DSEs               |
|                                                                                                    |                                       | _         |                       |          |                                   |                |                          |
| 0.00                                                                                                   | \$                                    | Group     | Gross Receipts Fourth | 0.00     | \$                                | roup           | Gross Receipts Third Gr  |
| 0.00                                                                                                   | \$                                    | Group     | Base Rate Fee Fourth  | 0.00     | \$                                | roup           | Base Rate Fee Third Gr   |

| LEGAL NAME OF OWNE                 |           |                  |                |                         |             | S                | SYSTEM ID# | Nome                 |
|------------------------------------|-----------|------------------|----------------|-------------------------|-------------|------------------|------------|----------------------|
| EverFast Fiber Ne                  | tworks L  | LC               |                |                         |             |                  | 63948      | Name                 |
| E                                  | BLOCK A:  | COMPUTATION O    | F BASE RA      | ATE FEES FOR EACH       | H SUBSCR    | BER GROUP        |            |                      |
| ONE HUNDRED THIRTY                 | /-SEVENTH | SUBSCRIBER GROUP | )              | ONE HUNDRED TH          | IRTY-EIGHTH | SUBSCRIBER GROUP |            | •                    |
| COMMUNITY/ AREA                    |           |                  | 0              | COMMUNITY/ AREA         |             |                  | 0          | <b>9</b> Computation |
| CALL SIGN                          | DSE       | CALL SIGN        | DSE            | CALL SIGN               | DSE         | CALL SIGN        | DSE        | of                   |
| 0.122.010                          |           |                  |                |                         |             |                  |            | Base Rate Fee        |
|                                    |           |                  |                |                         |             |                  |            | and                  |
|                                    |           | <b>+</b>         |                |                         |             |                  |            | Syndicated           |
|                                    |           |                  |                |                         |             |                  |            | Exclusivity          |
|                                    |           |                  |                |                         |             |                  |            | Surcharge            |
|                                    |           |                  |                |                         |             |                  |            | for                  |
|                                    |           |                  |                |                         |             |                  |            | Partially            |
|                                    |           |                  |                |                         |             |                  |            | Distant              |
|                                    |           |                  |                |                         |             |                  |            | Stations             |
|                                    |           |                  |                |                         |             |                  |            |                      |
|                                    |           |                  | <del>.  </del> |                         |             |                  |            |                      |
|                                    | -         |                  |                |                         |             |                  |            |                      |
|                                    |           |                  | <del></del>    |                         |             |                  |            |                      |
|                                    |           |                  | <del> </del>   |                         | ····        |                  |            |                      |
| Total DSEs                         |           | <u>II</u>        | 0.00           | Total DSEs              |             | H                | 0.00       |                      |
| cross Receipts First Group \$ 0.00 |           |                  | 0.00           | Gross Receipts Seco     | nd Group    | \$               | 0.00       |                      |
|                                    |           |                  |                |                         |             |                  |            |                      |
| Base Rate Fee First G              | roup      | \$               | 0.00           | Base Rate Fee Second    | nd Group    | \$               | 0.00       |                      |
| ONE HUNDRED THIR                   | TY-NINTH  | SUBSCRIBER GRO   | UP             | ONE HUNDRED             | FORTIETH    | SUBSCRIBER GROU  | JP         |                      |
| COMMUNITY/ AREA                    |           |                  | 0              | COMMUNITY/ AREA         |             |                  | 0          |                      |
| CALL SIGN                          | DSE       | CALL SIGN        | DSE            | CALL SIGN               | DSE         | CALL SIGN        | DSE        |                      |
|                                    |           |                  |                |                         |             | -                |            |                      |
|                                    |           |                  |                |                         |             |                  |            |                      |
|                                    |           |                  | <del> </del>   |                         | ····        |                  |            |                      |
|                                    |           |                  | <del></del>    |                         | ····        | <del> </del>     |            |                      |
|                                    |           |                  |                |                         |             |                  |            |                      |
|                                    |           | <b>+</b>         |                |                         |             |                  |            |                      |
|                                    |           |                  |                |                         |             |                  |            |                      |
|                                    |           |                  |                |                         |             |                  |            |                      |
|                                    |           |                  |                |                         |             |                  |            |                      |
|                                    |           |                  |                |                         |             |                  |            |                      |
|                                    | <u></u>   |                  | <u> </u>       |                         |             |                  |            |                      |
|                                    |           |                  |                |                         |             |                  |            |                      |
|                                    |           |                  | <u></u>        |                         |             |                  |            |                      |
| Total DSEs                         |           |                  | 0.00           | Total DSEs              |             |                  | 0.00       |                      |
| Gross Receipts Third G             | Group     | \$               | 0.00           | Gross Receipts Fourt    | h Group     | \$               | 0.00       |                      |
|                                    |           |                  |                |                         |             |                  |            |                      |
| Base Rate Fee Third G              | Group     | \$               | 0.00           | Base Rate Fee Fourt     | h Group     | \$               | 0.00       |                      |
| ase Rate Fee: Add th               |           |                  | riber group    | as shown in the boxes a | above.      | \$               |            |                      |

| LEGAL NAME OF OWNER OF CABLE SYSTEM: SYSTEM ID#                                     |           |                 |                     |                       |                             |                  | Name  |                      |  |
|-------------------------------------------------------------------------------------|-----------|-----------------|---------------------|-----------------------|-----------------------------|------------------|-------|----------------------|--|
| EverFast Fiber N                                                                    | etworks L | LC              |                     |                       |                             |                  | 63948 | Name                 |  |
|                                                                                     | BLOCK A:  | COMPUTATION C   | F BASE RA           | ATE FEES FOR EAC      | H SUBSCR                    | IBER GROUP       |       |                      |  |
| ONE HUNDRED FORTY-FIRST SUBSCRIBER GROUP  ONE HUNDRED FORTY-SECOND SUBSCRIBER GROUP |           |                 |                     |                       |                             |                  |       | •                    |  |
| COMMUNITY/ AREA                                                                     |           |                 | 0                   | COMMUNITY/ AREA 0     |                             |                  |       | <b>9</b> Computation |  |
| CALL SIGN                                                                           | DSE       | CALL SIGN       | DSE                 | CALL SIGN             | CALL SIGN DSE CALL SIGN DSE |                  |       |                      |  |
|                                                                                     |           |                 |                     |                       |                             |                  |       | of<br>Base Rate Fee  |  |
|                                                                                     |           |                 |                     |                       |                             |                  |       | and                  |  |
|                                                                                     |           |                 |                     |                       |                             |                  |       | Syndicated           |  |
|                                                                                     |           |                 |                     |                       |                             |                  |       | Exclusivity          |  |
|                                                                                     |           |                 |                     |                       |                             |                  |       | Surcharge            |  |
|                                                                                     |           |                 |                     |                       |                             |                  |       | for                  |  |
|                                                                                     |           |                 |                     |                       |                             |                  |       | Partially            |  |
|                                                                                     |           |                 |                     |                       |                             |                  |       | Distant              |  |
|                                                                                     |           |                 |                     |                       |                             |                  |       | Stations             |  |
|                                                                                     |           |                 |                     |                       |                             |                  |       |                      |  |
|                                                                                     |           |                 |                     |                       |                             |                  |       |                      |  |
|                                                                                     |           |                 |                     |                       |                             | -                |       |                      |  |
|                                                                                     |           | -               |                     |                       |                             | -                |       |                      |  |
|                                                                                     |           |                 |                     |                       |                             |                  |       |                      |  |
|                                                                                     |           |                 |                     |                       |                             |                  |       |                      |  |
| Total DSEs                                                                          |           |                 | 0.00                | Total DSEs            |                             |                  | 0.00  |                      |  |
| Gross Receipts First                                                                | Group     | \$              | 0.00                | Gross Receipts Seco   | ond Group                   | \$               | 0.00  |                      |  |
|                                                                                     |           |                 |                     |                       |                             |                  |       |                      |  |
| Base Rate Fee First                                                                 |           | \$              | 0.00                | Base Rate Fee Seco    | -                           | \$               | 0.00  |                      |  |
|                                                                                     |           | SUBSCRIBER GROU |                     | 11                    |                             | SUBSCRIBER GROUP |       |                      |  |
| COMMUNITY/ AREA                                                                     |           |                 | 0                   | COMMUNITY/ AREA       |                             |                  |       |                      |  |
| CALL SIGN                                                                           | DSE       | CALL SIGN       | DSE                 | CALL SIGN             | DSE                         | CALL SIGN        | DSE   |                      |  |
|                                                                                     |           |                 |                     |                       |                             | H                |       |                      |  |
|                                                                                     |           | H               |                     |                       |                             | -                |       |                      |  |
|                                                                                     |           | -               |                     |                       |                             | H                |       |                      |  |
|                                                                                     |           | <del> </del>    |                     |                       |                             | <b>-</b>         |       |                      |  |
|                                                                                     |           | H               |                     |                       |                             | <u> </u>         |       |                      |  |
|                                                                                     |           | H               |                     |                       |                             | <del> </del>     |       |                      |  |
|                                                                                     |           | †               |                     |                       |                             |                  |       |                      |  |
|                                                                                     |           |                 |                     |                       |                             |                  |       |                      |  |
|                                                                                     |           |                 |                     |                       |                             |                  |       |                      |  |
|                                                                                     |           |                 |                     |                       |                             |                  |       |                      |  |
|                                                                                     |           |                 |                     |                       |                             |                  |       |                      |  |
|                                                                                     |           |                 |                     |                       |                             |                  |       |                      |  |
|                                                                                     |           |                 |                     |                       |                             |                  |       |                      |  |
|                                                                                     |           |                 |                     |                       |                             |                  |       |                      |  |
| Total DSEs                                                                          |           |                 | 0.00                | Total DSEs            |                             | -                | 0.00  |                      |  |
| Gross Receipts Third Group \$ 0.00                                                  |           | 0.00            | Gross Receipts Four | th Group              | \$                          | 0.00             |       |                      |  |
|                                                                                     |           |                 |                     |                       |                             |                  |       |                      |  |
| Base Rate Fee Third                                                                 | Group     | \$              | 0.00                | Base Rate Fee Four    | th Group                    | \$               | 0.00  |                      |  |
|                                                                                     |           |                 |                     | Ш                     |                             |                  |       |                      |  |
| Base Rate Fee: Add<br>Enter here and in bloo                                        |           |                 | criber group        | as shown in the boxes | above.                      | \$               |       |                      |  |
|                                                                                     |           |                 |                     |                       |                             |                  |       |                      |  |

| LEGAL NAME OF OWNE  EverFast Fiber Ne |            |                                                                                                    |                |                                     |           | •                | 63948 | Name                     |
|---------------------------------------|------------|----------------------------------------------------------------------------------------------------|----------------|-------------------------------------|-----------|------------------|-------|--------------------------|
|                                       | BLOCK A:   | COMPUTATION C                                                                                                    | OF BASE RA     | TE FEES FOR EAC                     | CH SUBSCR | IBER GROUP       |       |                          |
|                                       | ORTY-FIFTH | SUBSCRIBER GROU                                                                                                    |                | Ħ                                   |           | SUBSCRIBER GROUP |       | 9                        |
| COMMUNITY/ AREA 0                     |            |                                                                                                    | 0              | COMMUNITY/ ARE                      | 4         |                  | 0     | Computation              |
| CALL SIGN                             | DSE        | CALL SIGN                                                                                                    | DSE            | CALL SIGN                           | DSE       | of               |       |                          |
|                                       |            |                                                                                                    |                |                                     |           |                  |       | Base Rate F              |
|                                       |            |                                                                                                    |                |                                     |           |                  |       | and                      |
|                                       |            | -                                                                                                    |                |                                     |           |                  |       | Syndicate<br>Exclusivity |
|                                       |            | H                                                                                                    | ····           |                                     |           |                  |       | Surcharge                |
|                                       |            |                                                                                                    |                |                                     |           |                  |       | for                      |
|                                       |            |                                                                                                    |                |                                     |           |                  |       | Partially                |
|                                       |            |                                                                                                    |                |                                     |           |                  |       | Distant                  |
|                                       |            |                                                                                                    |                |                                     |           | -                |       | Stations                 |
|                                       |            | -                                                                                                    |                |                                     |           |                  |       |                          |
|                                       | ••••       | <b> </b>                                                                                                    |                | -                                   |           |                  |       |                          |
|                                       |            |                                                                                                    |                |                                     |           |                  |       |                          |
|                                       |            |                                                                                                    |                |                                     |           |                  |       |                          |
|                                       |            |                                                                                                    |                |                                     |           |                  |       |                          |
| Total DSEs                            |            | -                                                                                                    | 0.00           | Total DSEs                          |           | -                | 0.00  |                          |
| Gross Receipts First G                | roup       | \$                                                                                                    | 0.00           | Gross Receipts Second Group \$ 0.00 |           |                  |       |                          |
|                                       |            |                                                                                                    |                |                                     |           |                  |       |                          |
| Base Rate Fee First G                 | roup       | \$                                                                                                    | 0.00           | Base Rate Fee Sec                   | ond Group | \$               | 0.00  |                          |
| ONE HUNDRED FORT                      | Y-SEVENTH  | SUBSCRIBER GROU                                                                                                    | Р              | ONE HUNDRED F                       |           |                  |       |                          |
| COMMUNITY/ AREA                       |            |                                                                                                    | 0              | COMMUNITY/ ARE                      | ٩         |                  | 0     |                          |
| CALL SIGN                             | DSE        | CALL SIGN                                                                                                    | DSE            | CALL SIGN DSE                       |           | CALL SIGN DSE    |       |                          |
|                                       |            |                                                                                                    |                |                                     |           |                  |       |                          |
|                                       |            |                                                                                                    |                |                                     |           |                  |       |                          |
|                                       |            |                                                                                                    |                |                                     |           |                  |       |                          |
|                                       |            | -                                                                                                    |                |                                     |           |                  |       |                          |
|                                       |            | H                                                                                                    | ····           |                                     |           |                  |       |                          |
|                                       | ····       | <b> </b>                                                                                                    |                |                                     |           | <u> </u>         |       |                          |
|                                       |            |                                                                                                    |                |                                     |           |                  |       |                          |
|                                       |            |                                                                                                    |                |                                     |           |                  |       |                          |
|                                       | <u> </u>   | -                                                                                                    |                |                                     |           |                  |       |                          |
|                                       |            | H                                                                                                    |                |                                     |           |                  |       |                          |
|                                       |            | +                                                                                                    |                |                                     |           |                  |       |                          |
|                                       |            |                                                                                                    |                |                                     |           |                  |       |                          |
|                                       |            |                                                                                                    |                |                                     |           |                  |       |                          |
| Total DSEs                            |            |                                                                                                    | 0.00           | Total DSEs                          |           |                  | 0.00  |                          |
| Gross Receipts Third (                | Group      | <u> </u>                                                                                                    | 0.00           | Gross Receipts Fou                  | rth Group | \$               | 0.00  |                          |
| 2. 230 . 1000ipto 11iilu (            |            | -                                                                                                    |                |                                     | О.Сир     | <u>-</u>         |       |                          |
| Base Rate Fee Third (                 | Group      | \$                                                                                                    | 0.00           | Base Rate Fee Fou                   | rth Group | \$               | 0.00  |                          |
|                                       |            |                                                                                                    |                | <u>II</u>                           |           |                  |       |                          |
| Base Rate Fee: Add th                 |            | e fees for each subseque to the subsequent to the subsequent to th | criber group a | as shown in the boxes               | above.    | e                |       |                          |

| LEGAL NAME OF OWNER OF CABLE SYSTEM: SYSTEM ID#                                |                |                      |                |                                     |           |                                                  | Nama  |                      |
|--------------------------------------------------------------------------------|----------------|----------------------|----------------|-------------------------------------|-----------|--------------------------------------------------|-------|----------------------|
| EverFast Fiber Net                                                             | tworks L       | LC                   |                |                                     |           |                                                  | 63948 | Name                 |
| E                                                                              | BLOCK A:       | COMPUTATION O        | F BASE RA      | ATE FEES FOR EAC                    | H SUBSCR  | BER GROUP                                        |       |                      |
| ONE HUNDRED FORTY-NINTH SUBSCRIBER GROUP ONE HUNDRED FIFTIETH SUBSCRIBER GROUP |                |                      |                |                                     |           |                                                  |       | _                    |
| COMMUNITY/ AREA                                                                |                |                      | 0              | COMMUNITY/ AREA 0                   |           |                                                  |       | <b>9</b> Computation |
| CALL SIGN                                                                      | DSE            | CALL SIGN            | DSE            | CALL SIGN                           | DSE       | CALL SIGN                                        | DSE   | of                   |
|                                                                                |                |                      |                |                                     |           |                                                  |       | Base Rate Fee        |
|                                                                                |                |                      |                |                                     |           |                                                  |       | and                  |
|                                                                                |                |                      |                |                                     |           |                                                  |       | Syndicated           |
|                                                                                |                |                      |                |                                     |           |                                                  |       | Exclusivity          |
|                                                                                |                |                      |                |                                     |           |                                                  |       | Surcharge            |
|                                                                                |                |                      |                |                                     |           |                                                  |       | for                  |
|                                                                                |                |                      |                |                                     |           |                                                  |       | Partially            |
|                                                                                |                |                      |                |                                     |           |                                                  |       | Distant              |
|                                                                                |                |                      |                |                                     |           |                                                  |       | Stations             |
|                                                                                |                |                      |                |                                     |           |                                                  |       |                      |
|                                                                                | <del>.  </del> |                      | <del>.  </del> |                                     | <u></u>   |                                                  |       |                      |
|                                                                                |                |                      | <del></del>    |                                     |           |                                                  |       |                      |
|                                                                                |                |                      |                |                                     |           |                                                  |       |                      |
|                                                                                | <del> </del>   |                      | <del></del>    |                                     | ····      |                                                  |       |                      |
| Total DSEs                                                                     |                | Ш                    | 0.00           | Total DSEs                          |           | Ц                                                | 0.00  |                      |
| Gross Receipts First Gr                                                        | oup            | \$                   | 0.00           | Gross Receipts Second Group \$ 0.00 |           |                                                  |       |                      |
|                                                                                | •              |                      |                |                                     | •         |                                                  |       |                      |
| Base Rate Fee First Gr                                                         | oup            | \$                   | 0.00           | Base Rate Fee Seco                  | nd Group  | \$                                               | 0.00  |                      |
| ONE HUNDRED FIF                                                                | TY-FIRST       | SUBSCRIBER GRO       | UP             | ONE HUNDRED FIF                     | TY-SECOND | SUBSCRIBER GROU                                  | JP    |                      |
| COMMUNITY/ AREA                                                                |                |                      | 0              | COMMUNITY/ AREA                     |           |                                                  |       |                      |
| CALL SIGN                                                                      | DSE            | CALL SIGN            | DSE            | CALL SIGN                           | DSE       | CALL SIGN                                        | DSE   |                      |
|                                                                                |                |                      |                |                                     |           |                                                  |       |                      |
|                                                                                | <del></del>    |                      | <del> </del>   |                                     | ····      | <u> </u>                                         |       |                      |
|                                                                                | <del></del>    |                      | <del>.  </del> |                                     | ····      | H                                                |       |                      |
|                                                                                |                |                      |                |                                     |           | <del>                                     </del> |       |                      |
|                                                                                | ···            |                      | ···            |                                     | ····      | <del> </del>                                     |       |                      |
|                                                                                |                |                      |                |                                     | ••••      |                                                  |       |                      |
|                                                                                |                |                      |                |                                     |           |                                                  |       |                      |
|                                                                                |                |                      |                |                                     |           |                                                  |       |                      |
|                                                                                |                |                      |                |                                     |           |                                                  |       |                      |
|                                                                                |                |                      |                |                                     |           |                                                  |       |                      |
|                                                                                | <u></u>        |                      | <mark></mark>  |                                     |           |                                                  |       |                      |
|                                                                                |                |                      |                |                                     |           | -                                                |       |                      |
|                                                                                | <u>-</u>       |                      |                |                                     |           |                                                  |       |                      |
| Total DSEs                                                                     |                | II.                  | 0.00           | Total DSEs                          | l         |                                                  | 0.00  |                      |
| Gross Receipts Third Group \$ 0.00                                             |                | Gross Receipts Fourt | h Group        | \$                                  | 0.00      |                                                  |       |                      |
| C. 200 Processipio Finita O                                                    | <b>5</b> 4p    | •                    |                | Cross Resemble Found                | Огоар     | <del>*</del>                                     |       |                      |
| Base Rate Fee Third G                                                          | roup           | \$                   | 0.00           | Base Rate Fee Fourt                 | h Group   | \$                                               | 0.00  |                      |
| ase Rate Fee: Add th                                                           |                |                      | riber group    | as shown in the boxes a             | above.    | \$                                               |       |                      |

| LEGAL NAME OF OWNER EverFast Fiber Net                                                                                                    |          |                   |            |                          |                             | S                | STEM ID#<br>63948 | Name                 |  |
|----------------------------------------------------------------------------------------------------|----------|-------------------|------------|--------------------------|-----------------------------|------------------|-------------------|----------------------|--|
|                                                                                                    |          |                   |            |                          |                             |                  | 00040             |                      |  |
| BLOCK A: COMPUTATION OF BASE RATE FEES FOR EACH SUBSCRIBER GROUP  ONE HUNDRED FIFTY-THIRD SUBSCRIBER GROUP  ONE HUNDRED FIFTY-FOURTH SUBSCRIBER GROUP |          |                   |            |                          |                             |                  |                   |                      |  |
| COMMUNITY/ AREA                                                                                                    |          | OBSOTTIBLIT STOCK | 0          | COMMUNITY/ AREA 0        |                             |                  |                   | <b>9</b> Computation |  |
| CALL SIGN                                                                                                    | DSE      | CALL SIGN         | DSE        | CALL SIGN                | CALL SIGN DSE CALL SIGN DSE |                  |                   |                      |  |
| GALL GIGIN                                                                                                    | DOL      | CALL GIGIN        | DOL        | OALL GIGIT               | DOL                         | OALL GIGIN       | DOL               | of<br>Base Rate Fee  |  |
|                                                                                                    |          |                   |            |                          |                             |                  |                   | and                  |  |
|                                                                                                    |          |                   |            |                          |                             |                  |                   | Syndicated           |  |
|                                                                                                    |          |                   |            |                          |                             |                  |                   | Exclusivity          |  |
|                                                                                                    |          | -                 |            |                          |                             |                  |                   | Surcharge            |  |
|                                                                                                    |          |                   |            |                          |                             |                  |                   | for                  |  |
|                                                                                                    |          |                   |            |                          |                             |                  |                   | Partially<br>Distant |  |
|                                                                                                    |          |                   |            |                          | <u></u>                     |                  |                   | Stations             |  |
|                                                                                                    |          |                   |            |                          |                             | H                |                   | Otations             |  |
|                                                                                                    |          |                   |            |                          |                             |                  |                   |                      |  |
|                                                                                                    |          |                   |            |                          |                             |                  |                   |                      |  |
|                                                                                                    |          |                   |            |                          |                             |                  |                   |                      |  |
|                                                                                                    |          |                   |            |                          |                             |                  |                   |                      |  |
|                                                                                                    |          |                   | ļ          |                          |                             |                  |                   |                      |  |
| Total DSEs                                                                                                    |          |                   | 0.00       | Total DSEs               |                             |                  | 0.00              |                      |  |
| Gross Receipts First Gro                                                                                                    | oup      | \$                | 0.00       | Gross Receipts Secon     | d Group                     | \$               | 0.00              |                      |  |
| Base Rate Fee First Gro                                                                                                    | oup      | <b>\$</b>         | 0.00       | Base Rate Fee Secon      | d Group                     | \$               | 0.00              |                      |  |
| ONE HUNDRED FIF                                                                                                    | TY-FIFTH | SUBSCRIBER GROU   | JP         | ONE HUNDRED FI           | FTY-SIXTH                   | SUBSCRIBER GROUP | )                 |                      |  |
| COMMUNITY/ AREA                                                                                                    |          |                   | 0          | COMMUNITY/ AREA          |                             |                  | 0                 |                      |  |
| CALL SIGN                                                                                                    | DSE      | CALL SIGN         | DSE        | CALL SIGN                | DSE                         | CALL SIGN        | DSE               |                      |  |
|                                                                                                    |          |                   |            |                          |                             |                  |                   |                      |  |
|                                                                                                    |          |                   |            |                          |                             |                  |                   |                      |  |
|                                                                                                    |          |                   |            |                          |                             |                  |                   |                      |  |
|                                                                                                    |          | -                 |            |                          |                             |                  |                   |                      |  |
|                                                                                                    |          |                   |            |                          |                             |                  |                   |                      |  |
|                                                                                                    |          |                   |            |                          |                             |                  |                   |                      |  |
|                                                                                                    |          |                   |            |                          | <u></u>                     |                  |                   |                      |  |
|                                                                                                    |          |                   |            |                          |                             |                  |                   |                      |  |
|                                                                                                    |          |                   |            |                          |                             |                  |                   |                      |  |
|                                                                                                    |          |                   |            |                          |                             |                  |                   |                      |  |
|                                                                                                    |          | -                 |            |                          |                             |                  |                   |                      |  |
|                                                                                                    |          |                   |            |                          |                             |                  |                   |                      |  |
|                                                                                                    |          |                   |            |                          |                             |                  | <u> </u>          |                      |  |
| Total DSEs                                                                                                    |          |                   | 0.00       | Total DSEs               | 1                           |                  | 0.00              |                      |  |
| Gross Receipts Third G                                                                                                    | oup      | \$                | 0.00       | Gross Receipts Fourth    | Group                       | \$               | 0.00              |                      |  |
|                                                                                                    |          |                   |            |                          |                             |                  |                   |                      |  |
| Base Rate Fee Third Gr                                                                                                    | oup      | \$                | 0.00       | Base Rate Fee Fourth     | Group                       | \$               | 0.00              |                      |  |
| Base Rate Fee: Add the Enter here and in block                                                                                                    |          |                   | iber group | as shown in the boxes at | oove.                       | \$               |                   |                      |  |

| LEGAL NAME OF OWNE                                               |                             |                 |            |                    |             |                  | SYSTEM ID#<br>63948 | Name                     |
|------------------------------------------------------------------|-----------------------------|-----------------|------------|--------------------|-------------|------------------|---------------------|--------------------------|
|                                                                  | BLOCK A:                    | COMPUTATION (   | OF BASE RA | ATE FEES FOR EAC   | CH SUBSCR   | IBER GROUP       |                     |                          |
|                                                                  | Y-SEVENTH                   | SUBSCRIBER GROU |            | Ħ                  |             | SUBSCRIBER GROUP |                     | 9                        |
| COMMUNITY/ AREA 0                                                |                             |                 |            | COMMUNITY/ ARE     | Α           |                  | 0                   | Computation              |
| CALL SIGN                                                        | DSE                         | CALL SIGN       | DSE        | CALL SIGN          | DSE         | of               |                     |                          |
|                                                                  |                             |                 |            |                    |             |                  |                     | Base Rate F              |
|                                                                  |                             |                 |            |                    |             |                  |                     | and                      |
|                                                                  |                             | -               |            |                    |             |                  |                     | Syndicate<br>Exclusivity |
|                                                                  | ·····                       |                 |            |                    |             |                  |                     | Surcharge                |
|                                                                  |                             |                 |            |                    |             |                  |                     | for                      |
|                                                                  |                             |                 |            |                    |             |                  |                     | Partially                |
|                                                                  |                             |                 |            | -                  |             |                  |                     | Distant<br>Stations      |
|                                                                  |                             |                 |            | -                  |             |                  |                     | Stations                 |
|                                                                  |                             |                 |            |                    |             |                  |                     |                          |
|                                                                  |                             |                 |            |                    |             |                  |                     |                          |
|                                                                  |                             |                 |            |                    |             |                  |                     |                          |
|                                                                  |                             |                 |            | -                  |             | -                |                     |                          |
|                                                                  |                             | Ш               | 0.00       | T + 1 DOE          |             | 11               | 0.00                |                          |
| Total DSEs                                                       |                             |                 | 0.00       | Total DSEs         |             |                  |                     |                          |
| Gross Receipts First C                                           | Group                       | \$              | 0.00       | Gross Receipts Sec | ond Group   | \$               | 0.00                |                          |
| Base Rate Fee First C                                            | Group                       | \$              | 0.00       | Base Rate Fee Sec  | ond Group   | \$               | 0.00                |                          |
| ONE HUNDRED FI                                                   | FTY-NINTH                   | SUBSCRIBER GRO  | DUP        | ONE HUNDF          | ED SIXTIETH | SUBSCRIBER GRO   | UP                  |                          |
| COMMUNITY/ AREA                                                  |                             |                 | 0          | COMMUNITY/ ARE     |             |                  |                     |                          |
| CALL SIGN                                                        | DSE                         | E CALL SIGN     | DSE        | CALL SIGN          | DSE         | CALL SIGN        | DSE                 |                          |
|                                                                  |                             |                 |            |                    |             |                  |                     |                          |
|                                                                  |                             |                 |            |                    |             |                  |                     |                          |
|                                                                  |                             |                 |            | -                  |             |                  |                     |                          |
|                                                                  |                             |                 |            |                    |             |                  |                     |                          |
|                                                                  |                             |                 |            |                    |             |                  |                     |                          |
|                                                                  |                             |                 |            |                    |             |                  |                     |                          |
|                                                                  |                             |                 |            | -                  |             |                  |                     |                          |
|                                                                  |                             |                 |            |                    |             |                  |                     |                          |
|                                                                  |                             |                 |            |                    |             |                  |                     |                          |
|                                                                  |                             |                 |            |                    |             |                  |                     |                          |
|                                                                  |                             |                 |            |                    |             |                  |                     |                          |
|                                                                  |                             |                 |            |                    |             |                  |                     |                          |
| otal DSEs                                                        |                             |                 | 0.00       | Total DSEs         |             |                  | 0.00                |                          |
|                                                                  | Group                       | •               |            |                    | rth Group   | ¢                |                     |                          |
| oss receipts Third                                               | Group                       | 4               | 0.00       | Gioss Receipts Fou | ııı Group   | •                | 0.00                |                          |
| Base Rate Fee Third                                              | Group                       | \$              | 0.00       | Base Rate Fee Fou  | rth Group   | \$               | 0.00                |                          |
| Base Rate Fee Third  Base Rate Fee: Add t Enter here and in bloc | Group<br>he <b>base rat</b> |                 |            |                    | rth Group   | \$ \$            | 0.00                |                          |

FORM SA3E. PAGE 20.

EGAL NAME OF OWNER OF CABLE SYSTEM: SYSTEM ID# Name **EverFast Fiber Networks LLC** 63948 BLOCK B: COMPUTATION OF SYNDICATED EXCLUSIVITY SURCHARGE FOR EACH SUBSCRIBER GROUP If your cable system is located within a top 100 television market and the station is not exempt in Part 7, you must also compute a Syndicated Exclusivity Surcharge. Indicate which major television market any portion of your cable system is located in as defined by section 76.5 of FCC rules in effect on June 24, 1981: Computation First 50 major television market Second 50 major television market of Base Rate Fee INSTRUCTIONS: Step 1: In line 1, give the total DSEs by subscriber group for commercial VHF Grade B contour stations listed in block A, part 9 of and **Syndicated** this schedule. Step 2: In line 2, give the total number of DSEs by subscriber group for the VHF Grade B contour stations that were classified as **Exclusivity** Exempt DSEs in block C, part 7 of this schedule. If none enter zero. Surcharge Step 3: In line 3, subtract line 2 from line 1. This is the total number of DSEs used to compute the surcharge. for Partially Step 4: Compute the surcharge for each subscriber group using the formula outlined in block D, section 3 or 4 of part 7 of this Distant schedule. In making this computation, use gross receipts figures applicable to the particular group. You do not need to show Stations your actual calculations on this form. FIRST SUBSCRIBER GROUP SECOND SUBSCRIBER GROUP Line 1: Enter the VHF DSEs . . . . . . Line 1: Enter the VHF DSEs . . . . . . Line 2: Enter the Exempt DSEs . . . . Line 2: Enter the Exempt DSEs . . . . Line 3: Subtract line 2 from line 1 Line 3: Subtract line 2 from line 1 and enter here. This is the and enter here. This is the total number of DSEs for total number of DSEs for this subscriber group this subscriber group subject to the surcharge subject to the surcharge computation . . . . . . . . . . . . . . . . computation . . . . . . . . . . . . . . . . SYNDICATED EXCLUSIVITY SYNDICATED EXCLUSIVITY SURCHARGE SURCHARGE Second Group . . . . . . . . . . THIRD SUBSCRIBER GROUP FOURTH SUBSCRIBER GROUP Line 1: Enter the VHF DSEs . . . . Line 1: Enter the VHF DSEs . . . . Line 2: Enter the Exempt DSEs. . Line 2: Enter the Exempt DSEs. . Line 3: Subtract line 2 from line 1 Line 3: Subtract line 2 from line 1 and enter here. This is the and enter here. This is the total number of DSEs for total number of DSEs for this subscriber group this subscriber group subject to the surcharge subject to the surcharge computation . . . . . . . . . . . . . . . . computation . . . . . . . . . . . . . . . . SYNDICATED EXCLUSIVITY SYNDICATED EXCLUSIVITY SURCHARGE SURCHARGE SYNDICATED EXCLUSIVITY SURCHARGE: Add the surcharge for each subscriber group as shown 

FORM SA3E. PAGE 20.

EGAL NAME OF OWNER OF CABLE SYSTEM: SYSTEM ID# Name **EverFast Fiber Networks LLC** 63948 BLOCK B: COMPUTATION OF SYNDICATED EXCLUSIVITY SURCHARGE FOR EACH SUBSCRIBER GROUP If your cable system is located within a top 100 television market and the station is not exempt in Part 7, you must also compute a Syndicated Exclusivity Surcharge. Indicate which major television market any portion of your cable system is located in as defined by section 76.5 of FCC rules in effect on June 24, 1981: Computation First 50 major television market Second 50 major television market of Base Rate Fee INSTRUCTIONS: Step 1: In line 1, give the total DSEs by subscriber group for commercial VHF Grade B contour stations listed in block A, part 9 of and **Syndicated** this schedule. Step 2: In line 2, give the total number of DSEs by subscriber group for the VHF Grade B contour stations that were classified as **Exclusivity** Exempt DSEs in block C, part 7 of this schedule. If none enter zero. Surcharge Step 3: In line 3, subtract line 2 from line 1. This is the total number of DSEs used to compute the surcharge. for Partially Step 4: Compute the surcharge for each subscriber group using the formula outlined in block D, section 3 or 4 of part 7 of this Distant schedule. In making this computation, use gross receipts figures applicable to the particular group. You do not need to show Stations your actual calculations on this form. FIFTH SUBSCRIBER GROUP SIXTH SUBSCRIBER GROUP Line 1: Enter the VHF DSEs . . . . . . Line 1: Enter the VHF DSEs . . . . . . Line 2: Enter the Exempt DSEs . . . . Line 2: Enter the Exempt DSEs . . . . Line 3: Subtract line 2 from line 1 Line 3: Subtract line 2 from line 1 and enter here. This is the and enter here. This is the total number of DSEs for total number of DSEs for this subscriber group this subscriber group subject to the surcharge subject to the surcharge computation . . . . . . . . . . . . . . . . computation . . . . . . . . . . . . . . . . SYNDICATED EXCLUSIVITY SYNDICATED EXCLUSIVITY SURCHARGE SURCHARGE Second Group . . . . . . . . . . SEVENTH SUBSCRIBER GROUP EIGHTH SUBSCRIBER GROUP Line 1: Enter the VHF DSEs . . . . Line 1: Enter the VHF DSEs . . . . Line 2: Enter the Exempt DSEs. . Line 2: Enter the Exempt DSEs. . Line 3: Subtract line 2 from line 1 Line 3: Subtract line 2 from line 1 and enter here. This is the and enter here. This is the total number of DSEs for total number of DSEs for this subscriber group this subscriber group subject to the surcharge subject to the surcharge computation . . . . . . . . . . . . . . . . computation . . . . . . . . . . . . . . . . SYNDICATED EXCLUSIVITY SYNDICATED EXCLUSIVITY SURCHARGE SURCHARGE SYNDICATED EXCLUSIVITY SURCHARGE: Add the surcharge for each subscriber group as shown 

FORM SA3E. PAGE 20.

EGAL NAME OF OWNER OF CABLE SYSTEM: SYSTEM ID# Name **EverFast Fiber Networks LLC** 63948 BLOCK B: COMPUTATION OF SYNDICATED EXCLUSIVITY SURCHARGE FOR EACH SUBSCRIBER GROUP If your cable system is located within a top 100 television market and the station is not exempt in Part 7, you must also compute a Syndicated Exclusivity Surcharge. Indicate which major television market any portion of your cable system is located in as defined by section 76.5 of FCC rules in effect on June 24, 1981: Computation First 50 major television market Second 50 major television market of Base Rate Fee INSTRUCTIONS: Step 1: In line 1, give the total DSEs by subscriber group for commercial VHF Grade B contour stations listed in block A, part 9 of and **Syndicated** this schedule. Step 2: In line 2, give the total number of DSEs by subscriber group for the VHF Grade B contour stations that were classified as **Exclusivity** Exempt DSEs in block C, part 7 of this schedule. If none enter zero. Surcharge Step 3: In line 3, subtract line 2 from line 1. This is the total number of DSEs used to compute the surcharge. for Partially Step 4: Compute the surcharge for each subscriber group using the formula outlined in block D, section 3 or 4 of part 7 of this Distant schedule. In making this computation, use gross receipts figures applicable to the particular group. You do not need to show Stations your actual calculations on this form. NINTH SUBSCRIBER GROUP TENTH SUBSCRIBER GROUP Line 1: Enter the VHF DSEs . . . . . . Line 1: Enter the VHF DSEs . . . . . . Line 2: Enter the Exempt DSEs . . . . Line 2: Enter the Exempt DSEs . . . . Line 3: Subtract line 2 from line 1 Line 3: Subtract line 2 from line 1 and enter here. This is the and enter here. This is the total number of DSEs for total number of DSEs for this subscriber group this subscriber group subject to the surcharge subject to the surcharge computation . . . . . . . . . . . . . . . . computation . . . . . . . . . . . . . . . . SYNDICATED EXCLUSIVITY SYNDICATED EXCLUSIVITY **SURCHARGE** SURCHARGE Second Group . . . . . . . . . . **ELEVENTH SUBSCRIBER GROUP** TWELVTH SUBSCRIBER GROUP Line 1: Enter the VHF DSEs . . . . Line 1: Enter the VHF DSEs . . . . Line 2: Enter the Exempt DSEs. . Line 2: Enter the Exempt DSEs. . Line 3: Subtract line 2 from line 1 Line 3: Subtract line 2 from line 1 and enter here. This is the and enter here. This is the total number of DSEs for total number of DSEs for this subscriber group this subscriber group subject to the surcharge subject to the surcharge computation . . . . . . . . . . . . . . . . computation . . . . . . . . . . . . . . . . SYNDICATED EXCLUSIVITY SYNDICATED EXCLUSIVITY SURCHARGE SURCHARGE SYNDICATED EXCLUSIVITY SURCHARGE: Add the surcharge for each subscriber group as shown 

FORM SA3E. PAGE 20.

EGAL NAME OF OWNER OF CABLE SYSTEM: SYSTEM ID# Name **EverFast Fiber Networks LLC** 63948 BLOCK B: COMPUTATION OF SYNDICATED EXCLUSIVITY SURCHARGE FOR EACH SUBSCRIBER GROUP If your cable system is located within a top 100 television market and the station is not exempt in Part 7, you must also compute a Syndicated Exclusivity Surcharge. Indicate which major television market any portion of your cable system is located in as defined by section 76.5 of FCC rules in effect on June 24, 1981: Computation First 50 major television market Second 50 major television market of Base Rate Fee INSTRUCTIONS: Step 1: In line 1, give the total DSEs by subscriber group for commercial VHF Grade B contour stations listed in block A, part 9 of and **Syndicated** this schedule. Step 2: In line 2, give the total number of DSEs by subscriber group for the VHF Grade B contour stations that were classified as **Exclusivity** Exempt DSEs in block C, part 7 of this schedule. If none enter zero. Surcharge Step 3: In line 3, subtract line 2 from line 1. This is the total number of DSEs used to compute the surcharge. for Partially Step 4: Compute the surcharge for each subscriber group using the formula outlined in block D, section 3 or 4 of part 7 of this Distant schedule. In making this computation, use gross receipts figures applicable to the particular group. You do not need to show Stations your actual calculations on this form. THIRTEENTH SUBSCRIBER GROUP FOURTEENTH SUBSCRIBER GROUP Line 1: Enter the VHF DSEs . . . . . . Line 1: Enter the VHF DSEs . . . . . Line 2: Enter the Exempt DSEs . . . . Line 2: Enter the Exempt DSEs . . . . Line 3: Subtract line 2 from line 1 Line 3: Subtract line 2 from line 1 and enter here. This is the and enter here. This is the total number of DSEs for total number of DSEs for this subscriber group this subscriber group subject to the surcharge subject to the surcharge computation . . . . . . . . . . . . . . . . computation . . . . . . . . . . . . . . . . SYNDICATED EXCLUSIVITY SYNDICATED EXCLUSIVITY SURCHARGE SURCHARGE Second Group . . . . . . . . . . FIFTEENTH SUBSCRIBER GROUP SIXTEENTH SUBSCRIBER GROUP Line 1: Enter the VHF DSEs . . . . Line 1: Enter the VHF DSEs . . . . Line 2: Enter the Exempt DSEs. . Line 2: Enter the Exempt DSEs. . Line 3: Subtract line 2 from line 1 Line 3: Subtract line 2 from line 1 and enter here. This is the and enter here. This is the total number of DSEs for total number of DSEs for this subscriber group this subscriber group subject to the surcharge subject to the surcharge computation . . . . . . . . . . . . . . . . computation . . . . . . . . . . . . . . . . SYNDICATED EXCLUSIVITY SYNDICATED EXCLUSIVITY SURCHARGE SURCHARGE SYNDICATED EXCLUSIVITY SURCHARGE: Add the surcharge for each subscriber group as shown 

FORM SA3E. PAGE 20.

EGAL NAME OF OWNER OF CABLE SYSTEM: SYSTEM ID# Name **EverFast Fiber Networks LLC** 63948 BLOCK B: COMPUTATION OF SYNDICATED EXCLUSIVITY SURCHARGE FOR EACH SUBSCRIBER GROUP If your cable system is located within a top 100 television market and the station is not exempt in Part 7, you must also compute a Syndicated Exclusivity Surcharge. Indicate which major television market any portion of your cable system is located in as defined by section 76.5 of FCC rules in effect on June 24, 1981: Computation First 50 major television market Second 50 major television market of Base Rate Fee INSTRUCTIONS: Step 1: In line 1, give the total DSEs by subscriber group for commercial VHF Grade B contour stations listed in block A, part 9 of and **Syndicated** this schedule. Step 2: In line 2, give the total number of DSEs by subscriber group for the VHF Grade B contour stations that were classified as **Exclusivity** Exempt DSEs in block C, part 7 of this schedule. If none enter zero. Surcharge Step 3: In line 3, subtract line 2 from line 1. This is the total number of DSEs used to compute the surcharge. for Partially Step 4: Compute the surcharge for each subscriber group using the formula outlined in block D, section 3 or 4 of part 7 of this Distant schedule. In making this computation, use gross receipts figures applicable to the particular group. You do not need to show Stations your actual calculations on this form. SEVENTEENTH SUBSCRIBER GROUP EIGHTEENTH SUBSCRIBER GROUP Line 1: Enter the VHF DSEs . . . . . . Line 1: Enter the VHF DSEs . . . . . Line 2: Enter the Exempt DSEs . . . . Line 2: Enter the Exempt DSEs . . . . Line 3: Subtract line 2 from line 1 Line 3: Subtract line 2 from line 1 and enter here. This is the and enter here. This is the total number of DSEs for total number of DSEs for this subscriber group this subscriber group subject to the surcharge subject to the surcharge computation . . . . . . . . . . . . . . . . computation . . . . . . . . . . . . . . . . SYNDICATED EXCLUSIVITY SYNDICATED EXCLUSIVITY SURCHARGE SURCHARGE Second Group . . . . . . . . . . NINEENTH SUBSCRIBER GROUP TWENTYTH SUBSCRIBER GROUP Line 1: Enter the VHF DSEs . . . . Line 1: Enter the VHF DSEs . . . . Line 2: Enter the Exempt DSEs. . Line 2: Enter the Exempt DSEs. . Line 3: Subtract line 2 from line 1 Line 3: Subtract line 2 from line 1 and enter here. This is the and enter here. This is the total number of DSEs for total number of DSEs for this subscriber group this subscriber group subject to the surcharge subject to the surcharge computation . . . . . . . . . . . . . . . . computation . . . . . . . . . . . . . . . . SYNDICATED EXCLUSIVITY SYNDICATED EXCLUSIVITY SURCHARGE SURCHARGE SYNDICATED EXCLUSIVITY SURCHARGE: Add the surcharge for each subscriber group as shown 

FORM SA3E. PAGE 20.

EGAL NAME OF OWNER OF CABLE SYSTEM: SYSTEM ID# Name **EverFast Fiber Networks LLC** 63948 BLOCK B: COMPUTATION OF SYNDICATED EXCLUSIVITY SURCHARGE FOR EACH SUBSCRIBER GROUP If your cable system is located within a top 100 television market and the station is not exempt in Part 7, you must also compute a Syndicated Exclusivity Surcharge. Indicate which major television market any portion of your cable system is located in as defined by section 76.5 of FCC rules in effect on June 24, 1981: Computation First 50 major television market Second 50 major television market of Base Rate Fee INSTRUCTIONS: Step 1: In line 1, give the total DSEs by subscriber group for commercial VHF Grade B contour stations listed in block A, part 9 of and **Syndicated** this schedule. Step 2: In line 2, give the total number of DSEs by subscriber group for the VHF Grade B contour stations that were classified as **Exclusivity** Exempt DSEs in block C, part 7 of this schedule. If none enter zero. Surcharge Step 3: In line 3, subtract line 2 from line 1. This is the total number of DSEs used to compute the surcharge. for Partially Step 4: Compute the surcharge for each subscriber group using the formula outlined in block D, section 3 or 4 of part 7 of this Distant schedule. In making this computation, use gross receipts figures applicable to the particular group. You do not need to show Stations your actual calculations on this form. TWENTY-FIRST SUBSCRIBER GROUP TWENTY-SECOND SUBSCRIBER GROUP Line 1: Enter the VHF DSEs . . . . . . Line 1: Enter the VHF DSEs . . . . . Line 2: Enter the Exempt DSEs . . . . . Line 2: Enter the Exempt DSEs . . . . . Line 3: Subtract line 2 from line 1 Line 3: Subtract line 2 from line 1 and enter here. This is the and enter here. This is the total number of DSEs for total number of DSEs for this subscriber group this subscriber group subject to the surcharge subject to the surcharge computation . . . . . . . . . . . . . . . . computation . . . . . . . . . . . . . . . . . SYNDICATED EXCLUSIVITY SYNDICATED EXCLUSIVITY SURCHARGE SURCHARGE Second Group . . . . . . . . . . . . . TWENTY-THIRD SUBSCRIBER GROUP TWENTY-FOURTH SUBSCRIBER GROUP Line 1: Enter the VHF DSEs . . . . Line 1: Enter the VHF DSEs . . . . Line 2: Enter the Exempt DSEs. . Line 2: Enter the Exempt DSEs. . Line 3: Subtract line 2 from line 1 Line 3: Subtract line 2 from line 1 and enter here. This is the and enter here. This is the total number of DSEs for total number of DSEs for this subscriber group this subscriber group subject to the surcharge subject to the surcharge computation . . . . . . . . . . . . . . . . computation . . . . . . . . . . . . . . . . SYNDICATED EXCLUSIVITY SYNDICATED EXCLUSIVITY SURCHARGE SURCHARGE SYNDICATED EXCLUSIVITY SURCHARGE: Add the surcharge for each subscriber group as shown 

FORM SA3E. PAGE 20.

EGAL NAME OF OWNER OF CABLE SYSTEM: SYSTEM ID# Name **EverFast Fiber Networks LLC** 63948 BLOCK B: COMPUTATION OF SYNDICATED EXCLUSIVITY SURCHARGE FOR EACH SUBSCRIBER GROUP If your cable system is located within a top 100 television market and the station is not exempt in Part 7, you must also compute a Syndicated Exclusivity Surcharge. Indicate which major television market any portion of your cable system is located in as defined by section 76.5 of FCC rules in effect on June 24, 1981: Computation First 50 major television market Second 50 major television market of Base Rate Fee INSTRUCTIONS: Step 1: In line 1, give the total DSEs by subscriber group for commercial VHF Grade B contour stations listed in block A, part 9 of and **Syndicated** this schedule. Step 2: In line 2, give the total number of DSEs by subscriber group for the VHF Grade B contour stations that were classified as **Exclusivity** Exempt DSEs in block C, part 7 of this schedule. If none enter zero. Surcharge Step 3: In line 3, subtract line 2 from line 1. This is the total number of DSEs used to compute the surcharge. for Partially Step 4: Compute the surcharge for each subscriber group using the formula outlined in block D, section 3 or 4 of part 7 of this Distant schedule. In making this computation, use gross receipts figures applicable to the particular group. You do not need to show Stations your actual calculations on this form. TWENTY-FIFTH SUBSCRIBER GROUP TWENTY-SIXTH SUBSCRIBER GROUP Line 1: Enter the VHF DSEs . . . . . . Line 1: Enter the VHF DSEs . . . . . Line 2: Enter the Exempt DSEs . . . . . Line 2: Enter the Exempt DSEs . . . . . Line 3: Subtract line 2 from line 1 Line 3: Subtract line 2 from line 1 and enter here. This is the and enter here. This is the total number of DSEs for total number of DSEs for this subscriber group this subscriber group subject to the surcharge subject to the surcharge computation . . . . . . . . . . . . . . . . computation . . . . . . . . . . . . . . . . . SYNDICATED EXCLUSIVITY SYNDICATED EXCLUSIVITY SURCHARGE SURCHARGE Second Group . . . . . . . . . . . . TWENTY-SEVENTH SUBSCRIBER GROUP TWENTY-EIGHTH SUBSCRIBER GROUP Line 1: Enter the VHF DSEs . . . . Line 1: Enter the VHF DSEs . . . . Line 2: Enter the Exempt DSEs. . Line 2: Enter the Exempt DSEs. . Line 3: Subtract line 2 from line 1 Line 3: Subtract line 2 from line 1 and enter here. This is the and enter here. This is the total number of DSEs for total number of DSEs for this subscriber group this subscriber group subject to the surcharge subject to the surcharge computation . . . . . . . . . . . . . . . . computation . . . . . . . . . . . . . . . . SYNDICATED EXCLUSIVITY SYNDICATED EXCLUSIVITY SURCHARGE SURCHARGE SYNDICATED EXCLUSIVITY SURCHARGE: Add the surcharge for each subscriber group as shown 

FORM SA3E. PAGE 20.

EGAL NAME OF OWNER OF CABLE SYSTEM: SYSTEM ID# Name **EverFast Fiber Networks LLC** 63948 BLOCK B: COMPUTATION OF SYNDICATED EXCLUSIVITY SURCHARGE FOR EACH SUBSCRIBER GROUP If your cable system is located within a top 100 television market and the station is not exempt in Part 7, you must also compute a Syndicated Exclusivity Surcharge. Indicate which major television market any portion of your cable system is located in as defined by section 76.5 of FCC rules in effect on June 24, 1981: Computation First 50 major television market Second 50 major television market of Base Rate Fee INSTRUCTIONS: Step 1: In line 1, give the total DSEs by subscriber group for commercial VHF Grade B contour stations listed in block A, part 9 of and **Syndicated** this schedule. Step 2: In line 2, give the total number of DSEs by subscriber group for the VHF Grade B contour stations that were classified as **Exclusivity** Exempt DSEs in block C, part 7 of this schedule. If none enter zero. Surcharge Step 3: In line 3, subtract line 2 from line 1. This is the total number of DSEs used to compute the surcharge. for Partially Step 4: Compute the surcharge for each subscriber group using the formula outlined in block D, section 3 or 4 of part 7 of this Distant schedule. In making this computation, use gross receipts figures applicable to the particular group. You do not need to show Stations your actual calculations on this form. TWENTY-NINTH SUBSCRIBER GROUP THIRTIETH SUBSCRIBER GROUP Line 1: Enter the VHF DSEs . . . . . . Line 1: Enter the VHF DSEs . . . . . Line 2: Enter the Exempt DSEs . . . . Line 2: Enter the Exempt DSEs . . . . Line 3: Subtract line 2 from line 1 Line 3: Subtract line 2 from line 1 and enter here. This is the and enter here. This is the total number of DSEs for total number of DSEs for this subscriber group this subscriber group subject to the surcharge subject to the surcharge computation . . . . . . . . . . . . . . . . computation . . . . . . . . . . . . . . . . SYNDICATED EXCLUSIVITY SYNDICATED EXCLUSIVITY SURCHARGE SURCHARGE Second Group . . . . . . . . . . . . THIRTY-FIRST SUBSCRIBER GROUP THIRTY-SECOND SUBSCRIBER GROUP Line 1: Enter the VHF DSEs . . . . Line 1: Enter the VHF DSEs . . . . Line 2: Enter the Exempt DSEs. . Line 2: Enter the Exempt DSEs. . Line 3: Subtract line 2 from line 1 Line 3: Subtract line 2 from line 1 and enter here. This is the and enter here. This is the total number of DSEs for total number of DSEs for this subscriber group this subscriber group subject to the surcharge subject to the surcharge computation . . . . . . . . . . . . . . . . computation . . . . . . . . . . . . . . . . SYNDICATED EXCLUSIVITY SYNDICATED EXCLUSIVITY SURCHARGE SURCHARGE SYNDICATED EXCLUSIVITY SURCHARGE: Add the surcharge for each subscriber group as shown 

FORM SA3E. PAGE 20.

EGAL NAME OF OWNER OF CABLE SYSTEM: SYSTEM ID# Name **EverFast Fiber Networks LLC** 63948 BLOCK B: COMPUTATION OF SYNDICATED EXCLUSIVITY SURCHARGE FOR EACH SUBSCRIBER GROUP If your cable system is located within a top 100 television market and the station is not exempt in Part 7, you must also compute a Syndicated Exclusivity Surcharge. Indicate which major television market any portion of your cable system is located in as defined by section 76.5 of FCC rules in effect on June 24, 1981: Computation First 50 major television market Second 50 major television market of Base Rate Fee INSTRUCTIONS: Step 1: In line 1, give the total DSEs by subscriber group for commercial VHF Grade B contour stations listed in block A, part 9 of and **Syndicated** this schedule. Step 2: In line 2, give the total number of DSEs by subscriber group for the VHF Grade B contour stations that were classified as **Exclusivity** Exempt DSEs in block C, part 7 of this schedule. If none enter zero. Surcharge Step 3: In line 3, subtract line 2 from line 1. This is the total number of DSEs used to compute the surcharge. for Partially Step 4: Compute the surcharge for each subscriber group using the formula outlined in block D, section 3 or 4 of part 7 of this Distant schedule. In making this computation, use gross receipts figures applicable to the particular group. You do not need to show Stations your actual calculations on this form. THIRTY-FOURTH SUBSCRIBER GROUP THIRTY-THIRD SUBSCRIBER GROUP Line 1: Enter the VHF DSEs . . . . . . Line 1: Enter the VHF DSEs . . . . . Line 2: Enter the Exempt DSEs . . . . . Line 2: Enter the Exempt DSEs . . . . . Line 3: Subtract line 2 from line 1 Line 3: Subtract line 2 from line 1 and enter here. This is the and enter here. This is the total number of DSEs for total number of DSEs for this subscriber group this subscriber group subject to the surcharge subject to the surcharge computation . . . . . . . . . . . . . . . . computation . . . . . . . . . . . . . . . . SYNDICATED EXCLUSIVITY SYNDICATED EXCLUSIVITY SURCHARGE SURCHARGE Second Group . . . . . . . . . . THIRTY-FIFTH SUBSCRIBER GROUP THIRTY-SIXTH SUBSCRIBER GROUP Line 1: Enter the VHF DSEs . . . . Line 1: Enter the VHF DSEs . . . . Line 2: Enter the Exempt DSEs. . Line 2: Enter the Exempt DSEs. . Line 3: Subtract line 2 from line 1 Line 3: Subtract line 2 from line 1 and enter here. This is the and enter here. This is the total number of DSEs for total number of DSEs for this subscriber group this subscriber group subject to the surcharge subject to the surcharge computation . . . . . . . . . . . . . . . . computation . . . . . . . . . . . . . . . . SYNDICATED EXCLUSIVITY SYNDICATED EXCLUSIVITY SURCHARGE SURCHARGE SYNDICATED EXCLUSIVITY SURCHARGE: Add the surcharge for each subscriber group as shown 

**ACCOUNTING PERIOD: 2023/2** FORM SA3E. PAGE 20 EGAL NAME OF OWNER OF CABLE SYSTEM: SYSTEM ID# Name **EverFast Fiber Networks LLC** 63948 BLOCK B: COMPUTATION OF SYNDICATED EXCLUSIVITY SURCHARGE FOR EACH SUBSCRIBER GROUP If your cable system is located within a top 100 television market and the station is not exempt in Part 7, you must also compute a Syndicated Exclusivity Surcharge. Indicate which major television market any portion of your cable system is located in as defined by section 76.5 of FCC rules in effect on June 24, 1981: Computation First 50 major television market Second 50 major television market of Base Rate Fee INSTRUCTIONS: Step 1: In line 1, give the total DSEs by subscriber group for commercial VHF Grade B contour stations listed in block A, part 9 of and **Syndicated** this schedule. Step 2: In line 2, give the total number of DSEs by subscriber group for the VHF Grade B contour stations that were classified as **Exclusivity** Exempt DSEs in block C, part 7 of this schedule. If none enter zero. Surcharge Step 3: In line 3, subtract line 2 from line 1. This is the total number of DSEs used to compute the surcharge. for Partially Step 4: Compute the surcharge for each subscriber group using the formula outlined in block D, section 3 or 4 of part 7 of this Distant schedule. In making this computation, use gross receipts figures applicable to the particular group. You do not need to show Stations your actual calculations on this form. THIRTY-SEVENTH SUBSCRIBER GROUP THIRTY-EIGHTH SUBSCRIBER GROUP Line 1: Enter the VHF DSEs . . . . . . Line 1: Enter the VHF DSEs . . . . . Line 2: Enter the Exempt DSEs . . . . . Line 2: Enter the Exempt DSEs . . . . . Line 3: Subtract line 2 from line 1 Line 3: Subtract line 2 from line 1 and enter here. This is the and enter here. This is the total number of DSEs for total number of DSEs for this subscriber group this subscriber group subject to the surcharge subject to the surcharge computation . . . . . . . . . . . . . . . . computation . . . . . . . . . . . . . . . . SYNDICATED EXCLUSIVITY SYNDICATED EXCLUSIVITY SURCHARGE SURCHARGE Second Group . . . . . . . . . . . . . THIRTY-NINTH SUBSCRIBER GROUP FORTIETH SUBSCRIBER GROUP Line 1: Enter the VHF DSEs . . . . Line 1: Enter the VHF DSEs . . . . Line 2: Enter the Exempt DSEs. . Line 2: Enter the Exempt DSEs. . Line 3: Subtract line 2 from line 1 Line 3: Subtract line 2 from line 1 and enter here. This is the and enter here. This is the total number of DSEs for total number of DSEs for this subscriber group this subscriber group subject to the surcharge subject to the surcharge computation . . . . . . . . . . . . . . . . computation . . . . . . . . . . . . . . . . SYNDICATED EXCLUSIVITY SYNDICATED EXCLUSIVITY SURCHARGE SURCHARGE SYNDICATED EXCLUSIVITY SURCHARGE: Add the surcharge for each subscriber group as shown 

FORM SA3E. PAGE 20.

EGAL NAME OF OWNER OF CABLE SYSTEM: SYSTEM ID# Name **EverFast Fiber Networks LLC** 63948 BLOCK B: COMPUTATION OF SYNDICATED EXCLUSIVITY SURCHARGE FOR EACH SUBSCRIBER GROUP If your cable system is located within a top 100 television market and the station is not exempt in Part 7, you must also compute a Syndicated Exclusivity Surcharge. Indicate which major television market any portion of your cable system is located in as defined by section 76.5 of FCC rules in effect on June 24, 1981: Computation First 50 major television market Second 50 major television market of Base Rate Fee INSTRUCTIONS: Step 1: In line 1, give the total DSEs by subscriber group for commercial VHF Grade B contour stations listed in block A, part 9 of and **Syndicated** this schedule. Step 2: In line 2, give the total number of DSEs by subscriber group for the VHF Grade B contour stations that were classified as **Exclusivity** Exempt DSEs in block C, part 7 of this schedule. If none enter zero. Surcharge Step 3: In line 3, subtract line 2 from line 1. This is the total number of DSEs used to compute the surcharge. for Partially Step 4: Compute the surcharge for each subscriber group using the formula outlined in block D, section 3 or 4 of part 7 of this Distant schedule. In making this computation, use gross receipts figures applicable to the particular group. You do not need to show Stations your actual calculations on this form. FORTY-SECOND SUBSCRIBER GROUP FORTY-FIRST SUBSCRIBER GROUP Line 1: Enter the VHF DSEs . . . . . . Line 1: Enter the VHF DSEs . . . . . Line 2: Enter the Exempt DSEs . . . . Line 2: Enter the Exempt DSEs . . . . . Line 3: Subtract line 2 from line 1 Line 3: Subtract line 2 from line 1 and enter here. This is the and enter here. This is the total number of DSEs for total number of DSEs for this subscriber group this subscriber group subject to the surcharge subject to the surcharge computation . . . . . . . . . . . . . . . . computation . . . . . . . . . . . . . . . . SYNDICATED EXCLUSIVITY SYNDICATED EXCLUSIVITY SURCHARGE SURCHARGE Second Group . . . . . . . . . . . . FORTY-THIRD SUBSCRIBER GROUP FORTY-FOURTH SUBSCRIBER GROUP Line 1: Enter the VHF DSEs . . . . Line 1: Enter the VHF DSEs . . . . Line 2: Enter the Exempt DSEs. . Line 2: Enter the Exempt DSEs. . Line 3: Subtract line 2 from line 1 Line 3: Subtract line 2 from line 1 and enter here. This is the and enter here. This is the total number of DSEs for total number of DSEs for this subscriber group this subscriber group subject to the surcharge subject to the surcharge computation . . . . . . . . . . . . . . . . computation . . . . . . . . . . . . . . . . SYNDICATED EXCLUSIVITY SYNDICATED EXCLUSIVITY SURCHARGE SURCHARGE SYNDICATED EXCLUSIVITY SURCHARGE: Add the surcharge for each subscriber group as shown 

FORM SA3E. PAGE 20.

EGAL NAME OF OWNER OF CABLE SYSTEM: SYSTEM ID# Name **EverFast Fiber Networks LLC** 63948 BLOCK B: COMPUTATION OF SYNDICATED EXCLUSIVITY SURCHARGE FOR EACH SUBSCRIBER GROUP If your cable system is located within a top 100 television market and the station is not exempt in Part 7, you must also compute a Syndicated Exclusivity Surcharge. Indicate which major television market any portion of your cable system is located in as defined by section 76.5 of FCC rules in effect on June 24, 1981: Computation First 50 major television market Second 50 major television market of Base Rate Fee INSTRUCTIONS: Step 1: In line 1, give the total DSEs by subscriber group for commercial VHF Grade B contour stations listed in block A, part 9 of and **Syndicated** this schedule. Step 2: In line 2, give the total number of DSEs by subscriber group for the VHF Grade B contour stations that were classified as **Exclusivity** Exempt DSEs in block C, part 7 of this schedule. If none enter zero. Surcharge Step 3: In line 3, subtract line 2 from line 1. This is the total number of DSEs used to compute the surcharge. for Partially Step 4: Compute the surcharge for each subscriber group using the formula outlined in block D, section 3 or 4 of part 7 of this Distant schedule. In making this computation, use gross receipts figures applicable to the particular group. You do not need to show Stations your actual calculations on this form. FORTY-SIXTH SUBSCRIBER GROUP FORTY-FIFTH SUBSCRIBER GROUP Line 1: Enter the VHF DSEs . . . . . . Line 1: Enter the VHF DSEs . . . . . Line 2: Enter the Exempt DSEs . . . . Line 2: Enter the Exempt DSEs . . . . Line 3: Subtract line 2 from line 1 Line 3: Subtract line 2 from line 1 and enter here. This is the and enter here. This is the total number of DSEs for total number of DSEs for this subscriber group this subscriber group subject to the surcharge subject to the surcharge computation . . . . . . . . . . . . . . . . computation . . . . . . . . . . . . . . . . SYNDICATED EXCLUSIVITY SYNDICATED EXCLUSIVITY SURCHARGE SURCHARGE Second Group . . . . . . . . . . . . FORTY-SEVENTH SUBSCRIBER GROUP FORTY-EIGHTH SUBSCRIBER GROUP Line 1: Enter the VHF DSEs . . . . Line 1: Enter the VHF DSEs . . . . Line 2: Enter the Exempt DSEs. . Line 2: Enter the Exempt DSEs. . Line 3: Subtract line 2 from line 1 Line 3: Subtract line 2 from line 1 and enter here. This is the and enter here. This is the total number of DSEs for total number of DSEs for this subscriber group this subscriber group subject to the surcharge subject to the surcharge computation . . . . . . . . . . . . . . . . computation . . . . . . . . . . . . . . . . SYNDICATED EXCLUSIVITY SYNDICATED EXCLUSIVITY SURCHARGE SURCHARGE SYNDICATED EXCLUSIVITY SURCHARGE: Add the surcharge for each subscriber group as shown 

**ACCOUNTING PERIOD: 2023/2** FORM SA3E. PAGE 20 EGAL NAME OF OWNER OF CABLE SYSTEM: SYSTEM ID# Name **EverFast Fiber Networks LLC** 63948 BLOCK B: COMPUTATION OF SYNDICATED EXCLUSIVITY SURCHARGE FOR EACH SUBSCRIBER GROUP If your cable system is located within a top 100 television market and the station is not exempt in Part 7, you must also compute a Syndicated Exclusivity Surcharge. Indicate which major television market any portion of your cable system is located in as defined by section 76.5 of FCC rules in effect on June 24, 1981: Computation First 50 major television market Second 50 major television market of Base Rate Fee INSTRUCTIONS: Step 1: In line 1, give the total DSEs by subscriber group for commercial VHF Grade B contour stations listed in block A, part 9 of and **Syndicated** this schedule. Step 2: In line 2, give the total number of DSEs by subscriber group for the VHF Grade B contour stations that were classified as **Exclusivity** Exempt DSEs in block C, part 7 of this schedule. If none enter zero. Surcharge Step 3: In line 3, subtract line 2 from line 1. This is the total number of DSEs used to compute the surcharge. for Partially Step 4: Compute the surcharge for each subscriber group using the formula outlined in block D, section 3 or 4 of part 7 of this Distant schedule. In making this computation, use gross receipts figures applicable to the particular group. You do not need to show Stations your actual calculations on this form. FORTY-NINTH SUBSCRIBER GROUP FIFTIETH SUBSCRIBER GROUP Line 1: Enter the VHF DSEs . . . . . . Line 1: Enter the VHF DSEs . . . . . . Line 2: Enter the Exempt DSEs . . . . Line 2: Enter the Exempt DSEs . . . . Line 3: Subtract line 2 from line 1 Line 3: Subtract line 2 from line 1 and enter here. This is the and enter here. This is the total number of DSEs for total number of DSEs for this subscriber group this subscriber group subject to the surcharge subject to the surcharge computation . . . . . . . . . . . . . . . . computation . . . . . . . . . . . . . . . . SYNDICATED EXCLUSIVITY SYNDICATED EXCLUSIVITY SURCHARGE SURCHARGE Second Group . . . . . . . . . . . . FIFTY-FIRST SUBSCRIBER GROUP FIFTY-SECOND SUBSCRIBER GROUP Line 1: Enter the VHF DSEs . . . . Line 1: Enter the VHF DSEs . . . . Line 2: Enter the Exempt DSEs. . Line 2: Enter the Exempt DSEs. . Line 3: Subtract line 2 from line 1 Line 3: Subtract line 2 from line 1 and enter here. This is the and enter here. This is the total number of DSEs for total number of DSEs for this subscriber group this subscriber group subject to the surcharge subject to the surcharge computation . . . . . . . . . . . . . . . . computation . . . . . . . . . . . . . . . . SYNDICATED EXCLUSIVITY SYNDICATED EXCLUSIVITY SURCHARGE SURCHARGE SYNDICATED EXCLUSIVITY SURCHARGE: Add the surcharge for each subscriber group as shown 

**ACCOUNTING PERIOD: 2023/2** FORM SA3E. PAGE 20 EGAL NAME OF OWNER OF CABLE SYSTEM: SYSTEM ID# Name **EverFast Fiber Networks LLC** 63948 BLOCK B: COMPUTATION OF SYNDICATED EXCLUSIVITY SURCHARGE FOR EACH SUBSCRIBER GROUP If your cable system is located within a top 100 television market and the station is not exempt in Part 7, you must also compute a Syndicated Exclusivity Surcharge. Indicate which major television market any portion of your cable system is located in as defined by section 76.5 of FCC rules in effect on June 24, 1981: Computation First 50 major television market Second 50 major television market of Base Rate Fee INSTRUCTIONS: Step 1: In line 1, give the total DSEs by subscriber group for commercial VHF Grade B contour stations listed in block A, part 9 of and **Syndicated** this schedule. Step 2: In line 2, give the total number of DSEs by subscriber group for the VHF Grade B contour stations that were classified as **Exclusivity** Exempt DSEs in block C, part 7 of this schedule. If none enter zero. Surcharge Step 3: In line 3, subtract line 2 from line 1. This is the total number of DSEs used to compute the surcharge. for Partially Step 4: Compute the surcharge for each subscriber group using the formula outlined in block D, section 3 or 4 of part 7 of this Distant schedule. In making this computation, use gross receipts figures applicable to the particular group. You do not need to show Stations your actual calculations on this form. FIFTY-THIRD SUBSCRIBER GROUP FIFTY-FOURTH SUBSCRIBER GROUP Line 1: Enter the VHF DSEs . . . . . . Line 1: Enter the VHF DSEs . . . . . Line 2: Enter the Exempt DSEs . . . . Line 2: Enter the Exempt DSEs . . . . . Line 3: Subtract line 2 from line 1 Line 3: Subtract line 2 from line 1 and enter here. This is the and enter here. This is the total number of DSEs for total number of DSEs for this subscriber group this subscriber group subject to the surcharge subject to the surcharge computation . . . . . . . . . . . . . . . . computation . . . . . . . . . . . . . . . . SYNDICATED EXCLUSIVITY SYNDICATED EXCLUSIVITY SURCHARGE SURCHARGE Second Group . . . . . . . . . . FIFTY-FIFTH SUBSCRIBER GROUP FIFTY-SIXTH SUBSCRIBER GROUP Line 1: Enter the VHF DSEs . . . . Line 1: Enter the VHF DSEs . . . . Line 2: Enter the Exempt DSEs. . Line 2: Enter the Exempt DSEs. . Line 3: Subtract line 2 from line 1 Line 3: Subtract line 2 from line 1 and enter here. This is the and enter here. This is the total number of DSEs for total number of DSEs for this subscriber group this subscriber group subject to the surcharge subject to the surcharge computation . . . . . . . . . . . . . . . . computation . . . . . . . . . . . . . . . . SYNDICATED EXCLUSIVITY SYNDICATED EXCLUSIVITY SURCHARGE SURCHARGE SYNDICATED EXCLUSIVITY SURCHARGE: Add the surcharge for each subscriber group as shown 

FORM SA3E. PAGE 20.

EGAL NAME OF OWNER OF CABLE SYSTEM: SYSTEM ID# Name **EverFast Fiber Networks LLC** 63948 BLOCK B: COMPUTATION OF SYNDICATED EXCLUSIVITY SURCHARGE FOR EACH SUBSCRIBER GROUP If your cable system is located within a top 100 television market and the station is not exempt in Part 7, you must also compute a Syndicated Exclusivity Surcharge. Indicate which major television market any portion of your cable system is located in as defined by section 76.5 of FCC rules in effect on June 24, 1981: Computation First 50 major television market Second 50 major television market of Base Rate Fee INSTRUCTIONS: Step 1: In line 1, give the total DSEs by subscriber group for commercial VHF Grade B contour stations listed in block A, part 9 of and **Syndicated** this schedule. Step 2: In line 2, give the total number of DSEs by subscriber group for the VHF Grade B contour stations that were classified as **Exclusivity** Exempt DSEs in block C, part 7 of this schedule. If none enter zero. Surcharge Step 3: In line 3, subtract line 2 from line 1. This is the total number of DSEs used to compute the surcharge. for Partially Step 4: Compute the surcharge for each subscriber group using the formula outlined in block D, section 3 or 4 of part 7 of this Distant schedule. In making this computation, use gross receipts figures applicable to the particular group. You do not need to show Stations your actual calculations on this form. FIFTY-SEVENTH SUBSCRIBER GROUP FIFTY-EIGHTH SUBSCRIBER GROUP Line 1: Enter the VHF DSEs . . . . . . Line 1: Enter the VHF DSEs . . . . . Line 2: Enter the Exempt DSEs . . . . . Line 2: Enter the Exempt DSEs . . . . Line 3: Subtract line 2 from line 1 Line 3: Subtract line 2 from line 1 and enter here. This is the and enter here. This is the total number of DSEs for total number of DSEs for this subscriber group this subscriber group subject to the surcharge subject to the surcharge computation . . . . . . . . . . . . . . . . computation . . . . . . . . . . . . . . . . SYNDICATED EXCLUSIVITY SYNDICATED EXCLUSIVITY SURCHARGE SURCHARGE Second Group . . . . . . . . . . . . . FIFTY-NINTH SUBSCRIBER GROUP SIXTIETH SUBSCRIBER GROUP Line 1: Enter the VHF DSEs . . . . Line 1: Enter the VHF DSEs . . . . Line 2: Enter the Exempt DSEs. . Line 2: Enter the Exempt DSEs. . Line 3: Subtract line 2 from line 1 Line 3: Subtract line 2 from line 1 and enter here. This is the and enter here. This is the total number of DSEs for total number of DSEs for this subscriber group this subscriber group subject to the surcharge subject to the surcharge computation . . . . . . . . . . . . . . . . computation . . . . . . . . . . . . . . . . SYNDICATED EXCLUSIVITY SYNDICATED EXCLUSIVITY SURCHARGE SURCHARGE SYNDICATED EXCLUSIVITY SURCHARGE: Add the surcharge for each subscriber group as shown 

FORM SA3E. PAGE 20.

EGAL NAME OF OWNER OF CABLE SYSTEM: SYSTEM ID# Name **EverFast Fiber Networks LLC** 63948 BLOCK B: COMPUTATION OF SYNDICATED EXCLUSIVITY SURCHARGE FOR EACH SUBSCRIBER GROUP If your cable system is located within a top 100 television market and the station is not exempt in Part 7, you must also compute a Syndicated Exclusivity Surcharge. Indicate which major television market any portion of your cable system is located in as defined by section 76.5 of FCC rules in effect on June 24, 1981: Computation First 50 major television market Second 50 major television market of Base Rate Fee INSTRUCTIONS: Step 1: In line 1, give the total DSEs by subscriber group for commercial VHF Grade B contour stations listed in block A, part 9 of and **Syndicated** this schedule. Step 2: In line 2, give the total number of DSEs by subscriber group for the VHF Grade B contour stations that were classified as **Exclusivity** Exempt DSEs in block C, part 7 of this schedule. If none enter zero. Surcharge Step 3: In line 3, subtract line 2 from line 1. This is the total number of DSEs used to compute the surcharge. for Partially Step 4: Compute the surcharge for each subscriber group using the formula outlined in block D, section 3 or 4 of part 7 of this Distant schedule. In making this computation, use gross receipts figures applicable to the particular group. You do not need to show Stations your actual calculations on this form. SIXTY-FIRST SUBSCRIBER GROUP SIXTY-SECOND SUBSCRIBER GROUP Line 1: Enter the VHF DSEs . . . . . . . Line 1: Enter the VHF DSEs . . . . . Line 2: Enter the Exempt DSEs . . . . . Line 2: Enter the Exempt DSEs . . . . . Line 3: Subtract line 2 from line 1 Line 3: Subtract line 2 from line 1 and enter here. This is the and enter here. This is the total number of DSEs for total number of DSEs for this subscriber group this subscriber group subject to the surcharge subject to the surcharge computation . . . . . . . . . . . . . . . . computation . . . . . . . . . . . . . . . . SYNDICATED EXCLUSIVITY SYNDICATED EXCLUSIVITY SURCHARGE SURCHARGE Second Group . . . . . . . . . . SIXTY-THIRD SUBSCRIBER GROUP SIXTY-FOURTH SUBSCRIBER GROUP Line 1: Enter the VHF DSEs . . . . Line 1: Enter the VHF DSEs . . . . Line 2: Enter the Exempt DSEs. . Line 2: Enter the Exempt DSEs. . Line 3: Subtract line 2 from line 1 Line 3: Subtract line 2 from line 1 and enter here. This is the and enter here. This is the total number of DSEs for total number of DSEs for this subscriber group this subscriber group subject to the surcharge subject to the surcharge computation . . . . . . . . . . . . . . . . computation . . . . . . . . . . . . . . . . SYNDICATED EXCLUSIVITY SYNDICATED EXCLUSIVITY SURCHARGE SURCHARGE SYNDICATED EXCLUSIVITY SURCHARGE: Add the surcharge for each subscriber group as shown 

**ACCOUNTING PERIOD: 2023/2** FORM SA3E. PAGE 20 EGAL NAME OF OWNER OF CABLE SYSTEM: SYSTEM ID# Name **EverFast Fiber Networks LLC** 63948 BLOCK B: COMPUTATION OF SYNDICATED EXCLUSIVITY SURCHARGE FOR EACH SUBSCRIBER GROUP If your cable system is located within a top 100 television market and the station is not exempt in Part 7, you must also compute a Syndicated Exclusivity Surcharge. Indicate which major television market any portion of your cable system is located in as defined by section 76.5 of FCC rules in effect on June 24, 1981: Computation First 50 major television market Second 50 major television market of Base Rate Fee INSTRUCTIONS: Step 1: In line 1, give the total DSEs by subscriber group for commercial VHF Grade B contour stations listed in block A, part 9 of and **Syndicated** this schedule. Step 2: In line 2, give the total number of DSEs by subscriber group for the VHF Grade B contour stations that were classified as **Exclusivity** Exempt DSEs in block C, part 7 of this schedule. If none enter zero. Surcharge Step 3: In line 3, subtract line 2 from line 1. This is the total number of DSEs used to compute the surcharge. for Partially Step 4: Compute the surcharge for each subscriber group using the formula outlined in block D, section 3 or 4 of part 7 of this Distant schedule. In making this computation, use gross receipts figures applicable to the particular group. You do not need to show Stations your actual calculations on this form. SIXTY-FIFTH SUBSCRIBER GROUP SIXTY-SIXTH SUBSCRIBER GROUP Line 1: Enter the VHF DSEs . . . . . . . Line 1: Enter the VHF DSEs . . . . . Line 2: Enter the Exempt DSEs . . . . Line 2: Enter the Exempt DSEs . . . . Line 3: Subtract line 2 from line 1 Line 3: Subtract line 2 from line 1 and enter here. This is the and enter here. This is the total number of DSEs for total number of DSEs for this subscriber group this subscriber group subject to the surcharge subject to the surcharge computation . . . . . . . . . . . . . . . . computation . . . . . . . . . . . . . . . . SYNDICATED EXCLUSIVITY SYNDICATED EXCLUSIVITY SURCHARGE SURCHARGE Second Group . . . . . . . . . . SIXTY-SEVENTH SUBSCRIBER GROUP SIXTY-EIGHTH SUBSCRIBER GROUP Line 1: Enter the VHF DSEs . . . . Line 1: Enter the VHF DSEs . . . . Line 2: Enter the Exempt DSEs. . Line 2: Enter the Exempt DSEs. . Line 3: Subtract line 2 from line 1 Line 3: Subtract line 2 from line 1 and enter here. This is the and enter here. This is the total number of DSEs for total number of DSEs for this subscriber group this subscriber group subject to the surcharge subject to the surcharge computation . . . . . . . . . . . . . . . . computation . . . . . . . . . . . . . . . . SYNDICATED EXCLUSIVITY SYNDICATED EXCLUSIVITY SURCHARGE SURCHARGE SYNDICATED EXCLUSIVITY SURCHARGE: Add the surcharge for each subscriber group as shown 

FORM SA3E. PAGE 20.

EGAL NAME OF OWNER OF CABLE SYSTEM: SYSTEM ID# Name **EverFast Fiber Networks LLC** 63948 BLOCK B: COMPUTATION OF SYNDICATED EXCLUSIVITY SURCHARGE FOR EACH SUBSCRIBER GROUP If your cable system is located within a top 100 television market and the station is not exempt in Part 7, you must also compute a Syndicated Exclusivity Surcharge. Indicate which major television market any portion of your cable system is located in as defined by section 76.5 of FCC rules in effect on June 24, 1981: Computation First 50 major television market Second 50 major television market of Base Rate Fee INSTRUCTIONS: Step 1: In line 1, give the total DSEs by subscriber group for commercial VHF Grade B contour stations listed in block A, part 9 of and **Syndicated** this schedule. Step 2: In line 2, give the total number of DSEs by subscriber group for the VHF Grade B contour stations that were classified as **Exclusivity** Exempt DSEs in block C, part 7 of this schedule. If none enter zero. Surcharge Step 3: In line 3, subtract line 2 from line 1. This is the total number of DSEs used to compute the surcharge. for Partially Step 4: Compute the surcharge for each subscriber group using the formula outlined in block D, section 3 or 4 of part 7 of this Distant schedule. In making this computation, use gross receipts figures applicable to the particular group. You do not need to show Stations your actual calculations on this form. SIXTY-NINTH SUBSCRIBER GROUP SEVENTIETH SUBSCRIBER GROUP Line 1: Enter the VHF DSEs . . . . . . Line 1: Enter the VHF DSEs . . . . . Line 2: Enter the Exempt DSEs . . . . Line 2: Enter the Exempt DSEs . . . . Line 3: Subtract line 2 from line 1 Line 3: Subtract line 2 from line 1 and enter here. This is the and enter here. This is the total number of DSEs for total number of DSEs for this subscriber group this subscriber group subject to the surcharge subject to the surcharge computation . . . . . . . . . . . . . . . . computation . . . . . . . . . . . . . . . . SYNDICATED EXCLUSIVITY SYNDICATED EXCLUSIVITY SURCHARGE SURCHARGE Second Group . . . . . . . . . . . . SEVENTY-FIRST SUBSCRIBER GROUP SEVENTY-SECOND SUBSCRIBER GROUP Line 1: Enter the VHF DSEs . . . . Line 1: Enter the VHF DSEs . . . . Line 2: Enter the Exempt DSEs. . Line 2: Enter the Exempt DSEs. . Line 3: Subtract line 2 from line 1 Line 3: Subtract line 2 from line 1 and enter here. This is the and enter here. This is the total number of DSEs for total number of DSEs for this subscriber group this subscriber group subject to the surcharge subject to the surcharge computation . . . . . . . . . . . . . . . . computation . . . . . . . . . . . . . . . . SYNDICATED EXCLUSIVITY SYNDICATED EXCLUSIVITY SURCHARGE SURCHARGE SYNDICATED EXCLUSIVITY SURCHARGE: Add the surcharge for each subscriber group as shown 

**ACCOUNTING PERIOD: 2023/2** FORM SA3E. PAGE 20 EGAL NAME OF OWNER OF CABLE SYSTEM: SYSTEM ID# Name **EverFast Fiber Networks LLC** 63948 BLOCK B: COMPUTATION OF SYNDICATED EXCLUSIVITY SURCHARGE FOR EACH SUBSCRIBER GROUP If your cable system is located within a top 100 television market and the station is not exempt in Part 7, you must also compute a Syndicated Exclusivity Surcharge. Indicate which major television market any portion of your cable system is located in as defined by section 76.5 of FCC rules in effect on June 24, 1981: Computation First 50 major television market Second 50 major television market of Base Rate Fee INSTRUCTIONS: Step 1: In line 1, give the total DSEs by subscriber group for commercial VHF Grade B contour stations listed in block A, part 9 of and **Syndicated** this schedule. Step 2: In line 2, give the total number of DSEs by subscriber group for the VHF Grade B contour stations that were classified as **Exclusivity** Exempt DSEs in block C, part 7 of this schedule. If none enter zero. Surcharge Step 3: In line 3, subtract line 2 from line 1. This is the total number of DSEs used to compute the surcharge. for Partially Step 4: Compute the surcharge for each subscriber group using the formula outlined in block D, section 3 or 4 of part 7 of this Distant schedule. In making this computation, use gross receipts figures applicable to the particular group. You do not need to show Stations your actual calculations on this form. SEVENTY-THIRD SUBSCRIBER GROUP SEVENTY-FOURTH SUBSCRIBER GROUP Line 1: Enter the VHF DSEs . . . . . . Line 1: Enter the VHF DSEs . . . . . Line 2: Enter the Exempt DSEs . . . . . Line 2: Enter the Exempt DSEs . . . . Line 3: Subtract line 2 from line 1 Line 3: Subtract line 2 from line 1 and enter here. This is the and enter here. This is the total number of DSEs for total number of DSEs for this subscriber group this subscriber group subject to the surcharge subject to the surcharge computation . . . . . . . . . . . . . . . . computation . . . . . . . . . . . . . . . . SYNDICATED EXCLUSIVITY SYNDICATED EXCLUSIVITY SURCHARGE SURCHARGE Second Group . . . . . . . . . . . . SEVENTY-FIFTH SUBSCRIBER GROUP SEVENTY-SIXTH SUBSCRIBER GROUP Line 1: Enter the VHF DSEs . . . . Line 1: Enter the VHF DSEs . . . . Line 2: Enter the Exempt DSEs. . Line 2: Enter the Exempt DSEs. . Line 3: Subtract line 2 from line 1 Line 3: Subtract line 2 from line 1 and enter here. This is the and enter here. This is the total number of DSEs for total number of DSEs for this subscriber group this subscriber group subject to the surcharge subject to the surcharge computation . . . . . . . . . . . . . . . . computation . . . . . . . . . . . . . . . . SYNDICATED EXCLUSIVITY SYNDICATED EXCLUSIVITY SURCHARGE SURCHARGE SYNDICATED EXCLUSIVITY SURCHARGE: Add the surcharge for each subscriber group as shown 

FORM SA3E. PAGE 20.

EGAL NAME OF OWNER OF CABLE SYSTEM: SYSTEM ID# Name **EverFast Fiber Networks LLC** 63948 BLOCK B: COMPUTATION OF SYNDICATED EXCLUSIVITY SURCHARGE FOR EACH SUBSCRIBER GROUP If your cable system is located within a top 100 television market and the station is not exempt in Part 7, you must also compute a Syndicated Exclusivity Surcharge. Indicate which major television market any portion of your cable system is located in as defined by section 76.5 of FCC rules in effect on June 24, 1981: Computation First 50 major television market Second 50 major television market of Base Rate Fee INSTRUCTIONS: Step 1: In line 1, give the total DSEs by subscriber group for commercial VHF Grade B contour stations listed in block A, part 9 of and **Syndicated** this schedule. Step 2: In line 2, give the total number of DSEs by subscriber group for the VHF Grade B contour stations that were classified as **Exclusivity** Exempt DSEs in block C, part 7 of this schedule. If none enter zero. Surcharge Step 3: In line 3, subtract line 2 from line 1. This is the total number of DSEs used to compute the surcharge. for Partially Step 4: Compute the surcharge for each subscriber group using the formula outlined in block D, section 3 or 4 of part 7 of this Distant schedule. In making this computation, use gross receipts figures applicable to the particular group. You do not need to show Stations your actual calculations on this form. SEVENTY-SEVENTH SUBSCRIBER GROUP SEVENTY-EIGHTH SUBSCRIBER GROUP Line 1: Enter the VHF DSEs . . . . . . Line 1: Enter the VHF DSEs . . . . . Line 2: Enter the Exempt DSEs . . . . . Line 2: Enter the Exempt DSEs . . . . . Line 3: Subtract line 2 from line 1 Line 3: Subtract line 2 from line 1 and enter here. This is the and enter here. This is the total number of DSEs for total number of DSEs for this subscriber group this subscriber group subject to the surcharge subject to the surcharge computation . . . . . . . . . . . . . . . . computation . . . . . . . . . . . . . . . . SYNDICATED EXCLUSIVITY SYNDICATED EXCLUSIVITY SURCHARGE SURCHARGE Second Group . . . . . . . . . . SEVENTY-NINTH SUBSCRIBER GROUP EIGHTIETH SUBSCRIBER GROUP Line 1: Enter the VHF DSEs . . . . Line 1: Enter the VHF DSEs . . . . Line 2: Enter the Exempt DSEs. . Line 2: Enter the Exempt DSEs. . Line 3: Subtract line 2 from line 1 Line 3: Subtract line 2 from line 1 and enter here. This is the and enter here. This is the total number of DSEs for total number of DSEs for this subscriber group this subscriber group subject to the surcharge subject to the surcharge computation . . . . . . . . . . . . . . . . SYNDICATED EXCLUSIVITY SYNDICATED EXCLUSIVITY SURCHARGE SURCHARGE SYNDICATED EXCLUSIVITY SURCHARGE: Add the surcharge for each subscriber group as shown 

FORM SA3E. PAGE 20.

EGAL NAME OF OWNER OF CABLE SYSTEM: SYSTEM ID# Name **EverFast Fiber Networks LLC** 63948 BLOCK B: COMPUTATION OF SYNDICATED EXCLUSIVITY SURCHARGE FOR EACH SUBSCRIBER GROUP If your cable system is located within a top 100 television market and the station is not exempt in Part 7, you must also compute a Syndicated Exclusivity Surcharge. Indicate which major television market any portion of your cable system is located in as defined by section 76.5 of FCC rules in effect on June 24, 1981: Computation First 50 major television market Second 50 major television market of Base Rate Fee INSTRUCTIONS: Step 1: In line 1, give the total DSEs by subscriber group for commercial VHF Grade B contour stations listed in block A, part 9 of and **Syndicated** this schedule. Step 2: In line 2, give the total number of DSEs by subscriber group for the VHF Grade B contour stations that were classified as **Exclusivity** Exempt DSEs in block C, part 7 of this schedule. If none enter zero. Surcharge Step 3: In line 3, subtract line 2 from line 1. This is the total number of DSEs used to compute the surcharge. for Partially Step 4: Compute the surcharge for each subscriber group using the formula outlined in block D, section 3 or 4 of part 7 of this Distant schedule. In making this computation, use gross receipts figures applicable to the particular group. You do not need to show Stations your actual calculations on this form. EIGHTY-FIRST SUBSCRIBER GROUP EIGHTY-SECOND SUBSCRIBER GROUP Line 1: Enter the VHF DSEs . . . . . . Line 1: Enter the VHF DSEs . . . . . Line 2: Enter the Exempt DSEs . . . . . Line 2: Enter the Exempt DSEs . . . . . Line 3: Subtract line 2 from line 1 Line 3: Subtract line 2 from line 1 and enter here. This is the and enter here. This is the total number of DSEs for total number of DSEs for this subscriber group this subscriber group subject to the surcharge subject to the surcharge computation . . . . . . . . . . . . . . . . computation . . . . . . . . . . . . . . . . SYNDICATED EXCLUSIVITY SYNDICATED EXCLUSIVITY SURCHARGE SURCHARGE Second Group . . . . . . . . . . . . EIGHTY-THIRD SUBSCRIBER GROUP EIGHTY-FOURTH SUBSCRIBER GROUP Line 1: Enter the VHF DSEs . . . . Line 1: Enter the VHF DSEs . . . . Line 2: Enter the Exempt DSEs. . Line 2: Enter the Exempt DSEs. . Line 3: Subtract line 2 from line 1 Line 3: Subtract line 2 from line 1 and enter here. This is the and enter here. This is the total number of DSEs for total number of DSEs for this subscriber group this subscriber group subject to the surcharge subject to the surcharge computation . . . . . . . . . . . . . . . . SYNDICATED EXCLUSIVITY SYNDICATED EXCLUSIVITY SURCHARGE SURCHARGE SYNDICATED EXCLUSIVITY SURCHARGE: Add the surcharge for each subscriber group as shown 

**ACCOUNTING PERIOD: 2023/2** FORM SA3E. PAGE 20 EGAL NAME OF OWNER OF CABLE SYSTEM: SYSTEM ID# Name **EverFast Fiber Networks LLC** 63948 BLOCK B: COMPUTATION OF SYNDICATED EXCLUSIVITY SURCHARGE FOR EACH SUBSCRIBER GROUP If your cable system is located within a top 100 television market and the station is not exempt in Part 7, you must also compute a Syndicated Exclusivity Surcharge. Indicate which major television market any portion of your cable system is located in as defined by section 76.5 of FCC rules in effect on June 24, 1981: Computation First 50 major television market Second 50 major television market of Base Rate Fee INSTRUCTIONS: Step 1: In line 1, give the total DSEs by subscriber group for commercial VHF Grade B contour stations listed in block A, part 9 of and **Syndicated** this schedule. Step 2: In line 2, give the total number of DSEs by subscriber group for the VHF Grade B contour stations that were classified as **Exclusivity** Exempt DSEs in block C, part 7 of this schedule. If none enter zero. Surcharge Step 3: In line 3, subtract line 2 from line 1. This is the total number of DSEs used to compute the surcharge. for Partially Step 4: Compute the surcharge for each subscriber group using the formula outlined in block D, section 3 or 4 of part 7 of this Distant schedule. In making this computation, use gross receipts figures applicable to the particular group. You do not need to show Stations your actual calculations on this form. EIGHTY-SIXTH SUBSCRIBER GROUP EIGHTY-FIFTH SUBSCRIBER GROUP Line 1: Enter the VHF DSEs . . . . . . Line 1: Enter the VHF DSEs . . . . . Line 2: Enter the Exempt DSEs . . . . Line 2: Enter the Exempt DSEs . . . . Line 3: Subtract line 2 from line 1 Line 3: Subtract line 2 from line 1 and enter here. This is the and enter here. This is the total number of DSEs for total number of DSEs for this subscriber group this subscriber group subject to the surcharge subject to the surcharge computation . . . . . . . . . . . . . . . . computation . . . . . . . . . . . . . . . . SYNDICATED EXCLUSIVITY SYNDICATED EXCLUSIVITY SURCHARGE SURCHARGE Second Group . . . . . . . . . . . . EIGHTY-SEVENTH SUBSCRIBER GROUP EIGHTY-EIGHTH SUBSCRIBER GROUP Line 1: Enter the VHF DSEs . . . . Line 1: Enter the VHF DSEs . . . . Line 2: Enter the Exempt DSEs. . Line 2: Enter the Exempt DSEs. . Line 3: Subtract line 2 from line 1 Line 3: Subtract line 2 from line 1 and enter here. This is the and enter here. This is the total number of DSEs for total number of DSEs for this subscriber group this subscriber group subject to the surcharge subject to the surcharge computation . . . . . . . . . . . . . . . . SYNDICATED EXCLUSIVITY SYNDICATED EXCLUSIVITY SURCHARGE SURCHARGE SYNDICATED EXCLUSIVITY SURCHARGE: Add the surcharge for each subscriber group as shown 

FORM SA3E. PAGE 20.

EGAL NAME OF OWNER OF CABLE SYSTEM: SYSTEM ID# Name **EverFast Fiber Networks LLC** 63948 BLOCK B: COMPUTATION OF SYNDICATED EXCLUSIVITY SURCHARGE FOR EACH SUBSCRIBER GROUP If your cable system is located within a top 100 television market and the station is not exempt in Part 7, you must also compute a Syndicated Exclusivity Surcharge. Indicate which major television market any portion of your cable system is located in as defined by section 76.5 of FCC rules in effect on June 24, 1981: Computation First 50 major television market Second 50 major television market of Base Rate Fee INSTRUCTIONS: Step 1: In line 1, give the total DSEs by subscriber group for commercial VHF Grade B contour stations listed in block A, part 9 of and **Syndicated** this schedule. Step 2: In line 2, give the total number of DSEs by subscriber group for the VHF Grade B contour stations that were classified as **Exclusivity** Exempt DSEs in block C, part 7 of this schedule. If none enter zero. Surcharge Step 3: In line 3, subtract line 2 from line 1. This is the total number of DSEs used to compute the surcharge. for Partially Step 4: Compute the surcharge for each subscriber group using the formula outlined in block D, section 3 or 4 of part 7 of this Distant schedule. In making this computation, use gross receipts figures applicable to the particular group. You do not need to show Stations your actual calculations on this form. EIGHTY-NINTH SUBSCRIBER GROUP NINETIETH SUBSCRIBER GROUP Line 1: Enter the VHF DSEs . . . . . . Line 1: Enter the VHF DSEs . . . . . Line 2: Enter the Exempt DSEs . . . . Line 2: Enter the Exempt DSEs . . . . Line 3: Subtract line 2 from line 1 Line 3: Subtract line 2 from line 1 and enter here. This is the and enter here. This is the total number of DSEs for total number of DSEs for this subscriber group this subscriber group subject to the surcharge subject to the surcharge computation . . . . . . . . . . . . . . . . computation . . . . . . . . . . . . . . . . SYNDICATED EXCLUSIVITY SYNDICATED EXCLUSIVITY SURCHARGE SURCHARGE Second Group . . . . . . . . . . . . NINETY-FIRST SUBSCRIBER GROUP NINETY-SECOND SUBSCRIBER GROUP Line 1: Enter the VHF DSEs . . . . Line 1: Enter the VHF DSEs . . . . Line 2: Enter the Exempt DSEs. . Line 2: Enter the Exempt DSEs. . Line 3: Subtract line 2 from line 1 Line 3: Subtract line 2 from line 1 and enter here. This is the and enter here. This is the total number of DSEs for total number of DSEs for this subscriber group this subscriber group subject to the surcharge subject to the surcharge computation . . . . . . . . . . . . . . . . computation . . . . . . . . . . . . . . . . SYNDICATED EXCLUSIVITY SYNDICATED EXCLUSIVITY SURCHARGE SURCHARGE SYNDICATED EXCLUSIVITY SURCHARGE: Add the surcharge for each subscriber group as shown 

FORM SA3E. PAGE 20.

EGAL NAME OF OWNER OF CABLE SYSTEM: SYSTEM ID# Name **EverFast Fiber Networks LLC** 63948 BLOCK B: COMPUTATION OF SYNDICATED EXCLUSIVITY SURCHARGE FOR EACH SUBSCRIBER GROUP If your cable system is located within a top 100 television market and the station is not exempt in Part 7, you must also compute a Syndicated Exclusivity Surcharge. Indicate which major television market any portion of your cable system is located in as defined by section 76.5 of FCC rules in effect on June 24, 1981: Computation First 50 major television market Second 50 major television market of Base Rate Fee INSTRUCTIONS: Step 1: In line 1, give the total DSEs by subscriber group for commercial VHF Grade B contour stations listed in block A, part 9 of and **Syndicated** this schedule. Step 2: In line 2, give the total number of DSEs by subscriber group for the VHF Grade B contour stations that were classified as **Exclusivity** Exempt DSEs in block C, part 7 of this schedule. If none enter zero. Surcharge Step 3: In line 3, subtract line 2 from line 1. This is the total number of DSEs used to compute the surcharge. for Partially Step 4: Compute the surcharge for each subscriber group using the formula outlined in block D, section 3 or 4 of part 7 of this Distant schedule. In making this computation, use gross receipts figures applicable to the particular group. You do not need to show Stations your actual calculations on this form. NINETY-FOURTH SUBSCRIBER GROUP NINETY-THIRD SUBSCRIBER GROUP Line 1: Enter the VHF DSEs . . . . . . Line 1: Enter the VHF DSEs . . . . . Line 2: Enter the Exempt DSEs . . . . . Line 2: Enter the Exempt DSEs . . . . Line 3: Subtract line 2 from line 1 Line 3: Subtract line 2 from line 1 and enter here. This is the and enter here. This is the total number of DSEs for total number of DSEs for this subscriber group this subscriber group subject to the surcharge subject to the surcharge computation . . . . . . . . . . . . . . . . computation . . . . . . . . . . . . . . . . SYNDICATED EXCLUSIVITY SYNDICATED EXCLUSIVITY SURCHARGE SURCHARGE Second Group . . . . . . . . . . NINETY-FIFTH SUBSCRIBER GROUP NINETY-SIXTH SUBSCRIBER GROUP Line 1: Enter the VHF DSEs . . . . Line 1: Enter the VHF DSEs . . . . Line 2: Enter the Exempt DSEs. . Line 2: Enter the Exempt DSEs. . Line 3: Subtract line 2 from line 1 Line 3: Subtract line 2 from line 1 and enter here. This is the and enter here. This is the total number of DSEs for total number of DSEs for this subscriber group this subscriber group subject to the surcharge subject to the surcharge computation . . . . . . . . . . . . . . . . SYNDICATED EXCLUSIVITY SYNDICATED EXCLUSIVITY SURCHARGE SURCHARGE SYNDICATED EXCLUSIVITY SURCHARGE: Add the surcharge for each subscriber group as shown 

FORM SA3E. PAGE 20.

EGAL NAME OF OWNER OF CABLE SYSTEM: SYSTEM ID# Name **EverFast Fiber Networks LLC** 63948 BLOCK B: COMPUTATION OF SYNDICATED EXCLUSIVITY SURCHARGE FOR EACH SUBSCRIBER GROUP If your cable system is located within a top 100 television market and the station is not exempt in Part 7, you must also compute a Syndicated Exclusivity Surcharge. Indicate which major television market any portion of your cable system is located in as defined by section 76.5 of FCC rules in effect on June 24, 1981: Computation First 50 major television market Second 50 major television market of Base Rate Fee INSTRUCTIONS: Step 1: In line 1, give the total DSEs by subscriber group for commercial VHF Grade B contour stations listed in block A, part 9 of and **Syndicated** this schedule. Step 2: In line 2, give the total number of DSEs by subscriber group for the VHF Grade B contour stations that were classified as **Exclusivity** Exempt DSEs in block C, part 7 of this schedule. If none enter zero. Surcharge Step 3: In line 3, subtract line 2 from line 1. This is the total number of DSEs used to compute the surcharge. for Partially Step 4: Compute the surcharge for each subscriber group using the formula outlined in block D, section 3 or 4 of part 7 of this Distant schedule. In making this computation, use gross receipts figures applicable to the particular group. You do not need to show Stations your actual calculations on this form. NINETY-SEVENTH SUBSCRIBER GROUP NINETY-EIGHTH SUBSCRIBER GROUP Line 1: Enter the VHF DSEs . . . . . . Line 1: Enter the VHF DSEs . . . . . Line 2: Enter the Exempt DSEs . . . . . Line 2: Enter the Exempt DSEs . . . . . Line 3: Subtract line 2 from line 1 Line 3: Subtract line 2 from line 1 and enter here. This is the and enter here. This is the total number of DSEs for total number of DSEs for this subscriber group this subscriber group subject to the surcharge subject to the surcharge computation . . . . . . . . . . . . . . . . SYNDICATED EXCLUSIVITY SYNDICATED EXCLUSIVITY SURCHARGE SURCHARGE Second Group . . . . . . . . . . . . NINETY-NINTH SUBSCRIBER GROUP ONE HUNDREDTH SUBSCRIBER GROUP Line 1: Enter the VHF DSEs . . . . Line 1: Enter the VHF DSEs . . . . Line 2: Enter the Exempt DSEs. . Line 2: Enter the Exempt DSEs. . Line 3: Subtract line 2 from line 1 Line 3: Subtract line 2 from line 1 and enter here. This is the and enter here. This is the total number of DSEs for total number of DSEs for this subscriber group this subscriber group subject to the surcharge subject to the surcharge computation . . . . . . . . . . . . . . . . SYNDICATED EXCLUSIVITY SYNDICATED EXCLUSIVITY SURCHARGE SURCHARGE SYNDICATED EXCLUSIVITY SURCHARGE: Add the surcharge for each subscriber group as shown 

FORM SA3E. PAGE 20.

EGAL NAME OF OWNER OF CABLE SYSTEM: SYSTEM ID# Name **EverFast Fiber Networks LLC** 63948 BLOCK B: COMPUTATION OF SYNDICATED EXCLUSIVITY SURCHARGE FOR EACH SUBSCRIBER GROUP If your cable system is located within a top 100 television market and the station is not exempt in Part 7, you must also compute a Syndicated Exclusivity Surcharge. Indicate which major television market any portion of your cable system is located in as defined by section 76.5 of FCC rules in effect on June 24, 1981: Computation First 50 major television market Second 50 major television market of Base Rate Fee INSTRUCTIONS: Step 1: In line 1, give the total DSEs by subscriber group for commercial VHF Grade B contour stations listed in block A, part 9 of and **Syndicated** this schedule. Step 2: In line 2, give the total number of DSEs by subscriber group for the VHF Grade B contour stations that were classified as **Exclusivity** Surcharge Exempt DSEs in block C, part 7 of this schedule. If none enter zero. Step 3: In line 3, subtract line 2 from line 1. This is the total number of DSEs used to compute the surcharge. for Partially Step 4: Compute the surcharge for each subscriber group using the formula outlined in block D, section 3 or 4 of part 7 of this Distant schedule. In making this computation, use gross receipts figures applicable to the particular group. You do not need to show Stations your actual calculations on this form. ONE HUNDERED FIRST SUBSCRIBER GROUP ONE HUNDERED SECOND SUBSCRIBER GROUP Line 1: Enter the VHF DSEs . . . . . . Line 1: Enter the VHF DSEs . . . . . Line 2: Enter the Exempt DSEs . . . . . Line 2: Enter the Exempt DSEs . . . . Line 3: Subtract line 2 from line 1 Line 3: Subtract line 2 from line 1 and enter here. This is the and enter here. This is the total number of DSEs for total number of DSEs for this subscriber group this subscriber group subject to the surcharge subject to the surcharge computation . . . . . . . . . . . . . . . . SYNDICATED EXCLUSIVITY SYNDICATED EXCLUSIVITY **SURCHARGE** SURCHARGE Second Group . . . . . . . . . . . . ONE HUNDERED THIRD SUBSCRIBER GROUP ONE HUNDERED FOURTH SUBSCRIBER GROUP Line 1: Enter the VHF DSEs . . . . Line 1: Enter the VHF DSEs . . . . Line 2: Enter the Exempt DSEs. . Line 2: Enter the Exempt DSEs. . Line 3: Subtract line 2 from line 1 Line 3: Subtract line 2 from line 1 and enter here. This is the and enter here. This is the total number of DSEs for total number of DSEs for this subscriber group this subscriber group subject to the surcharge subject to the surcharge computation . . . . . . . . . . . . . . . . SYNDICATED EXCLUSIVITY SYNDICATED EXCLUSIVITY SURCHARGE SURCHARGE SYNDICATED EXCLUSIVITY SURCHARGE: Add the surcharge for each subscriber group as shown 

FORM SA3E. PAGE 20.

EGAL NAME OF OWNER OF CABLE SYSTEM: SYSTEM ID# Name **EverFast Fiber Networks LLC** 63948 BLOCK B: COMPUTATION OF SYNDICATED EXCLUSIVITY SURCHARGE FOR EACH SUBSCRIBER GROUP If your cable system is located within a top 100 television market and the station is not exempt in Part 7, you must also compute a Syndicated Exclusivity Surcharge. Indicate which major television market any portion of your cable system is located in as defined by section 76.5 of FCC rules in effect on June 24, 1981: Computation First 50 major television market Second 50 major television market of Base Rate Fee INSTRUCTIONS: Step 1: In line 1, give the total DSEs by subscriber group for commercial VHF Grade B contour stations listed in block A, part 9 of and **Syndicated** this schedule. Step 2: In line 2, give the total number of DSEs by subscriber group for the VHF Grade B contour stations that were classified as **Exclusivity** Surcharge Exempt DSEs in block C, part 7 of this schedule. If none enter zero. Step 3: In line 3, subtract line 2 from line 1. This is the total number of DSEs used to compute the surcharge. for Partially Step 4: Compute the surcharge for each subscriber group using the formula outlined in block D, section 3 or 4 of part 7 of this Distant schedule. In making this computation, use gross receipts figures applicable to the particular group. You do not need to show Stations your actual calculations on this form. ONE HUNDRED FIFTH SUBSCRIBER GROUP ONE HUNDRED SIXTH SUBSCRIBER GROUP Line 1: Enter the VHF DSEs . . . . . . Line 1: Enter the VHF DSEs . . . . . Line 2: Enter the Exempt DSEs . . . . . Line 2: Enter the Exempt DSEs . . . . . Line 3: Subtract line 2 from line 1 Line 3: Subtract line 2 from line 1 and enter here. This is the and enter here. This is the total number of DSEs for total number of DSEs for this subscriber group this subscriber group subject to the surcharge subject to the surcharge computation . . . . . . . . . . . . . . . . SYNDICATED EXCLUSIVITY SYNDICATED EXCLUSIVITY SURCHARGE SURCHARGE First Group . . . . . . . . . . . . . Second Group . . . . . . . . . . . . ONE HUNDRED SEVENTH SUBSCRIBER GROUP ONE HUNDRED EIGHTH SUBSCRIBER GROUP Line 1: Enter the VHF DSEs . . . . Line 1: Enter the VHF DSEs . . . . Line 2: Enter the Exempt DSEs. . Line 2: Enter the Exempt DSEs. . Line 3: Subtract line 2 from line 1 Line 3: Subtract line 2 from line 1 and enter here. This is the and enter here. This is the total number of DSEs for total number of DSEs for this subscriber group this subscriber group subject to the surcharge subject to the surcharge computation . . . . . . . . . . . . . . . . SYNDICATED EXCLUSIVITY SYNDICATED EXCLUSIVITY SURCHARGE SURCHARGE SYNDICATED EXCLUSIVITY SURCHARGE: Add the surcharge for each subscriber group as shown 

FORM SA3E. PAGE 20.

EGAL NAME OF OWNER OF CABLE SYSTEM: SYSTEM ID# Name **EverFast Fiber Networks LLC** 63948 BLOCK B: COMPUTATION OF SYNDICATED EXCLUSIVITY SURCHARGE FOR EACH SUBSCRIBER GROUP If your cable system is located within a top 100 television market and the station is not exempt in Part 7, you must also compute a Syndicated Exclusivity Surcharge. Indicate which major television market any portion of your cable system is located in as defined by section 76.5 of FCC rules in effect on June 24, 1981: Computation First 50 major television market Second 50 major television market of Base Rate Fee INSTRUCTIONS: Step 1: In line 1, give the total DSEs by subscriber group for commercial VHF Grade B contour stations listed in block A, part 9 of and **Syndicated** this schedule. Step 2: In line 2, give the total number of DSEs by subscriber group for the VHF Grade B contour stations that were classified as **Exclusivity** Surcharge Exempt DSEs in block C, part 7 of this schedule. If none enter zero. Step 3: In line 3, subtract line 2 from line 1. This is the total number of DSEs used to compute the surcharge. for Partially Step 4: Compute the surcharge for each subscriber group using the formula outlined in block D, section 3 or 4 of part 7 of this Distant schedule. In making this computation, use gross receipts figures applicable to the particular group. You do not need to show Stations your actual calculations on this form. ONE HUNDRED NINTH SUBSCRIBER GROUP ONE HUNDRED TENTH SUBSCRIBER GROUP Line 1: Enter the VHF DSEs . . . . . . Line 1: Enter the VHF DSEs . . . . . Line 2: Enter the Exempt DSEs . . . . . Line 2: Enter the Exempt DSEs . . . . . Line 3: Subtract line 2 from line 1 Line 3: Subtract line 2 from line 1 and enter here. This is the and enter here. This is the total number of DSEs for total number of DSEs for this subscriber group this subscriber group subject to the surcharge subject to the surcharge computation . . . . . . . . . . . . . . . . SYNDICATED EXCLUSIVITY SYNDICATED EXCLUSIVITY SURCHARGE SURCHARGE Second Group . . . . . . . . . . . . ONE HUNDRED ELEVENTH SUBSCRIBER GROUP ONE HUNDRED TWELVTH SUBSCRIBER GROUP Line 1: Enter the VHF DSEs . . . . Line 1: Enter the VHF DSEs . . . . Line 2: Enter the Exempt DSEs. . Line 2: Enter the Exempt DSEs. . Line 3: Subtract line 2 from line 1 Line 3: Subtract line 2 from line 1 and enter here. This is the and enter here. This is the total number of DSEs for total number of DSEs for this subscriber group this subscriber group subject to the surcharge subject to the surcharge computation . . . . . . . . . . . . . . . . SYNDICATED EXCLUSIVITY SYNDICATED EXCLUSIVITY SURCHARGE SURCHARGE SYNDICATED EXCLUSIVITY SURCHARGE: Add the surcharge for each subscriber group as shown 

FORM SA3E. PAGE 20.

EGAL NAME OF OWNER OF CABLE SYSTEM: SYSTEM ID# Name **EverFast Fiber Networks LLC** 63948 BLOCK B: COMPUTATION OF SYNDICATED EXCLUSIVITY SURCHARGE FOR EACH SUBSCRIBER GROUP If your cable system is located within a top 100 television market and the station is not exempt in Part 7, you must also compute a Syndicated Exclusivity Surcharge. Indicate which major television market any portion of your cable system is located in as defined by section 76.5 of FCC rules in effect on June 24, 1981: Computation First 50 major television market Second 50 major television market of Base Rate Fee INSTRUCTIONS: Step 1: In line 1, give the total DSEs by subscriber group for commercial VHF Grade B contour stations listed in block A, part 9 of and **Syndicated** this schedule. Step 2: In line 2, give the total number of DSEs by subscriber group for the VHF Grade B contour stations that were classified as **Exclusivity** Surcharge Exempt DSEs in block C, part 7 of this schedule. If none enter zero. Step 3: In line 3, subtract line 2 from line 1. This is the total number of DSEs used to compute the surcharge. for Partially Step 4: Compute the surcharge for each subscriber group using the formula outlined in block D, section 3 or 4 of part 7 of this Distant schedule. In making this computation, use gross receipts figures applicable to the particular group. You do not need to show Stations your actual calculations on this form. ONE HUNDRED THIRTEENTH SUBSCRIBER GROUP ONE HUNDRED FOURTEENTH SUBSCRIBER GROUP Line 1: Enter the VHF DSEs . . . . . . Line 1: Enter the VHF DSEs . . . . . Line 2: Enter the Exempt DSEs . . . . Line 2: Enter the Exempt DSEs . . . . Line 3: Subtract line 2 from line 1 Line 3: Subtract line 2 from line 1 and enter here. This is the and enter here. This is the total number of DSEs for total number of DSEs for this subscriber group this subscriber group subject to the surcharge subject to the surcharge computation . . . . . . . . . . . . . . . . SYNDICATED EXCLUSIVITY SYNDICATED EXCLUSIVITY SURCHARGE SURCHARGE First Group . . . . . . . . . . . . . Second Group . . . . . . . . . . . . ONE HUNDRED FIFTEENTH SUBSCRIBER GROUP ONE HUNDRED SIXTEENTH SUBSCRIBER GROUP Line 1: Enter the VHF DSEs . . . . Line 1: Enter the VHF DSEs . . . . Line 2: Enter the Exempt DSEs. . Line 2: Enter the Exempt DSEs. . Line 3: Subtract line 2 from line 1 Line 3: Subtract line 2 from line 1 and enter here. This is the and enter here. This is the total number of DSEs for total number of DSEs for this subscriber group this subscriber group subject to the surcharge subject to the surcharge computation . . . . . . . . . . . . . . . . . SYNDICATED EXCLUSIVITY SYNDICATED EXCLUSIVITY SURCHARGE SURCHARGE SYNDICATED EXCLUSIVITY SURCHARGE: Add the surcharge for each subscriber group as shown 

FORM SA3E. PAGE 20.

EGAL NAME OF OWNER OF CABLE SYSTEM: SYSTEM ID# Name **EverFast Fiber Networks LLC** 63948 BLOCK B: COMPUTATION OF SYNDICATED EXCLUSIVITY SURCHARGE FOR EACH SUBSCRIBER GROUP If your cable system is located within a top 100 television market and the station is not exempt in Part 7, you must also compute a Syndicated Exclusivity Surcharge. Indicate which major television market any portion of your cable system is located in as defined by section 76.5 of FCC rules in effect on June 24, 1981: Computation First 50 major television market Second 50 major television market of Base Rate Fee INSTRUCTIONS: Step 1: In line 1, give the total DSEs by subscriber group for commercial VHF Grade B contour stations listed in block A, part 9 of and **Syndicated** this schedule. Step 2: In line 2, give the total number of DSEs by subscriber group for the VHF Grade B contour stations that were classified as **Exclusivity** Surcharge Exempt DSEs in block C, part 7 of this schedule. If none enter zero. Step 3: In line 3, subtract line 2 from line 1. This is the total number of DSEs used to compute the surcharge. for Partially Step 4: Compute the surcharge for each subscriber group using the formula outlined in block D, section 3 or 4 of part 7 of this Distant schedule. In making this computation, use gross receipts figures applicable to the particular group. You do not need to show Stations your actual calculations on this form. ONE HUNDRED SEVENTEENTH SUBSCRIBER GROUP ONE HUNDRED EIGHTEENTH SUBSCRIBER GROUP Line 1: Enter the VHF DSEs . . . . . . Line 1: Enter the VHF DSEs . . . . . Line 2: Enter the Exempt DSEs . . . . . Line 2: Enter the Exempt DSEs . . . . Line 3: Subtract line 2 from line 1 Line 3: Subtract line 2 from line 1 and enter here. This is the and enter here. This is the total number of DSEs for total number of DSEs for this subscriber group this subscriber group subject to the surcharge subject to the surcharge computation . . . . . . . . . . . . . . . . SYNDICATED EXCLUSIVITY SYNDICATED EXCLUSIVITY SURCHARGE SURCHARGE First Group . . . . . . . . . . . . . Second Group . . . . . . . . . . . . ONE HUNDRED TWENTIETH SUBSCRIBER GROUP ONE HUNDRED NINTEENTH SUBSCRIBER GROUP Line 1: Enter the VHF DSEs . . . . Line 1: Enter the VHF DSEs . . . . Line 2: Enter the Exempt DSEs. . Line 2: Enter the Exempt DSEs. . Line 3: Subtract line 2 from line 1 Line 3: Subtract line 2 from line 1 and enter here. This is the and enter here. This is the total number of DSEs for total number of DSEs for this subscriber group this subscriber group subject to the surcharge subject to the surcharge computation . . . . . . . . . . . . . . . . . SYNDICATED EXCLUSIVITY SYNDICATED EXCLUSIVITY SURCHARGE SURCHARGE SYNDICATED EXCLUSIVITY SURCHARGE: Add the surcharge for each subscriber group as shown 

FORM SA3E. PAGE 20.

EGAL NAME OF OWNER OF CABLE SYSTEM: SYSTEM ID# Name **EverFast Fiber Networks LLC** 63948 BLOCK B: COMPUTATION OF SYNDICATED EXCLUSIVITY SURCHARGE FOR EACH SUBSCRIBER GROUP If your cable system is located within a top 100 television market and the station is not exempt in Part 7, you must also compute a Syndicated Exclusivity Surcharge. Indicate which major television market any portion of your cable system is located in as defined by section 76.5 of FCC rules in effect on June 24, 1981: Computation First 50 major television market Second 50 major television market of INSTRUCTIONS: Base Rate Fee Step 1: In line 1, give the total DSEs by subscriber group for commercial VHF Grade B contour stations listed in block A, part 9 of and **Syndicated** this schedule. Step 2: In line 2, give the total number of DSEs by subscriber group for the VHF Grade B contour stations that were classified as **Exclusivity** Surcharge Exempt DSEs in block C, part 7 of this schedule. If none enter zero. Step 3: In line 3, subtract line 2 from line 1. This is the total number of DSEs used to compute the surcharge. for Partially Step 4: Compute the surcharge for each subscriber group using the formula outlined in block D, section 3 or 4 of part 7 of this Distant schedule. In making this computation, use gross receipts figures applicable to the particular group. You do not need to show Stations your actual calculations on this form. ONE HUNDRED TWENTY-FIRST SUBSCRIBER GROUP ONE HUNDRED TWENTY-SECOND SUBSCRIBER GROUP Line 1: Enter the VHF DSEs . . . . . . Line 1: Enter the VHF DSEs . . . . . Line 2: Enter the Exempt DSEs . . . . . Line 2: Enter the Exempt DSEs . . . . . Line 3: Subtract line 2 from line 1 Line 3: Subtract line 2 from line 1 and enter here. This is the and enter here. This is the total number of DSEs for total number of DSEs for this subscriber group this subscriber group subject to the surcharge subject to the surcharge computation . . . . . . . . . . . . . . . . computation . . . . . . . . . . . . . . . . SYNDICATED EXCLUSIVITY SYNDICATED EXCLUSIVITY SURCHARGE SURCHARGE First Group . . . . . . . . . . . . . Second Group . . . . . . . . . . . . ONE HUNDRED TWENTY-FOURTH SUBSCRIBER GROUP ONE HUNDRED TWENTY-THIRD SUBSCRIBER GROUP Line 1: Enter the VHF DSEs . . . . Line 1: Enter the VHF DSEs . . . . Line 2: Enter the Exempt DSEs. . Line 2: Enter the Exempt DSEs. . Line 3: Subtract line 2 from line 1 Line 3: Subtract line 2 from line 1 and enter here. This is the and enter here. This is the total number of DSEs for total number of DSEs for this subscriber group this subscriber group subject to the surcharge subject to the surcharge computation . . . . . . . . . . . . . . . . . SYNDICATED EXCLUSIVITY SYNDICATED EXCLUSIVITY SURCHARGE SURCHARGE SYNDICATED EXCLUSIVITY SURCHARGE: Add the surcharge for each subscriber group as shown 

FORM SA3E. PAGE 20.

EGAL NAME OF OWNER OF CABLE SYSTEM: SYSTEM ID# Name **EverFast Fiber Networks LLC** 63948 BLOCK B: COMPUTATION OF SYNDICATED EXCLUSIVITY SURCHARGE FOR EACH SUBSCRIBER GROUP If your cable system is located within a top 100 television market and the station is not exempt in Part 7, you must also compute a Syndicated Exclusivity Surcharge. Indicate which major television market any portion of your cable system is located in as defined by section 76.5 of FCC rules in effect on June 24, 1981: Computation First 50 major television market Second 50 major television market of Base Rate Fee INSTRUCTIONS: Step 1: In line 1, give the total DSEs by subscriber group for commercial VHF Grade B contour stations listed in block A, part 9 of and **Syndicated** this schedule. Step 2: In line 2, give the total number of DSEs by subscriber group for the VHF Grade B contour stations that were classified as **Exclusivity** Surcharge Exempt DSEs in block C, part 7 of this schedule. If none enter zero. Step 3: In line 3, subtract line 2 from line 1. This is the total number of DSEs used to compute the surcharge. for Partially Step 4: Compute the surcharge for each subscriber group using the formula outlined in block D, section 3 or 4 of part 7 of this Distant schedule. In making this computation, use gross receipts figures applicable to the particular group. You do not need to show Stations your actual calculations on this form. ONE HUNDRED TWENTY-FIFTH SUBSCRIBER GROUP ONE HUNDRED TWENTY-SIXTH SUBSCRIBER GROUP Line 1: Enter the VHF DSEs . . . . . . . Line 1: Enter the VHF DSEs . . . . . Line 2: Enter the Exempt DSEs . . . . Line 2: Enter the Exempt DSEs . . . . . Line 3: Subtract line 2 from line 1 Line 3: Subtract line 2 from line 1 and enter here. This is the and enter here. This is the total number of DSEs for total number of DSEs for this subscriber group this subscriber group subject to the surcharge subject to the surcharge computation . . . . . . . . . . . . . . . . computation . . . . . . . . . . . . . . . . SYNDICATED EXCLUSIVITY SYNDICATED EXCLUSIVITY SURCHARGE SURCHARGE First Group . . . . . . . . . . . . . Second Group . . . . . . . . . . . . ONE HUNDRED TWENTY-SEVENTH SUBSCRIBER GROUP ONE HUNDRED TWENTY-EIGHTH SUBSCRIBER GROUP Line 1: Enter the VHF DSEs . . . . Line 1: Enter the VHF DSEs . . . . Line 2: Enter the Exempt DSEs. . Line 2: Enter the Exempt DSEs. . Line 3: Subtract line 2 from line 1 Line 3: Subtract line 2 from line 1 and enter here. This is the and enter here. This is the total number of DSEs for total number of DSEs for this subscriber group this subscriber group subject to the surcharge subject to the surcharge computation . . . . . . . . . . . . . . . . . SYNDICATED EXCLUSIVITY SYNDICATED EXCLUSIVITY SURCHARGE SURCHARGE SYNDICATED EXCLUSIVITY SURCHARGE: Add the surcharge for each subscriber group as shown 

FORM SA3E. PAGE 20.

EGAL NAME OF OWNER OF CABLE SYSTEM: SYSTEM ID# Name **EverFast Fiber Networks LLC** 63948 BLOCK B: COMPUTATION OF SYNDICATED EXCLUSIVITY SURCHARGE FOR EACH SUBSCRIBER GROUP If your cable system is located within a top 100 television market and the station is not exempt in Part 7, you must also compute a Syndicated Exclusivity Surcharge. Indicate which major television market any portion of your cable system is located in as defined by section 76.5 of FCC rules in effect on June 24, 1981: Computation First 50 major television market Second 50 major television market of Base Rate Fee INSTRUCTIONS: Step 1: In line 1, give the total DSEs by subscriber group for commercial VHF Grade B contour stations listed in block A, part 9 of and **Syndicated** this schedule. Step 2: In line 2, give the total number of DSEs by subscriber group for the VHF Grade B contour stations that were classified as **Exclusivity** Surcharge Exempt DSEs in block C, part 7 of this schedule. If none enter zero. Step 3: In line 3, subtract line 2 from line 1. This is the total number of DSEs used to compute the surcharge. for Partially Step 4: Compute the surcharge for each subscriber group using the formula outlined in block D, section 3 or 4 of part 7 of this Distant schedule. In making this computation, use gross receipts figures applicable to the particular group. You do not need to show Stations your actual calculations on this form. ONE HUNDRED TWENTY-NINTH SUBSCRIBER GROUP ONE HUNDRED THIRTIETH SUBSCRIBER GROUP Line 1: Enter the VHF DSEs . . . . . . Line 1: Enter the VHF DSEs . . . . . Line 2: Enter the Exempt DSEs . . . . . Line 2: Enter the Exempt DSEs . . . . . Line 3: Subtract line 2 from line 1 Line 3: Subtract line 2 from line 1 and enter here. This is the and enter here. This is the total number of DSEs for total number of DSEs for this subscriber group this subscriber group subject to the surcharge subject to the surcharge computation . . . . . . . . . . . . . . . . SYNDICATED EXCLUSIVITY SYNDICATED EXCLUSIVITY SURCHARGE SURCHARGE First Group . . . . . . . . . . . . . Second Group . . . . . . . . . . . . ONE HUNDRED THIRTY-FIRST SUBSCRIBER GROUP ONE HUNDRED THIRTY-SECOND SUBSCRIBER GROUP Line 1: Enter the VHF DSEs . . . . Line 1: Enter the VHF DSEs . . . . Line 2: Enter the Exempt DSEs. . Line 2: Enter the Exempt DSEs. . Line 3: Subtract line 2 from line 1 Line 3: Subtract line 2 from line 1 and enter here. This is the and enter here. This is the total number of DSEs for total number of DSEs for this subscriber group this subscriber group subject to the surcharge subject to the surcharge computation . . . . . . . . . . . . . . . . . SYNDICATED EXCLUSIVITY SYNDICATED EXCLUSIVITY SURCHARGE SURCHARGE SYNDICATED EXCLUSIVITY SURCHARGE: Add the surcharge for each subscriber group as shown 

FORM SA3E. PAGE 20.

EGAL NAME OF OWNER OF CABLE SYSTEM: SYSTEM ID# Name **EverFast Fiber Networks LLC** 63948 BLOCK B: COMPUTATION OF SYNDICATED EXCLUSIVITY SURCHARGE FOR EACH SUBSCRIBER GROUP If your cable system is located within a top 100 television market and the station is not exempt in Part 7, you must also compute a Syndicated Exclusivity Surcharge. Indicate which major television market any portion of your cable system is located in as defined by section 76.5 of FCC rules in effect on June 24, 1981: Computation First 50 major television market Second 50 major television market of Base Rate Fee INSTRUCTIONS: Step 1: In line 1, give the total DSEs by subscriber group for commercial VHF Grade B contour stations listed in block A, part 9 of and **Syndicated** this schedule. Step 2: In line 2, give the total number of DSEs by subscriber group for the VHF Grade B contour stations that were classified as **Exclusivity** Surcharge Exempt DSEs in block C, part 7 of this schedule. If none enter zero. Step 3: In line 3, subtract line 2 from line 1. This is the total number of DSEs used to compute the surcharge. for Partially Step 4: Compute the surcharge for each subscriber group using the formula outlined in block D, section 3 or 4 of part 7 of this Distant schedule. In making this computation, use gross receipts figures applicable to the particular group. You do not need to show Stations your actual calculations on this form. ONE HUNDRED THIRTY-THIRD SUBSCRIBER GROUP ONE HUNDRED THIRTY-FOURTH SUBSCRIBER GROUP Line 1: Enter the VHF DSEs . . . . . . . Line 1: Enter the VHF DSEs . . . . . . Line 2: Enter the Exempt DSEs . . . . Line 2: Enter the Exempt DSEs . . . . . Line 3: Subtract line 2 from line 1 Line 3: Subtract line 2 from line 1 and enter here. This is the and enter here. This is the total number of DSEs for total number of DSEs for this subscriber group this subscriber group subject to the surcharge subject to the surcharge computation . . . . . . . . . . . . . . . . computation . . . . . . . . . . . . . . . . SYNDICATED EXCLUSIVITY SYNDICATED EXCLUSIVITY SURCHARGE SURCHARGE First Group . . . . . . . . . . . . . Second Group . . . . . . . . . . . . ONE HUNDRED THIRTY-SIXTH SUBSCRIBER GROUP ONE HUNDRED THIRTY-FIFTH SUBSCRIBER GROUP Line 1: Enter the VHF DSEs . . . . Line 1: Enter the VHF DSEs . . . . Line 2: Enter the Exempt DSEs. . Line 2: Enter the Exempt DSEs. . Line 3: Subtract line 2 from line 1 Line 3: Subtract line 2 from line 1 and enter here. This is the and enter here. This is the total number of DSEs for total number of DSEs for this subscriber group this subscriber group subject to the surcharge subject to the surcharge computation . . . . . . . . . . . . . . . . . SYNDICATED EXCLUSIVITY SYNDICATED EXCLUSIVITY SURCHARGE SURCHARGE SYNDICATED EXCLUSIVITY SURCHARGE: Add the surcharge for each subscriber group as shown 

FORM SA3E. PAGE 20.

EGAL NAME OF OWNER OF CABLE SYSTEM: SYSTEM ID# Name **EverFast Fiber Networks LLC** 63948 BLOCK B: COMPUTATION OF SYNDICATED EXCLUSIVITY SURCHARGE FOR EACH SUBSCRIBER GROUP If your cable system is located within a top 100 television market and the station is not exempt in Part 7, you must also compute a Syndicated Exclusivity Surcharge. Indicate which major television market any portion of your cable system is located in as defined by section 76.5 of FCC rules in effect on June 24, 1981: Computation First 50 major television market Second 50 major television market of Base Rate Fee INSTRUCTIONS: Step 1: In line 1, give the total DSEs by subscriber group for commercial VHF Grade B contour stations listed in block A, part 9 of and **Syndicated** this schedule. Step 2: In line 2, give the total number of DSEs by subscriber group for the VHF Grade B contour stations that were classified as **Exclusivity** Surcharge Exempt DSEs in block C, part 7 of this schedule. If none enter zero. Step 3: In line 3, subtract line 2 from line 1. This is the total number of DSEs used to compute the surcharge. for Partially Step 4: Compute the surcharge for each subscriber group using the formula outlined in block D, section 3 or 4 of part 7 of this Distant schedule. In making this computation, use gross receipts figures applicable to the particular group. You do not need to show Stations your actual calculations on this form. ONE HUNDRED THIRTY-SEVENTH SUBSCRIBER GROUP ONE HUNDRED THIRTY-EIGHTH SUBSCRIBER GROUP Line 1: Enter the VHF DSEs . . . . . . Line 1: Enter the VHF DSEs . . . . . Line 2: Enter the Exempt DSEs . . . . Line 2: Enter the Exempt DSEs . . . . . Line 3: Subtract line 2 from line 1 Line 3: Subtract line 2 from line 1 and enter here. This is the and enter here. This is the total number of DSEs for total number of DSEs for this subscriber group this subscriber group subject to the surcharge subject to the surcharge computation . . . . . . . . . . . . . . . . computation . . . . . . . . . . . . . . . . SYNDICATED EXCLUSIVITY SYNDICATED EXCLUSIVITY SURCHARGE SURCHARGE First Group . . . . . . . . . . . . . Second Group . . . . . . . . . . . . ONE HUNDRED THIRTY-NINTH SUBSCRIBER GROUP ONE HUNDRED FORTIETH SUBSCRIBER GROUP Line 1: Enter the VHF DSEs . . . . Line 1: Enter the VHF DSEs . . . . Line 2: Enter the Exempt DSEs. . Line 2: Enter the Exempt DSEs. . Line 3: Subtract line 2 from line 1 Line 3: Subtract line 2 from line 1 and enter here. This is the and enter here. This is the total number of DSEs for total number of DSEs for this subscriber group this subscriber group subject to the surcharge subject to the surcharge computation . . . . . . . . . . . . . . . . . SYNDICATED EXCLUSIVITY SYNDICATED EXCLUSIVITY SURCHARGE SURCHARGE SYNDICATED EXCLUSIVITY SURCHARGE: Add the surcharge for each subscriber group as shown 

FORM SA3E. PAGE 20.

EGAL NAME OF OWNER OF CABLE SYSTEM: SYSTEM ID# Name **EverFast Fiber Networks LLC** 63948 BLOCK B: COMPUTATION OF SYNDICATED EXCLUSIVITY SURCHARGE FOR EACH SUBSCRIBER GROUP If your cable system is located within a top 100 television market and the station is not exempt in Part 7, you must also compute a Syndicated Exclusivity Surcharge. Indicate which major television market any portion of your cable system is located in as defined by section 76.5 of FCC rules in effect on June 24, 1981: Computation First 50 major television market Second 50 major television market of Base Rate Fee INSTRUCTIONS: Step 1: In line 1, give the total DSEs by subscriber group for commercial VHF Grade B contour stations listed in block A, part 9 of and **Syndicated** this schedule. Step 2: In line 2, give the total number of DSEs by subscriber group for the VHF Grade B contour stations that were classified as **Exclusivity** Surcharge Exempt DSEs in block C, part 7 of this schedule. If none enter zero. Step 3: In line 3, subtract line 2 from line 1. This is the total number of DSEs used to compute the surcharge. for Partially Step 4: Compute the surcharge for each subscriber group using the formula outlined in block D, section 3 or 4 of part 7 of this Distant schedule. In making this computation, use gross receipts figures applicable to the particular group. You do not need to show Stations your actual calculations on this form. ONE HUNDRED FORTY-FIRST SUBSCRIBER GROUP ONE HUNDRED FORTY-SECOND SUBSCRIBER GROUP Line 1: Enter the VHF DSEs . . . . . . . Line 1: Enter the VHF DSEs . . . . . . Line 2: Enter the Exempt DSEs . . . . Line 2: Enter the Exempt DSEs . . . . . Line 3: Subtract line 2 from line 1 Line 3: Subtract line 2 from line 1 and enter here. This is the and enter here. This is the total number of DSEs for total number of DSEs for this subscriber group this subscriber group subject to the surcharge subject to the surcharge computation . . . . . . . . . . . . . . . . computation . . . . . . . . . . . . . . . . SYNDICATED EXCLUSIVITY SYNDICATED EXCLUSIVITY SURCHARGE SURCHARGE First Group . . . . . . . . . . . . . Second Group . . . . . . . . . . . . ONE HUNDRED FORTY-THIRD SUBSCRIBER GROUP ONE HUNDRED FORTY-FOURTH SUBSCRIBER GROUP Line 1: Enter the VHF DSEs . . . . Line 1: Enter the VHF DSEs . . . . Line 2: Enter the Exempt DSEs. . Line 2: Enter the Exempt DSEs. . Line 3: Subtract line 2 from line 1 Line 3: Subtract line 2 from line 1 and enter here. This is the and enter here. This is the total number of DSEs for total number of DSEs for this subscriber group this subscriber group subject to the surcharge subject to the surcharge computation . . . . . . . . . . . . . . . . . SYNDICATED EXCLUSIVITY SYNDICATED EXCLUSIVITY SURCHARGE SURCHARGE SYNDICATED EXCLUSIVITY SURCHARGE: Add the surcharge for each subscriber group as shown 

FORM SA3E. PAGE 20.

EGAL NAME OF OWNER OF CABLE SYSTEM: SYSTEM ID# Name **EverFast Fiber Networks LLC** 63948 BLOCK B: COMPUTATION OF SYNDICATED EXCLUSIVITY SURCHARGE FOR EACH SUBSCRIBER GROUP If your cable system is located within a top 100 television market and the station is not exempt in Part 7, you must also compute a Syndicated Exclusivity Surcharge. Indicate which major television market any portion of your cable system is located in as defined by section 76.5 of FCC rules in effect on June 24, 1981: Computation First 50 major television market Second 50 major television market of Base Rate Fee INSTRUCTIONS: Step 1: In line 1, give the total DSEs by subscriber group for commercial VHF Grade B contour stations listed in block A, part 9 of and **Syndicated** this schedule. Step 2: In line 2, give the total number of DSEs by subscriber group for the VHF Grade B contour stations that were classified as **Exclusivity** Surcharge Exempt DSEs in block C, part 7 of this schedule. If none enter zero. Step 3: In line 3, subtract line 2 from line 1. This is the total number of DSEs used to compute the surcharge. for Partially Step 4: Compute the surcharge for each subscriber group using the formula outlined in block D, section 3 or 4 of part 7 of this Distant schedule. In making this computation, use gross receipts figures applicable to the particular group. You do not need to show Stations your actual calculations on this form. ONE HUNDRED FORTY-FIFTH SUBSCRIBER GROUP ONE HUNDRED FORTY-SIXTH SUBSCRIBER GROUP Line 1: Enter the VHF DSEs . . . . . . Line 1: Enter the VHF DSEs . . . . . Line 2: Enter the Exempt DSEs . . . . Line 2: Enter the Exempt DSEs . . . . Line 3: Subtract line 2 from line 1 Line 3: Subtract line 2 from line 1 and enter here. This is the and enter here. This is the total number of DSEs for total number of DSEs for this subscriber group this subscriber group subject to the surcharge subject to the surcharge computation . . . . . . . . . . . . . . . . computation . . . . . . . . . . . . . . . . SYNDICATED EXCLUSIVITY SYNDICATED EXCLUSIVITY SURCHARGE SURCHARGE First Group . . . . . . . . . . . . . Second Group . . . . . . . . . . . . ONE HUNDRED FORTY-SEVENTH SUBSCRIBER GROUP ONE HUNDRED FORTY-EIGHTH SUBSCRIBER GROUP Line 1: Enter the VHF DSEs . . . . Line 1: Enter the VHF DSEs . . . . Line 2: Enter the Exempt DSEs. . Line 2: Enter the Exempt DSEs. . Line 3: Subtract line 2 from line 1 Line 3: Subtract line 2 from line 1 and enter here. This is the and enter here. This is the total number of DSEs for total number of DSEs for this subscriber group this subscriber group subject to the surcharge subject to the surcharge computation . . . . . . . . . . . . . . . . . SYNDICATED EXCLUSIVITY SYNDICATED EXCLUSIVITY SURCHARGE SURCHARGE SYNDICATED EXCLUSIVITY SURCHARGE: Add the surcharge for each subscriber group as shown 

FORM SA3E. PAGE 20.

EGAL NAME OF OWNER OF CABLE SYSTEM: SYSTEM ID# Name **EverFast Fiber Networks LLC** 63948 BLOCK B: COMPUTATION OF SYNDICATED EXCLUSIVITY SURCHARGE FOR EACH SUBSCRIBER GROUP If your cable system is located within a top 100 television market and the station is not exempt in Part 7, you must also compute a Syndicated Exclusivity Surcharge. Indicate which major television market any portion of your cable system is located in as defined by section 76.5 of FCC rules in effect on June 24, 1981: Computation First 50 major television market Second 50 major television market of Base Rate Fee INSTRUCTIONS: Step 1: In line 1, give the total DSEs by subscriber group for commercial VHF Grade B contour stations listed in block A, part 9 of and **Syndicated** this schedule. Step 2: In line 2, give the total number of DSEs by subscriber group for the VHF Grade B contour stations that were classified as **Exclusivity** Surcharge Exempt DSEs in block C, part 7 of this schedule. If none enter zero. Step 3: In line 3, subtract line 2 from line 1. This is the total number of DSEs used to compute the surcharge. for Partially Step 4: Compute the surcharge for each subscriber group using the formula outlined in block D, section 3 or 4 of part 7 of this Distant schedule. In making this computation, use gross receipts figures applicable to the particular group. You do not need to show Stations your actual calculations on this form. ONE HUNDRED FORTY-NINTH SUBSCRIBER GROUP ONE HUNDRED FIFTIETH SUBSCRIBER GROUP Line 1: Enter the VHF DSEs . . . . . . Line 1: Enter the VHF DSEs . . . . . Line 2: Enter the Exempt DSEs . . . . . Line 2: Enter the Exempt DSEs . . . . . Line 3: Subtract line 2 from line 1 Line 3: Subtract line 2 from line 1 and enter here. This is the and enter here. This is the total number of DSEs for total number of DSEs for this subscriber group this subscriber group subject to the surcharge subject to the surcharge computation . . . . . . . . . . . . . . . . computation . . . . . . . . . . . . . . . . SYNDICATED EXCLUSIVITY SYNDICATED EXCLUSIVITY SURCHARGE SURCHARGE First Group . . . . . . . . . . . . . Second Group . . . . . . . . . . . . ONE HUNDRED FIFTY-FIRST SUBSCRIBER GROUP ONE HUNDRED FIFTY-SECOND SUBSCRIBER GROUP Line 1: Enter the VHF DSEs . . . . Line 1: Enter the VHF DSEs . . . . Line 2: Enter the Exempt DSEs. . Line 2: Enter the Exempt DSEs. . Line 3: Subtract line 2 from line 1 Line 3: Subtract line 2 from line 1 and enter here. This is the and enter here. This is the total number of DSEs for total number of DSEs for this subscriber group this subscriber group subject to the surcharge subject to the surcharge SYNDICATED EXCLUSIVITY SYNDICATED EXCLUSIVITY SURCHARGE SURCHARGE SYNDICATED EXCLUSIVITY SURCHARGE: Add the surcharge for each subscriber group as shown 

FORM SA3E. PAGE 20.

EGAL NAME OF OWNER OF CABLE SYSTEM: SYSTEM ID# Name **EverFast Fiber Networks LLC** 63948 BLOCK B: COMPUTATION OF SYNDICATED EXCLUSIVITY SURCHARGE FOR EACH SUBSCRIBER GROUP If your cable system is located within a top 100 television market and the station is not exempt in Part 7, you must also compute a Syndicated Exclusivity Surcharge. Indicate which major television market any portion of your cable system is located in as defined by section 76.5 of FCC rules in effect on June 24, 1981: Computation First 50 major television market Second 50 major television market of Base Rate Fee INSTRUCTIONS: Step 1: In line 1, give the total DSEs by subscriber group for commercial VHF Grade B contour stations listed in block A, part 9 of and **Syndicated** this schedule. Step 2: In line 2, give the total number of DSEs by subscriber group for the VHF Grade B contour stations that were classified as **Exclusivity** Surcharge Exempt DSEs in block C, part 7 of this schedule. If none enter zero. Step 3: In line 3, subtract line 2 from line 1. This is the total number of DSEs used to compute the surcharge. for Partially Step 4: Compute the surcharge for each subscriber group using the formula outlined in block D, section 3 or 4 of part 7 of this Distant schedule. In making this computation, use gross receipts figures applicable to the particular group. You do not need to show Stations your actual calculations on this form. ONE HUNDRED FIFTY-FOURTH SUBSCRIBER GROUP ONE HUNDRED FIFTY-THIRD SUBSCRIBER GROUP Line 1: Enter the VHF DSEs . . . . . . Line 1: Enter the VHF DSEs . . . . . Line 2: Enter the Exempt DSEs . . . . . Line 2: Enter the Exempt DSEs . . . . . Line 3: Subtract line 2 from line 1 Line 3: Subtract line 2 from line 1 and enter here. This is the and enter here. This is the total number of DSEs for total number of DSEs for this subscriber group this subscriber group subject to the surcharge subject to the surcharge computation . . . . . . . . . . . . . . . . SYNDICATED EXCLUSIVITY SYNDICATED EXCLUSIVITY SURCHARGE SURCHARGE First Group . . . . . . . . . . . . . Second Group . . . . . . . . . . ONE HUNDRED FIFTY-FIFTH SUBSCRIBER GROUP ONE HUNDRED FIFTY-SIXTH SUBSCRIBER GROUP Line 1: Enter the VHF DSEs . . . . Line 1: Enter the VHF DSEs . . . . Line 2: Enter the Exempt DSEs. . Line 2: Enter the Exempt DSEs. . Line 3: Subtract line 2 from line 1 Line 3: Subtract line 2 from line 1 and enter here. This is the and enter here. This is the total number of DSEs for total number of DSEs for this subscriber group this subscriber group subject to the surcharge subject to the surcharge computation . . . . . . . . . . . . . . . . . SYNDICATED EXCLUSIVITY SYNDICATED EXCLUSIVITY SURCHARGE SURCHARGE SYNDICATED EXCLUSIVITY SURCHARGE: Add the surcharge for each subscriber group as shown 

FORM SA3E. PAGE 20.

EGAL NAME OF OWNER OF CABLE SYSTEM: SYSTEM ID# Name **EverFast Fiber Networks LLC** 63948 BLOCK B: COMPUTATION OF SYNDICATED EXCLUSIVITY SURCHARGE FOR EACH SUBSCRIBER GROUP If your cable system is located within a top 100 television market and the station is not exempt in Part 7, you must also compute a Syndicated Exclusivity Surcharge. Indicate which major television market any portion of your cable system is located in as defined by section 76.5 of FCC rules in effect on June 24, 1981: Computation First 50 major television market Second 50 major television market of Base Rate Fee INSTRUCTIONS: Step 1: In line 1, give the total DSEs by subscriber group for commercial VHF Grade B contour stations listed in block A, part 9 of and **Syndicated** this schedule. Step 2: In line 2, give the total number of DSEs by subscriber group for the VHF Grade B contour stations that were classified as **Exclusivity** Surcharge Exempt DSEs in block C, part 7 of this schedule. If none enter zero. Step 3: In line 3, subtract line 2 from line 1. This is the total number of DSEs used to compute the surcharge. for Partially Step 4: Compute the surcharge for each subscriber group using the formula outlined in block D, section 3 or 4 of part 7 of this Distant schedule. In making this computation, use gross receipts figures applicable to the particular group. You do not need to show Stations your actual calculations on this form. ONE HUNDRED FIFTY-SEVENTH SUBSCRIBER GROUP ONE HUNDRED FIFTY-EIGHTH SUBSCRIBER GROUP Line 1: Enter the VHF DSEs . . . . . . Line 1: Enter the VHF DSEs . . . . . Line 2: Enter the Exempt DSEs . . . . Line 2: Enter the Exempt DSEs . . . . . Line 3: Subtract line 2 from line 1 Line 3: Subtract line 2 from line 1 and enter here. This is the and enter here. This is the total number of DSEs for total number of DSEs for this subscriber group this subscriber group subject to the surcharge subject to the surcharge computation . . . . . . . . . . . . . . . . SYNDICATED EXCLUSIVITY SYNDICATED EXCLUSIVITY SURCHARGE SURCHARGE First Group . . . . . . . . . . . . . Second Group . . . . . . . . . . . . . ONE HUNDRED FIFTY-NINTH SUBSCRIBER GROUP ONE HUNDRED SIXTIETH SUBSCRIBER GROUP Line 1: Enter the VHF DSEs . . . . Line 1: Enter the VHF DSEs . . . . Line 2: Enter the Exempt DSEs. . Line 2: Enter the Exempt DSEs. . Line 3: Subtract line 2 from line 1 Line 3: Subtract line 2 from line 1 and enter here. This is the and enter here. This is the total number of DSEs for total number of DSEs for this subscriber group this subscriber group subject to the surcharge subject to the surcharge computation . . . . . . . . . . . . . . . . . SYNDICATED EXCLUSIVITY SYNDICATED EXCLUSIVITY SURCHARGE SURCHARGE SYNDICATED EXCLUSIVITY SURCHARGE: Add the surcharge for each subscriber group as shown